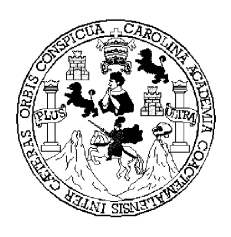

Universidad de San Carlos de Guatemala Facultad de Ingeniería Escuela de Ingeniería Civil

## DISEÑO EDIFICIO EDUCATIVO, ALDEA SAN FRANCISCO Y PAVIMENTACIÓN BARRIO SAN JUAN, COMUNIDAD SAN GABRIEL PANTZUJ, SAN MIGUEL CHICAJ, BAJA VERAPAZ

Axel Allan Wagner Moya Tobar Asesorado por: Ing. Angel Roberto Sic García

Guatemala, julio de 2005

## UNIVERSIDAD DE SAN CARLOS DE GUATEMALA

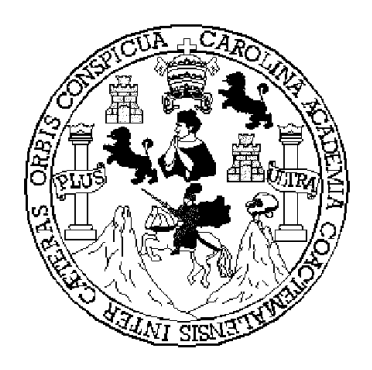

## FACULTAD DE INGENIERÍA

### DISEÑO EDIFICIO EDUCATIVO, ALDEA SAN FRANCISCO Y PAVIMENTACIÓN BARRIO SAN JUAN, COMUNIDAD SAN GABRIEL PANTZUJ, SAN MIGUEL CHICAJ, BAJA VERAPAZ

### TRABAJO DE GRADUACIÓN

### PRESENTADO A JUNTA DIRECTIVA DE LA

### FACULTAD DE INGENIERÍA

POR

### AXEL ALLAN WAGNER MOYA TOBAR

ASESORADO POR: ING. ANGEL ROBERTO SIC GARCÍA

AL CONFERÍRSELE EL TÍTULO DE

### INGENIERO CIVIL

GUATEMALA, JULIO DE 2005

# UNIVERSIDAD DE SAN CARLOS DE GUATEMALA FACULTAD DE INGENIERÍA

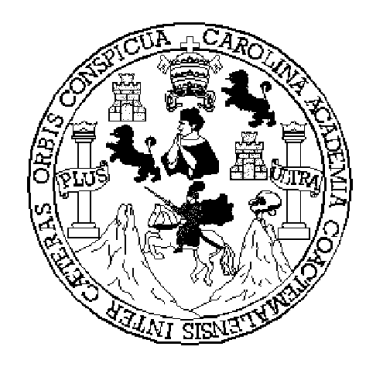

## NÓMINA DE JUNTA DIRECTIVA

- DECANO Ing. Sydney Alexander Samuels Milson
- VOCAL I Ing. Murphy Olympo Paiz Recinos
- VOCAL II Lic. Amahán Sánchez Álvarez
- VOCAL III Ing. Julio David Galicia Celada
- VOCAL IV Br. Kenneth Isuur Estrada Ruiz
- VOCAL V Br. Elisa Yazminda Vides Leiva
- SECRETARIO Inga. Marcia Ivonne Véliz Vargas

## TRIBUNAL QUE PRACTICÓ EL EXAMEN GENER AL PRIVADO

- DECANO Ing. Sydney Alexander Samuels Milson
- EXAMINADOR Ing. Luis Gregorio Alfaro Véliz
- EXAMINADOR Inga. Christa Classon de Pinto
- EXAMINADOR Ing. Carlos Salvador Gordillo García
- SECRETARIO Ing. Carlos Humberto Pérez Rodríguez

## HONORABLE TRIBUNAL EXAMINADOR

Cumpliendo con los preceptos que establece la ley de la Universidad de San Carlos de Guatemala, presento a su consideración mi trabajo de graduación titulado:

## DISEÑO EDIFICIO EDUCATIVO, ALDEA SAN FRANCISCO Y PAVIMENTACIÓN BARRIO SAN JUAN, COMUNIDAD SAN GABRIEL PANTZUJ, SAN MIGUEL CHICAJ, BAJA VERAPAZ

Tema que me fuera asignado por la Dirección de Escuela de Ingeniería Civil, con fecha 21 de agosto de 2004.

Axel Allan Wagner Moya Tobar

#### UNIVERSIDAD DE SAN CARLOS DE GUATEMALA

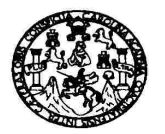

fuatemala. 11 de mavo de 2005 Ref. E.P.S. D.187.05.05

#### **FACULTAD DE INGENIERIA**

Ing. Carlos Salvador Gordillo García Director de la Escuela de Ingeniería Civil Facultad de ingenien. Presente

Estimado Ing. Gordillo García.

Atentamente y por este medio, envío a usted, el Informe Final, correspondiente a la Pracuca del Ejercicio Profesional Supervisado (E.P.S.) titulado: "DISEÑO EDIFICIO EDUCATIVO ALDEA SAN FRANCISCO Y PAVIMENTACIÓN BARRIO SAN JUAN, COMUNIDAD SAN GABRIEL PANTZUJ, SAN MIGUEL CHICAJ, BAJA VERAPAZ".

Este trabajo, lo desarrolló el estudiante AXEL ALLAN WAGNER MOYA TOBAR, quien fue debidamente asesorado y supervisado por el suscrito.

Por lo que, habiendo cumplido con los objetivos y los requisitos de Ley del referido trabajo y existiendo la APROBACIÓN DEL MISMO. ESTA COORDINACIÓN TAMBIÉN APRUEBA SU CONTENIDO; solicitándole darle el trámite respectivo.

Sin otro particular, me es grato suscribirme.

Atentamente,

"Id y Enseñad a Todos"

 $H, d, h$ COURDINAT Ingel Røberto Sic García Coordinador de E.P.S.

ARSG/jm cc. Archivo

Escuelas: Ingeniería Civil, Ingeniería Mecánica Industrial, Ingeniería Química, Ingeniería Mecánica, Escuela de Ciencias, Regional de Ingeniería Sanitaria y Recursos Hidr<br>(ERIS), Posgrado Maestría en Sistemas Mención Const

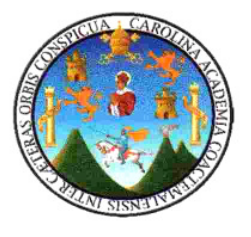

UNIVERSIDAD DE SAN CARLOS DE GUATEMALA

FACULTAD DE INGENIERÍA ESCUELA DE INGENIERÍA CIVIL DEPARTAMENTO DE ESTRUCTURAS

**GUATEMALA 27 DE MAYO 2005** 

**INGENIERO CARLOS SALVADOR GORDILLO DIRECTOR** ESCUELA DE INGENIERÍA CIVIL

ING. GORDILLO:

LE INFORMO QUE HE REVISADO EL TRABAJO DE GRADUACIÓN DISEÑO EDIFICIO EDUCATIVO, ALDEA SAN FRANCISCO Y PAVIMENTACIÓN BARRIO SAN JUAN, COMUNIDAD SAN GABRIEL PANTZUJ, SAN MIGUEL CHICAJ, BAJA VERAPAZ, DESARROLLADO POR EL ESTUDIANTE DE INGENIERÍA CIVIL, AXEL ALLAN WAGNER MOYA TOBAR, CARNET 99-11089, QUIEN CONTÓ CON LA ASESORÍA DEL ING. ANGEL SIC GARCÍA.

CONSIDERO ESTE TRABAJO BIEN DESARROLLADO. REPRESENTA UN APORTE DEL ESTUDIANTE PARA LA COMUNIDAD DONDE SE REALIZÓ EL TRABAJO Y PONE AL ALCANCE DEL LECTOR, LA DESCRIPCIÓN DE LAS SOLUCIONES PROPUESTAS.

HABIENDO CUMPLIDO CON LOS OBJETIVOS DEL REFERIDO TRABAJO, DOY MI APROBACIÓN AL MISMO, SOLICITÁNDOLE DARLE EL TRÁMITE RESPECTIVO.

ATENTAMENTE,

ING. FRANCISCO RUIZ CRUZ . **REVISOR** 

UNIVERSIDAD DE SAN CARLOS DE GUATEMALA

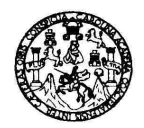

**FACULTAD DE INGENIERIA** 

El Director de la Escuela de Ingeniería Civil, después de conocer el dictamen del Asesor y Coordinador de E.P.S., Ing. Ángel Roberto Sic García, al trabajo de graduación del estudiante Axel Allan Wagner Moya titulado DISEÑO EDIFICIO EDUCATIVO, ALDEA SAN Tobar. FRANCISCO Y PAVIMENTACIÓN BARRIO SAN JUAN, COMUNIDAD SAN GABRIEL PANTZUJ, SAN MIGUEL CHICAJ, BAJA VERAPAZ, da por este medio su aprobación a dicho trabajo.

ter Gordillo García Ing. Carlos

Guatemala, julio de 2005.

/bbdeb.

Escuelas: Ingeniería Civil, Ingeniería Mecánica Industrial, Ingeniería Química, Ingeniería Mecánica, Escuela de Ciencias, Regional de Ingeniería Santada y Recursos Hidráulicos<br>(ERIS), Posgrado Maestría en Sistemas Mención

UNIVERSIDAD DE SAN CARLOS DE GUATEMALA

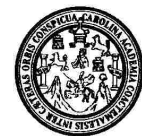

**FACULTAD DE INGENIERIA DECANATO** 

Ref. DTG.233-05

El Decano de la Facultad de Ingeniería de la Universidad de San Carlos de Guatemala, luego de conocer la aprobación por parte del Director de la Escuela de Ingeniería Civil, al trabajo de graduación titulado: DISEÑO **EDUCATIVO. ALDEA SAN FRANCISCO** Y **EDIFICIO** PAVIMENTACIÓN BARRIO SAN JUAN, COMUNIDAD SAN GABRIEL PANTZUJ, SAN MIGUEL CHICAJ, BAJA VERAPAZ, presentado por el estudiante universitario Axel Allan Wagner Moya Tobar, procede a la autorización para la impresión del mismo.

IMPRÍMASE. **ERSIDAD DE SAN CARLOS DE GUATEN DECANO** CULTAD DE INGENIERIA duey Alexander Samuels Milson-**DECANO** 

Guatemala, julio de 2005

## DEDICATORIA

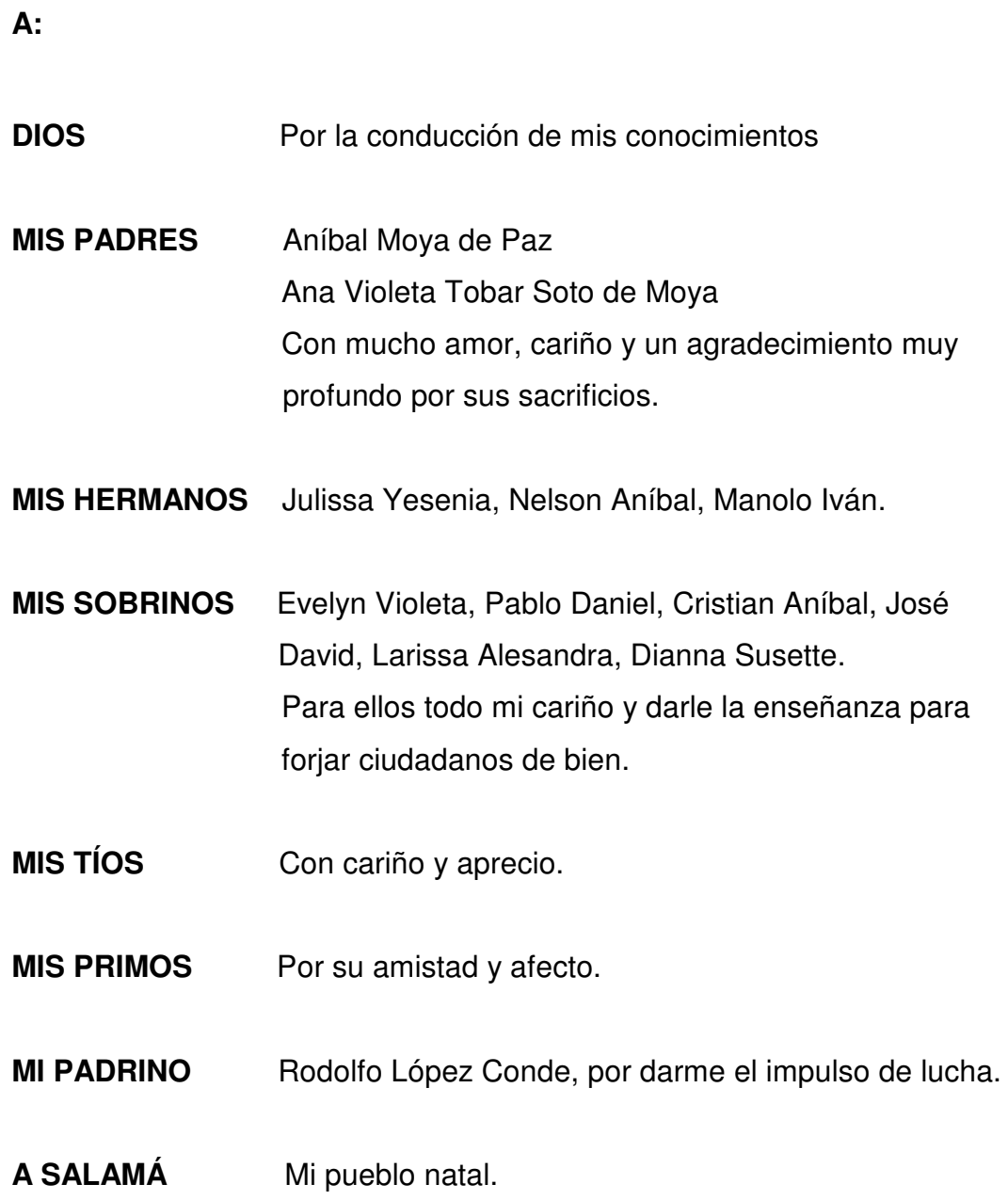

## AGRADECIMIENTOS A:

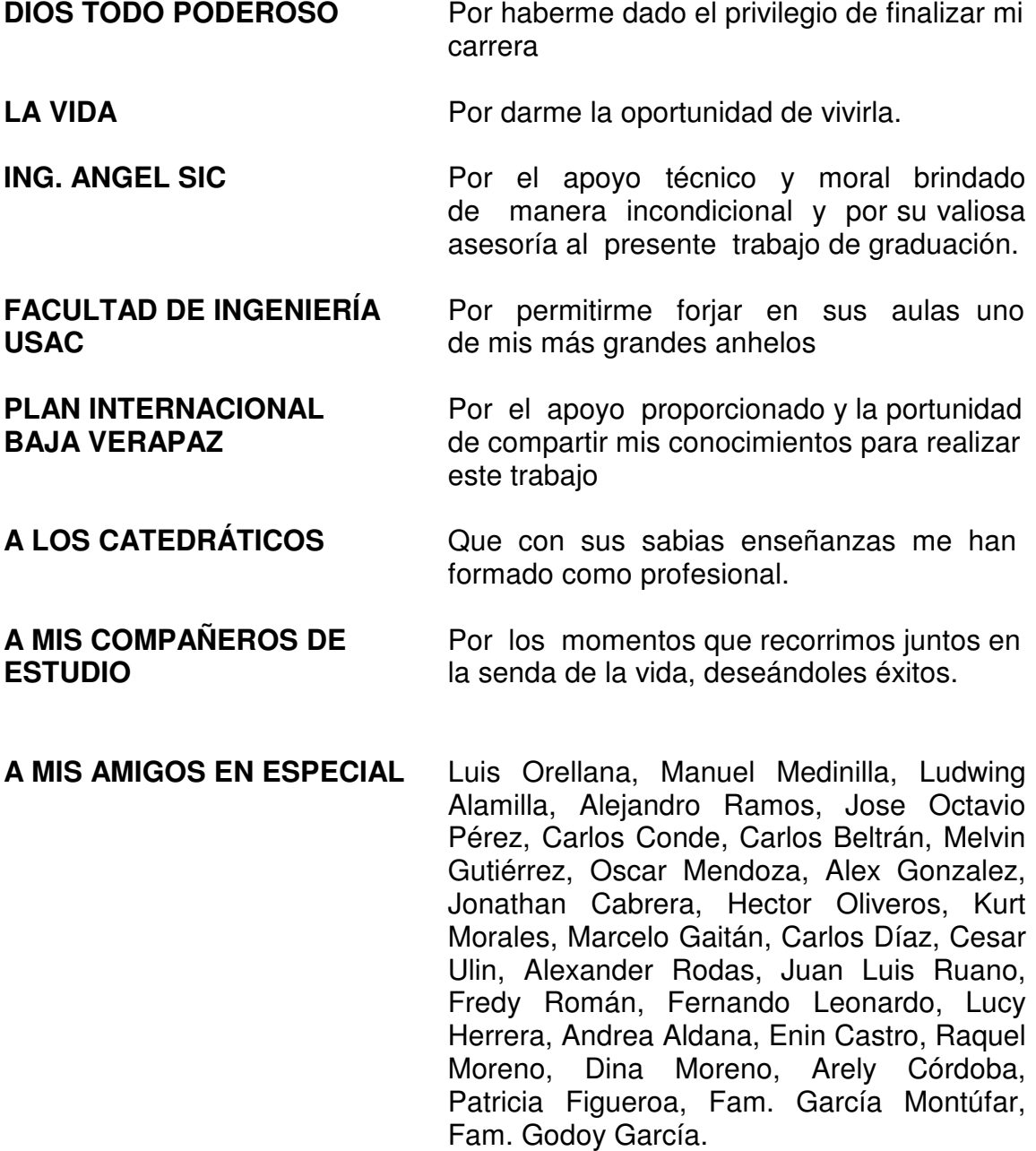

# ÍNDICE GENERAL

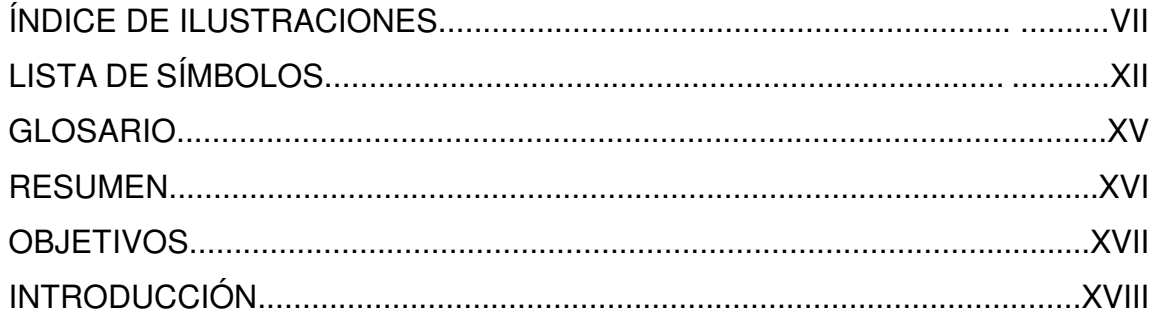

## 1. FASE DE INVESTIGACIÓN

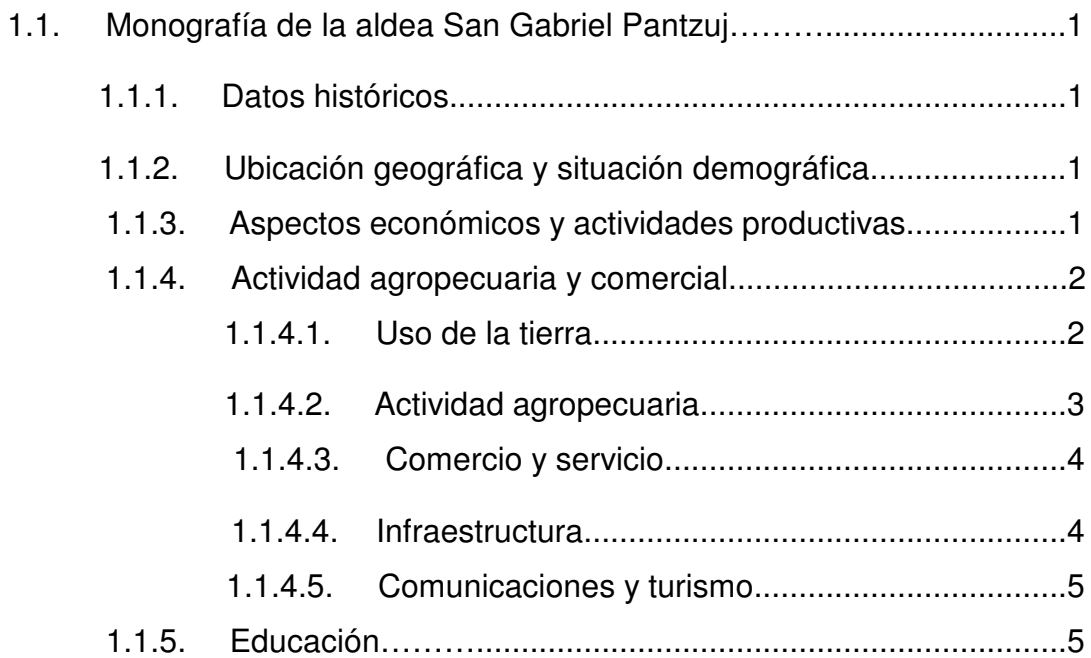

## 2. FASE DE SERVICIO TÉCNICO PROFESIONAL

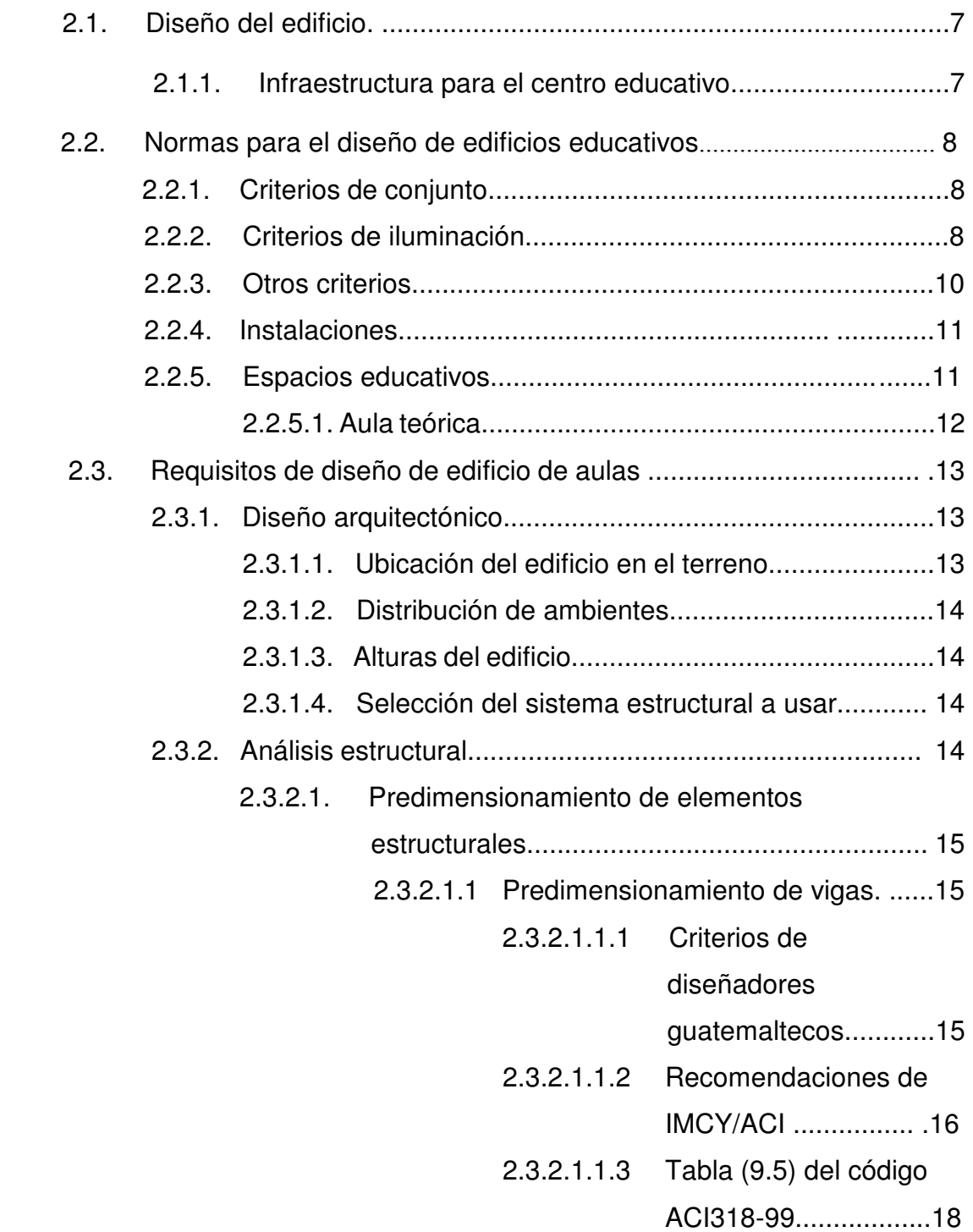

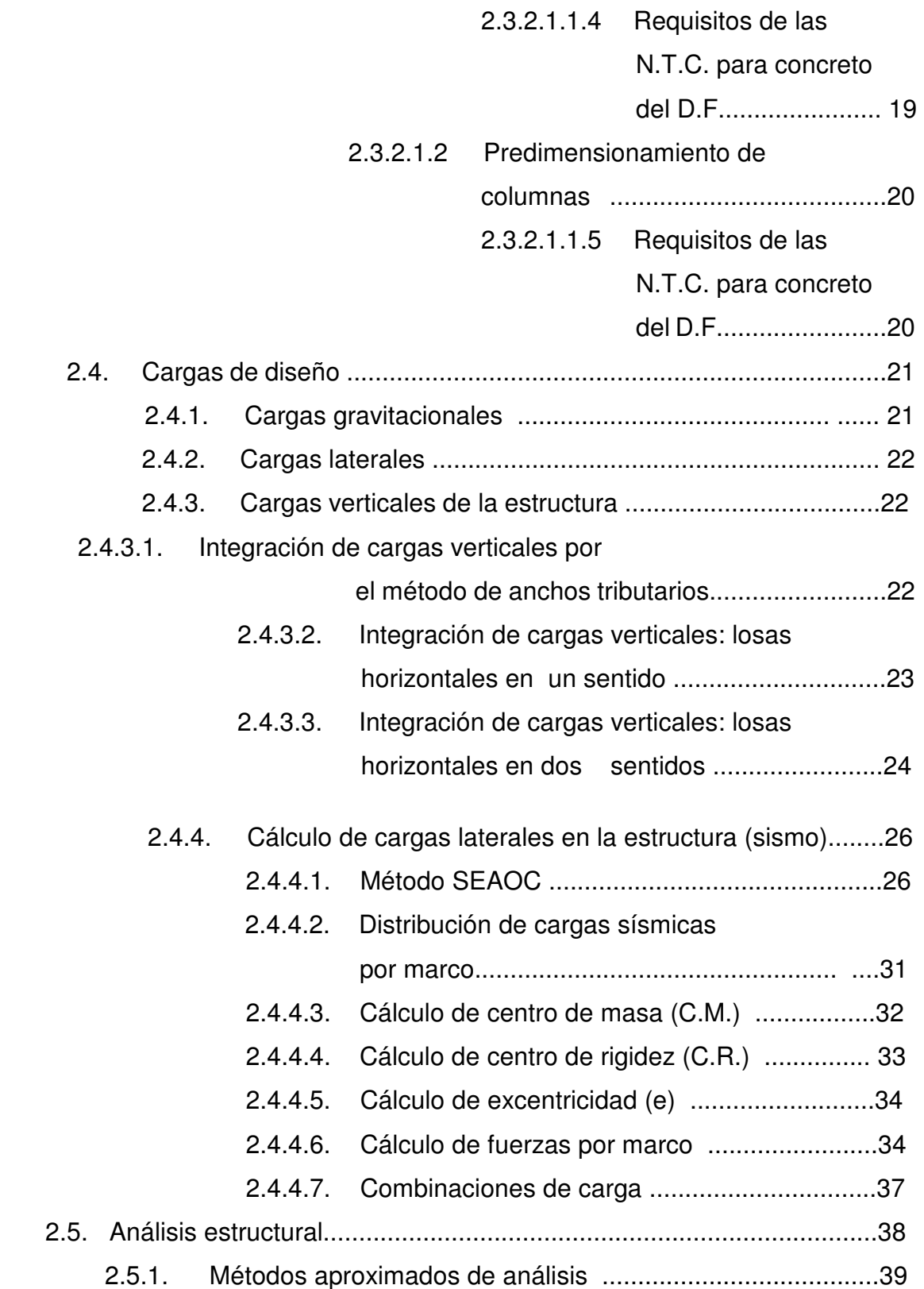

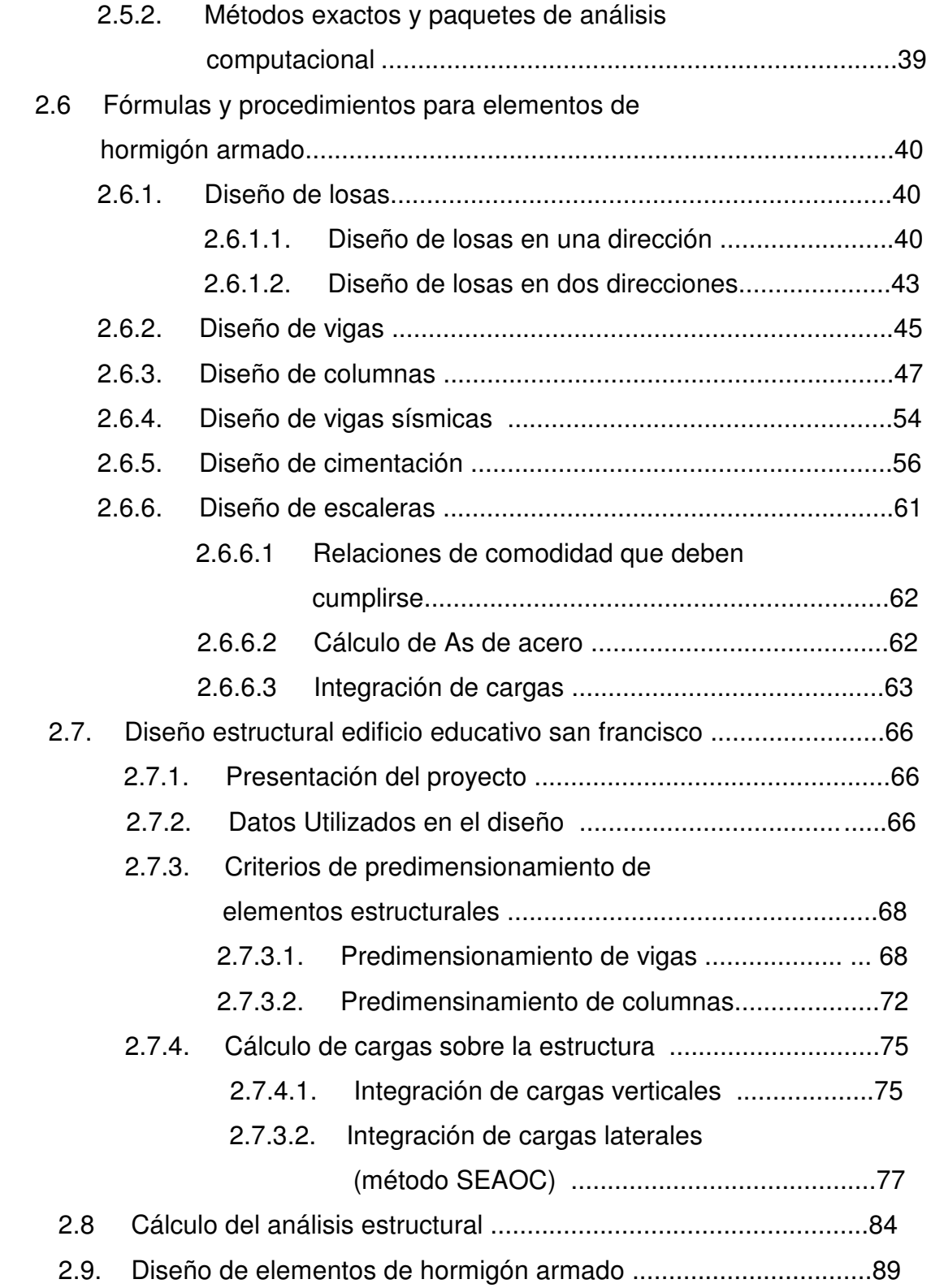

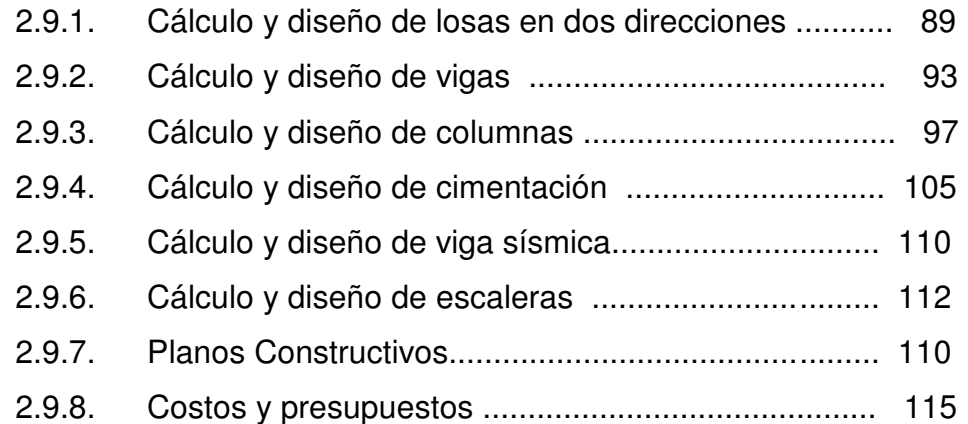

## 3. PAVIMENTACIÓN

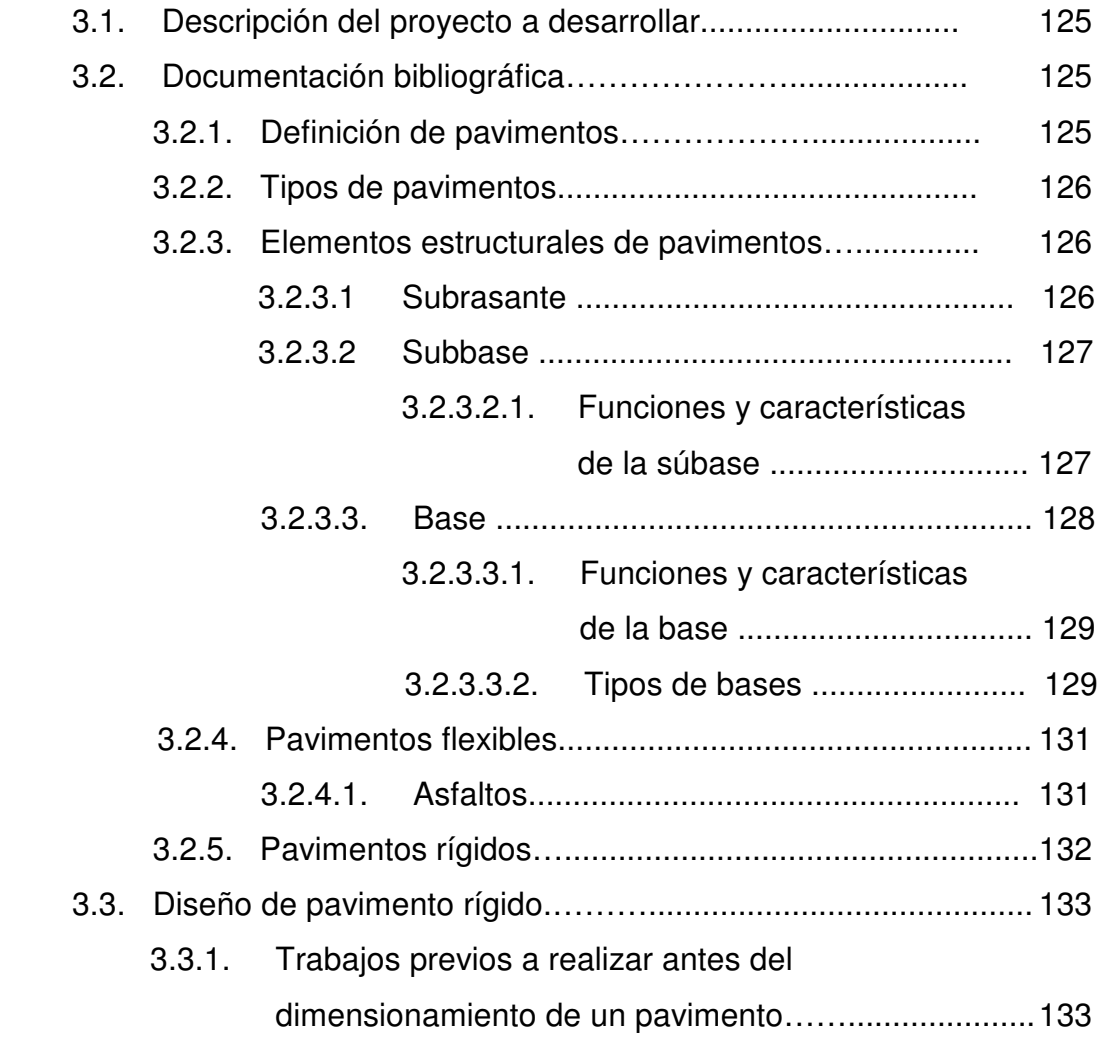

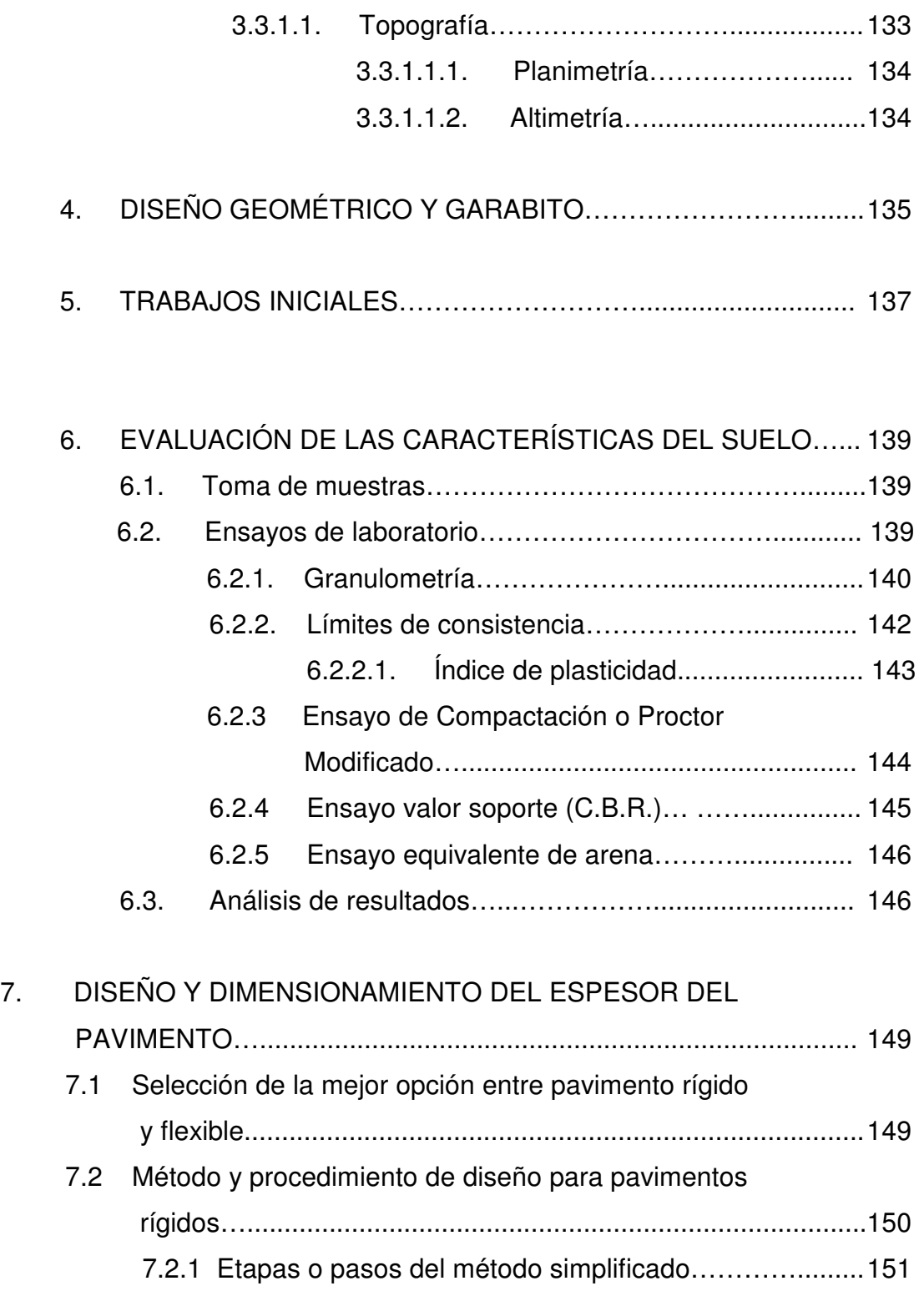

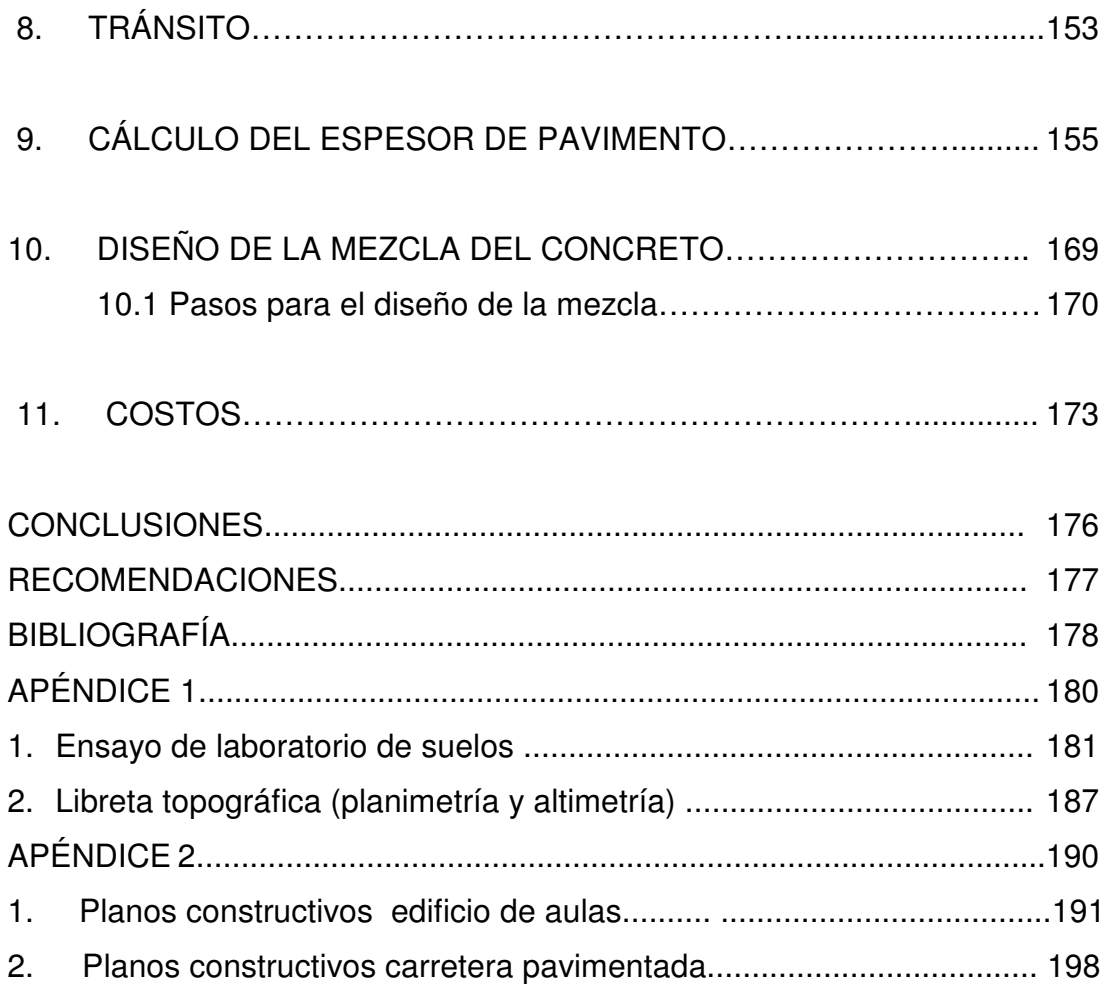

# ÍNDICE DE ILUSTRACIONES

## FIGURAS

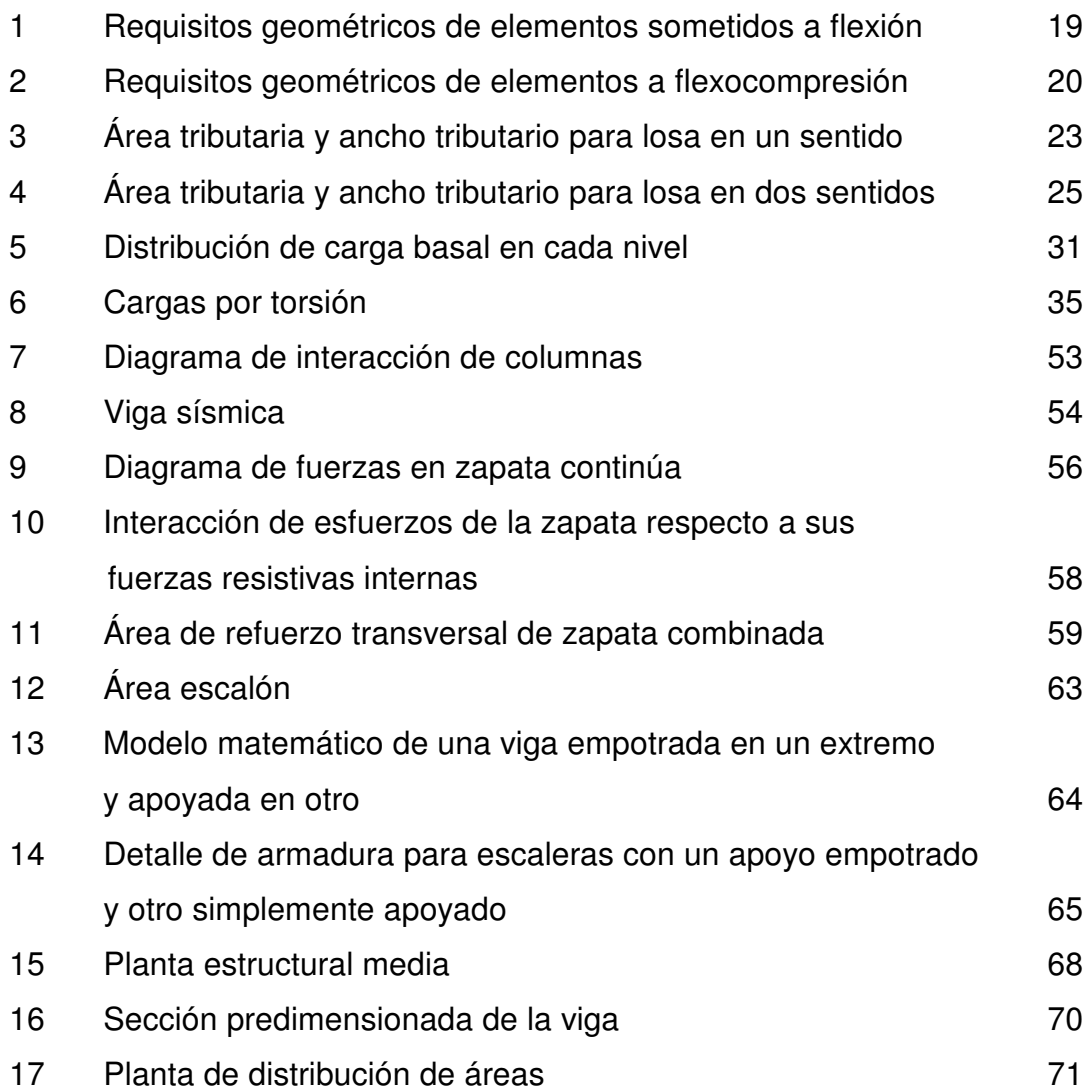

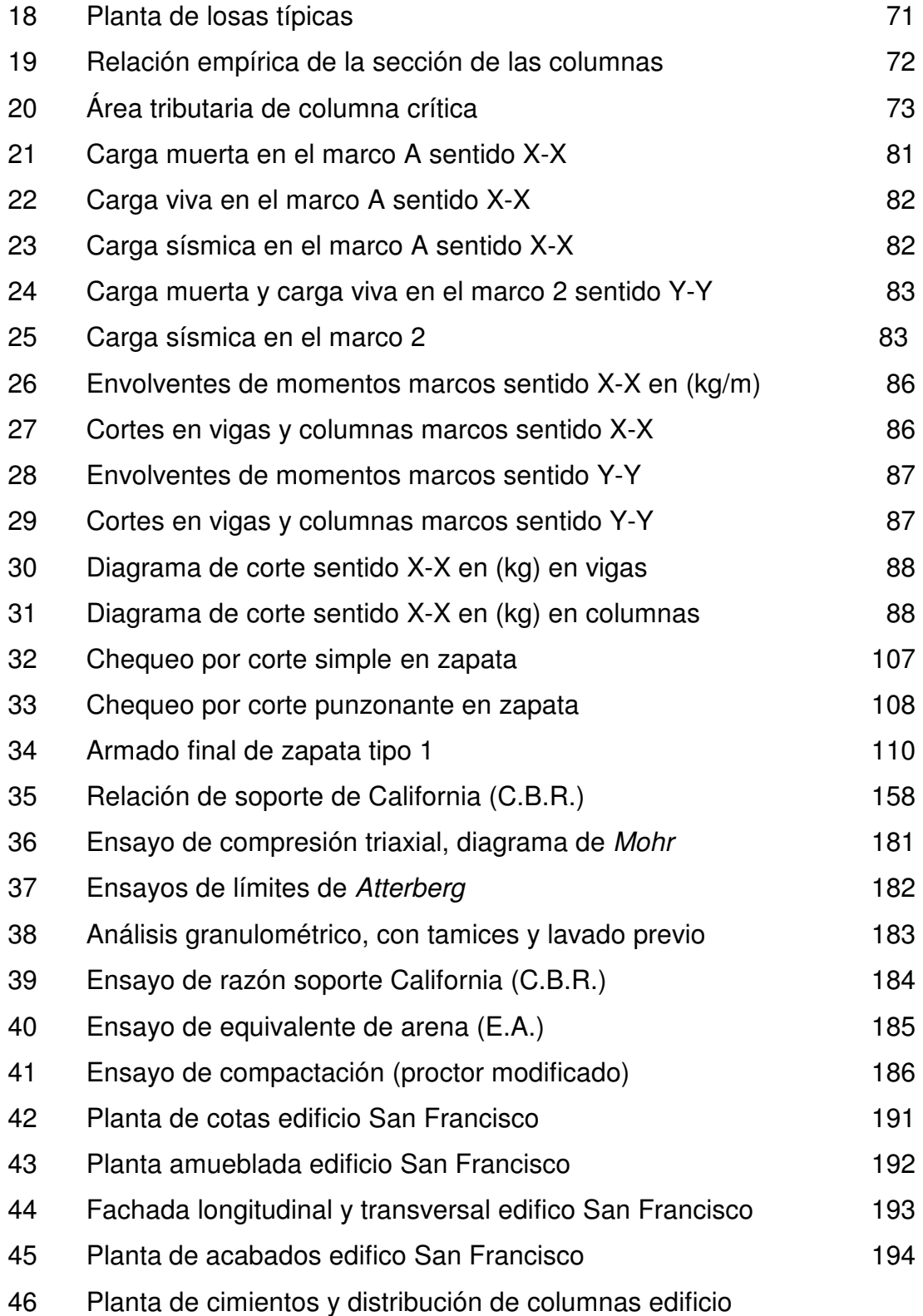

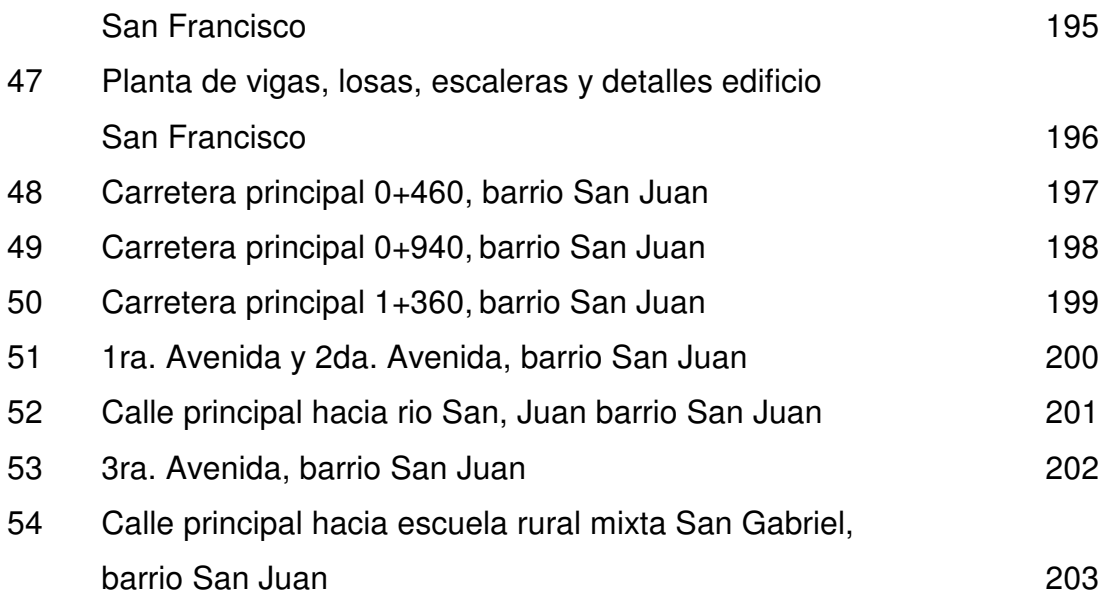

## TABLAS

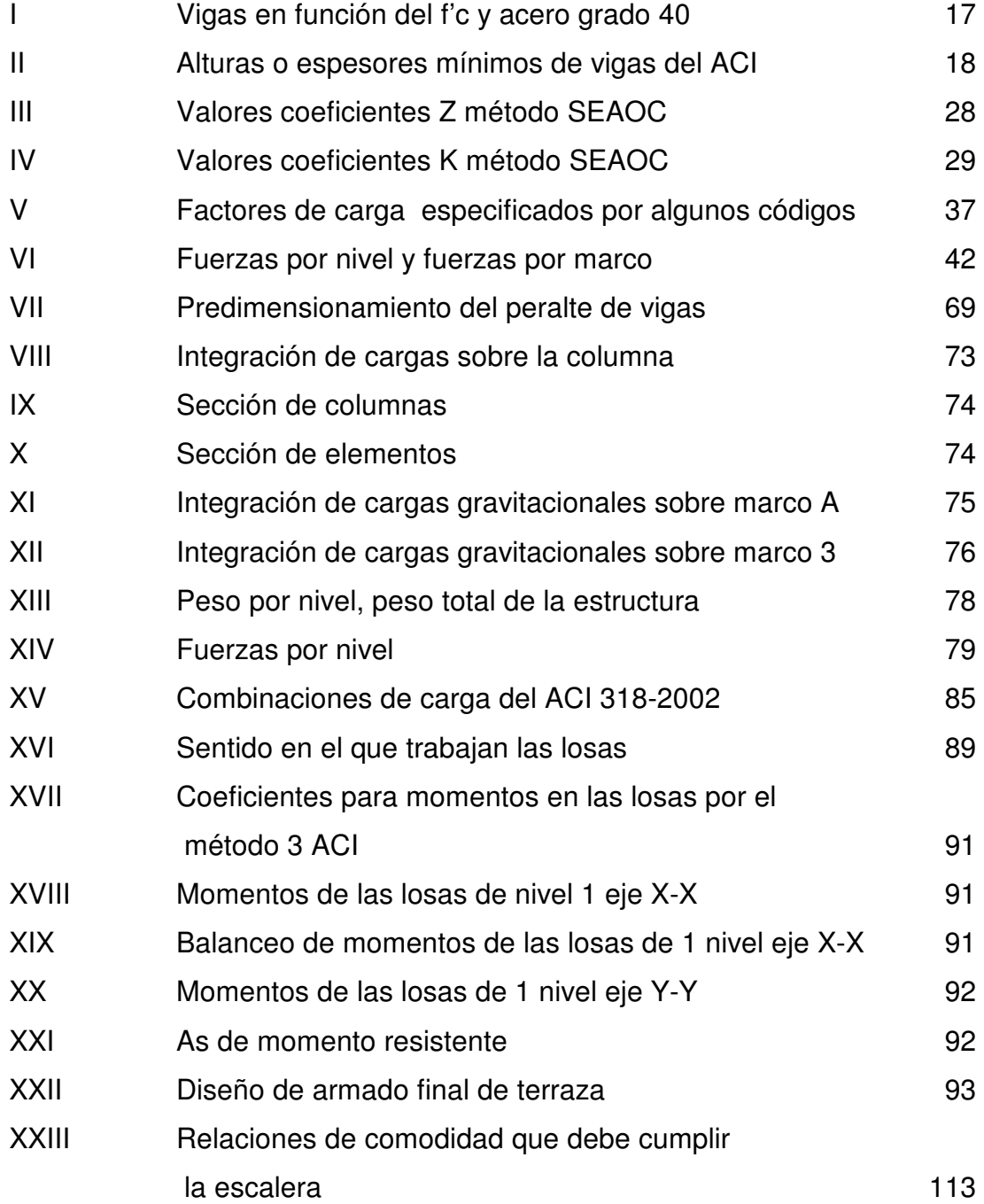

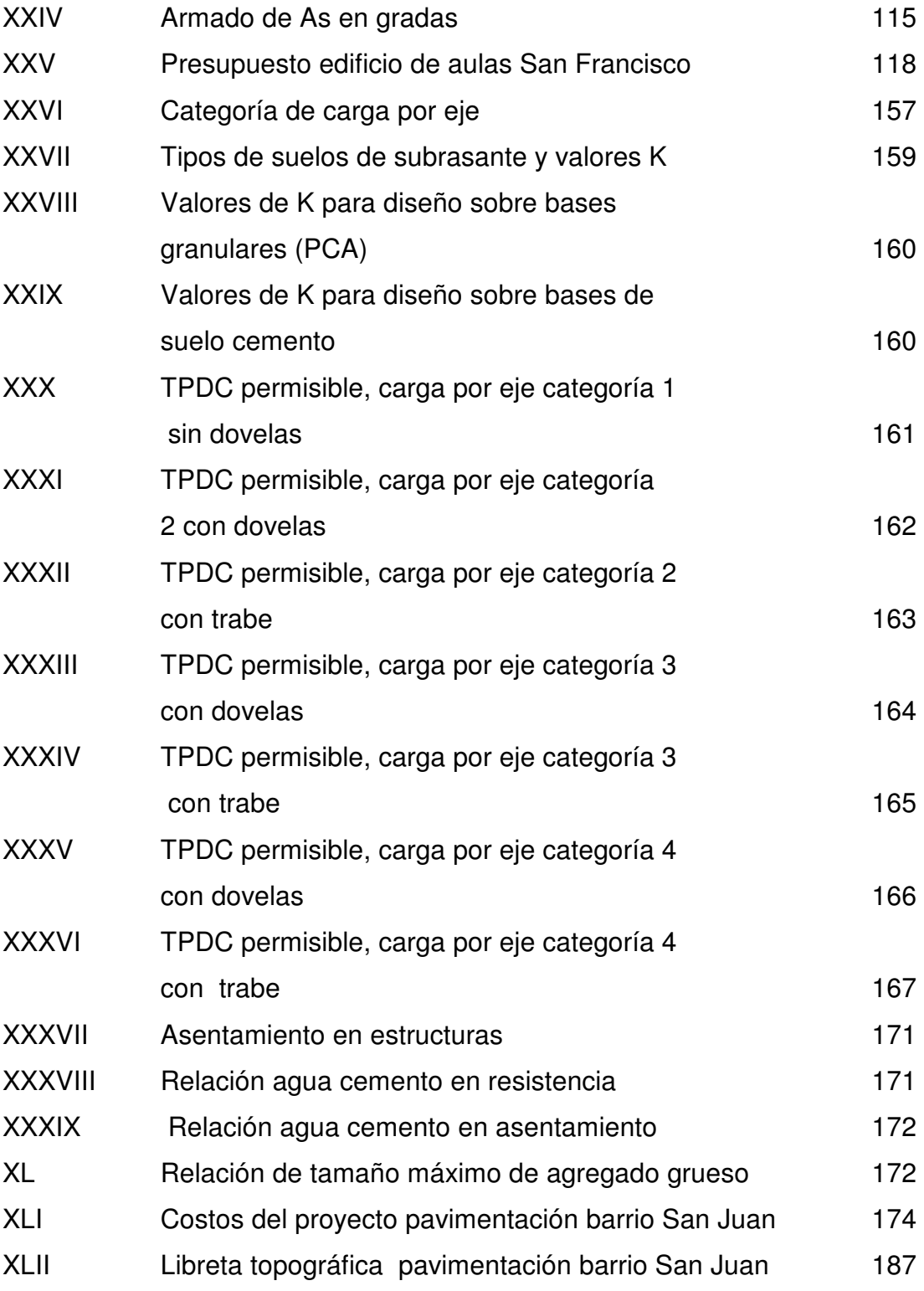

# LISTA DE SÍMBOLOS

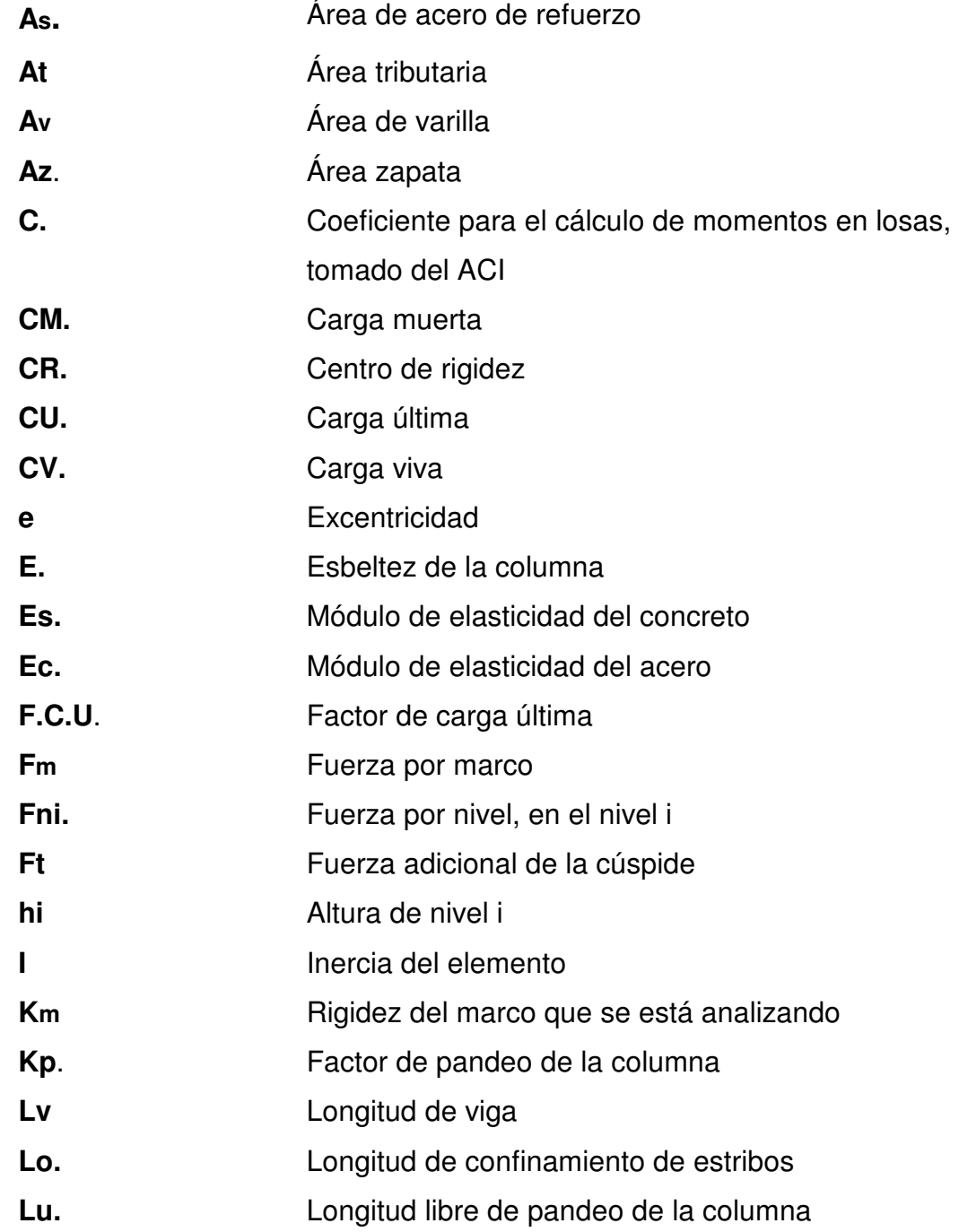

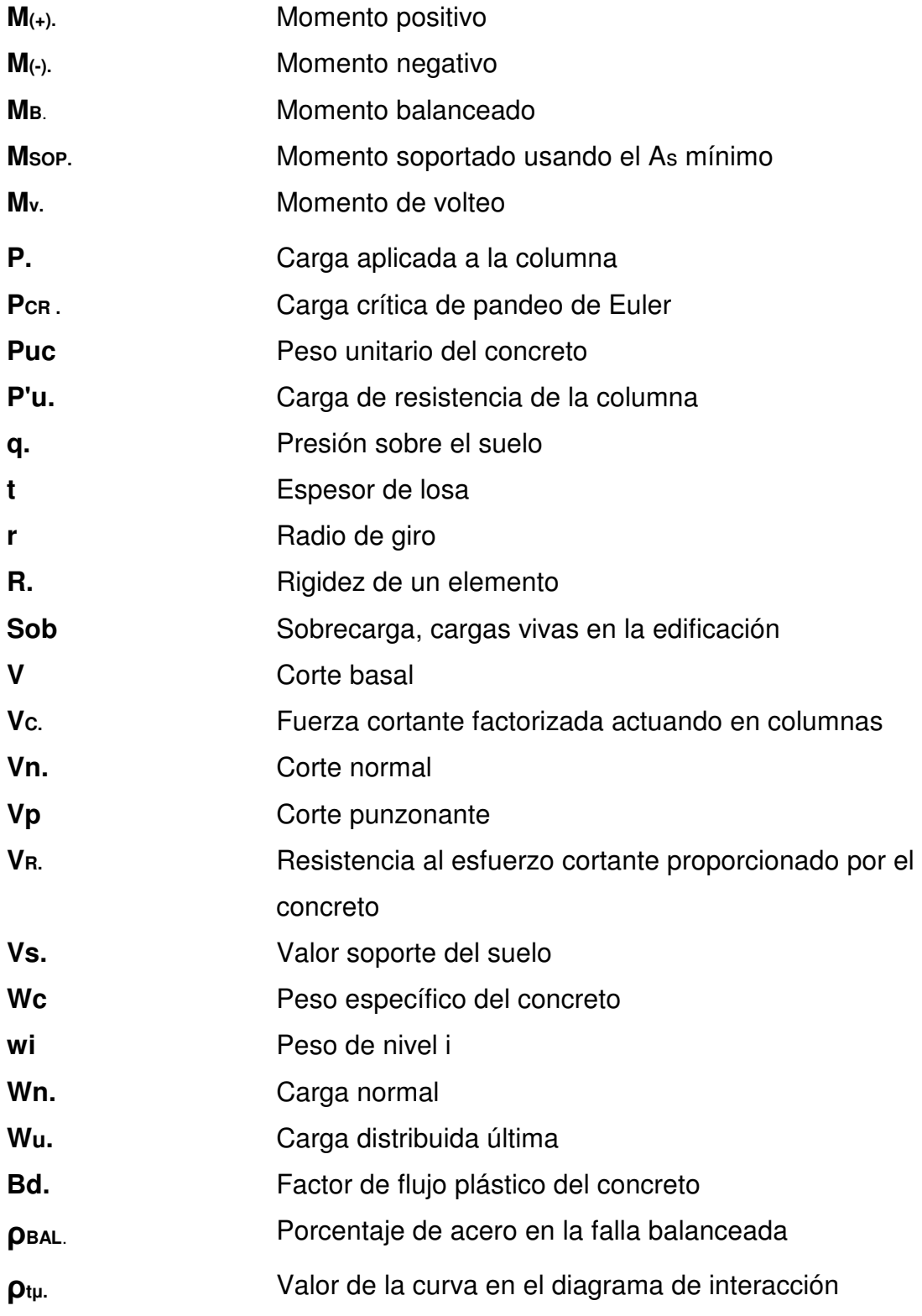

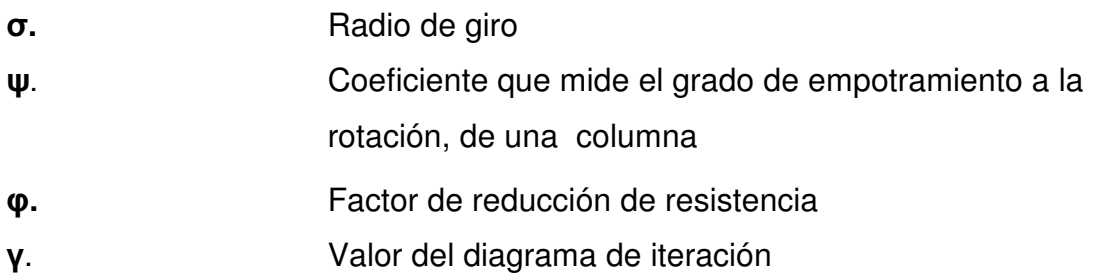

## GLOSARIO

**Carga muerta** Son las fuerzas que actúan en forma permanente sobre los elementos que las soportan Carga viva **Son las fuerzas que actúan en forma no** permanente sobre los elementos que las soportan Columna **Pieza** de madera, hierro, piedra u otro material colocada verticalmente para soportar generalmente cargas puntuales. Esfuerzo **Es la fuerza aplicada por unidad de área**, que soporta el material. Especificaciones Son normas generales y técnicos de construcción contenidas en un proyecto, disposiciones especiales o cualquier otro documento que se emita antes o durante la ejecución de un proyecto. Estructura **Extructura** Son construcciones artificiales, en las cuales todos sus elementos están en equilibrio y reposo, los unos con relación a los otros. Límite elástico El mayor esfuerzo que un material es capaz de desarrollar, sin que ocurra la deformación permanente al retirar el esfuerzo. Mampostería Obra de albañilería formada por unidades o bloques de concreto o arcilla unidas con mortero. La mampostería reforzada se da cuando se le agrega acero de refuerzo. Viga **Pieza** de madera, hierro, piedra u otro material colocada horizontal o casi horizontal, para soportar

una carga entre apoyos.

### RESUMEN

Las aldeas San Gabriel Pantzuj y San Francisco, del municipio de San Miguel Chicaj, departamento de Baja Verapaz, se ubican en el norte del país. De acuerdo con la investigación realizada en las mismas, se logró determinar que uno de los problemas de prioridad máxima es la falta de infraestructura para educación y actividades sociales, culturales y deportivas. En el presente trabajo de graduación se describe el procedimiento de diseñar la infraestructura física necesaria para el funcionamiento de un instituto educativo, así mismo el diseño de pavimentación, dando paso además a los criterios estructurales y arquitectónicos para la realización de estos proyectos.

El presente trabajo se divide en dos partes, la primera es el diseño del edificio educativo con el sistema estructural de marcos dúctiles, donde se realiza el análisis estructural, diseño estructural y aquí se ejemplifica el diseño de una losa, viga, columna y zapata de concreto armado. En la segunda parte, se realiza el diseño de pavimento rígido desde el estudio de suelos, el análisis de resultados y el diseño final del grosor del pavimento.

Obteniendo estos resultados, se elaboró un juego de planos de cada proyecto y los respectivos presupuestos para la ejecución de los mismos. Dicho proyecto será presentado al comité de cada aldea para que ellos tengan acceso a este estudio y darles las bases de diseño que presentarán como propuesta a la municipalidad de San Miguel Chicaj donde se especificaron los materiales, su calidad para la aprobación y seguimiento al trámite de ejecución de los proyectos.

## **OBJETIVOS**

### General

 Diseñar el edificio educativo San Francisco y pavimentación de Barrio San Juan de la comunidad San Gabriel Pantzuj, San Miguel Chicaj, Baja Verapaz.

### **Específicos**

- 1. Realizar una investigación monográfica para obtener un diagnóstico sobre las necesidades de dicha comunidad.
- 2. Integrar los conocimientos adquiridos en el área de estructuras durante la carrera y utilizar el procedimiento de marcos para el diseño del edificio educativo San Francisco.
- 3. Proveer los planos y presupuestos necesarios para la construcción del instituto educativo San Francisco y pavimentación barrio San Juan.

## INTRODUCCIÓN

 En la comunidad de San Gabriel Pantzuj, San Miguel Chicaj, Baja Verapaz, actualmente existe un edificio escolar de educación primaria, éste no se da a basto para atender a más de trescientos estudiantes, y con el aumento acelerado de la población, en los próximos años el problema se agravará.

 En visitas realizadas a dicho centro educativo, se pudo observar que en los salones hay más de 40 alumnos y no tienen el área óptima para tal cantidad de estudiantes, además, el edificio no se encuentra en las condiciones deseables para el proceso de enseñanza-aprendizaje. por tal razón, se tomó la decisión de diseñar un nuevo edifico escolar que dará solución al problema actual.

Por otro lado, la falta de pavimentación del Barrio San Juan de San Gabriel Pantzuj, provoca grandes problemas en época de invierno, debido a que se forman grietas y zanjas que imposibilitan el paso de vehículos, afectando directamente a las familias que viven en dicho barrio

Con el fin de darle solución a estos problemas, se determinó la necesidad de hacer el diseño de un edificio educativo y de pavimentación de dicha comunidad.

## 1. INVESTIGACIÓN PRELIMINAR

### 1.1 Monografía de la aldea San Gabriel Pantzuj

### 1.1.1 Datos históricos

Desde su supresión como municipio, por acuerdo gubernativo del 29 de agosto de 1935 y al ser anexado como aldea de San Miguel Chicaj, San Gabriel junto a sus caseríos los cuales se fueron formando poco a poco, han sufrido muchas marginaciones, tanto de índole económico, político y social, lo que ha provocado el retraso en su desarrollo, después de ser éste la sede del movimiento y desarrollo económico, político y social del área.

#### 1.1.2 Ubicación geográfica y situación demográfica

 Se encuentra ubicada en el municipio de San Miguel Chicaj, Baja Verapaz; al norte con el departamento de Alta Verapaz. Por carretera, está a 198 Km. de la capital; a unos 25 Km. de la cabecera departamental y 10 Km. de la cabecera municipal.

#### 1.1.3 Aspectos económicos y actividades productivas

 La economía es impulsada principalmente por el sector agropecuario, los productos obtenidos por esta actividad son empleados en su mayoría para el consumo familiar. Además, se observa que una cantidad considerable de la población emigra cada año, en forma temporal, a las fincas de la costa sur.

### 1.1.4 Actividad agropecuaria y comercial

#### 1.1.4.1 Uso de la tierra

 El territorio de la comunidad, se ubica dentro de un valle en el cual se localiza al norte, frente a la Sierra de la Minas, con montañas de vegetación de coníferas. Las características climáticas dependen tanto de esta sierra debido a que forma un muro de climas con la parte del oriente del país. Teniendo como resultado las siguientes características:

Altitud: 800 a 1,000 m. SNM Precipitación pluvial anual: 800 a 1,500 milímetros Temperatura media anual: 25 a 30 grados centígrados

Suelos: existe una variedad de suelos siendo estos con textura fina, partículas sueltas con buena filtración, de color beige, y suelos arcillosos. Las pendientes del terreno son poco variables tendiendo pendientes bajas de 2 hasta el 10 por ciento.

 La mayoría de extensión territorial, está predominada por poca vegetación lo que provea que sea un lugar con apariencia desértica, por lo que se tiene que hacer uso del suelo en época de invierno, ya que no existen manantiales para el riego y para la producción ganadera, debido a esto es necesario buscar fuentes de agua a grandes distancias de la sierra de las Minas.

### 1.1.4.2 Actividad agropecuaria

En lo que se refiere al uso del suelo para siembra, predomina cultivos de arbusto bajos o cultivos tradicionales propios del país, debido a que se cuenta con clima semi-cálido que es el ambiente adecuado para este tipo de cultivo.

 El territorio destinado a la producción agrícola se dedica a los siguientes cultivos:

- Granos: maíz, frijol. De estos la mayor parte del producto se destina al consumo familiar y los excedentes se comercializan hacia los mercados municipales.
- Verduras y hortalizas: maní, ayote.
- Frutas: jocote, naranja.

 La falta de un sistema de irrigación y fuentes de agua hace que la producción de los cultivos anteriormente mencionados, se realice mediante el uso de sistemas tradicionales y parte de la lluvia de invierno.

 En lo que se refiere a la producción pecuaria, ésta es mínima, obteniendo beneficio sólo en el sistema de siembra por arado, la falta de un rastro comunal y suelo con pasto son los principales factores de una economía pecuaria baja.

Los principales tipos de ganado son:

• Ganado porcino: se cuenta por lo menos con una unidad por vivienda.

• Ganado vacuno: constituido para el arado del cultivo en las grandes extensiones para la siembra de maní, maíz y frijol, entre los que comprenden novíos, vacas, toros y bueyes, su crianza es tradicional o sea, por pastoreo.

En general, los productos agropecuarios se destinan al consumo propio, pero parte de su producción se comercializa en la localidad, y a veces en la cabecera municipal y fuera del municipio.

#### 1.1.4.3 Comercio y servicio

 Debido a la pobreza que existe en esta aldea, no se cuenta con un mercado comunal, teniendo en cuenta que los servicios que se poseen son escasos, por lo cual el comercio es pobre, solamente se cuenta con maquinaria para tejer los trajes típicos que ellos mismo utilizan y que venden en pequeñas tiendas artesanales.

#### 1.1.4.4 Infraestructura

 La infraestructura que contribuye social y económicamente a la población es la siguiente:

- Sistema vial: este tipo de infraestructura es de mucha importancia ya que se cuenta con dos sistemas uno de terracería y otro asfaltado, que comunica al municipio de Rabinal y al municipio de San Miguel Chicaj, también se cuenta con calles y avenidas dentro de la comunidad totalmente de terracería.
- Auxiliatura: se cuenta con una sede para la alcaldía auxiliar, el tipo de construcción es de adobe y teja.
- Drenajes: la red de drenaje es ineficiente comparada con la cantidad de viviendas que existen. El 15% del total cuenta con este servicio localizado en la parte central de la comunidad.
- Salud: existe un puesto de salud que es atendido por un enfermero profesional; también prestan sus servicios comadronas y promotores de salud.
- Transporte: no existe una empresa fija de transporte extra urbano, el movimiento se realiza por medio de camionetas tipo paneles y pick-up, que son de diferentes dueños tendiendo como resultado que la deficiencia en el transporte sea muy elevada.
- Cementerio: existe en la comunidad.
- Deportes: se cuenta con una cancha de fútbol no profesional.
- Templos: hay varios templos cristianos, algunos están en construcción y ampliación.

#### 1.1.4.5. Comunicaciones y turismo

el correo es un medio de comunicación con el que no cuenta la comunidad. La oficina de correos más cercana se encuentra en la cabecera departamental, el único tipo de comunicación se hace por medio de celular análogo; éste es muy eficiente y existen muchos de carácter comunitario.

 No se registra turismo en la aldea, por carecer de sitios atractivos para tal fin, además, el lugar no estimula la estancia. Por dichas razones no se cuenta con infraestructura básica para acoger al visitante.

### 1.1.5 Educación

 En el año 2004, la Supervisión de educación del municipio, reportó para San Gabriel Pantzuj una población estudiantil de 58 alumnos en preprimaria, 302 en primaria y 80 en nivel básico. Dichos alumnos son atendidos en un establecimiento.
## 2. FASE DE SERVICIO TÉCNICO PROFESIONAL

## 2.1 Diseño del edificio

## 2.1.1 Infraestructura para el centro educativo

 El centro educativo tiene como objetivo proveer infraestructura para la educación básica de la aldea San Francisco y las comunidades circunvecinas en el área de San Miguel Chicaj, Baja Verapaz. Inicialmente se pensó construir tres aulas, para suplir la necesidad de infraestructura. Debido al incremento de la población y de comunidades aledañas es necesario satisfacer las necesidades educativas de la población, promoviendo un salón de computación, salón para unidades técnicas como taller de carpintería, taller de educación para el hogar.

 Para diseñar este proyecto se propone un edificio con los siguientes ambientes:

- 12 aulas de enseñanza-aprendizaje
- Área para escalera en cada esquina del edificio.

Para la construcción del centro educativo, se dispone de un terreno ubicado frente a la Iglesia el Nazareno de San Francisco y al costado frente a un asilo de acopio, que el mismo se tomó como referencia para proponer el norte cuando se tomó la medición del terreno.

La forma del terreno, vista en planta, es rectangular, cuenta con un área de 1,694 m<sup>2</sup>; con características de suelo arcilloso y forma plana. Debido a su forma el largo es tres veces el ancho del terreno, por lo que el diseño del edificio es de seis aulas abajo y seis aulas arriba.

## 2.2 Normas para el diseño de edificios educativos

Para la disposición y distribución de áreas, aspectos arquitectónicos y de funcionamiento, se aplicaron las normas contenidas en el Reglamento de construcción de edificios escolares del ministerio de educación. Las normas aplicadas en este trabajo se describen a continuación.

## 2.2.1 Criterios de conjunto

- Emplazamiento: el emplazamiento del conjunto arquitectónico en el terreno será el área ocupada en planta baja no excede el 40% del área total del terreno.
- Orientación del edificio: la orientación ideal es de norte a sur, de preferencia abriendo las ventanas hacia el norte; sin embargo, la orientación será definida en el terreno.
- Superficie y altura del edificio: la superficie varía en función de las necesidades a satisfacer, tanto en capacidad como en tipo de enseñanza; y la altura no debe exceder tres niveles, tratando de ubicar los talleres y laboratorios en el primer nivel.

## 2.2.2 Criterios de iluminación

a) Generalidades de la iluminación en el edificio: la iluminación debe ser abundante y de manera distribuida, evitando la proyección de sombras.

Para lograr lo anterior, deben tomarse en cuenta los siguientes criterios:

- Es importante el número, tamaño y ubicación de las ventanas y/o lámparas.
- Un local pequeño recibe mejor iluminación que uno grande, pero sus dimensiones dependen de los requerimientos de espacio.
- Los acabados más brillantes permiten mayor reflexión de la luz y, dan como resultado, una mejor iluminación.

b) Tipos de iluminación: por su procedencia, la iluminación se divide en natural y artificial. La iluminación natural, por la ubicación de las ventanas, se divide en unilateral, bilateral y cenital. Estas se describen a continuación:

- Iluminación natural unilateral: cuando sólo un lado del aula tiene ventanas; las ventanas deben tener un área de 25 a 30 por ciento del área total de piso; y el muro opuesto a la ventana estará a una distancia no mayor de 2.5 veces la altura del muro de ventana.
- Iluminación natural bilateral: cuando existen ventanas en las paredes laterales del aula, estas deben tener un área entre 25 a 30 por ciento del área de piso del ambiente.
- Iluminación natural cenital: la iluminación es por medio de ventanas colocadas en el techo del aula. Para esta iluminación se toma como área de ventanas del 15 al 20 por ciento del área total de piso.
- Iluminación artificial: se acepta únicamente cuando sea muy justificado; debe ser difuso, para evitar molestias en la vista; también debe ser lo más parecido a la iluminación natural.

## 2.2.3 Otros criterios

- a) Ventilación: la cantidad disponible de aire en el ambiente, tiene gran importancia en el desarrollo de la educación.
- b) Confort acústico: es importante que en un centro educativo exista el confort acústico, ya que éste influye grandemente en el estado anímico y el grado de concentración del alumno. Es necesario que no exista ninguna interferencia sonora entre los ambientes, ni ruidos que sobrepasen los límites aceptables de tolerancia.

 Los ruidos en un aula pueden venir del exterior del centro, de ambientes vecinos, o del interior del aula. Para prevenirlos, se pueden tomar las precauciones siguientes:

- Para que no interfiera el ruido proveniente del exterior, ubicar los establecimientos en zonas tranquilas, de no ser posible, se debe orientar el edificio de manera que el viento se lleve los ruidos.
- Para prevenir la interferencia entre ambientes, separar los ambientes ruidosos de los tranquilos, tomando en cuenta la dirección del viento.
- Para disminuir el ruido interno del ambiente, construir con materiales porosos, ya que éstos absorben el ruido, también las patas del mobiliario y equipo deben tener aislantes acústicos.

## 2.2.4 Instalaciones

En su diseño y colocación se debe garantizar lo siguiente:

- Seguridad de operación
- Capacidad adecuada para prestar el servicio
- Duración razonable y economía de mantenimiento
- Servicio constante
- Protección contra agentes nocivos, principalmente ambientales

## 2.2.5 Espacios educativos

Se denomina así a la totalidad de espacios destinados al ejercicio de la educación, que se desarrolla por medio de diferentes actividades, por tal razón, las características de los espacios educativos varían de acuerdo a los requerimientos pedagógicos de las distintas asignaturas.

En el reglamento se describen como espacios educativos característicos: aula teórica, aula unitaria y aula de proyecciones. Se detalla aquí, únicamente para el aula teórica, ya que ésta se utiliza en todos los espacios educativos de este proyecto, por ser la que mejor se adapta a los requerimientos del centro educativo.

## 2.2.5.1 Aula teórica

La función del aula teórica es proveer a los maestros y alumnos de un espacio para desarrollar, en forma cómoda, las actividades del proceso enseñanza aprendizaje, ya sea en la forma tradicional expositiva o modificando la ubicación del mobiliario para desarrollar otras técnicas didácticas. Debido a que el nivel de escolaridad que se prestará en el centro educativo que se está diseñando será el mismo en cada jornada, y esto probablemente cambiará con el tiempo, las recomendaciones para el diseño de aula teórica aquí se generalizan.

- La capacidad óptima en el nivel básico es de 30 alumnos, pero se permite un máximo de 40 alumnos.
- El área óptima por alumno es de 1.50 m<sup>2</sup>, pero si el espacio no lo permite se acepta un mínimo de 1.30  $m<sup>2</sup>$
- Para la superficie total del aula debe considerarse el caso crítico, es decir, cuando se da la capacidad máxima de 40 alumnos.
- La forma del aula será cuadrada o rectangular, se recomienda que el lado mayor no exceda 1.5 veces el lado menor.
- La fuente principal de iluminación natural debe provenir del lado izquierdo del alumno sentado frente al pizarrón.
- La distancia máxima desde la última fila al pizarrón, será de 8 m; y el ángulo horizontal de visión de un alumno sentado, será de 30°.

• Tendrá instalaciones de energía eléctrica, con luminarias adecuadas que proporcionen iluminación artificial abundante y constante; además, tendrá dos tomacorrientes, uno al frente y otro en la parte posterior, colocados a 0.40 m sobre el nivel del piso.

### 2.3 Requisitos de diseño del edificio de aulas

## 2.3.1 Diseño arquitectónico

 El diseño arquitectónico se refiere a darle la forma adecuada y distribuir en conjunto los diferentes ambientes que componen el edificio. Esto se hace con el fin de tener un lugar cómodo y funcional para su uso. Para lograrlo, se deben tomar en cuenta los diferentes criterios arquitectónicos, principalmente para este caso, del Reglamento de construcción de edificios educativos.

 Los edificios se deben diseñar de acuerdo a las necesidades que se tengan; además, estarán limitados por el espacio disponible, los recursos materiales y las normas de diseño que existan. La tipología arquitectónica se elegirá basándose en el criterio del diseñador y/o propietario.

## 2.3.1.1 Ubicación del edificio en el terreno

El edificio de aulas abarca el 25.60 por ciento de terreno, debido a que es muy rectangular, se propuso además de instalar los servicios sanitarios del lado corto del terreno, separado del proyecto de tesis.

### 2.3.1.2 Distribución de ambientes

 La forma de los ambientes y su distribución dentro del edificio se hace del modo tradicional de edificios educativos, por ser ésta la que más se ajusta a las necesidades existentes y al espacio disponible.

### 2.3.1.3 Alturas del edificio

 Se elige un edificio de dos niveles por razón de espacio disponible. La altura será de 2.80 m sin contar el grosor de piso y de losa, aproximadamente será de 3.00 m a ejes en todos los ambientes. Se dejará con esas medidas para dar confort, tanto a los ambientes como a los espacios de circulación.

### 2.3.1.4 Selección del sistema estructural a usar

 En la elección del sistema estructural influyen los factores de desempeño, economía, estética, materiales disponibles en el lugar y la técnica para realizar la obra. El resultado debe comprender el tipo estructural, formas y dimensiones, los materiales y el proceso de ejecución.

 Para este caso, se ha elegido el sistema de marcos elásticos, con losas planas de concreto reforzado.

### 2.3.2 Análisis estructural

Es el proceso para determinar las respuestas de la estructura ante las acciones exteriores que puedan afectarla. Para el edificio de aulas se hace el análisis estructural de la forma siguiente:

## 2.3.2.1 Predimensionamiento de elementos estructurales

Dentro del proceso de diseño estructural la estimación de las secciones preliminares, es decir el predimensionamiento, busca satisfacer los criterios relativos a los estados límites de falla y de servicio, establecidos en los reglamentos.

 El predimensionamiento de por sí es un proceso subjetivo, en el cual el diseñador podrá emplear cualquier criterio para predimensionar los elementos; ya que en la parte final del diseño verificará si las secciones propuestas satisfacen las condiciones establecidas por el o los reglamentos que empleé.

#### 2.3.2.1.1 Predimesionamiento de vigas

# 2.3.2.1.1.1 Criterios de diseñadores guatemaltecos

 Para calcular el peralte (d) de la viga, los estructuralistas guatemaltecos recomiendan una relación; de 6 a 8 cm. de peralte por metro lineal de claro, y un ancho (b), de  $\frac{1}{3}$  a  $\frac{1}{2}$  de d:

$$
d = \frac{(6-8)cm}{m l_{claro}}, \quad \text{(Ec. 2.1)}
$$

$$
b = (\frac{1}{3} \delta \frac{1}{2})d
$$
, (Ec. 2.2)

# 2.3.2.1.1.2 Recomendaciones del IMCYC/ACI

El Instituto Mexicano del Cemento y el Concreto (IMCYC) ha publicado un libro titulado criterios para el Proyecto de estructuras de concreto, donde, considerando los criterios del Código ACI y otros, hace de acuerdo a las condiciones de su país y los sistemas de construcción, algunas recomendaciones que se pueden acomodar a Guatemala para efectos de predimensionar. Algunos de esos criterios son los siguientes:

- Si se tienen tableros mayores de 3.00 x 3.50 m<sup>2</sup>, es conveniente peraltar las vigas entre 1/10 y 1/15 en la mayoría de los casos, se considera un peralte estándar de 30 cm. y base de 15 cm.
- Si se trata de estructuras aporticadas, cuyas columnas son más flexibles que el sistema de piso (rigidez menor), el peralte de vigas oscila entre 1/10 y 1/15 e incluso de mayor peralte.
- En voladizo, el peralte de vigas es el mismo para los tipo de las anteriores.

$$
d=\frac{l_n}{10},\quad \text{(Ec. 2.3)}
$$

donde:

 $I_n$  = longitud libre del voladizo.

 Si las estructuras son aporticadas, pero con columnas más rígidas que el sistema de piso ( rigidez mayor), se pueden determinar los peraltes mínimos mediante la tabla del ACI–318–83 que considera diferentes f´c del concreto y acero grado 40.

| <b>Concreto</b>                 | <b>Diámetro</b> | $t_{min}$ |          |          |           |
|---------------------------------|-----------------|-----------|----------|----------|-----------|
|                                 |                 | $r = 5$   | $r = 10$ | $r = 15$ | $h_{min}$ |
| $f_c = 200$ kg/ cm <sup>2</sup> | N. 3            | 25        | 30       | 35       | 20        |
|                                 | N.4             | 35        | 40       | 45       | 25        |
|                                 | N.5             | 40        | 45       | 51       | 30        |
|                                 | N.6             | 50        | 55       | 61       | 35        |
|                                 | N.8             | 65        | 70       | 75       | 50        |
| <b>Concreto</b>                 | <b>Diámetro</b> | $t_{min}$ |          |          |           |
|                                 |                 | $r = 5$   | $r = 10$ | $r = 15$ | $h_{min}$ |
| $f_c = 250$ kg/ cm <sup>2</sup> | N. 3            | 25        | 30       | 35       | 20        |
|                                 | N. 4            | 30        | 35       | 40       | 25        |
|                                 | N.5             | 35        | 40       | 45       | 30        |
|                                 | N.6             | 45        | 50       | 55       | 35        |
|                                 | N.8             | 55        | 60       | 65       | 50        |
| <b>Concreto</b>                 | <b>Diámetro</b> | $t_{min}$ |          |          |           |
|                                 |                 | $r = 5$   | $r = 10$ | $r = 15$ | $h_{min}$ |
| $f_c = 300$ kg/ cm <sup>2</sup> | N. 3            | 25        | 30       | 35       | 20        |
|                                 | N. 4            | 30        | 35       | 40       | 25        |
|                                 | N.5             | 35        | 40       | 45       | 30        |
|                                 | N. 6            | 40        | 45       | 50       | 35        |
|                                 | N. 8            | 50        | 55       | 60       | 50        |

Tabla I ACI 318-83 que considera d de vigas en función del f´c y acero grado 40

Fuente: Flores Cruz, Carlos E. Procedimiento general de diseño estructural para edificios de concreto reforzado. p.p. 9-10

## 2.3.2.1.1.3 La tabla 9.5 (a) del código ACI 318-99:

 En la tabla 9.5 (a); del código ACI318-99 se encuentra otro referente para el predimensionamiento de las vigas no pretensazas, en función del claro que cubren. Es de hacer notar que esta tabla es aplicable a elementos de hormigón armado de un  $f_c$  y grado de acero de refuerzo ya establecidos.

En caso de quererse aplicar a miembros de distinto f'<sub>c</sub> o grado de refuerzo, se deben aplicar las correcciones especificadas en la misma.

| TABLA 9.5 (a).<br>Alturas o espesores mínimos de vigas no<br>pretensadas o losas armadas en una dirección<br>a menos que se calculen las deformaciones*. |                                                                                                    |                               |                                  |                |  |  |  |  |
|----------------------------------------------------------------------------------------------------|----------------------------------------------------------------------------------------------------|-------------------------------|----------------------------------|----------------|--|--|--|--|
|                                                                                                    |                                                                                                    | Espesor Mínimo, h             |                                  |                |  |  |  |  |
|                                                                                                    | Simplemen-<br>te apoyados                                                                                                    | Con un<br>extremo<br>continuo | Ambos<br>extremos  <br>continuos | Eп<br>voladizo |  |  |  |  |
| Elementos                                                                                                    | Elementos que no soporten o estén ligados al<br>divisiones u otro tipo de elementos susceptibles<br>de dañarse por grandes deformaciones. |                               |                                  |                |  |  |  |  |
| Losas<br>macizas<br>en una<br>dirección                                                                                                    | 20                                                                                                    | 24                            | £<br>28                          | v<br>10        |  |  |  |  |
| Vigas o<br>losas<br>nervadas<br>en una<br>dirección                                                                                                    | 16                                                                                                    | 18.5                          | é<br>21                          | l<br>8         |  |  |  |  |

Tabla II. Alturas o espesores mínimos de vigas no pretensadas

\* La luz  $\ell$  está en mm.

Los valores dados en esta tabla se deben usar directamente en elementos de hormigón de peso normal ( $w_{\rm g}$  = 2 400 kg/m<sup>3</sup>) y refuerzo grado 420 MPa. Para otras condiciones, los valores deben modificarse como sigue:

- (a) Para hormigón liviano estructural de peso unitario dentro del rango de 1 500 a 2 000 kg/m<sup>3</sup>, los valores de la tabla deben multiplicarse per (1.65 - 0.0003  $w_c$ ), pero no menos de 1.09, donde  $w_c$  es la densidad en kg/m<sup>3</sup>.
- (b) Para otros valores de  $f_y$  distintos de 420 MPa, los valores de esta tabla deben multiplicarse por (0.4+f<sub>v</sub>/700).

Fuente: Código ACI318-99. p. 144

# 2.3.2.1.1.4 Requisitos geométricos de las N.T.C. para concreto del D.F.

También se puede tomar como referente los requisitos adoptados por las normas técnicas complementarias del "Reglamento de construcción para el Distrito Federal" (México). El R.C.D.F. recomienda los siguientes requisitos geométricos que deben cumplir las secciones para elementos sujetos a flexión.

## Figura 1. Requisitos geométricos de elementos sometidos a flexión según R.C.D.F.

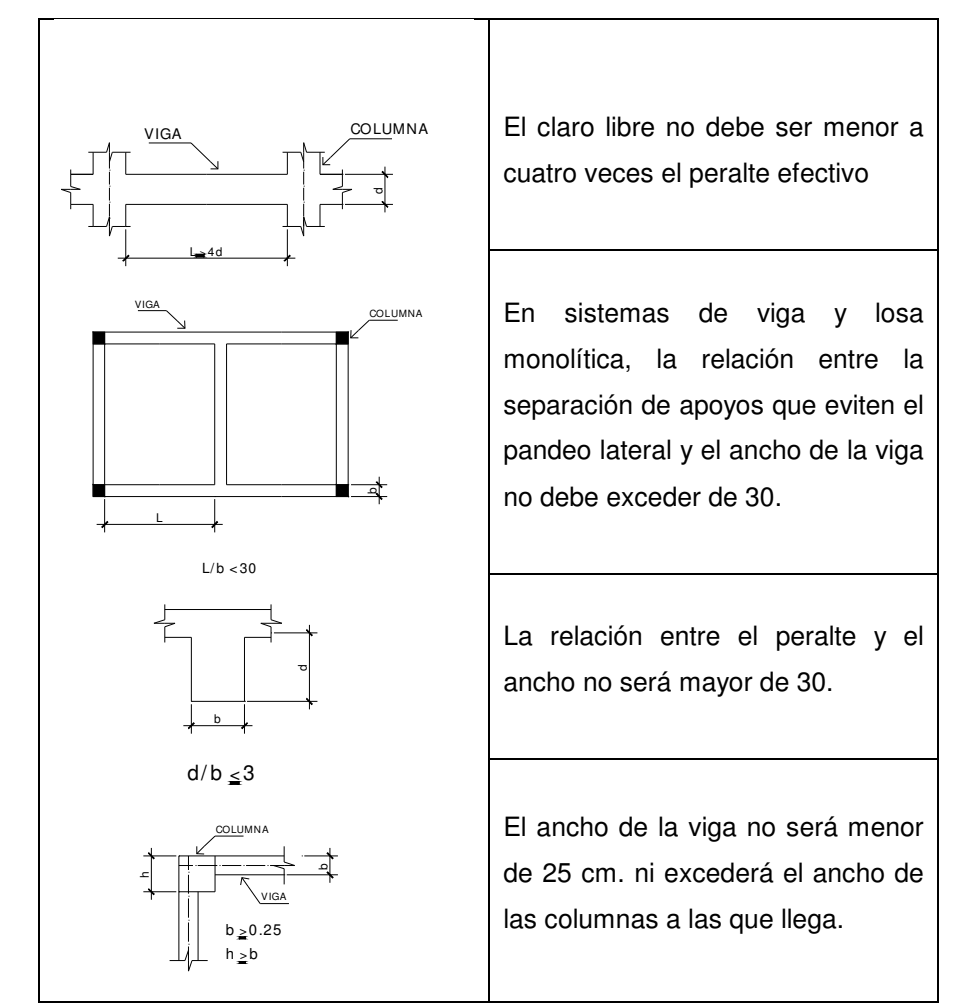

Fuente: 2º Curso RELASIS de Ingeniería sísmica UVG. p. 22

## 2.3.2.1.2 Predimensionamiento de columnas

# 2.3.2.1.2.1 Requisitos geométricos de las N.T.C. para concreto del D.F

También el R.C.D.F. establece relaciones geométricas que deben cumplir los elementos estructurales sometidos a flexocompresión:

## Figura 2. Requisitos geométricos de elementos sometidos a flexocompresión según R.C.D.F.

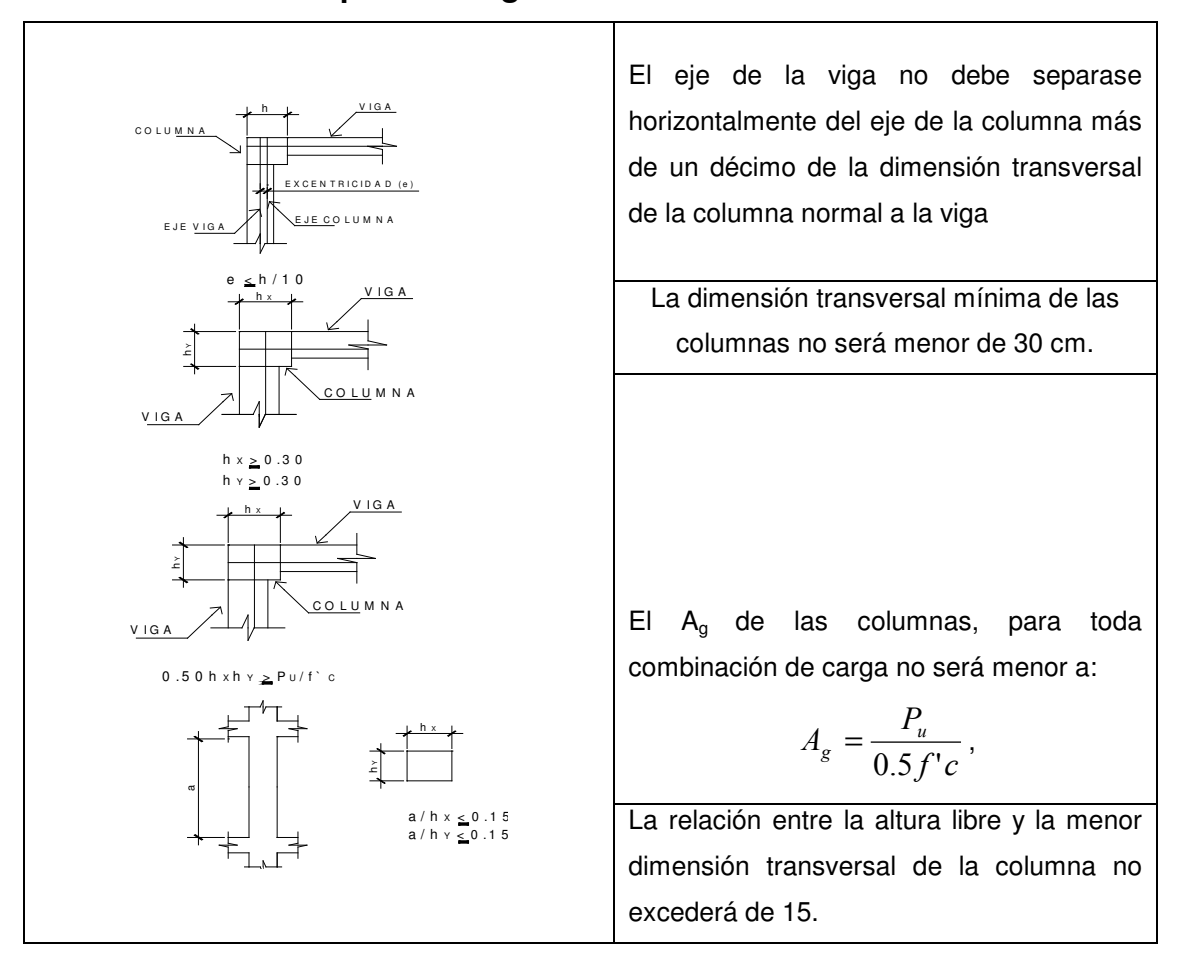

Fuente: 2º Curso RELASIS de Ingeniería sísmica UVG,) p. 22

## 2.4 CARGAS DE DISEÑO

Las cargas son fuerzas externas que actúan sobre la estructura. Las cuales provocan reacciones internas dentro del sistema estructural para resistirlas. Dependiendo de la manera como las cargas sean aplicadas, tienden a deformar la estructura y sus componentes. En el presente trabajo se clasifican a las cargas en una estructura de acuerdo con la dirección de su aplicación: cargas verticales y cargas laterales.

### 2.4.1 Cargas verticales

También llamadas cargas por gravedad, comprenden la carga viva y carga muerta.

Carga viva: son aquellas producidas por el uso y la ocupación de la edificación. Los agentes que producen estas cargas no están rígidamente sujetos a la estructura. Estos incluyen pero no están limitados a: los ocupantes en sí, el mobiliario y su contenido, así como el equipo no fijo.

Carga muerta: comprenden todas las cargas de elementos permanentes de la construcción incluyendo la estructura en sí, pisos, rellenos, cielos, vidrieras, tabiques fijos, equipo permanente rígidamente anclado. Las fuerzas netas de pre-esfuerzo también se consideran cargas muertas.

#### 2.4.2 Cargas laterales

Las constituyen aquellas fuerzas que actúan ortogonalmente o casi, respecto a la línea de acción de la gravedad. Se dividen en cargas de: sismo, viento y de presión.

## 2.4.3 Cargas verticales de la estructura

# 2.4.3.1 Integración de cargas verticales por el método de anchos tributarios

 El área tributaria es el área de influencia de carga de un elemento estructural y debería incluir toda la porción de la construcción en la cual, si se aplica una carga, se afecta la fuerza interna en la sección que se está considerando. Por lo que se entiende por área tributaria de un elemento de una estructura sujeta a carga uniformemente distribuida.

Aquella área que, multiplicada por la carga uniforme, define la carga total que se debe considerar actuando sobre el elemento y que produce efectos iguales a los de la distribución real de cargas sobre la estructura. El área tributaria debe calcularse, también para fines de obtener la carga total sobre un elemento estructural. Existen algunas reglas sencillas para determinar el área tributaria y están basadas en la localización de las líneas en que la fuerza cortante sería nula si sólo hubiera transmisión de momentos en una dirección.

# 2.4.3.2 Integración de cargas verticales: losas horizontales en un sentido

Esta clasificación se refiere a la forma en que la losa puede sufrir flexión.

## Losas en un sentido (requisitos ACI):

- La relación de la base (a), con la altura (b) de la sección debe ser menor que  $0.50$  (a/b  $< 0.50$ )
- Pueden tener 2 ó 4 apoyos (vigas).
- El espesor se determina con la tabla 9.5(a)

## Figura 3. Área tributaria y ancho tributario para losa en un sentido

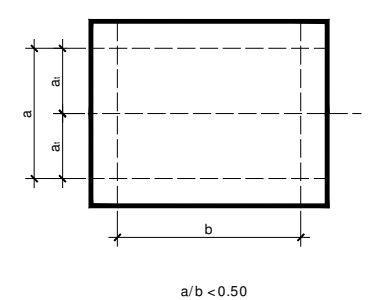

 De donde se calcula la carga muerta y la carga viva actuante con las siguientes ecuaciones:

$$
a_{t} = \frac{a}{2}, \quad \text{(Ec. 3.1)}
$$

$$
CM = \frac{a_{t}}{2} (P_{uc}t + Sob) + PP_{viga}, \quad \text{(Ec. 3.2)}
$$

$$
CV = \frac{a}{2}Sob , \quad (Ec. 3.3)
$$

donde:

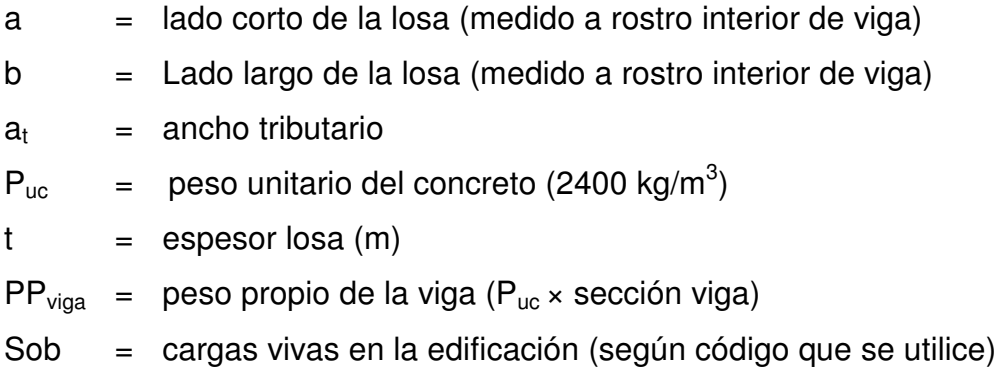

# 2.4.3.3 Integración de cargas verticales: losas horizontales en dos sentidos

Losas en dos sentidos (requisitos ACI):

- La relación a/b tiene que ser mayor que 0.50; cuando  $a \leq b$ .
- Tienen que poseer 4 apoyos (vigas).

Figura 4. Área tributaria y ancho tributario para losa en dos sentidos

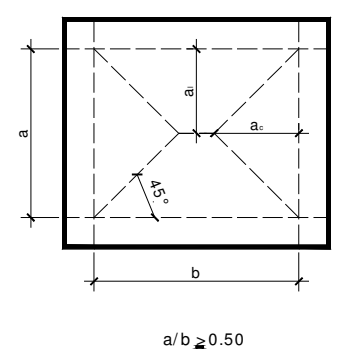

 Se calcula de igual forma, la carga viva y la carga muerta, lo que difiere en este caso es el cálculo de los anchos tributarios, de donde se tiene:

$$
m = \frac{a}{b}, \quad \text{(Ec. 3.4)}
$$

$$
a_c = \frac{a}{3}, \quad \text{(Ec. 3.5)}
$$

$$
a_l = \frac{a}{3} \left( \frac{3 - m^2}{2} \right), \quad \text{(Ec. 3.6)}
$$

Donde:

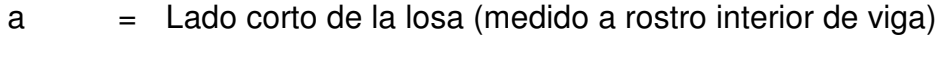

b = Lado largo de la losa (medido a rostro interior de viga)

 $m =$  relación  $a/b$ 

 $a_c$  = ancho tributario lado corto

 $a_1$  = ancho tributario lado largo

#### 2.4.4 Cálculo de cargas laterales en la estructura (sismo)

 Los requisitos de cargas laterales propuestas por los códigos, son normas mínimas para diseñar edificios y estructuras resistentes a fuerzas horizontales. Consideran la estructura como unidad, tomando en cuenta cada uno de sus elementos estructurales.

 En Guatemala son consideradas en el análisis las cargas laterales de sismo y viento. Esta última dependiendo de la magnitud de la incidencia del mismo en una estructura sobre un área grande de exposición o bien por las condiciones del lugar. Para el presente trabajo únicamente se tomará en cuenta el efecto de las cargas sísmicas.

### 2.4.4.1 Método SEAOC

Es un método estático equivalente, el cual consiste en encontrar una fuerza en la base del edificio que se esta sacudiendo y según a la distribución de masas, la altura del edificio y la carga adicional; distribuirla en cada nivel del edificio. Las cargas sísmicas afectan a las estructuras en zonas de gran actividad sísmica, como Guatemala. Las sacudidas altamente irregulares del terreno transmiten aceleraciones a la estructura y la masa de la estructura resiste el movimiento debido a los efectos de la inercia. La fuerza total de la inercia (es usualmente igual a la fuerza cortante horizontal en la base de la estructura), varia aproximadamente de 0.03W a 0.10W (más recomendado en estructuras donde W es el peso total). Las respuestas de las estructuras a los sismos, dependen de varios factores; de las características del movimiento del terreno, de la rigidez y masa de la estructura, de las condiciones del subsuelo y la magnitud del amortiguamiento.

### 2.4.4.1.1 Corte basal

 Es un corte estático equivalente, la fórmula propuesta por SEAOC para obtener la fuerza horizontal total o corte básico (V), es:

$$
V = ZIKCSW, \quad (Ec. 3.7)
$$

 Donde V, es igual a las fuerzas dinámicas máximas que se representan aproximadamente por medio de la fuerzas de estáticas equivalentes de seguridad o modificadores arbitrarios. W es el peso total de la estructura. Para estructuras de un nivel o livianas, ZIKCS es igual 0.10 como coeficiente por lo tanto:

$$
V = 0.10W
$$
, (Ec. 3.8)

 A continuación se describirá cada uno de los coeficientes mencionados anteriormente.

Z: Se le denomina coeficiente de riesgo sísmico, varía según la zona sísmica del globo terráqueo y puede adoptar cuatro valores:

## Tabla III. Valores coeficiente Z

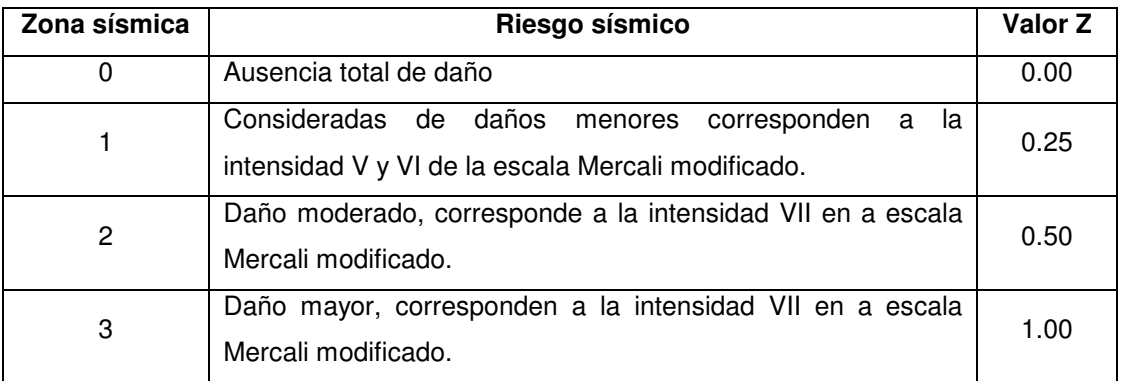

Fuente: Fredy Ramírez Figueroa. Guía Práctica dirigida del curso de diseño estructural. p. 36

I: depende de la importancia o la utilidad que se le vaya a dar a la estructura, después del sismo. En viviendas unifamiliares va a ser menor su coeficiente y para estructuras de uso público como hospitales, centros de comunicación, etc. el coeficiente será mayor; su rango estará comprendido entre:

### $1.0 \leq l \leq 1.50$

 K: dependerá del tipo de estructura seleccionada si hay sistemas estructurales, toma los siguientes valores:

## Tabla IV. Valores coeficiente K

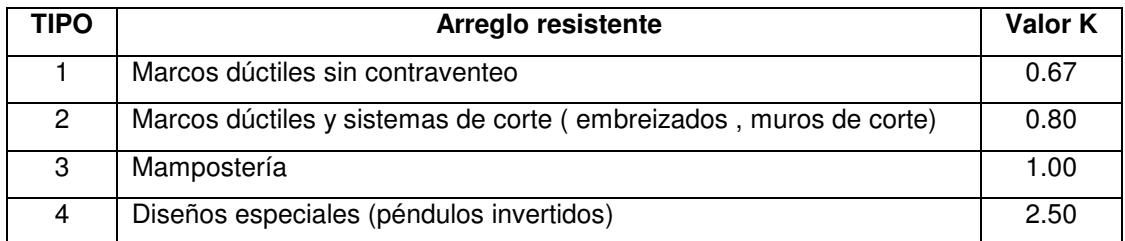

Fuente: Fredy Ramírez Figueroa. Guía Práctica dirigida del curso de diseño estructural. p. 37

C: depende de la flexibilidad de la estructura, y se mide en base al periodo de vibración, donde t es el intervalo de tiempo que necesita la estructura; completar una vibración, t está determinado por:

$$
t = \frac{0.09h}{\sqrt{b}}
$$
, (Ec. 3.8)

donde:

h  $=$  altura del edificio (m)

b = lado del edificio paralelo a la acción del sismo que se esta considerando

Donde C esta dada por:

$$
C = \frac{1}{15\sqrt{t}} \le 0.12 \,, \quad \text{(Ec. 3.9)}
$$

Donde el coeficiente C no debe ser mayor que 0.12

S: depende el tipo de suelo a cimentar (resonancia del suelo), comprendida entre: 1.00  $\leq$  S  $\leq$  1.50, teniendo la limitación:

#### $CS \le 0.14$ , (Ec. 3.10)

W: es la carga muerta total de la estructura. Cuando se trate de almacenes se adicionara a W un 25 por ciento de la carga viva.

# 2.4.4.1.2 Integrar cargas estáticas para cada nivel

 Es la sumatoria de fuerzas que actúan en cada nivel de la estructura  $(\sum F_i)$ , más la fuerza adicional de la cúspide (ft), es igual al corte basal equivalente estático (V), recordando siempre que  $f_t = 0$ , cuando:  $t \le 25$  s. de lo contrario  $f_t$  existe. Por lo tanto:

$$
V = \sum F_i + f_t , \quad \text{(Ec. 3.11)}
$$

La distribución de carga basal en cada nivel esta dada por la relación:

$$
F_i = \frac{(V - f_t)w_i h_i}{\sum w_i h_i}, \quad \text{(Ec. 3.12)}
$$

Donde:

 $w_i$  = peso nivel i

 $h_i$  = Altura nivel i

 $V =$  Corte basal

 $f_t$  = Fuerza en la cúspide

#### Figura 5. Distribución de carga basal en cada nivel

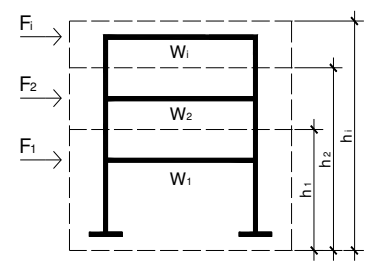

Fuente: Fredy Ramírez Figueroa. Guía Práctica dirigida del curso de diseño estructural, p. 37

### 2.4.4.2 Distribución de cargas sísmicas por marco

La distribución de cargas sísmicas dependerá de la existencia o no de simetría estructural, ya que de existir excentricidades entre el C.R y el C.M. La capacidad torsional del edificio se verá afectada y por ello los marcos que tengan una mayor excentricidad; experimentaran una fuerza de marco  $(F_m)$ mayor, a los que posean menor excentricidad. Por ello deberán ser diseñados para soportar mayores cargas sísmicas.

## a)  $F_m$  cuando existe simetría estructural

 En este caso la ubicación el C.M. coincide con la del C.R., por lo que se ha obtenido una distribución simétrica de los elementos verticales ideal. En este caso la fuerza en el marco en el eje que le corresponda;  $(F_m)$ , es igual a la fuerza de piso (Fi) del eje, dividida entre el número de marcos:

$$
F_{mx,y} = \frac{F_{px,y}}{N^{\circ}} , \quad \text{(Ec. 3.13)}
$$

### b)  $F_m$  cuando no existe simetría estructural

Cuando no existe simetría estructural, se deberán determinar los centros de masa y rigidez y la excentricidad del edificio; para poder calcular las fuerzas totales por marco Fm.

### 2.4.4.3 Cálculo de centro de masa (C.M.)

 El centro de masa coincide con el centroide geométrico de la planta del edificio; por lo tanto, si la planta presenta una forma simétrica, las coordenadas de su C.M., serán:

$$
CM_{x-x} = \frac{x}{2}
$$
, (Ec. 3.14)  
 $CM_{y-y} = \frac{y}{2}$ , (Ec. 3.15)

en caso de no tener una planta simétrica se utilizará las fórmulas:

$$
CM_{x-x} = \frac{\sum x_i A_i}{\sum A_i}, \quad \text{(Ec. 3.16)}
$$

$$
CM_{y-y} = \frac{\sum y_i A_i}{\sum A_i}, \quad \text{(Ec. 3.17)}
$$

donde:

- $x =$  longitud del edificio respecto al eje x-x
- y = longitud del edificio respecto al eje y-y
- $x_i$  = centroide de la figura componente que se está analizando, respecto al eje x-x
- $y_i$  = centroide de la figura componente que se está analizando, respecto al eje y-y
- $A_i$  = área de la figura componente que se está analizando

## 2.4.4.4 Cálculo de centro de rigidez (C.R.)

Se localiza el centro de rigidez del edificio, en base a los elementos estructurales verticales de éste (columnas, muros de corte). Aplicando los siguientes pasos:

- a) Determinar las rigideces de los marcos
- b) Se refiere la planta de la estructura a un par de ejes coordenados, aplicando en los ejes de los elementos en x y en y.
- c) Se calculan las coordenada de  $d_x$  y  $d_y$  con la fórmula:

$$
d_{x,y} = \frac{\sum K_d}{\sum K}, \quad \text{(Ec. 3.18)}
$$

donde:

- $\sum K_d$ = Sumatoria del producto de la rigidez de marco  $K_m$  por la distancia del eje coordenado al marco analizado  $d_{\text{max},\text{vv}}$
- $\sum K$  = Sumatoria de las rigideces del marco K<sub>m</sub>

 Según el tipo de estructura que se esté analizando, así será el tipo de apoyo, y por lo tanto, la ecuación de rigidez a utilizarse:

a) Voladizo: condición presentada en edificios de un nivel o en los últimos niveles de edificios multiniveles, su fórmula de rigidez es:

$$
K = \frac{1}{\frac{Ph^3}{3EI} + 1.2 \frac{Ph}{AG}}, \quad \text{(Ec. 3.19)}
$$

b) Doblemente empotrado: condición que se da a los primeros niveles o niveles intermedios de edificios multiniveles, su fórmula de rigidez es:

$$
K = \frac{1}{\frac{Ph^3}{12EI} + 1.2 \frac{Ph}{AG}},
$$
 (Ec. 3.20)

donde:

- $P = \text{carga asumida, generalmente } 10000 \text{ kg.}$
- $h =$  altura del muro o columna analizado
- $E$  = módulo de elasticidad del concreto  $E=15100\sqrt{f'c}$
- $I =$  inercia del elemento  $I = 1/12bh^3$
- $A =$  sección transversal del muro o columna analizado
- $G =$  modulo de rigidez  $G = 0.4E$

## 2.4.4.5 Cálculo de excentricidad (e)

La excentricidad (e) está dada por:

$$
e_{x,y} = |CM_{x,y} - d_{x,y}|,
$$
 (Ec. 3.21)

 Cuando la estructura es simétrica en alguno de los ejes, se calculará la excentricidad únicamente en el eje donde no exista simetría.

## 2.4.4.6 Cálculo de fuerzas por marco

Para distribuir la fuerza lateral de sismo por nivel F<sub>i</sub>, a cada marco en el análisis simple, se consideran sólo los marcos paralelos a la dirección en que ésta actúa y dos efectos sobre ellos: uno de traslación en una misma dirección y otro de rotación respecto del centro de rigidez cuando éste no coincide con el centro de masa.

 En el análisis simple, la fuerza que llega a cada marco, se determina por medio de la suma algebraica de la dirección de la fuerza por torsión P<sub>i</sub>'' (fuerza rotacional) y la fuerza directamente proporcional a la rigidez de los marcos P<sub>i</sub>' (fuerza trasnacional).

$$
F_m = P_i' \pm P_i'' , \quad \text{(Ec. 3.22)}
$$

## Figura 6. Cargas por torsión

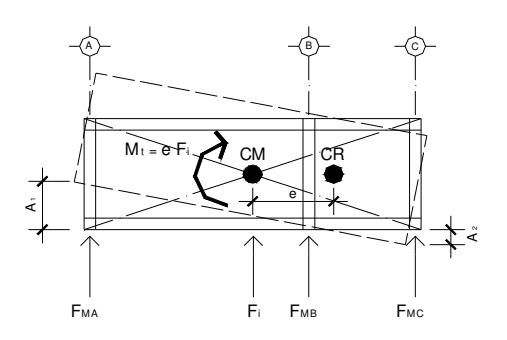

Fuente: Paola A. Paredes Ruiz. Guía teórica y práctica del curso de diseño estructural, p. 38

La fuerza trasnacional P<sub>i</sub>' se define por:

$$
P_i = \frac{K_m}{\sum K_i} F_i, \quad \text{(Ec. 3.23)}
$$

donde:

 $K_{\scriptscriptstyle m}$ = rigidez del marco que se está analizando  $\sum K_i$ = sumatoria de las rigideces de los marcos paralelos a la carga  $F_{i}$ = fuerza por nivel

La fuerza torsional se define por:

$$
P_i" = \frac{e}{Ei} F_i, \quad \text{(Ec. 3.244)}
$$

donde:

 $e$  = excentricidad  $F_i$ = fuerza por nivel  $E_i$  = relación entre rigideces y brazo de palanca de cada marco

 $E_i$  se define por:

$$
Ei = \frac{\sum K_m d_i^2}{K_m d_i}, \quad \text{(Ec. 3.25)}
$$

donde:

 $d_i$  = distancia entre el centro de rigidez de la estructura y el eje de cada marco

 $K_{m}$ = Rigidez del marco que se está analizando.

Se hace notar que al momento de encontrar el C.R. de la estructura, el eje coordenado en el sentido de la excentricidad que se esté analizando, se debe correr al C.R.

 Por lo que todos los marcos que queden hacia la izquierda o hacia abajo del C.R., tendrán brazos de palanca con signo negativo (-); y todos los marcos que queden hacia la derecha o hacia arriba, tendrán brazos de palanca con signo positivo (+).

Si  $F_m$  es menor que  $F_{i^*}$ , se debe tomar  $F_{i^*}$  como la fuerza en el marco. Si el valor  $F_m$  es mayor que  $F_{i}$ ;  $F_m$  será el valor del marco analizado. Es decir, se toman los valores más críticos.

## 2.4.4.7 Combinaciones de carga

Cualquiera de todas las cargas mencionadas puede actuar sobre una estructura en un momento dado; sin embargo, es entrar prácticamente al campo de la especulación; el que se produzca algún tipo de carga crítica.

 Es por ello que los códigos de construcción establecen combinaciones de cargas específicas, que los miembros estructurales deben estar en capacidad de soportar para tratar de evitar el colapso de la estructura.

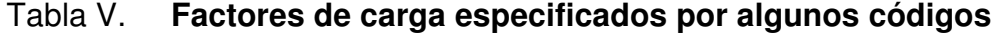

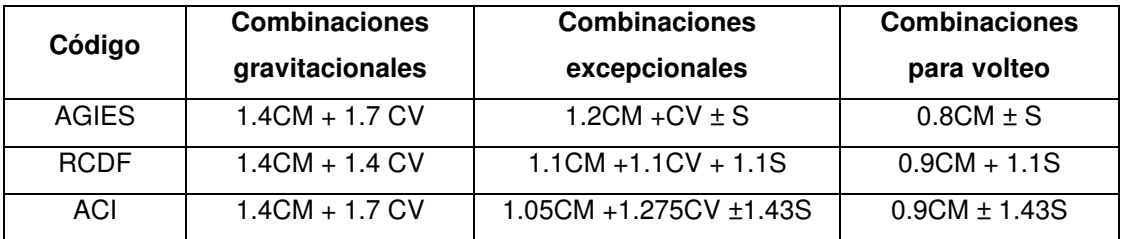

### 2.5 Análisis estructural

 Una consideración muy oportuna sobre el análisis estructural es la siguiente: …El análisis constituye la etapa más científica del proceso de diseño, aquella en que se emplean métodos de la mecánica estructural que implican el uso de herramientas matemáticas frecuentemente muy refinadas. El análisis estructural ha tenido una evolución extraordinaria en las últimas décadas, con el desarrollo de métodos numéricos que resuelven los problemas matemáticos mediante procedimientos iterativos con los que se puede llegar al nivel de precisión que se desee mediante la ejecución del número necesario de ciclos de iteración. Con estos procedimientos se pueden analizar prácticamente cualquier tipo de estructura, por más compleja que sea, recurriendo al empleo de programas de cómputo con los que pueden realizarse en poco tiempo y a un costo razonable los millones de operaciones numéricas que una solución de este tipo implica.

 El análisis se refiere a la determinación de las fuerzas internas actuantes en las distintas secciones de la estructura para su posterior comparación con las fuerzas actuantes resistentes, a fin de verificar si su diseño satisface las condiciones de seguridad. En algunos casos también se busca a través del análisis las deformaciones verticales y horizontales de algunos elementos estructurales para su comparación con los valores que definen estados límites de servicio. Ya habiendo determinado las cargas verticales y laterales actuantes sobre la estructura, se debe proceder ha determinar la respuesta estructural en el edificio; o sea los efectos que las acciones de diseño provocan en la estructura. Estos efectos se describen en términos de fuerzas internas, esfuerzos flechas y deformaciones.

## 2.5.1 Métodos aproximados de análisis

 Estos métodos son utilizados en diseños preliminares y sirven además como comprobaciones rápidas de los resultados de métodos más refinados. Entre ellos se puede destacar los siguientes:

- a) Método de estimación de la curva elástica y ubicación de los puntos de inflexión: aplicable a vigas y marcos simétricos de preferencia para obtener mayor exactitud. Es usado exclusivamente para estructuras sometidas a cargas verticales.
- b) Método del portal: método aproximado de análisis estructural, utilizado para estructuras sometidas ha cargas laterales, en marcos cuya altura total es menor a su ancho total.
- c) Método del voladizo: método aproximado para analizar estructuras altas, bajo cargas laterales; cuya relación de esbeltez es grande (altura mucho mayor a ancho).

# 2.5.2 Métodos exactos y paquetes de análisis computacional

Estos son métodos que utilizan una matemática muy refinada, básicamente se realizan a través de procesos iterativos. Los de cálculo manual están cayendo en desuso ante la opción que se presenta, hoy en día, de utilizar métodos automatizados de cálculo.

- a) Método de Cross: método exacto iterativo, aplicable a vigas y marcos rígidos, simétricos o asimétricos, sometidos a cargas laterales y / o verticales.
- b) Método de Kani: método exacto iterativo, aplicable a vigas y marcos rígidos, simétricos o asimétricos, sometidos a cualquier tipo de carga.

 Como ya se mencionó, los paquetes de cómputo trabajan resolviendo métodos iterativos con la potencia y rapidez que proporcionan los equipos de cómputo, en el mercado existe toda una gama de software a la venta, aunque también existen los de dominio público, entre ellos se tiene: cálculo de estructuras (software de dominio público), Paem, Staad pro, Sap 2000, Cadre pro 3d, Tabs – etabs, etc.

## 2.6 Fórmulas y procedimientos para elementos de hormigón armado.

2.6.1 Diseño de losas

### 2.6.1.1 Diseño de losas en una dirección

Primero se procede a calcular y determinar el espesor (t) de losa, aplicando la tabla 9.5 (a) del código ACI 318-99. Después a integrar cargas, de la siguiente manera:

$$
CM = P_{UC} \times t , \quad \text{(Ec. 5.1)}
$$

$$
CV = Sob , \quad \text{(Ec. 5.2)}
$$

 Luego con los valores de carga muerta y viva, se obtiene la carga última (W), sobre la losa:

$$
W = 1.4CM + 1.7CV, \quad (Ec. 5.3)
$$

Para calcular los momentos que actúan en el sentido que trabaja la losa. Se utiliza las siguientes relaciones:

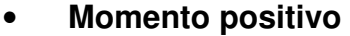

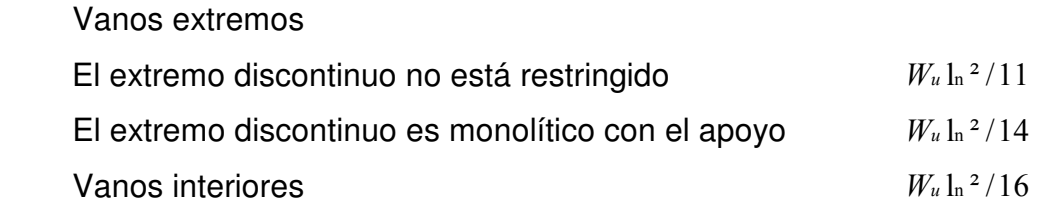

• Momento negativo en la cara exterior del primer apoyo interior Dos vanos  $W_u \ln^2/9$ Más de dos vanos  $W_u \ln^2/10$ 

- Momento negativo en las demás caras De apoyos interiores  $W_u \ln^2/11$
- Momento negativo en la cara de todos los apoyos para: Losas con luces que no excedan de 3 m, y vigas en las cuales la relación entre la suma de las rigieses de las columnas y la rigidez de la viga exceda de 8 en cada extremo del vano  $W_u \ln^2/12$

• Momento negativo en la cara interior de los apoyos exteriores para los elementos construidos monolíticamente con sus apoyos

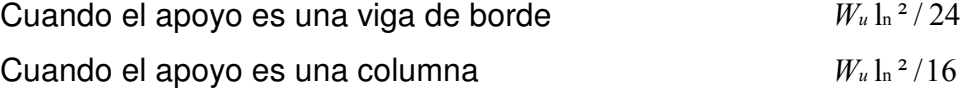

 Estas relaciones son aplicables siempre y cuando las losas cumplan los siguientes requisitos:

- a. Haya dos o más vanos,
- b. Los vanos sean aproximadamente iguales, sin que el mayor de los vanos adyacentes exceda en más de 20% al menor,
- c. Las cargas estén uniformemente distribuidas,
- d. La sobrecarga unitaria no exceda en 3 veces la carga permanente unitaria,
- e. Los elementos sean prismáticos.

 Para calcular el área de acero (As), primero se calcula el momento resistente ( $M_U$ ), del área de acero mínimo de la losa ( $As<sub>min</sub>$ ). Para determinar en cuales son los momentos a los que hay que reforzar con una cuantía mayor a la del As<sub>mín</sub>.

 $A_{Smin}$ , está dada por:

\n
$$
A_{s_{min}} = 0.40 \times \frac{14.1}{f_y} bd
$$
, \n (Ec. 5.4)\n

\n\n
$$
b = 1.00 \, \text{m}
$$
\n

\n\n
$$
d = \text{peralte effective}
$$
\n

 $M_u$ , está dado por:
$$
M_u = \phi \left[ A_s f_y \left( d - \frac{A_s f_y}{1.7 f'_c b} \right) \right], \quad \text{(Ec. 5.5)} \quad b = 1.00 \text{ m}
$$

As, está dada por:

\n
$$
As = \left[ bd - \sqrt{(bd)^2 - \frac{Mb}{0.003825f'^2}} \right] 0.85 \frac{f'^2}{f_y}, \quad \text{(Ec. 5.6)} \quad b = 1.00 \, \text{m}
$$
\n

\n\n $ds = \left[ bd - \sqrt{(bd)^2 - \frac{Mb}{0.003825f'^2}} \right] 0.85 \frac{f'^2}{f_y}, \quad \text{(Ec. 5.6)} \quad b = 1.00 \, \text{m}$ \n

También se calcula acero por temperatura ( $As$ ), el cual esta dado por:  $As_t = 0.002bt$ , (Ec. 5.7) donde:  $b = 1.00$  m t = espesor de losa

El espaciamiento máximo (S), estará dado por:

$$
S_{\text{max}} = 3t, \quad \text{(Ec. 5.8)}
$$

## 2.6.1.2 Diseño de losas en dos direcciones

 En las losas en dos direcciones el espesor (t), se calcula por la siguiente fórmula:

$$
t = \frac{P}{180}, \quad \text{(Ec. 5.9)}
$$

donde:

P = perímetro de la losa a claros libres

 Los momentos de las losas en dos sentidos, se calculan generalmente con el método 3, del ACI. A continuación se expondrá sus conceptos básicos:

Notación:

a = longitud del claro libre corto

b = longitud del claro libre largo

 C = coeficientes para el cálculo de momentos tiene subíndices de identificación, como:  $Ca<sub>CM</sub>$ ,  $Ca<sub>CV</sub>$ ,  $Cb<sub>CM</sub>$  y  $Cb<sub>CV</sub>$  $m =$  relación  $a/b$ 

W = carga última uniforme, se calcula igual que para losas en un sentido

Los momentos en cada lado (a y b), están dados por las ecuaciones:

 $Ma_{(+)} = Ca_{CM}Wa^2$  $Ma_{(+)} = Ca_{CVA}^2(1.4CM + 1.7CV)$  $Mb_{(-)} = Cb_{CM}Wb^2$  $Mb_{(+)} = Cb_{CV}b^2(1.4CM + 1.7CV)$ 

 En los bordes discontinuos se usará un momento negativo igual a un tercio (1/3) del momento positivo. Cuando el momento negativo en un lado de un apoyo es mayor del 80% que el otro lado, la diferencia se distribuirá en proporción a la rigidez relativa de las losas; y si es menor la diferencia se puede distribuir por el promedio de ambos momentos. Los cálculos de As y  $S_{\text{max}}$ , son exactamente iguales que en las losas en un sentido, sólo que ahora se realizan en ambos sentidos.

## 2.6.2 Diseño de vigas

Determinadas las dimensiones de una viga, las cargas y los momentos de servicio, las vigas deben de cumplir los siguientes parámetros:

### a) Requisitos de armado para flexión:

El área de acero mínimo de refuerzo será igual a:  $As_{min} = \frac{14.1}{c}bd$ f  $As$ y mín  $=\frac{14.1}{c}bd$ , (Ec. 5.10)

El área de acero máximo de refuerzo será igual a:

$$
As_{\text{max}} = 0.5 \times 0.85 \beta_1 \frac{f'_{c}}{f_{y}} \left( \frac{6090}{(6090 + f_{y})} \right) bd , \quad \text{(Ec. 5.11)}
$$

donde:

$$
\beta_1 = 0.85 \Rightarrow f' \circ 280kg/cm^2, \quad \text{(Ec. 5.12)}
$$
\n
$$
\beta_1 = 0.85 - 0.05 \left( \frac{f' \circ -280}{70} \right) \Rightarrow f' \circ 280kg/cm^2, \quad \text{(Ec. 5.13)}
$$
\n
$$
\beta_1 = 0.65 \Rightarrow f' \circ 560kg/cm^2, \quad \text{(Ec. 5.14)}
$$

El área de acero estará dada por:

$$
As = \left[ bd - \sqrt{(bd)^2 - \frac{M_u b}{0.003825 f'c}} \right] 0.85 \frac{f'c}{f_y}, \quad \text{(Ec. 2.15)}
$$

 En el armado de la cama superior e inferior de la viga, se utilizarán por lo menos 2 barras corridas de refuerzo.

 El refuerzo positivo corrido (cama inferior), será el mayor de los siguientes valores:

Asmín  $0.5 As$ <sub>(+)</sub>  $0.5 \text{ As}$ <sub>(-)</sub>

 El refuerzo negativo corrido (cama superior), será el mayor de los siguientes valores:

 $\mathsf{As}_{\sf min}$ 

 $\frac{1}{3}$  As<sub>(-)</sub>

 El refuerzo negativo y positivo en cualquier sección de la viga, no debe ser menor a ¼ del refuerzo al rostro de la columna.

#### b) Requerimiento de armado para refuerzo transversal (estribos):

 Los estribos son requeridos para una longitud igual a dos veces al peralte de la viga, a partir del rostro de la columna. Cuando sean necesarios los estribos, el espaciamiento de los mismos no excederá:

 $1/4$  d

8 veces la barra longitudinal más pequeña 24 veces el diámetro del estribo (usualmente 3/8" = 9" = 0.22 m) 12" (0.30 m) El primer espaciamiento de estribos no será mayor a 0.05 m.

 Donde los estribos sean requeridos se utilizarán barras longitudinales en el perímetro para el apoyo lateral de los mismos, donde los estribos no sean requeridos, se colocarán los mismos con un espaciamiento máximo de ½ d.

Para el refuerzo transversal (estribos), se debe calcular los estribos en función del corte actuante  $(V_a)$ , al rostro de la columna; obtenido del diagrama de corte y se compara con el corte resistido por el concreto  $(V<sub>r</sub>)$ , en caso de no ser mayor ( $V_a < V_r$ ), se utiliza el espaciamiento (S) de ½ d, si el  $V_a$  es mayor a  $V_r$  $(V_a > V_r)$ , se ha de calcular el espaciamiento S.

Ecuaciones para el cálculo de acero por corte  $(As<sub>c</sub>)$  en vigas

Esfuerzo de corte en la viga:

$$
v = \frac{V}{bd}, \quad \text{(Ec. 5.16)}
$$

Corte resistente del concreto:

 $V_c = \phi 0.53 \sqrt{f' cbd}$ , (Ec. 5.17)

 $\phi$  = 0.85; para esfuerzos cortantes

Espaciamientos de estribos:

$$
S = \frac{A_v f_v d}{V_a - V_r}, \quad \text{(Ec. 5.18)}
$$

#### 2.6.3 Diseño de columnas

 Los parámetros que deben cumplir las columnas como elementos sismorresistentes son:

#### a) Requisitos de armado para esfuerzos de flexión

La carga axial facturada sobre la columna será menor que:

$$
P_A \langle \frac{A_g f'{}^c}{10}, \quad \text{(Ec. 5.19)}
$$

 La dimensión menor de la columna será igual o mayor a 0.35 m La relación de las dimensiones de la columna será mayor o igual a 0.4 El As para zonas sísmicas esta comprendido dentro de:

$$
0.01A_g \le A_s \le 0.06A_g
$$

## b) Requerimientos armando para confinamiento

Se armará una longitud de confinamiento (L<sub>o</sub>) a partir del rostro de la viga. La longitud de confinamiento será el valor mayor de las siguientes condiciones:

- El lado mayor de la columna
- 1/6 de la altura libre de la columna
- $-0.45 \text{ m}$

El espaciamiento de la longitud de confinamiento  $(S_o)$ , será el menor de las siguientes consideraciones:

- ¼ del lado menor de la columna
- $-0.10 m$
- $-$  El S<sub>o</sub> calculado

El primer espaciamiento será igual a  $S<sub>0</sub>/2$ 

S<sub>o</sub> esta dado por:

$$
S_o = \frac{2A_v}{L_n \rho}, \quad \text{(Ec. 5.120)}
$$

donde:

 $A_{\cdot}$ = área varilla de estribo

 $L_n$ = longitud máxima no soportada por el estribo

 $\rho$  = relación volumétrica

 $\rho$  esta determinada por:

$$
\rho = 0.45 \left[ \frac{A_g}{A_{ch}} - 1 \right] \times 0.85 \frac{f'c}{f_y}, \quad \text{(Ec. 5.21)}
$$

donde:

 $A_{g}$  = área varilla de estribo

 $A_{ch}$  = longitud máxima no soportada por el estribo

Fuera de la longitud de confinamiento, los estribos tendrán el menor espaciamiento (S') de los siguientes:

- $-6 \phi$
- $-0.15 m$

 $\phi_{v}$  = diámetro barra longitudinal principal

 Previo al diseño de una columna, se evalúan los efectos de esbeltez para obtener los momentos y cargas de diseño.

La ecuación para considerar los efectos de esbeltez es la siguiente:

donde:

$$
E = \frac{KL_n}{r}, \quad \text{(Ec. 5.22)}
$$
\n
$$
E = \text{esbeltez}
$$
\n
$$
K = \text{factor de pandeo}
$$
\n
$$
L_n = \text{longitud libre}
$$
\n
$$
r = \text{radio de giro, donde};
$$

cuando:

 $E(21; no se magnification moments$   $r = 0.30 h_x 6 0.30 h_y$  (el menor)  $21 \le E \le 100$ ; se magnifican momentos  $E \ge 100$ ; no es recomendable construir

El valor K se determina con la siguiente ecuación:

$$
K = \frac{20 - \psi_{\text{prom}}}{20} \sqrt{1 + \psi_{\text{prom}}}; \text{ cuando } \psi_{\text{prom}} < 2, \quad \text{(Ec. 5.23)}
$$
\n
$$
K = 0.90 \sqrt{1 + \psi_{\text{prom}}}; \text{ cuando } \psi_{\text{prom}} \ge 2, \quad \text{(Ec. 5.24)}
$$
\n
$$
\psi_{\text{prom}} = \frac{\psi_a + \psi_b}{2}, \quad \text{(Ec. 5.25)}
$$

donde  $\psi_{a}$  y  $\psi_{b}$  corresponden a la sumatoria de rigideces en ambos extremos de apoyo de la columna y se expresan de la siguiente forma:

$$
W_{a-b} = \frac{\sum EI / L_{col}}{\sum EI / L_{vigas}} , \quad (Ec. 5.26)
$$

La ecuación de magnificación de momentos es la siguiente  $(M_{\rm \it d})$ :

 $M_{d} = \delta M_{u}$ , (Ec. 5.27)  $M_{u} =$  Momento último  $\delta$  = Magnificador de momentos

donde:

 $\delta$ , se expresa por:

donde:

$$
\delta = \frac{1}{1 - \frac{P_u}{\phi P_{cr}}},
$$
 (Ec. 5.28)  

$$
P_{cr} = \text{carga crítica de pandeo (Euler)}
$$
  

$$
\phi = \text{factor de compression}
$$
  

$$
(\phi) = 0.70 \text{ para estribos})
$$

 $P_{cr}$ , se expresa por:

donde:

$$
P_{cr}=\frac{\pi^2EI}{\left(KL_n\right)^2}\,,\quad \text{(Ec. 5.29)}
$$

 $I =$  momento de inercia  $K =$  factor de pandeo

 $E =$  modulo de Young

 $L_n$  = longitud libre entre apoyos

 $EI$ , se expresa por:

donde:

 $\overline{d}$  $EI = \frac{E_c I_g}{I}$  $+$   $\beta$ =  $\mathbf{1}$ 2.5 , (Ec. 5.30)  $I_g = bh^3/12$  $E_c$  = módulo de elasticidad del concreto  $E_c = 15100 \sqrt{f'c}$  $I_{_S}$  = momento de inercia centroidal de la columna  $\beta_{\scriptscriptstyle d}$  = factor de flujo plástico  $\iota$  $\overline{u}$  $d = 1.4CM + 1.7CV = C$  $CM$  $CM + 1.7CV$  $\frac{CM}{1.7 \text{ gV}} =$ + =  $1.4CM + 1.7$  $\beta_d = \frac{1.4}{1.4 \text{ s}^2}$  $0 \leq \beta_d \leq 1$ 

 Para diseñar columnas tomando en cuenta su carga axial y los dos momentos actuantes se utilizara la ecuación de Bressler:

donde:

$$
\frac{1}{P_r} = \frac{1}{P_x} + \frac{1}{P_y} - \frac{1}{P_o}, \quad \text{(Ec. 5.31)}
$$

 $P_r$  = carga máxima que soporta una columna con excentricidad "e"  $P_x$  = carga máxima que soporta una columna con excentricidad "e<sub>x</sub>"

 $P_y$  = carga máxima que soporta una columna con excentricidad "ey"  $P_{o}$  = carga axial que soporta una columna

En el presente trabajo, para simplificar el cálculo de la carga máxima que soporta la columna con flexión biaxial, se utilizará la ecuación de Bressler, debido a que esta forma toma en cuenta tanto los momentos en el sentido X como en el sentido en Y. Por otro lado se tiene que asumiendo las distintas cargas, se encuentran en función de constantes alfa  $(\alpha)$ , de la siguiente forma:

$$
\frac{1}{\alpha_r} = \frac{1}{\alpha_x} + \frac{1}{\alpha_y} - \frac{1}{\alpha_o}, \quad \text{(Ec. 5.32)}
$$

de donde:

$$
P_r = 0.85 f' c b h \alpha_r , \quad \text{(Ec. 5.33)}
$$

simplificando la ecuación 5.32, tenemos:

donde:

$$
\alpha_r = \frac{1}{\frac{1}{\alpha_x} + \frac{1}{\alpha_y} - \frac{1}{\alpha_o}}, \quad \text{(Ec. 5.34)}
$$

 $\alpha_{\scriptscriptstyle \!o}$ , está expresada por:

 $\alpha_{0} = 1 + \omega$ , (Ec. 5.35)

 $\omega$  = cuantía de acero en el diagrama de interacción

 $\omega$ , esta expresada por:

$$
\omega = \rho \frac{f_y}{0.85 f'_{c}}, \quad \text{(Ec. 5.36)} \qquad \text{donde:} \qquad \rho = \text{cuantía de acero propuesta}
$$

 $\alpha_x$  y  $\alpha_y$  se encuentran interpolando en los diagramas de interacción los valores de;  $\omega$  con  $e_x$  y  $e_y$ , las cuales se definen como:

\n
$$
e_x = \frac{M_{dx}}{P_u}, \quad \text{(Ec. 5.37)}
$$
\n

\n\n
$$
M_{dx} = \text{momento de dispño en x}
$$
\n

\n\n
$$
e_y = \frac{M_{dy}}{P_u}, \quad \text{(Ec. 5.38)}
$$
\n

\n\n
$$
M_{dy} = \text{momento de dispño en y}
$$
\n

\n\n
$$
P_u = \text{carga última actuante}
$$
\n

## Figura 7. Diagrama de interacción de columnas

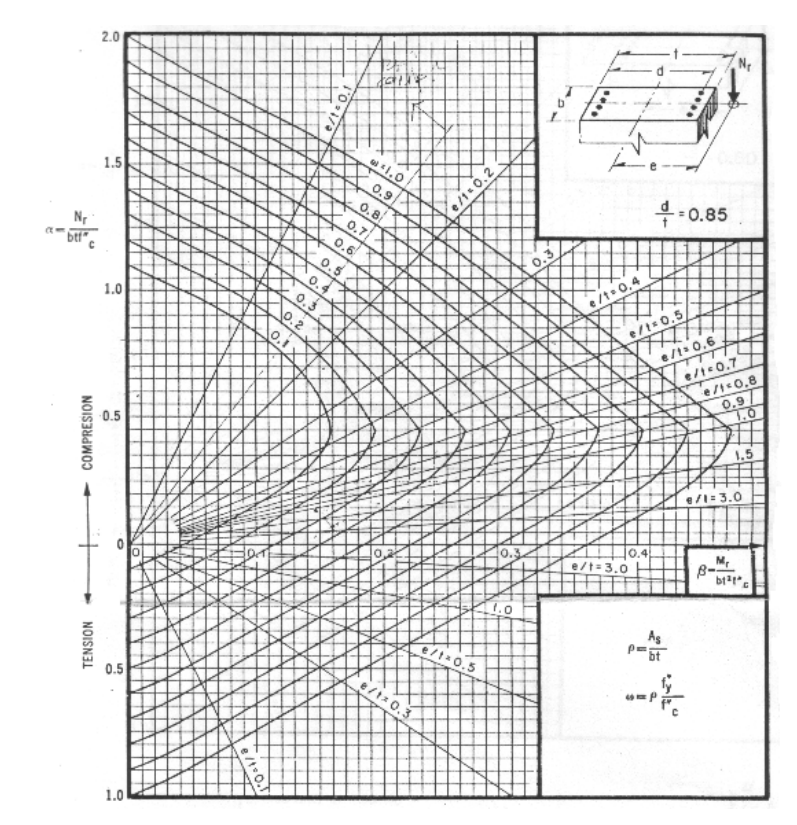

Fuente: Gonzales, Robles, Casillas y Diaz de Cossio. Aspectos fundamentales del concreto reforzado. p. 396

## 2.6.4 Diseño de vigas sísmicas

 En ausencia de un análisis dinámico completo de la subestructura, son vigas que unen las zapatas. Su función es lograr que la estructura se mueva como una sola unidad ante la acción de un desplazamiento horizontal del terreno; no se pretende que estas vigas absorban momentos flexionantes de consideración, sino solamente fuerzas axiales y por ello suelen diseñarse para que su capacidad ante una carga axial de tensión o compresión sea igual al 10% de la carga máxima transferida por las columnas que se unen.

### Figura 8. Viga sísmica

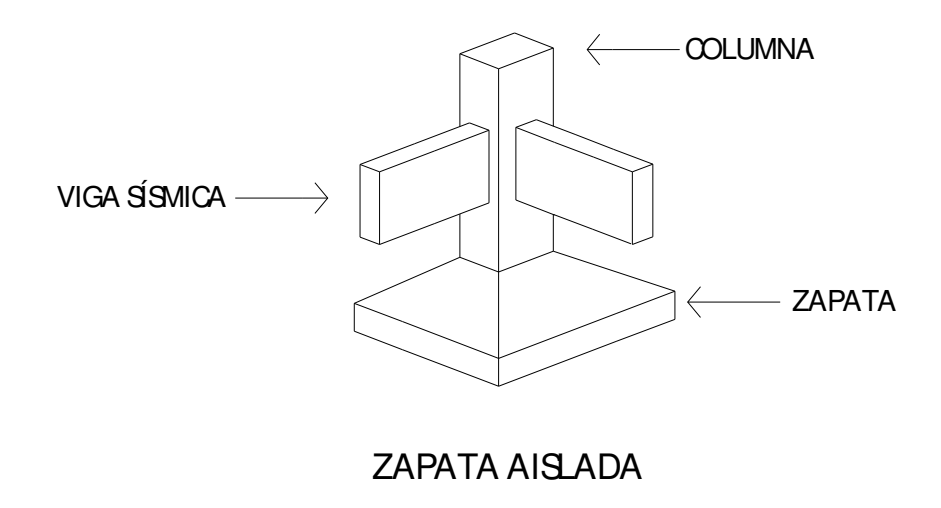

Fuente: Roberto Meli Piralla. Diseño estructural, p. 540

 Como las cargas axiales con las que se diseña pueden ser de tensión o compresión, se pueden diseñar, para que cumplan los siguientes requisitos:

- a. Porcentaje mínimo de acero longitudinal: 1%
- b. Porcentaje máximo de acero longitudinal: 6%
- c. Diámetro mínimo de estribos: 8 mm (5/16")
- d. Espaciamiento máximo y mínimo de estribos igual que para columnas
- e. Diámetro mínimo de acero longitudinal: 12 mm (1/2")
- f. Para permitir que las bases de cimentación a la zapata sean coladas antes que las vigas de unión, deberán detallarse barras iniciadoras de viga desde la cimentación.
- g. La revisión de diseño para el caso de compresión debe llevarse a cabo como para el diseño de columnas, con respecto a aspectos tales como esfuerzos admisibles en compresión, efectos de esbeltez y estribos de confinamiento.

 En el presente trabajo, se diseñará las vigas sísmicas para soportar una carga de compresión equivalente al 10% de las cargas axiales de las columnas que sustente. Por lo que la carga máxima que deberá soportar la columna estará dada por:

donde:

$$
P_{rs} = 0.85 f' c A_g + A_{st} f_y, \quad \text{(Ec. 5.39)}
$$

 $P_{rs}$  = carga máxima que soporta una viga sísmica diseñada a compresión  $A_{\varphi}$  = sección de la viga sísmica  $A_{st}$  = área propuesta de acero

#### 2.6.5 Diseño de cimentación

 Al momento de iniciar el proceso de estructuración del edificio para albergue, se tenía la idea de que el tipo de cimentación para el mismo debía ser una zapata aislada, pero debido al problema del lindero que se presenta a las mismas, limitación estructurales del terreno y las solicitudes de carga del edificio. Se hace necesario diseñar una cimentación un poco más compleja. Por lo que para el presente trabajo se optó por solucionar este problema proponiendo una zapata continua, tradicionalmente se han diseñado tales cimientos como vigas invertidas, empleando criterios para diseño de vigas. Para su diseño, es necesario localizar el centro de gravedad de las cargas y el centroide del área de la base de la zapata, con el objeto de distribuir uniformemente la carga.

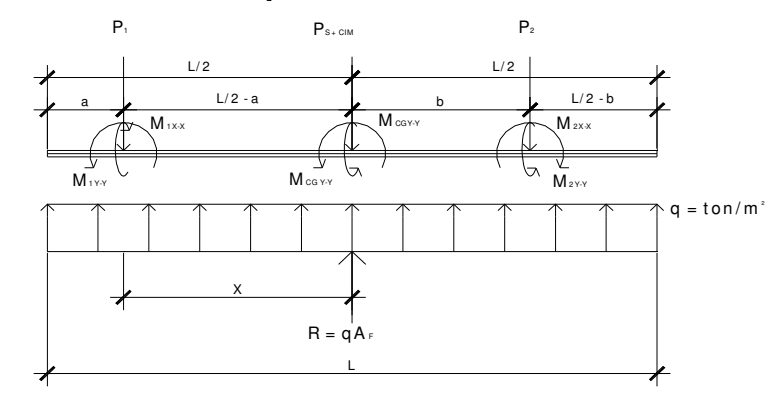

#### Figura 9. Diagrama de fuerzas en zapata continúa

 De donde se observa que la resultante (R) está en función del área de la zapata y de la sumatoria de fuerzas verticales. Haciendo sumatoria de momentos respecto a la columna 1 se puede determinar la distancia (X), a la que actúa la resultante (R) y con ésta encontrar la longitud (L) de nuestra zapata. Por lo que se puede afirmar que L esta en función:

$$
L = (a + X) \times 2
$$
, (Ec. 5.40)

 Como el área de la zapata está dada por su longitud (L) por su ancho (b), se tiene:

$$
A_z = BL, \quad \text{(Ec. 5.41)}
$$
\n
$$
q_d \approx V_s \approx \frac{R}{A_z}, \quad \text{(Ec. 5.42)}
$$
\n
$$
b = \frac{R}{V_s L}, \quad \text{(Ec. 5.43)}
$$

 Estas relaciones matemáticas únicamente sirven para encontrar un área de zapata cuyo centro geométrico coincida con la línea de acción de las fuerzas verticales. Pero se debe recordar, que la zapata en sí es un sistema sometido a carga y a flexión biaxial, por lo que se deben chequear las presiones que provocan las cuatro esquinas de las zapatas, obtenidas por la ecuación de esfuerzos combinados:

$$
q = \frac{R}{A_z} \pm \frac{M_{CGX-X}}{S_{X-X}} \pm \frac{M_{CGY-Y}}{S_{Y-Y}} , \quad \text{(Ec. 5.44)}
$$

donde:

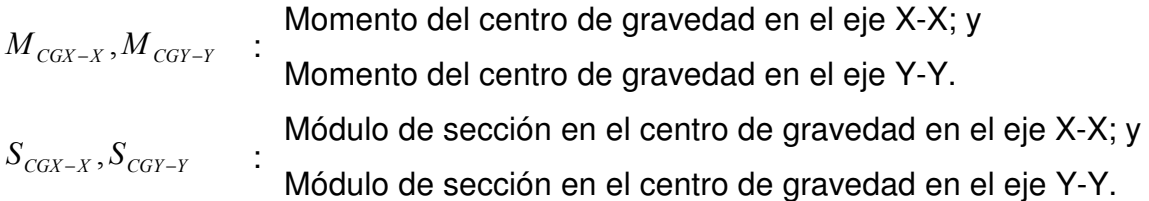

S<sub>CGX-X</sub>, está dada por:

$$
S_{CGX-X} = 1/6B^2L, \quad \text{(Ec. 5.45)}
$$

S<sub>CGX-X</sub>, está dada por:

$$
S_{CGY-Y} = 1/6 BL^2 , \quad \text{(Ec. 5.46)}
$$

que debe cumplir:

$$
q_{++} < V_s
$$
, (Ec. 5.47)  
 $q_{--} \ge 0$ , (Ec. 5.48)

 De la distribución de esfuerzos en cada esquina se tomará un promedio para ambos lados, esto se multiplica por el ancho (B), de nuestra zapata y de esta forma se obtendrá una carga distribuida (W), de la cual se podrá obtener fácilmente un diagrama de corte (V) y otro de momento (M), con cuales se pueda determinar la cantidad de refuerzo estructural.

## Figura 10. Interacción de esfuerzos de la zapata con respecto a sus fuerzas resistivas internas

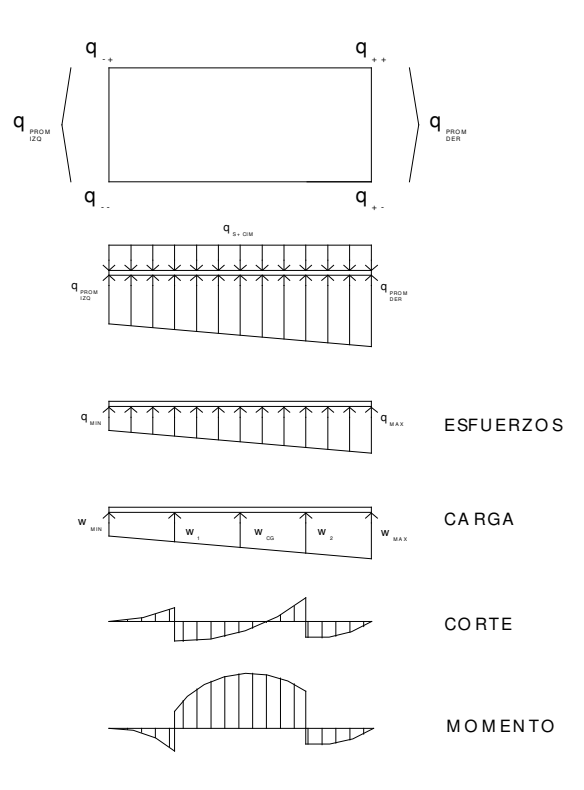

 Adicionalmente, se reforzará la zapata en el sentido corto (x-x) con un área de acero, para que este ayude a absorber la flexión el sentido corto del cimiento, para tratar que la estructura trabaje como el modelo deseado (como una viga soportada en dos apoyos), ya que una vigas solamente tiene flexión en un solo sentido, que es en el lado largo. El acero transversal se diseña con una presión uniforme de diseño (qd) igual a:

donde: 
$$
P_a
$$
 = carga puntual de la columna  
\n $q_d = \frac{P_u}{Bb}$ , (Ec. 5.49)  $B$  = ancho de la zapata  
\n $b$  = lado de la columna + 1.5d<sub>efectibo</sub>

## Figura 11. Área de refuerzo transversal de zapata combinada

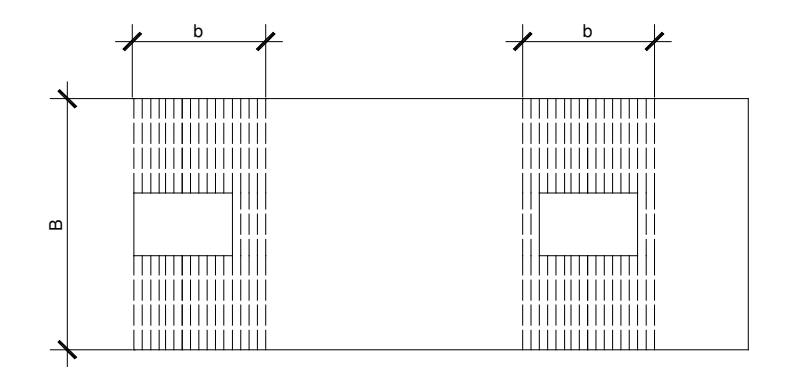

 Para calcular la cantidad de acero de refuerzo, tanto del acero longitudinal como el transversal se utilizará las ecuaciones de la sección 2.6. Para determinar el momento flector que debe resistir el acero transversal se utilizará la expresión:

donde:

$$
M_{ACT} = \frac{q_d l^2}{2}, \quad (Ec. 5.50)
$$
\n
$$
M_{ACT} = \frac{M_{ACT}}{2} = \frac{M_{ACT}}{2} = \frac{M_{ACT}}{2} = \frac{M_{ACT}}{2} = \frac{M_{ACT}}{2} = \frac{M_{ACT}}{2} = \frac{M_{ACT}}{2} = \frac{M_{ACT}}{2} = \frac{M_{ACT}}{2} = \frac{M_{ACT}}{2} = \frac{M_{C}}{2} = \frac{M_{C}}{2} = \frac
$$

En el diseño de por corte simple de la zapata se utilizará la expresión:

$$
V_c = \phi 0.53 \sqrt{f' c} bd , \quad \text{(Ec. 5.51)}
$$

Observando que el corte resistente  $(V<sub>c</sub>)$  siempre sea mayor que el corte actuante  $(V_a)$  a rostro externo de la columna:

$$
V_c > V_a, \quad \text{(Ec. 5.52)}
$$

 Para el diseño de por corte punzonate de la zapata se utilizará la expresión:

$$
V_p = \phi 1.06 \sqrt{f'cb} P_p , \quad \text{(Ec. 5.53)}
$$

 $P_{p}$ , se le conoce como perímetro punzonante y está dado por la relación:

$$
P_p = 2(h_x + h_y + 2d), \quad \text{(Ec. 5.54)}
$$

Observando que el corte punzonante  $(V_p)$  siempre sea mayor que el corte punzonante actuante  $(V_{pa})$ :

$$
V_p > V_{pa} , \quad \text{(Ec. 5.55)}
$$

El V<sub>pa</sub>, está dado por:

$$
V_{pa} = P_u - q_p [(h_x + d)(h_y + d)], \quad \text{(Ec. 5.56)}
$$

donde:

$$
\phi
$$
 = 0.85  
 $h_x$  = lado en el sendido x-x de la columna

 $h_{v}$ = lado en el sendido y-y de la columna

 $d =$  peralte efectivo de la zapata

## 2.6.6 Diseño de escaleras

Para el diseño de escaleras primero se debe determinar las condiciones de apoyo de las mismas, si se encuentran; empotradas en un extremo y simplemente apoyadas en otro, con ambos extremos empotrados o con extremos empotrados y descanso en voladizo (escaleras con descanso en voladizo). En el presente trabajo se diseñó escaleras con un apoyo empotrado y otro simplemente apoyado.

## 2.6.6.1 Relaciones que deben cumplirse para comodidad

 El que la escalera sea cómoda y segura depende de su relación de pendiente o relación de dimensiones de los peldaños, es decir, la relación de huella y contrahuella. Las siguientes relaciones pueden garantizar la comodidad de una escalera:

- a)  $C \leq 0.20$  m
- b)  $H > C$
- c)  $2C + H \le 0.64$  m
- d)  $C + H \approx 0.45$  a 0.48 m
- e) (C)(H)  $\approx$  480 a 500 cm<sup>2</sup>

### 2.6.6.2 Cálculo de armado de acero

El cálculo de espesor t está dado por:

$$
t = \frac{l_n}{24}, \quad \text{(Ec. 5.52)}
$$

donde:

 $l_n$  = claro que cubre la escalera

### 2.6.6.3 Integración de cargas

 Carga muerta, primero se procede a determinar el área del escalón; con ésta se calcula su peso volumétrico y se multiplica por el número de escalones, se le suma el peso del descanso y se obtiene la carga muerta,

$$
CM = P_{UC} (A_{tg} + A_{td}),
$$
 (Ec. 5.53)

donde:

- $A_{te}$  = área transversal escalón
- $A_{td}$  = área transversal descanso
- $P_{\text{UC}}$  = peso unitario del concreto

## Figura 12. Área escalón

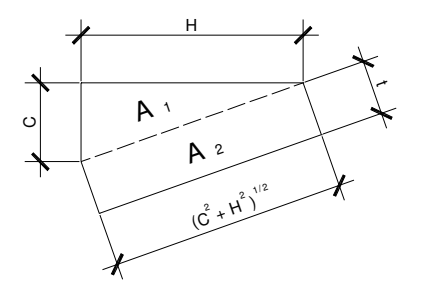

Carga viva, en este caso sólo se toma el valor de la sobrecarga:

$$
CV = Sob , \quad (Ec. 5.54)
$$

Carga última, está dada por:

$$
C_U = 1.4CM + 1.7CV
$$
, (Ec. 5.55)

# Figura 13. Modelo matemático de una viga empotrada en un extremo y apoyada en otro

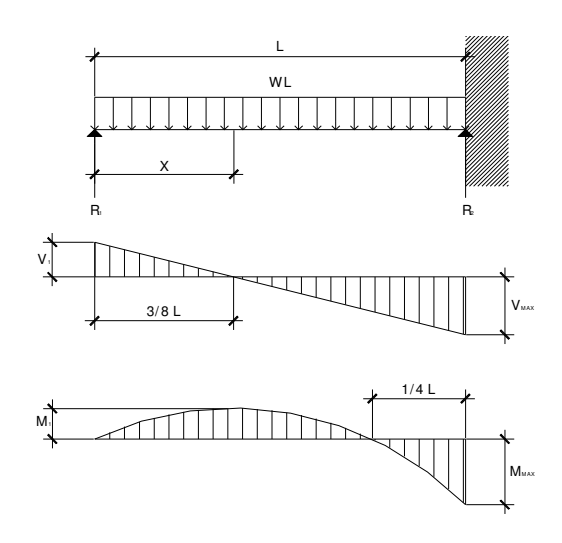

Fuente: Crespo. Mecánica de suelos y cimentaciones. P.395

El momento máximo (Mmáx), está dado por:

$$
M_{m\acute{a}x} = \frac{C_U l^2}{8}, \quad \text{(Ec. 5.56)}
$$

El momento positivo (M+), está dado por:

$$
M_{+} = \frac{9}{128} C_U l^2, \quad \text{(Ec. 5.57)}
$$

El cortante en el apoyo  $(V_1)$ , está dado por:

$$
V_1 = \frac{3}{8} C_U l \; , \quad \text{(Ec. 5.58)}
$$

El cortante en el empotramiento  $(V_{\text{max}})$ , está dado por:

$$
V_{m\acute{a}x} = \frac{5}{8} C_U l \; , \quad \text{(Ec. 5.59)}
$$

 El diseño y cálculo del refuerzo estructural es idéntico al de una viga por lo que se refiere a la sección 2.6 para el mismo. Lo que es de resaltar es el detalle del armado de las escaleras, esta se presenta en la figura 14.

## Figura 14. Detalles de armadura para escaleras con un apoyo empotrado y otro simplemente apoyado

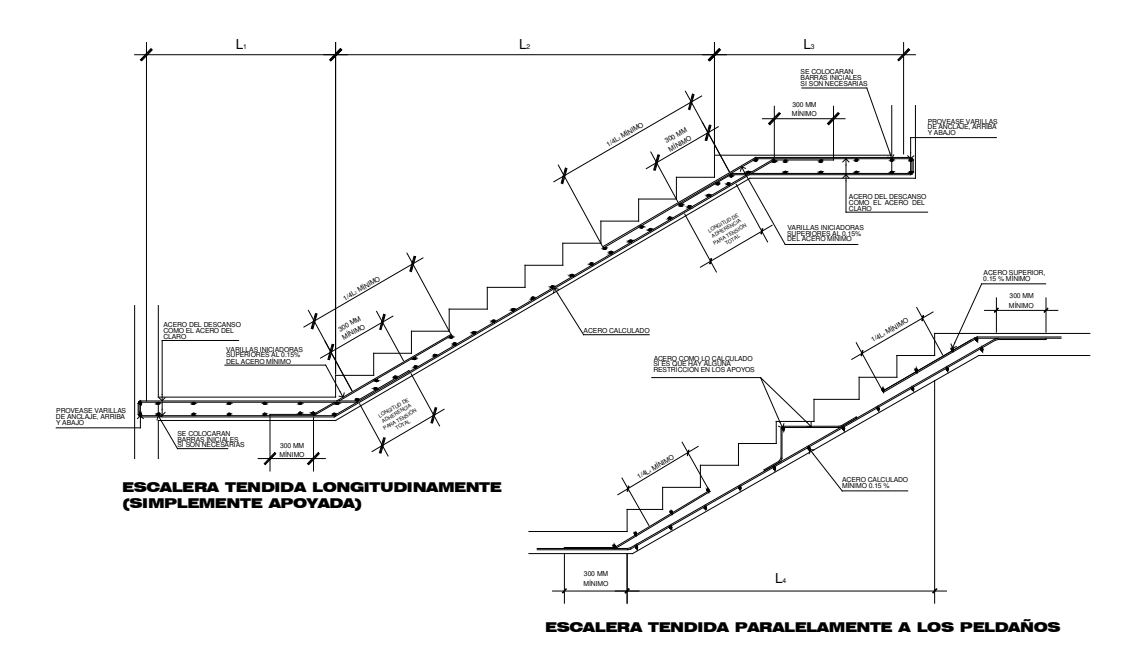

Fuente: Dowrick, Diseño de estructuras resistentes para ingenieros y arquitectos. p. 255

#### 2.7 Diseño estructural edificio educativo san francisco

## 2.7.1 Presentación del proyecto

El instituto, consiste en un edificio de 2 plantas, el primer nivel y el segundo serán utilizados como aulas teóricas, recomendando que si se colocan estudios de computación u otros, sean utilizados en el primer nivel; las gradas se colocaran en los extremos del edifico, para obtener mejor iluminación en medio del edificio; los servicios sanitarios, bodega de limpieza, se diseñarán aparte del edificio, debido a no tener problemas con rigidez, o provocar un par torsionante.

## 2.7.2 Datos utilizados en el diseño

#### a) Propiedades de los materiales:

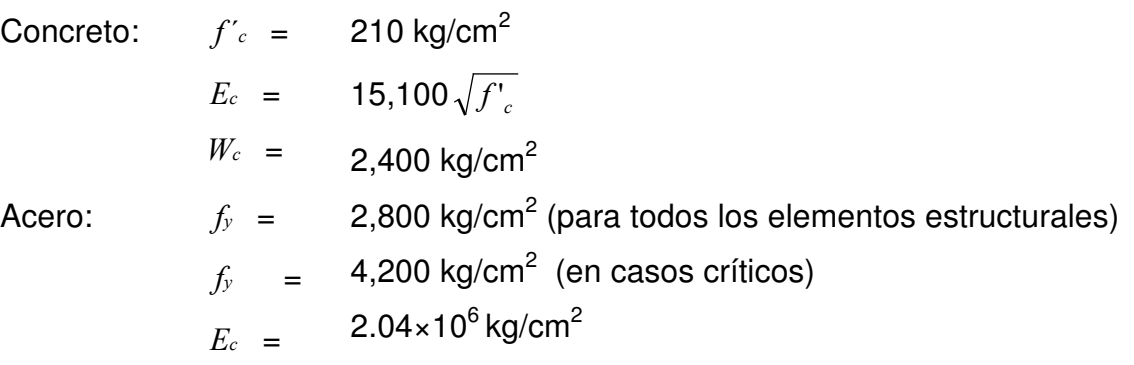

## b) Datos de diseño:

- $Vs = 20.00 \text{ ton/m}^2$
- $Ws = 0.93 \text{ ton/m}^2$
- $\varnothing = 26.50^{\circ}$
- c) Cargas vivas en la edificación:

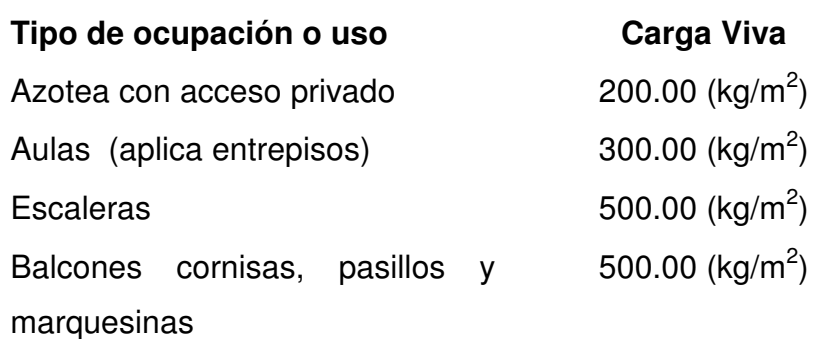

## d) Pesos muertos de los materiales:

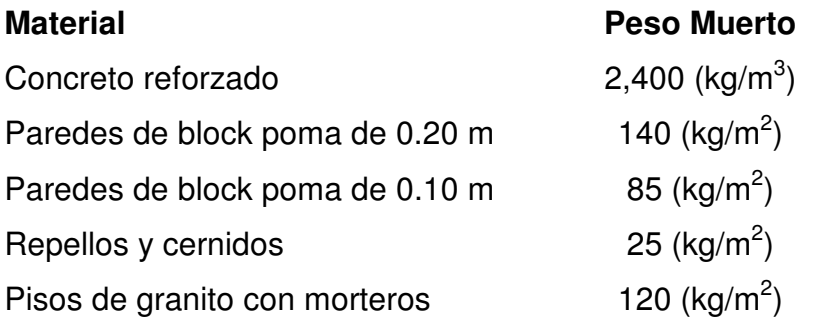

Figura 15. Planta estructural media

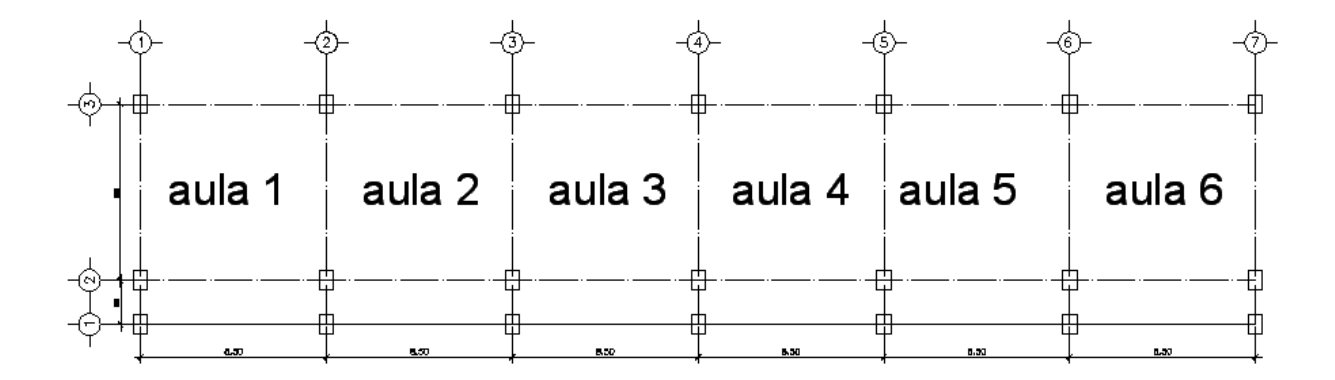

## 2.7.3 Criterios de predimensionamiento de elementos estructurales

 En esta sección se propondrá secciones de elementos estructurales, para iniciar el proceso diseño estructural. En la parte final del diseño se verificará si las mismas cumplen los requisititos de servicialidad necesarios.

### 2.7.3.1 Predimensionamiento de vigas

Se utilizará en este caso los criterios de las tablas, para determinar el peralte (d) de las vigas; aplicándolas sobre el claro más grande 6.00 m, se obtiene:

Tabla VII. Predimensionamiento del peralte de las vigas

| <b>Criterio</b>             | $d_1$ (cm) | $d_2$ (cm) | $d_{\text{prom}}$ (cm) |  |  |
|-----------------------------|------------|------------|------------------------|--|--|
| <b>IMCYC/ACI</b>            | 60.00      | 40.00      | 50.00                  |  |  |
| $ACI$ tabla 2.              | 32.00      | 29.00      | 31.00                  |  |  |
| $ACI$ $_{\text{TABLEA 2.}}$ | 50.00      | 50.00      | 50.00                  |  |  |

 $d_{\text{prom}} \approx 44.00$ 

De donde se propone: **d = 45.00 cm** 

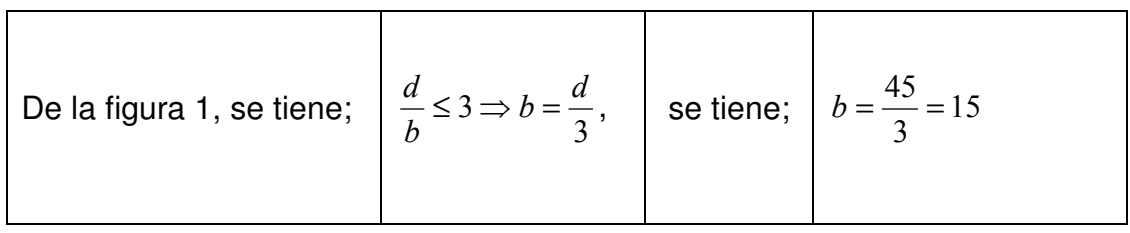

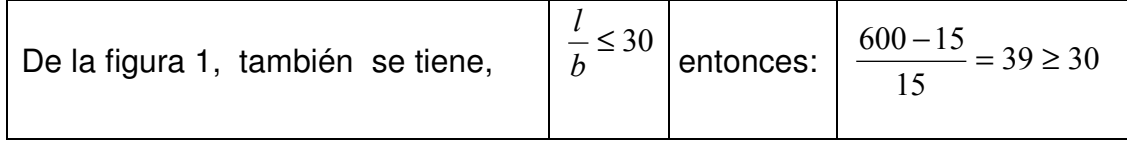

De donde se observa que la relación l/b no se cumple por lo que se propone:

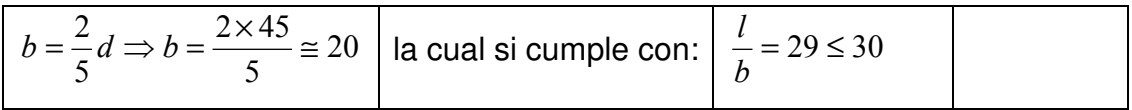

De donde se propone: **b = 20.00 cm.** 

### Figura 16. Sección predimensionada de la viga

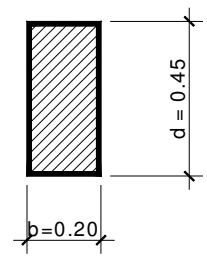

## Espesor de losas (t)

Debido a la simetría del edificio se analiza una parte, ya que cuenta con losa de 4.25 m x 6.25 m, esto indica que es una losa en dos sentidos, debido a que su relación a/b = > 0.5. Por lo que se aplica la ecuación 5.9, se tiene que:

 $4.25 / 6.25 = 0.68 > 0.5$  losa en dos sentidos

Se calcula el espesor de la losa

$$
t = \frac{p}{180} = \frac{2(-425 + 625)}{180} \approx 12cm
$$

Por lo que el espesor general de las losas de todos los niveles será de 12 cm.

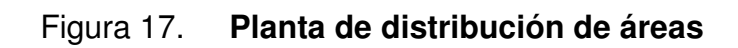

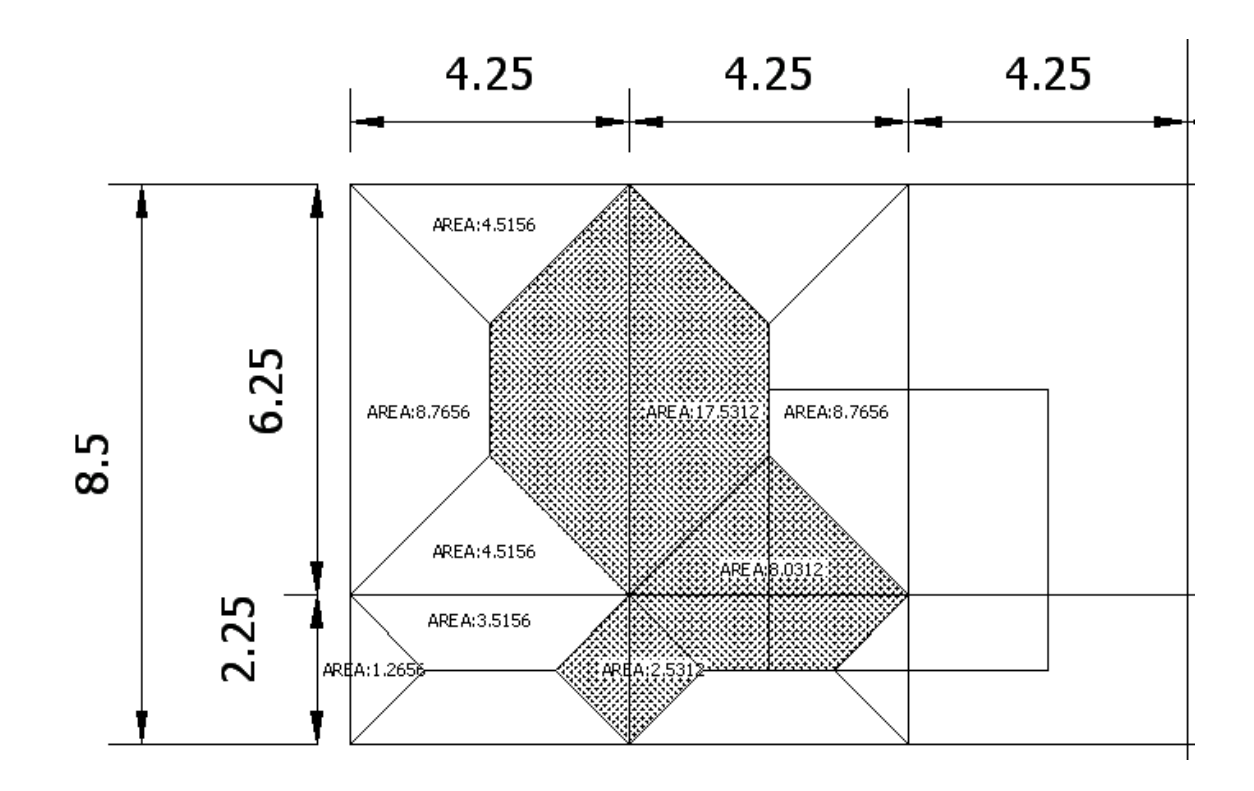

Figura 18. Planta de losas típicas

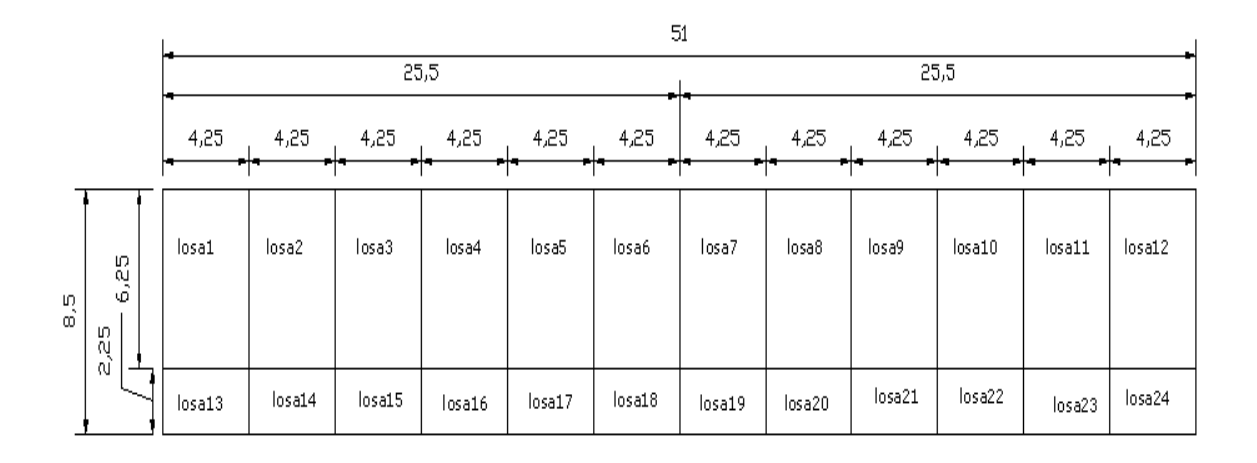

#### 2.7.3.2 Predimensionamiento de columnas

Para predimensionar las columnas de este proyecto en particular se tomarán en cuenta dos factores:

La esbeltez de la estructura en el eje y-y.

Su carga de solicitación. Para atender el primer factor se propondrá relación empírica:

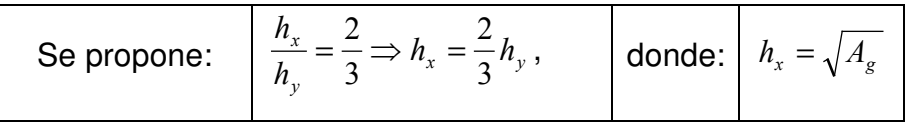

Si proponemos  $h_x = 0.30$  m; correspondería un  $h_y = 0.45$  m. Ya habiendo determinado las características geométricas de la columna, se procede a calcular la carga actuante en la columna más crítica.

## Figura 19. Relación empírica de la sección de las columnas

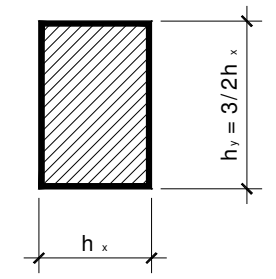

# Figura 20. Área tributaria de columna crítica

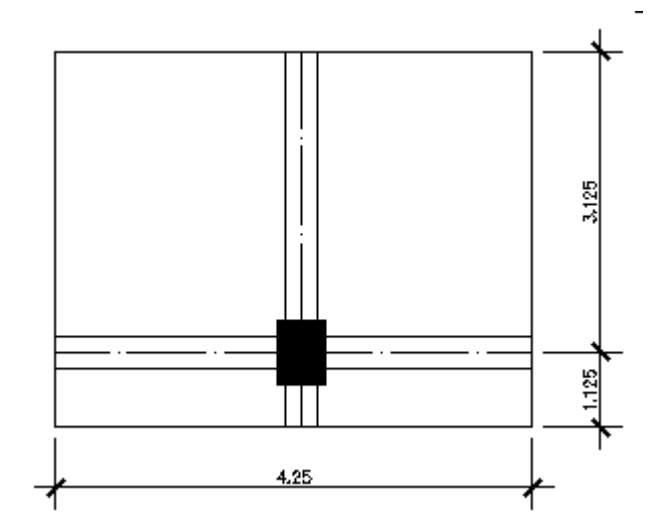

## Tabla VIII. Integración de cargas sobre la columna

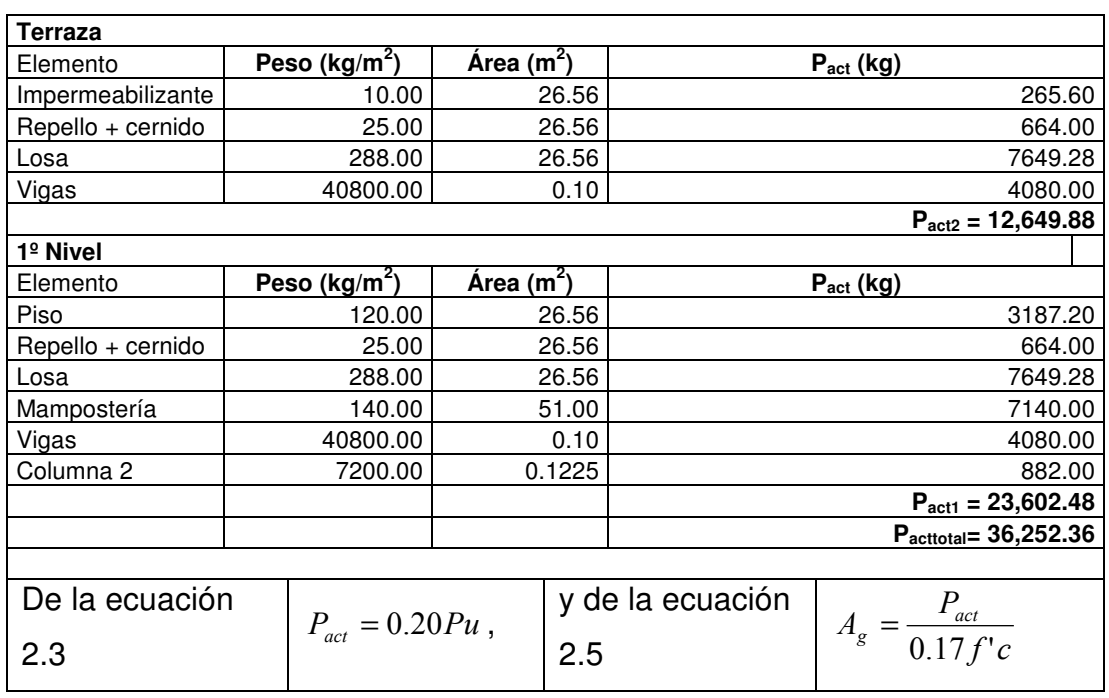

Entonces se tiene que:

#### Tabla IX. Secciones de columnas

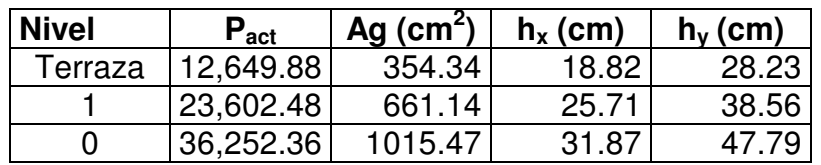

#### Nota:

 De donde se observa, que para las cargas actuantes sobre las columnas requieren secciones aún más pequeñas en la terraza o último nivel esto según el predimensionamiento dado. Pero, resulta imposible asumir dichas dimensiones ya que no cumplen los requisitos y recomendaciones estructurales, para el diseño de columnas. Además se debe recordar que se busca proporcionar elementos sismorresistentes verticales fuertes (columnas); por lo que se debe aumentar su sección respecto a la sección de las vigas. De la siguiente forma:

#### Tabla X. Secciones de elementos

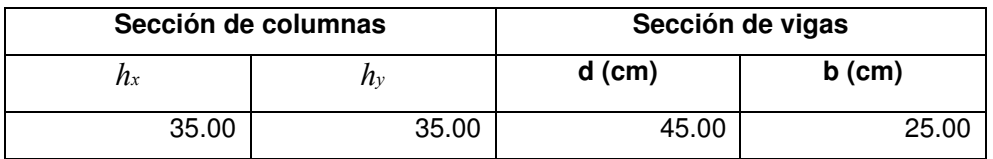

## 2.7.4 Cálculo de cargas sobre la estructura

 Para calcular las cargas sobre la estructura, se utilizará la teoría de la tabla IX ya que se determinaron en el predimensionamiento de elementos de hormigón las secciones de la columna y de la viga. Tomando en cuenta que los marcos críticos a analizar son los del eje A y el B, además se toma en cuenta que por limitaciones de espacio, se presenta la integración de cargas y el análisis estructural de estos marcos.

## 2.7.4.1 Integración de cargas verticales

| <b>Marco A</b>          |              |                        |      |              |                                 |                         |           |                         |           |           |           |  |  |
|-------------------------|--------------|------------------------|------|--------------|---------------------------------|-------------------------|-----------|-------------------------|-----------|-----------|-----------|--|--|
| Vigas terraza           |              | <b>FCU</b><br>$a_T(m)$ |      |              | Sobrecarga (kg/m <sup>2</sup> ) |                         | CM (kg/m) |                         | CV (kg/m) |           |           |  |  |
| VA <sub>1</sub><br>1.42 |              | 1.47                   |      |              | 100.00                          |                         | 126.30    |                         | 100.24    |           |           |  |  |
| 1.42<br>$VA1-2$         |              | 1.47                   |      |              | 100.00                          |                         | 126.30    |                         | 100.24    |           |           |  |  |
| 1.42<br>$VA2-3$         |              | 1.47                   |      |              | 100.00                          |                         | 126.30    |                         | 100.24    |           |           |  |  |
| 1.42<br>$VA3-4$         |              |                        | 1.47 |              | 100.00                          |                         | 126.30    |                         | 100.24    |           |           |  |  |
| $VA4-5$<br>1.42         |              | 1.47                   |      |              | 100.00                          |                         | 126.30    |                         | 100.24    |           |           |  |  |
| $VA5-6$                 | 1.42         |                        | 1.47 |              |                                 | 100.00                  |           | 126.30                  |           | 100.24    |           |  |  |
| VA <sub>6</sub><br>1.42 |              |                        | 1.47 |              | 100.00                          |                         | 126.30    |                         | 100.24    |           |           |  |  |
| <b>Vigas</b>            | $a_{T1}$ (m) |                        |      | $a_{T2}$ (m) | <b>FCU</b>                      | Sobrecarga <sub>1</sub> |           | Sobrecarga <sub>2</sub> |           | <b>CM</b> | <b>CV</b> |  |  |
| entrepisos              |              |                        |      |              |                                 | (kg/m <sup>2</sup> )    |           | (kg/m <sup>2</sup> )    |           | (kg/m)    | (kg/m)    |  |  |
| VA <sub>1</sub>         | 1.42         |                        |      | 1.42<br>1.56 |                                 | 300.00                  |           | 500.00                  |           | 146.34    | 167.06    |  |  |
| $VA1-2$                 | 1.42         |                        |      | 1.56<br>1.42 |                                 | 300.00                  |           | 500.00                  |           | 146.34    | 167.06    |  |  |
| $VA2-3$                 | 1.42         |                        |      | 1.42<br>1.56 |                                 | 300.00                  |           | 500.00                  |           | 146.34    | 167.06    |  |  |
| $VA3-4$                 | 1.42         |                        | 1.42 | 1.56         |                                 | 300.00                  |           | 500.00                  |           | 146.34    | 167.06    |  |  |
| $VA4-5$                 | 1.42         |                        | 1.42 | 1.56         |                                 | 300.00                  |           | 500.00                  |           | 146.34    | 167.06    |  |  |
| $VA5-6$                 | 1.42         |                        | 1.42 |              | 1.56                            | 300.00                  |           | 500.00                  |           | 146.34    | 167.06    |  |  |
| VA <sub>6</sub>         |              | 1.42<br>1.42           |      | 1.56         |                                 | 300.00                  |           | 500.00<br>146.34        |           | 167.06    |           |  |  |

Tabla XI. Integración de cargas gravitacionales sobre marco A

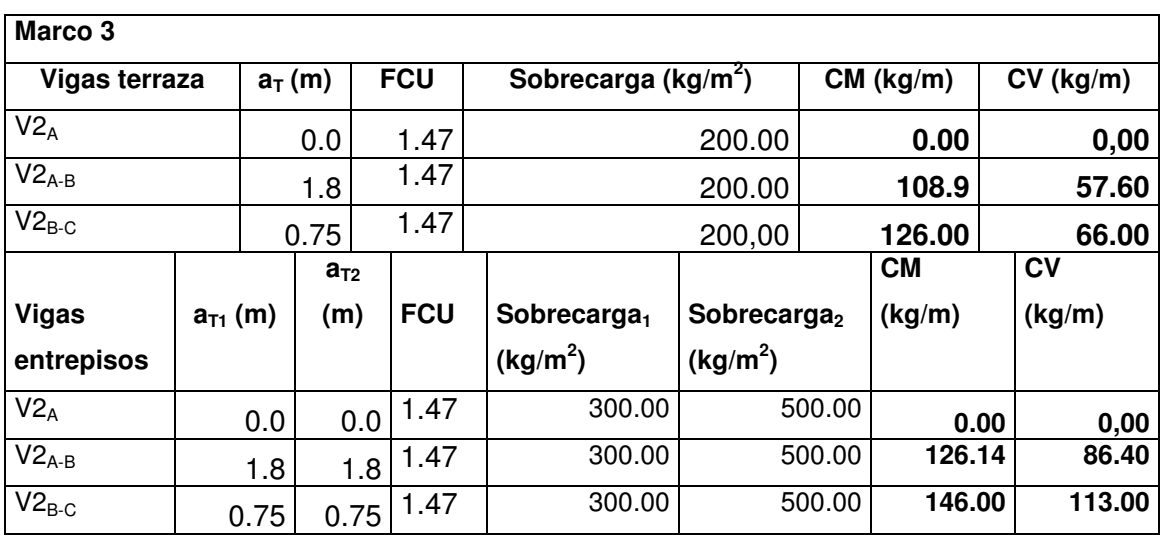

# Tabla XII. Integración de cargas gravitacionales sobre marco 3

#### 2.7.4.2 Integración de cargas laterales (método SEAOC)

Aplicando la sección 2.4.4.1. se puede hallar las cargas laterales de piso en la estructura de la siguiente forma:

a) Corte basal (V): fuerza constante V en la base de una construcción debido a las fuerzas sísmicas.

$$
Fórmula: \qquad V = Z * I * C * S * K * W
$$

Donde:

- **Z** Coeficiente que depende de la zona, para Baja Verapaz  $Z = 1$
- I Coeficiente de importancia de la obra, para este caso = 1.10
- C Coeficiente que depende del período natural de vibración

$$
C = \frac{1}{(15 \times t^{1/2})} \Rightarrow t = (0.0906 \times \text{altura del edificio}) / \text{base}^{1/2}
$$

Altura del edificio  $= 7.50$  m

- S Coeficiente que depende del tipo de suelo, si se desconoce usar 1.5 Si C \* S es mayor que 0.14, entonces usar 0.14
- K Coeficiente que depende del sistema estructural, en este caso es usado 0.67 para edificios con marcos dúctiles sin contravento
- W Peso propio de la estructura más 25 % de las cargas vivas

 La fuerza de sismo actúa longitudinalmente como transversalmente por lo cual se calcula el corte basal en las direcciones de X y Y para diseñar el edificio contra un sismo en cualquier dirección.

Solución:

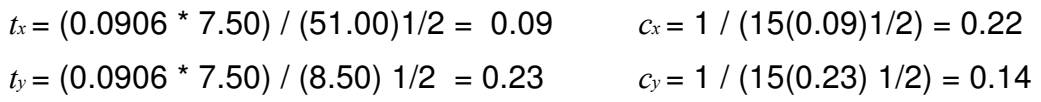

Chequeando, si C  $*$  S  $>$  0.14, Entonces utilizar C  $*$  S = 0.14

 $cs_x = 0.14 \times 1.5 = 0.2 \implies cs_x = 0.14$ 

 $cs_y = 0.22 * 1.5 = 0.33 \implies cs_y = 0.14$ 

Hallando W = W1er-nivel + W2do-nivel

Donde:  $Wn = W \text{los}a + W \text{ viga} + W \text{ columna} + W \text{ muro} + 0.25CV$ 

#### Tabla XIII . Peso por nivel, peso total de la estructura

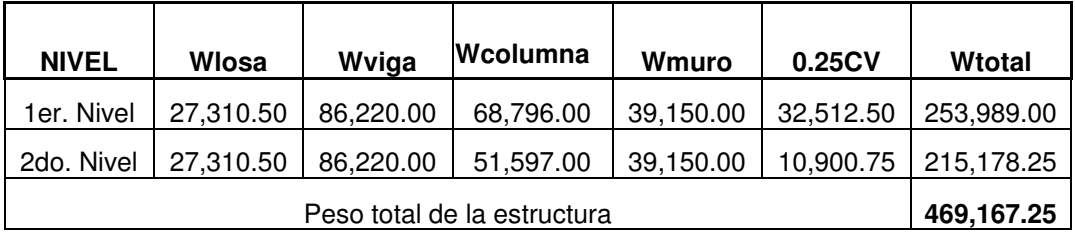

Puesto que, el corte basal  $(V) = Vx = Vy$ 

 $V = 1.00 * 1.10 * 0.14 * 0.67 * 469,167.25$  Kg.  $V = 48,408.68$  Kg.

b) Fuerzas por nivel (Fni):
Fórmula : Donde:  $(V - Ft)$  $= (V - Ft) \frac{V \cdot m}{\sum W i h i}$  $\text{Fni} = (\text{V} - \text{Ft}) \frac{\text{Whi}}{\ }$ 

Fni Fuerza por nivel

 $\overline{\Sigma}$ 

- V Corte basal
- FT Fuerza adicional de cúspide del edificio, cuando t (periodo natural de vibración) es menor que  $0.25$ , entonces  $Ft = 0$
- W Peso propio de la estructura + 25% de las cargas vivas
- Wi Peso propio de la estructura + 25% de las cargas vivas por nivel
- Hi Altura tomada desde la base de la estructura al centro de cada nivel de piso de la estructura

Solución:

Como Vx = Vy,  $\implies$  Fn en X = Fn en Y & tx <0.25, ty < 0.25  $\implies$  Ft =0

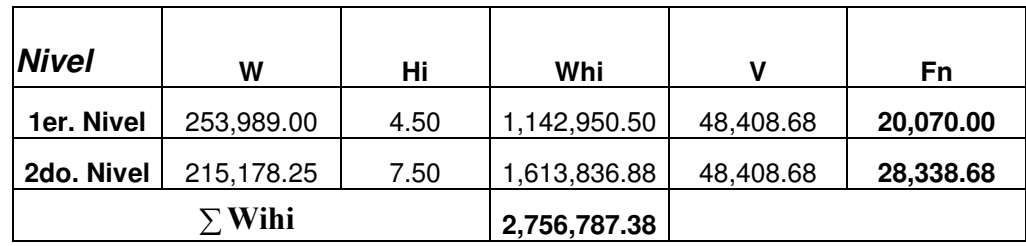

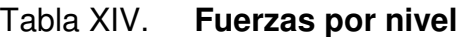

# c) Fuerzas por marco (FM):

Fórmulas:  $FM = FM' \pm FM''$ ;  $\overline{\Sigma}$  $=\frac{Ki *}{i}$ Ki  $FM' = \frac{Ki * Fni}{-i}$ ; Ei  $FM" = \frac{e * Fni}{F}$ 

$$
Ei = \frac{\sum Ki * di^2}{Ki * di} \quad ; \quad e = | \text{Cm} - \text{CR} | \quad ; \quad \text{CR} = \frac{\sum Ki * di}{\sum Ki}
$$

### Donde:

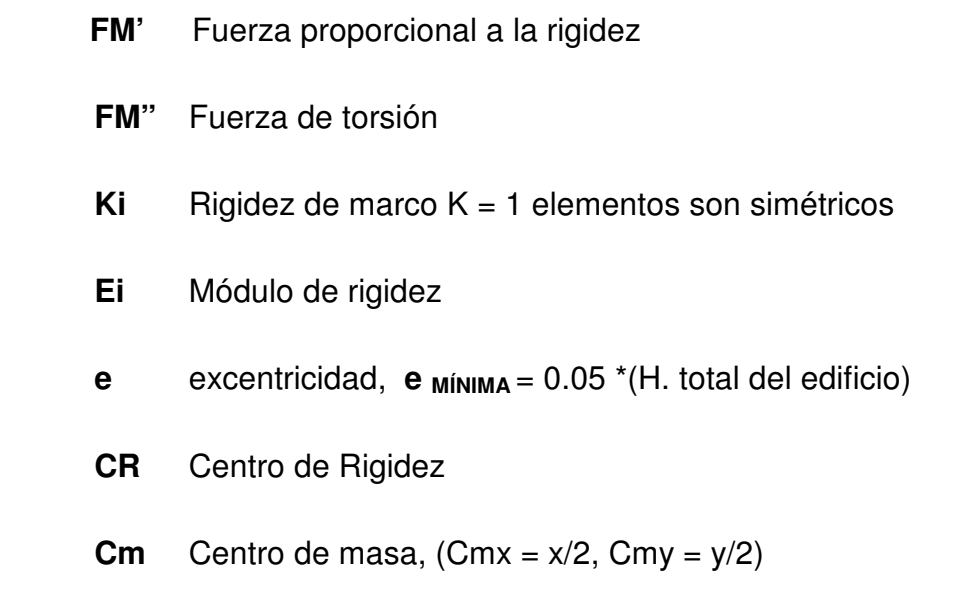

di Distancia de CR a marco considerado

Solución: la figura 7 muestra la distribución de los marcos dúctiles, que se utilizan para calcular los valores de Ki, di, Cm, CR y e.

#### Marco típico sentido X:

 $CR_x = (1*8.50 + 1*2.25 + 1*0)/3 = 3.583$  m.

 $CM_x = (2.25+6.25)/2 = 4.25$  m.

 $e_x = |4.25 - 3.583| = 0.667$ 

**e** MÍNIMA =  $0.05*7.50 = 0.375$   $\implies$  **e** MÍNIMA  $\lt e_x$   $\implies$  utilizar  $e_x$ 

#### Marco típico sentido Y:

 $CR_y = (1^*0 + 1^*4.25 + 1^*8.50 + 1^*12.75 + 1^*17.00 + 1^*21.25 + 1^*25.50 +$  $1*29.75 + 1*34 + 1*38.25 + 1*42.50 + 1*46.75 + 1*51.00$   $/13 = 25.5$  m.

 $CM_v = 51.00/2 = 25.50$  m.

 $e_y = \begin{bmatrix} 51.00 & -51.00 \end{bmatrix} = 0.00 \implies$  No existe torsión en el sentido Y.

#### Figura 21. Carga muerta en el marco A sentido X-X

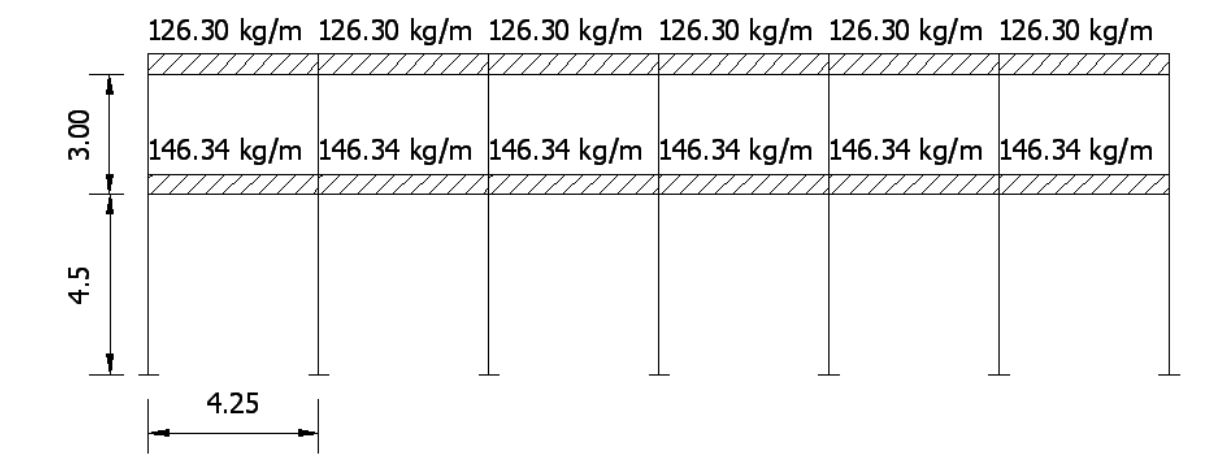

81

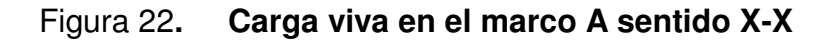

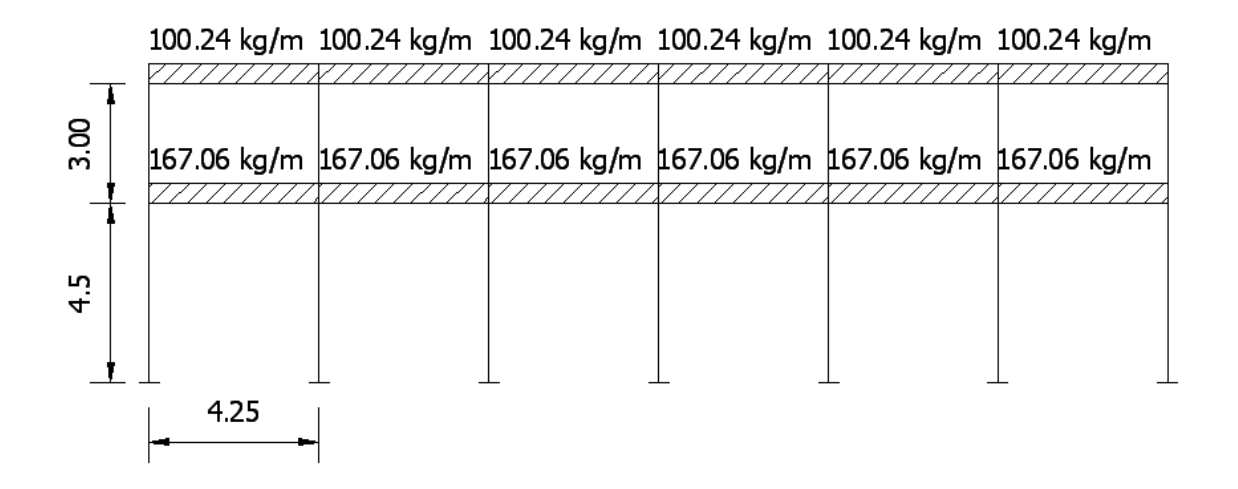

Figura 23. Carga sísmica en el marco A sentido X-X

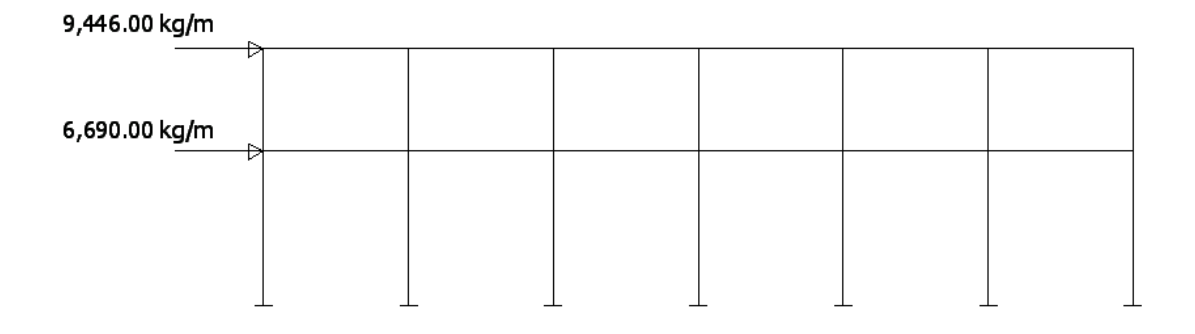

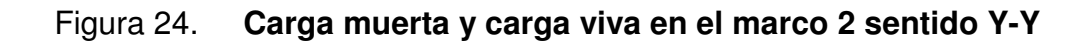

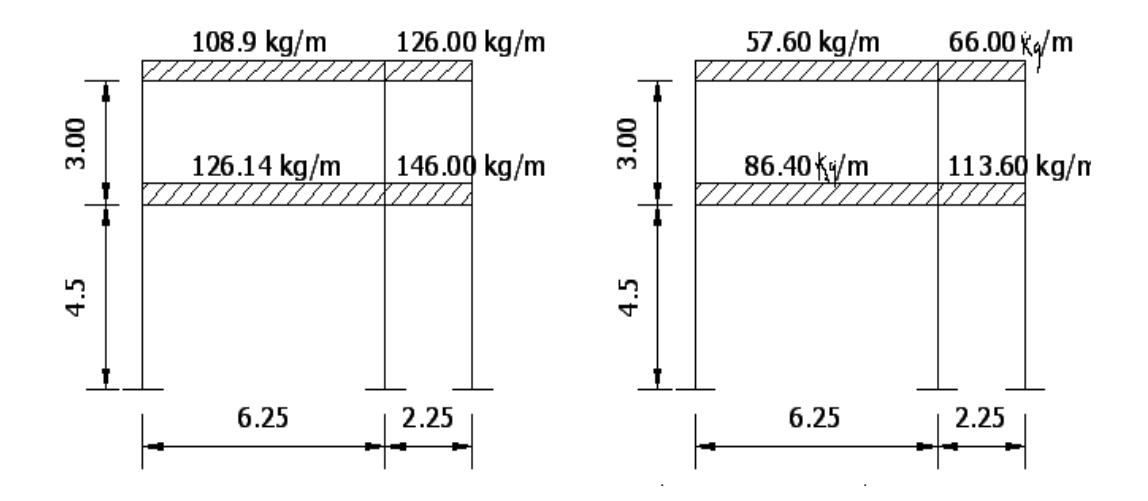

Figura 25. Carga sísmica en el marco 2

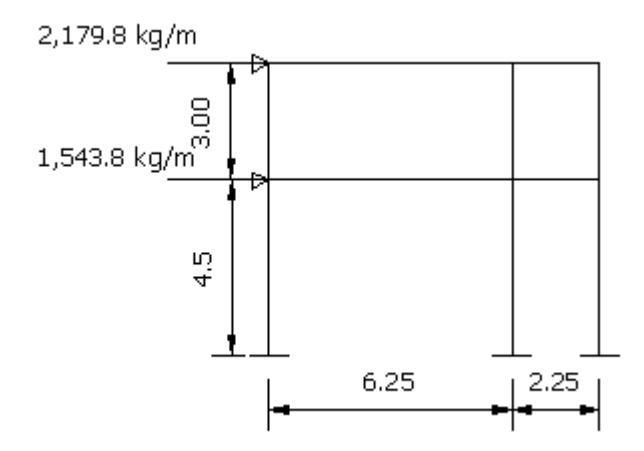

### 2.8 cálculo del análisis estructural

### 2.8.1 Resumen general del método de SAP

#### a) Metodología para el análisis estructural de un edificio

En consecuencia, dentro de la construcción de un modelo existen tres procesos a desarrollar:

- El primero, llamado preproceso, en el cual se define todo lo relacionado a la geometría del edificio y entrada de datos en general.
- El análisis, donde, dependiendo del tipo de problema, se aplican las distintas teorías de análisis estructural.
- Y por último el posproceso, que es la manera de visualizar los resultados numéricos a través de gráficos.

#### b) Pre, cálculo y postproceso dentro del cálculo estructural

SAP es un programa de análisis, elástico lineal y de segundo orden, de estructuras, por medio del método de los elementos finitos.

La preparación de datos para el desarrollo de un problema estructural comprende básicamente:

La descripción de la geometría estructural y de los materiales, así como sus condiciones de borde y datos generales.

La definición de los estados de carga para los cuales la estructura precisa ser analizada.

 Se diseñará elementos que satisfagan la menor resistencia requerida por el ACI, se determinan las cargas de diseño a través de las siguientes combinaciones de carga:

## Tabla XV. Combinaciones de carga del ACI 318-2002

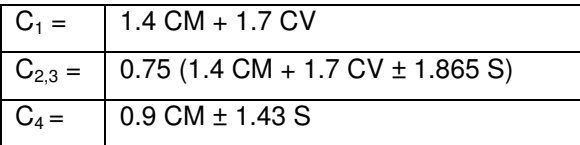

 Como ya se ha mencionado anteriormente, el presente informe no busca presentar una memoria de cálculo detallada por lo que únicamente se presentarán las envolventes de momentos tabuladas de los dos niveles 1, 2 y las zapatas críticas, los cuales son elementos que determinan el diseño típico del resto de los componentes.

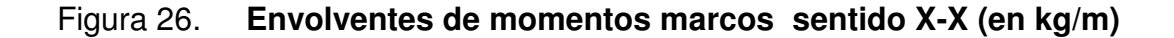

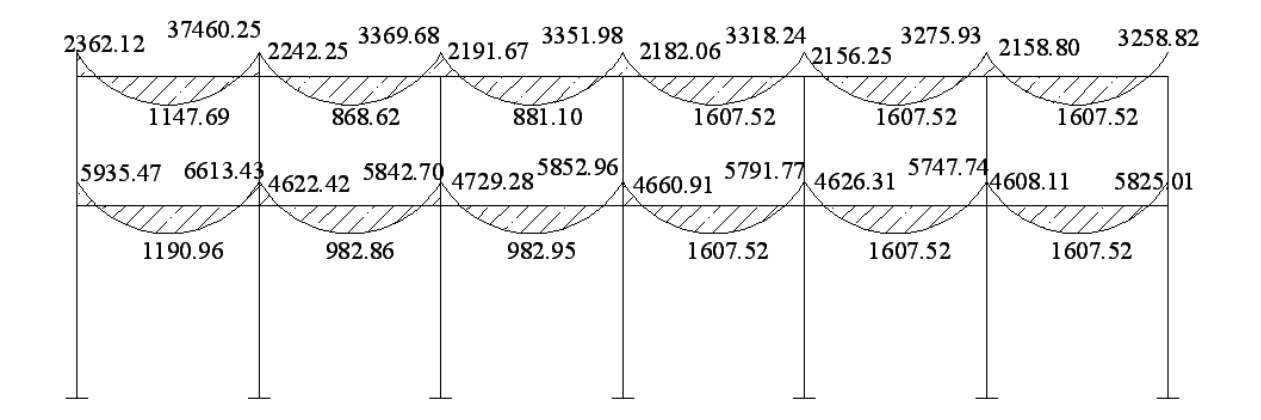

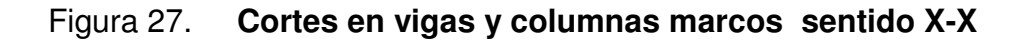

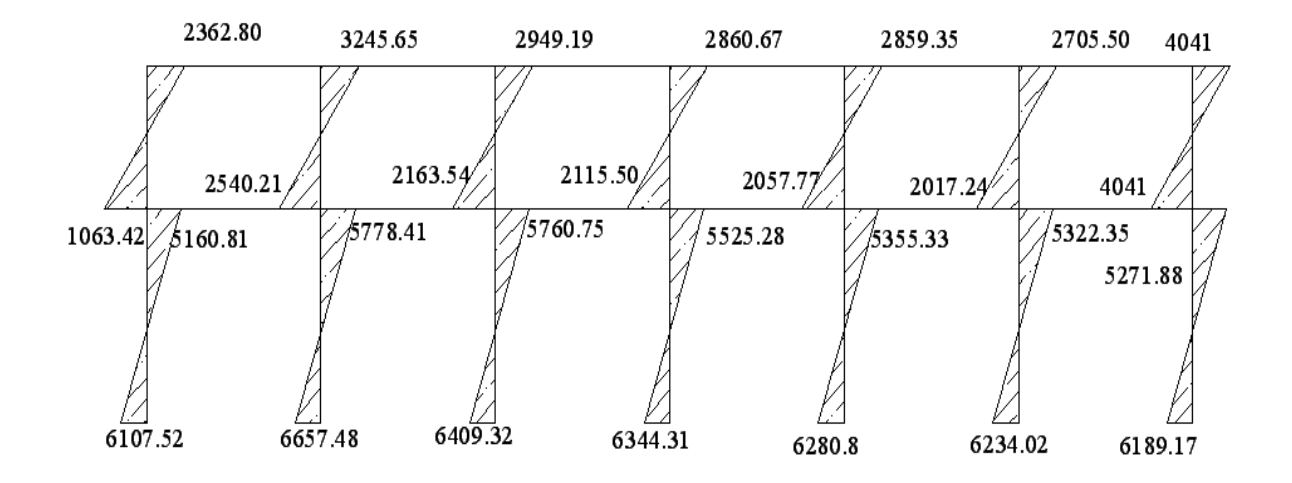

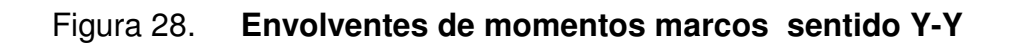

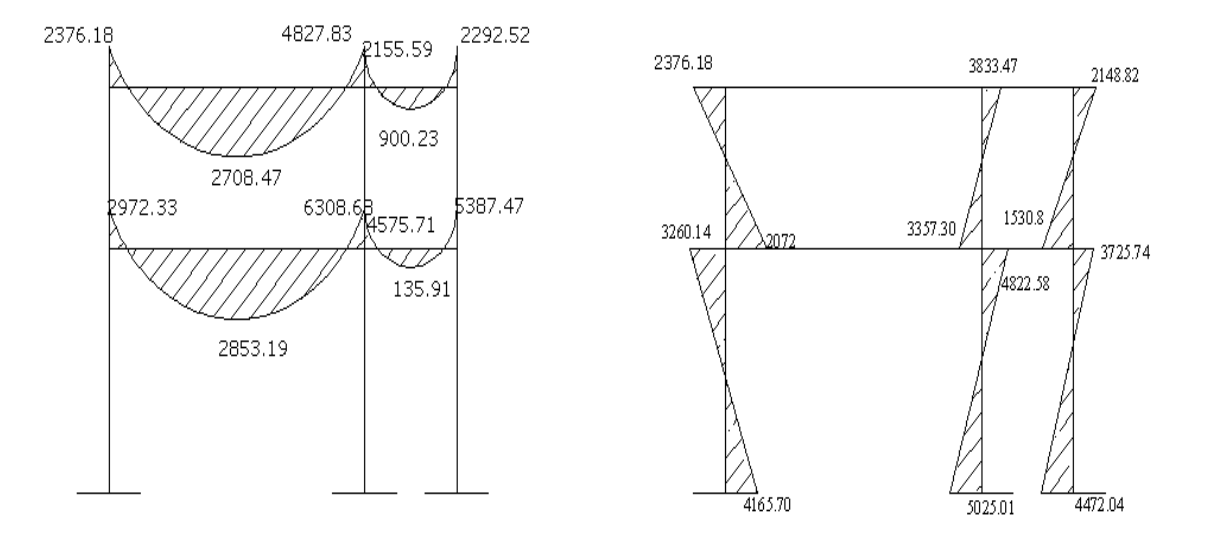

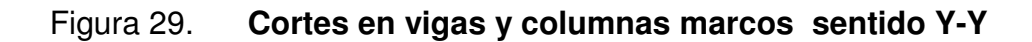

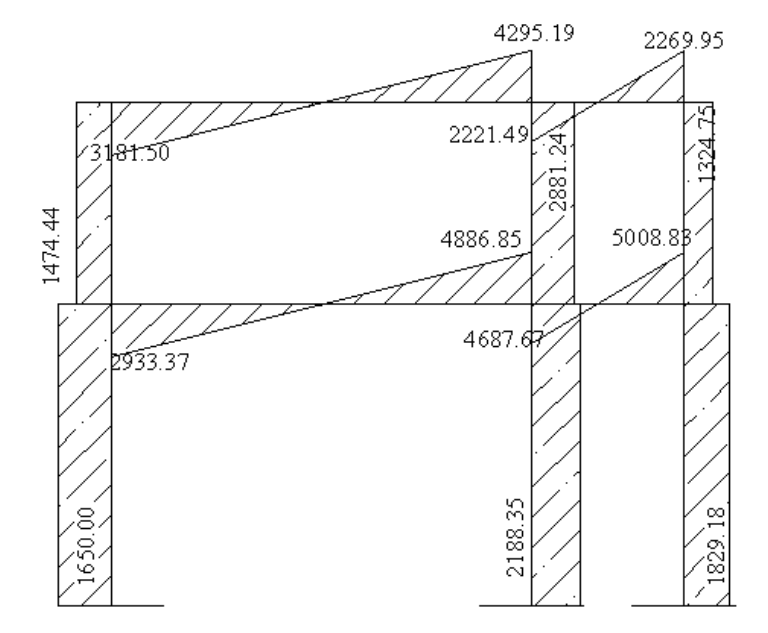

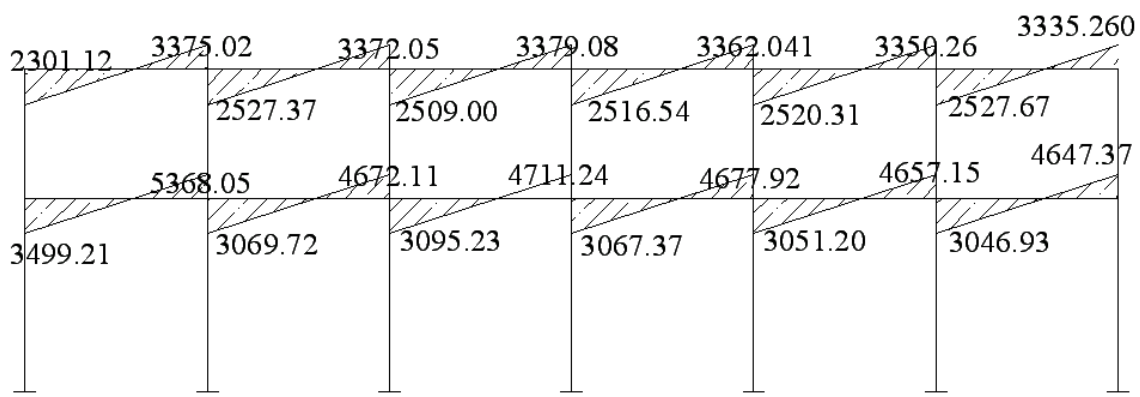

# Figura 30. Diagrama de corte sentido X-X (en kg) en vigas

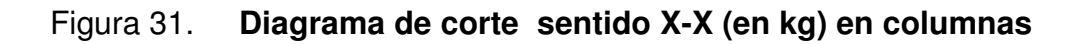

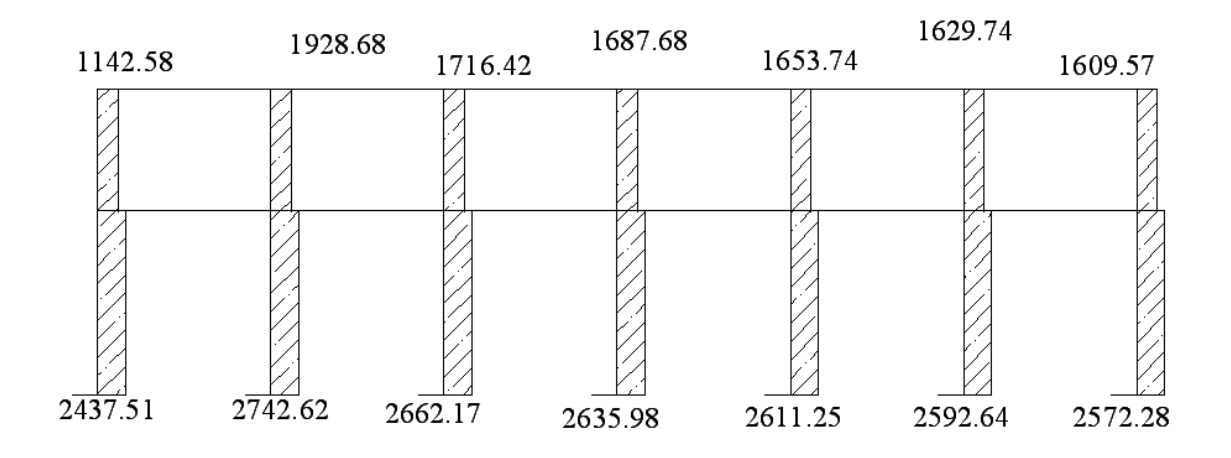

# 2.9 Diseño de elementos de hormigón armado

# 2.9.1 Diseño de losa en dos direcciones

Para calcular las losas del entrepiso y la terraza del proyecto se hace uso de la teoría desarrollada en la sección 2.6. Los detalles de armado se podrán consultar en el apéndice 1.

| Losa | a                 | b    | m      | Sentido o tipo |
|------|-------------------|------|--------|----------------|
| 1    | 4.25              | 6.25 | 0.6800 | 2 Sentidos     |
| 2    | 4.25              | 6.25 | 0.6800 | 2 Sentidos     |
| 3    | 4.25              | 6.25 | 0.6800 | 2 Sentidos     |
| 4    | 4.25              | 6.25 | 0.6800 | 2 Sentidos     |
| 5    | 4.25              | 6.25 | 0.6800 | 2 Sentidos     |
| 6    | 4.25              | 6.25 | 0.6800 | 2 Sentidos     |
| 7    | 4.25              | 6.25 | 0.6800 | 2 Sentidos     |
| 8    | 4.25              | 6.25 | 0.6800 | 2 Sentidos     |
| 9    | 4.25              | 6.25 | 0.6800 | 2 Sentidos     |
| 10   | 4.25              | 6.25 | 0.6800 | 2 Sentidos     |
| 11   | $\overline{4.25}$ | 6.25 | 0.6800 | 2 Sentidos     |
| 12   | 4.25              | 6.25 | 0.6800 | 2 Sentidos     |
| 13   | 2.25              | 4.25 | 0.5294 | 2 Sentidos     |
| 14   | 2.25              | 4.25 | 0.5294 | 2 Sentidos     |
| 15   | 2.25              | 4.25 | 0.5294 | 2 Sentidos     |
| 16   | 2.25              | 4.25 | 0.5294 | 2 Sentidos     |
| 17   | 2.25              | 4.25 | 0.5294 | 2 Sentidos     |
| 18   | 2.25              | 4.25 | 0.5294 | 2 Sentidos     |
| 19   | 2.25              | 4.25 | 0.5294 | 2 Sentidos     |
| 20   | 2.25              | 4.25 | 0.5294 | 2 Sentidos     |
| 21   | 2.25              | 4.25 | 0.5294 | 2 Sentidos     |
| 22   | 2.25              | 4.25 | 0.5294 | 2 Sentidos     |
| 23   | 2.25              | 4.25 | 0.5294 | 2 Sentidos     |
| 24   | 2.25              | 4.25 | 0.5294 | 2 Sentidos     |

Tabla XVI. Sentido en el que trabajan las losas

Como se aprecia todas las losas del sistema trabajan en dos sentidos, se procede a la Integración de cargas verticales sobre la losa de pasillo.

Carga última o carga de diseño.

 $CM = WC^{\star}t + Wacabados \Rightarrow$  $CM = 2400 \text{Kg/m}^3 \cdot 0.12 \text{m} + 90 \text{Kg/m}^2 = 378 \text{Kg/m}^2$  $CV = 500$  Kg/m<sup>2</sup>  $CU = 1.4CM + 1.7CV$ CUu =  $(1.4CM + 1.7CV)^*1m \Rightarrow$ CUu =  $(1.4*378 \text{ Kg/m}^2 + 1.7*500 \text{ Kg/m}^2)*1m = 1379.2 \text{ Kg/m}$ 

d) Momentos actuantes

Fórmulas : Momentos negativos

 $Ma(-) = Ca(-)^{*} C.U. T.^{*}a<sup>2</sup>$  $Mb(-) = Cb(-)^* C.U.T.*b^2$ 

#### Momentos positivos

 $Ma(+) = Ca(+)cv^*CVU^*a^2 + Ca(+)cm^*CMU^*a^2)$  $Mb(+) = Cb(+)cv^*CVU^*b^2 + Cb(+)cm^*CMU^*b^2$ 

Donde:  $Ca(-)$ ,  $Cb(-)$ , = Coeficientes  $Ca(+)cv$ ,  $Cb(+)cv =$  coeficientes positivo de carga viva  $Ca(+)cm, Cb(+)cm = coefficients positive$  positivo de carga muerta CMU = Carga muerta última CVU = Carga viva última CUu = Carga última unitaria a = lado menor  $b =$ lado mayor

e) Momentos actuantes para losas que trabajan en un sólo sentido

Formulas : Momentos negativos Momentos positivos

$$
Ma(-) = \frac{W * L^2}{14}
$$
  $Ma(-) = \frac{W * L^2}{14}$ 

# Tabla XVII. Coeficientes para momentos en las losas por el método 3 de la ACI

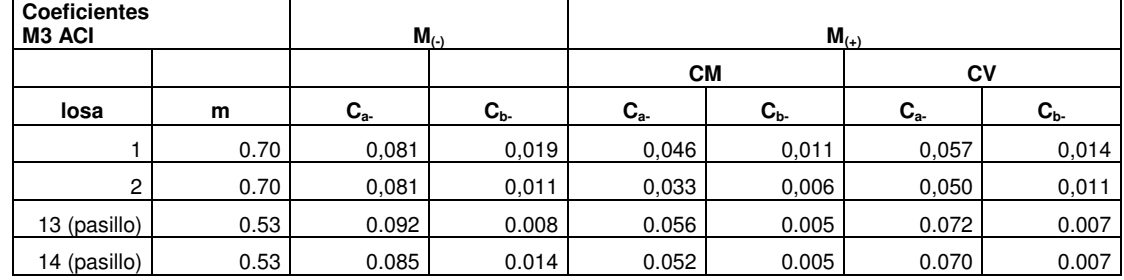

# Tabla XVIII. Momentos de las losas de nivel 1 eje x-x

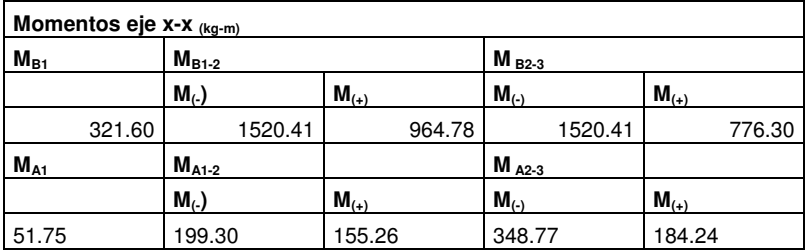

# Tabla XIX. Balanceo de momentos de las losas de 1 nivel eje x-x

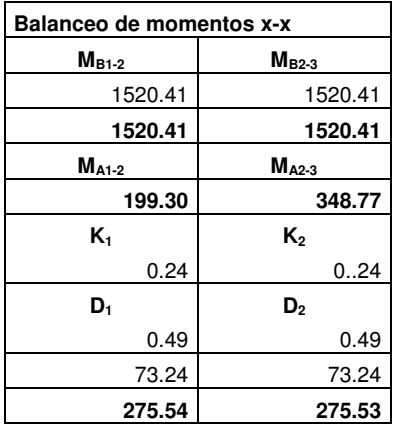

# Tabla XX. Momentos de las losas de 1 nivel eje y-y

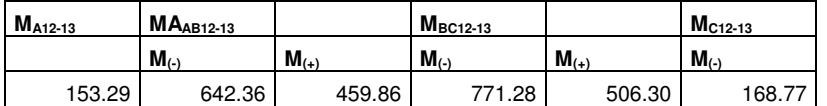

Balanceo de momentos de las losas de terraza eje y-y

## Balanceo de momentos y-y

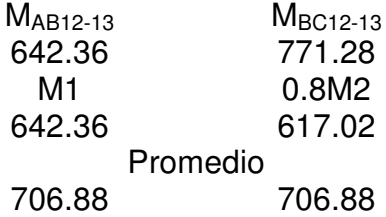

Diseño de armado:

 $t = 12.00$  cm  $\varnothing_v = \frac{1}{2}$ "  $d = 9.15$  cm  $f_c = 210 \text{ kg/cm}^2$  $f_y = 2810 \text{ kg/cm}^2$ 

# Tabla XXI. As de momento resistente

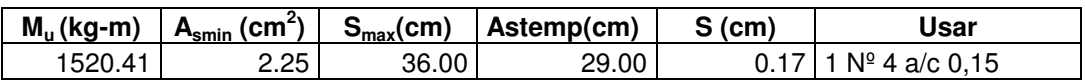

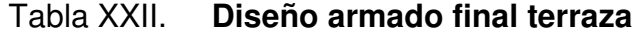

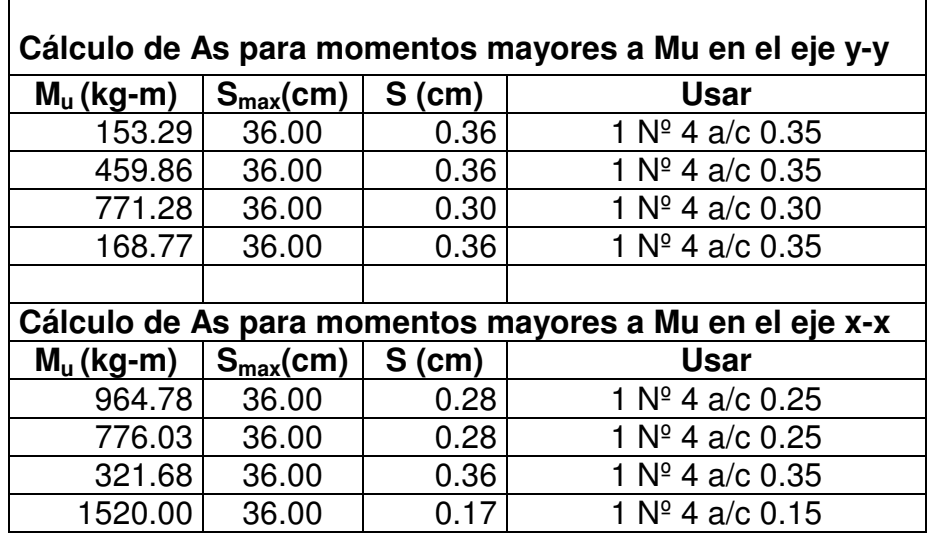

El diseño del armado final de las losas de los entrepisos, es exactamente igual, lo único que varían son las cargas actuantes, por lo que la integración de cargas varía y en consecuencia necesita una mayor refuerzo.

# 2.9.2 Cálculo y diseño de vigas

# a) Método de fórmula para encontrar  $As$

Database

\n
$$
b = 25 \, \text{cm}.
$$
\n
$$
d = 41 \, \text{cm}.
$$
\n
$$
f'c = 210 \, \text{kg/cm}^2 \quad f_y = 2810 \, \text{kg/cm}^2
$$

Fórmula: 
$$
As = \left[ bd - \sqrt{(bd)^2 - \frac{M_u b}{0.003825 f'c}} \right] 0.85 \frac{f'c}{f_y}
$$
, (Ec. 2.15)

Hallando As de la ecuación para momento negativo lado izquierdo sentido x-x nivel 1, marco A2-3:

$$
As = \left[41*25 - \sqrt{(41*25)^2 - ((6,613.43*25)/(0.003825*210)}\right] 0.85*210/2810
$$

 $As = 6.725$  cm<sup>2</sup>

Hallando As de la ecuación para momento positivo sentido x-x nivel 1, marco A2-3:

$$
As = \left[41*25 - \sqrt{(41*25)^2 - ((1,190.96*25)/(0.003825*210)}\right] 0.85*210/2810
$$
  
As = 1.1589 cm<sup>2</sup>

# b) Límites requeridos o porcentajes de refuerzo

$$
\rho = As/b * d = 8.70/30 * 36 = 0.0065
$$
\n
$$
p_{\min} = 14.1 / f_y = 14.1/2,810 = 0.005
$$
\n
$$
p_{bal} = B(0.85)[6120/(6120 + f_y)](f'_{c}/f_y) =
$$
\n
$$
\beta = 0.85 \text{ para } f'_{c} \le 280 \text{ kg./} \text{ cm}^2
$$
\n
$$
0.85^2 [6120/(6120 + 2810)](210/2810) = 0.037
$$
\n
$$
p_{\max} = \phi * p_{bal} = 0.5 * 0.037 = 0.019
$$
\n
$$
\phi = 0.5 \text{ en zona sísmica}
$$

Chequeando limites  $p$  min  $\leq p \leq p$  max , entonces 0.005  $\leq$  0.008  $\leq$  0.019

Entonces el armado es correcto.

# c) Refuerzo longitudinal

 Del diagrama de envolvente de momentos y cortes últimos en el sentido Y, nivel 1, figura 12 y 15 se tiene, figura 20.

#### • Viga tipo 1 longitud 6.25 sentido y-y primer nivel

 $M(-) = 6,308.68 \text{ kg} \cdot \text{m} \Rightarrow A_s(-) = 6.39 \text{ cm}^2 \Rightarrow \text{colocar } 2\#6 + 1\#3(6.41 \text{ cm}^2)$  $M(+) = 2,853.19$  kg.-m.  $\Rightarrow A_s(+) = 2.81$  cm<sup>2</sup>  $\Rightarrow$  colocar 2#5 (4.00 cm<sup>2</sup>)  $V(izq) = 2,293.37 kg$  $V(\text{der}) = 4,886.85 \text{ kg}$ 

### • Viga tipo 2 longitud 2.25 sentido y-y primer nivel

 $M(-) = 4,575.71 \text{ kg} \cdot \text{m}$ .  $\Rightarrow A_s(-) = 4.58 \text{ cm}^2 \Rightarrow \text{colocar } 2\#6 (5.7 \text{ cm}^2)$  $M(+) = 1,351.92$  kg.-m.  $\Rightarrow A_s(+) = 1.32$  cm<sup>2</sup>  $\Rightarrow$  colocar 2#3 (1.42 cm<sup>2</sup>)  $V(iza) = 4,687.67 kg$  $V(\text{der}) = 5,008.88 \text{ kg}$ 

• Viga tipo 3 longitud 6.25 sentido y-y terraza

 $M(-) = 4,827.83 \text{ kg} \cdot \text{m}$ .  $\Rightarrow A_s(-) = 4.83 \text{ cm}^2 \Rightarrow \text{colocar } 2\#6 (5.7 \text{ cm}^2)$  $M(+) = 2,292.52 \text{ kg} \cdot \text{m}$ .  $\Rightarrow A_s (+) = 2.25 \text{ cm}^2 \Rightarrow \text{colocar } 2\#4 (2.54 \text{ cm}^2)$  $V(izq) = 3,181.50$  kg  $V(\text{der}) = 4,295.19 \text{ kg}$ 

• Viga tipo 4 longitud 2.25 sentido y-y terraza

M(-) = 2,292.7 kg.-m.  $\Rightarrow A_s$  (-) = 2.25 cm<sup>2</sup>  $\Rightarrow$  colocar 2#4 (2.54 cm<sup>2</sup>)  $M(+) = 900.20$  kg.-m.  $\Rightarrow A_s$  (+) = 0.87 cm<sup>2</sup>  $\Rightarrow$  colocar 2#3 (1.42 cm<sup>2</sup>)  $V(izq) = 2,881.5$  kg  $V$ (der) = 2,269.95 kg

### d) Refuerzo mínimo longitudinal

- A<sub>s</sub>, min. =  $((14.1) / f_y)b*d$  $\left(\left(14.1\right)/\mathit{f}_{y}\right)$  $( (14.1)$
- A<sub>s,</sub> min. =  $((14.1)/2810)25*41 = 5.14cm<sup>2</sup>$  $($ (14.1)
- El porcentaje p, no deberá exceder 0.025

$$
\rho = 0.008 < 0.025
$$

• Al menos dos varillas deben disponerse en forma continua tanto arriba como abajo.

$$
2 \# 5 = 4.00 \text{ cm}^2
$$
  
2 # 3 = 1.42 cm<sup>2</sup>  
Tomar el mayor de los 3, en este caso A<sub>s</sub>, min. = 5.70 cm<sup>2</sup>

Según reglamento ACI 318-99 sección 21.3.2

# e) Longitud de desarrollo

Calculando la longitud de desarrollo, se encuentra lo siguiente:

- Bastones =  $L = 1.10$  m
- Tensiones =  $L = 3.50$  m

Sin embargo se recomienda (en el caso de ser mayores que la longitud de desarrollo).

- Bastones =  $L / 4$
- Tensiones =  $L / 5$

### f) Acero de refuerzo transversal (estribos)

Se debe disponer estribos en las siguientes zonas de los elementos:

- En una longitud igual a dos veces el peralte del elemento, medida desde la cara del elemento de apoyo hasta la mitad del claro, en ambos extremos del elemento en flexión.
- En longitudes iguales a dos veces el peralte del elemento en ambos lados de una sección donde puede ocurrir fluencia por flexión en conexión con desplazamiento laterales inelásticos del marco.

El primer estribo debe estar situado a no más de 5 centímetros de la cara del elemento de apoyo. El espaciamiento máximo de los estribos no debe exceder de:

- $\bullet$  d/4.
- ocho veces el diámetro de la varilla de diámetro más pequeño,
- 24 veces el diámetro de la varilla del estribo ó
- 30 cm. según reglamento ACI 318-99 sección 21.3.3.1, 21.3.3.2.

Los estribos deben estar situados a no más de d/2 a lo largo de la longitud del elemento. Según reglamento ACI 318-99 sección 21.3.3.4.

Utilizando el corte máximo, figura 20 se tiene  $V_{\text{max}} = 5,368.05$  Kg. Corte máximo del concreto  $\mathit{Vc} = \phi*0.53*\sqrt{f'}_c$  \*  $b*d$ 

$$
V_c = 0.85 * 0.53 * \sqrt{210 * 25 * 41} = 6,691.57 \text{Kg}.
$$

Comparando  $V_{\text{max}} \leq V_c \Rightarrow$  no necesita refuerzo transversal (estribos) Utilizando estribos # 3  $\omega$  d/2 por requisito.

El cálculo de la viga 1,2,3,4 es similar a las de la viga del marco A2-3 y los resultados del armado de vigas se presentan en los planos respectivos.

#### 2.9.3 Cálculo y diseño de columnas

Se procedá a calcular la columna más crítica ( $CA<sub>2</sub>$  del primer nivel), su refuerzo estructural será el mismo para las columnas de ese nivel.

#### a) Carga axial

• Áreas tributarias: Utilizando las áreas tributarias calculadas en la figura 20.

Se tiene, Área tributaria = 18.0625 m<sup>2</sup>

- Carga última =  $1.4$ <sup>\*</sup>CM +  $1.7$ <sup>\*</sup>CV Nivel 1: CM =  $(0.12*2400 + 60+90) = 438$  kg/m<sup>2</sup>  $CV = 500 \text{ kg/m}^2$  $CU = 1.4(438) + 1.7(500) = 1463.20$  kg/m<sup>2</sup> Nivel 2: CM =  $(0.12*2400 + 60) = 348$  g/m<sup>2</sup>  $CV = 100 \text{ kg/m}^2$  $CU = 1.4(348) + 1.7(100) = 657.20$  kg/m<sup>2</sup>
- CT = CM + CV = 438 kg/m<sup>2</sup> + 500 kg/m<sup>2</sup> = 938 kg/m<sup>2</sup>  $\Rightarrow$ nivel 1  $CT = 348 + 100 = 448$  kg/m<sup>2</sup>  $\Rightarrow$ nivel 2
- FCU = CU/CT = 1463.28/938 = 1.56  $\Rightarrow$  nivel  $FCU = 657.20/448 = 1.47$  nivel 2
- Carga axial Fórmula:

 $Pc2 = At * C$ Univel  $2 + Av * Lv * WC * FCU$ 

 $Pc = Pc2 + (Ac * hc * WC * FCU)Col2 + (Av * Lv * WC * FCU) + At * CUnivel 1$ 

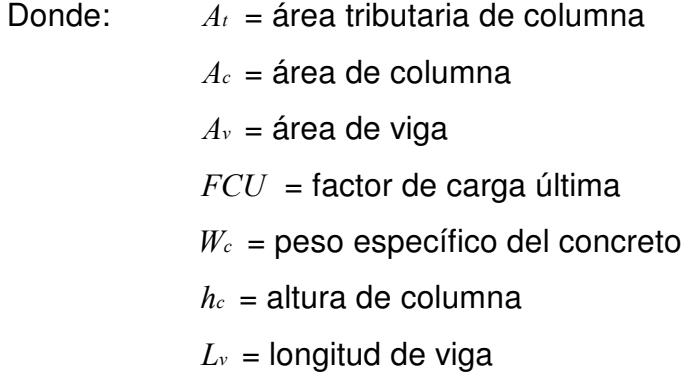

 Pc2 = 18.0625\*657.20 +0.25\*0.45\*4.25\*2400\*1.47 = 13,557.5 kg. Pc =  $13,557.5$  Kg +  $1296.54 + 1801.57 + 26,430.50 = 43085.61$  kg.

# b) Diseño de columna tipo A, nivel 1

• Momento de diseño:

 $M_x = 6.65$  Ton.-m.

 $M_y = 5.025$ Ton.-m.

 $P_u = 43.085$  Ton.

 $f'_{c}$  = 210 Kg/cm.

 $F_y = 2810$  Kg/cm.

Sección de columna = 0.35m \* 0.35m

La ecuación de carga inversa se define como:

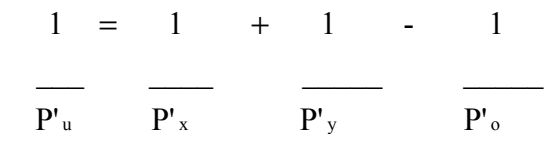

 $P_u$  = valor aproximado de la carga última en flexión que resiste la columna a una excentricidad "e".

$$
P^x
$$
 =  $K_x * f'_{c} * \text{sección del elemento} = \text{carga última que resiste la columna}$   
cuando se encuentra presente la excentricidad " $e_y$ "  $e_x = 0$ 

- $P_y = K' y^* f' c^*$  sección del elemento = carga última que resiste la columna cuando se encuentra presente la excentricidad " $e_x$ "  $e_y = 0$
- $P \circ = 0.70[(0.85 * f' \circ * A_s) + A_s * f_s] = \text{carga}$  última axial que resiste la columna o la carga concéntrica que resiste la misma, (  $e_x = 0, e_y = 0$  ).

 $K_x$  y  $K_y$  son coeficientes que se obtienen del diagrama de interacción para diseño de columnas.

Si  $P'_{u} > P'_{u}$ , entonces el armado propuesto es correcto, de lo contrario, se aumenta el área de acero.

#### Procedimiento

Paso 1:

Parámetros independientes:

Excentricidades:

\n
$$
e_x = M_{ux} / P_u
$$
\n
$$
e_x = M_{dy} / P_u
$$
\n
$$
e_x = M_{ux} / P_u = 6.657 / 43.085 = 0.15m \quad \text{(EC.5.37)}
$$
\nValor de las diagonales:

\n
$$
e_x / h_x
$$
\n
$$
(e/h)_x = 0.15 / 0.35 \, \text{m (lado de columna)}
$$
\n
$$
= 0.428
$$

 $e_y = M u_y / P_u = 5.025 / 43.085 = 0.116$  m (Ec. 5.38)

Valor de las diagonales  $e_y/h_y$ 

 $(e/h)_y = 0.116 / 0.35$  m (lado de columna)

 $= 0.333$ 

 $Y =$  Diagrama de interacción según tablas

Valor de la gráfica:  $\mathbf{Y_x} = \frac{d_x}{h_x}$ 

$$
\mathbf{Y}_{\mathbf{y}} = d_{y} / h_{y}
$$

 $Yx = (lado de columna - recubrimiento total) / lado de columna$ 

 $Yx = (35-8)/35 = 0.77$ 

 $'Yy = (35-8) / 35 = 0.77$ 

La carga de falla será:

 $P'ua = Carga$  de falla

 $P'ua = (P_u = \text{carga ultima}) / 0.70$ 

 $P'ua =$  43.085 / 0.7 = 61.50 ton

Paso 2:

Asumir un área de acero

 $A_s$  (min) = 0.01 Ag = 0.01(35\*35) = 12.25 cm<sup>2</sup> Proponemos Ast =  $4$  No.  $7 = 15.52$  cm<sup>2</sup>

Paso 3:

Cálculo de  $\rho$ t.u y lectura de K´x y K´y

Valor de la curva:  $\rho_{\mu} = (A_s * f_{y})/(A_s * 0.85 * f'_{c})$  $\rho$   $_{tu} = (A_{st}/A_{g})(f_{y}/(0.85 * f')_{c}) = (15.52 / 1225) (2.81 / (0.85 * 0.210))$  $\rho_{tu} = 0.20$ 

se observa que  $Y_y = Y_y = 8$ , no se interpola entonces se busca en la gráfica de diagrama de interacciones con los datos de  $(e/\sqrt{n})$ x y  $(e/\sqrt{n})$ y los valores de  $K'$ <sub>x</sub> y  $K'$ y, dando como resultado :  $K'x = 052$  y  $K'y = 0.60$ 

Paso 4: Se calcula las tres cargas  $P^1 \circ P^1 \circ x$ ,  $P^1 \circ x$ ,  $P^1 \circ x$ .

 $P^{\prime}{}_{o}=0.85f^{\prime}{}_{c}*A_{g}+A_{st}*F_{y}$  $P'_{o}$  = 0.85\*.210\*1225 + 15.52\*4.2 = 283.84 ton.  $P'_{\alpha}= K'_{x}*f'_{c}*A_{g}= 0.52*0.210*1225=133.77$  ton  $P_{\text{ov}} = K' y * f' c * A_s = 0.60 * 0.210 * 1225 = 154.35$  ton

Paso 5: Cálculo  $P<sub>u</sub>$  con Bresler

 $P'_{u} = 1/((1/P'_{xo} + 1/P'_{oy} - 1/P'_{o}))$  $P'$ <sub>u</sub> = 1 / ( (1/133.77 + 1/154.35 + 1/283.84 ) ) = 95.86 ton.  $P'$ <sub>u</sub> = 95.86 >  $P'$ <sub>ua</sub> = 61.55 ton.

Lo que quiere decir que la sección propuesta con el área de acero, soporta la carga última.

#### a) Refuerzo transversal

• Refuerzo por corte

Corte resistente $V_R$  =  $0.85\,{}^*\,0.53\,{}^*\,\sqrt{f^\prime\,c}\,{}^*\,b\,{}^*\,d$ 

$$
= 0.85 * 0.53 * \sqrt{210} * 35 * 35 = 7997.24 \text{ kg}.
$$

, tenemos  $V_A = 2742.62$  kg. comparando  $V_R$  y  $V_A$ 

Si  $V_R \geq V_A$  se colocan estribos a  $S_o = d/2$ 

Si  $V_R \leq V_A$ se diseñaran los estribos por corte

Considerando por requisito que la varilla mínima permitida es la #3

Como  $V_R \geq V_A$  se colocan estribos a,  $S_o = d/2 = 27/2 = 13.5$  cm.

El espaciamiento máximo de los amarres no debe ser mayor de  $S<sub>e</sub>$  en una longitud  $l_0$ , medida desde la cara de la junta.

• Refuerzo por confinamiento:

El espaciamiento  $S_0$  no debe ser mayor que los siguientes valores:

o ocho veces el diámetro de la varilla longitudinal confinada más pequeña;

varilla más pequeña #6

 $So = 8*1.905 = 15.24$  cm.

- o 24 veces el diámetro de la varilla de amarre; varilla de amarre #3  $So = 24*0.953 = 22.87$  cm.
- o la mitad de la menor dimensión de la sección transversal del elemento de

marco; Menor sección transversal 35 cm.

 $So = 35/2 = 17.5$  cm.

 $\circ$  de 35 cm.

Cálculo de espaciamiento entre estribo zona confinada

Fórmulas:  $S_0 = 2Av/ps^*Ln$  $\text{ps} = 0.45(A_s/A_{ch}-1)(0.85 * f'_{c}/f_{y})$ Donde:  $A_v = \text{area transversal}$  que se utiliza como estribo  $L_n$ = longitud no soportada del estribo

 $S<sub>o</sub>$  = espaciamiento entre estribos zona confinada

 $Ps =$  relación volumétrica de la columna

 $A<sub>g</sub>$ : área gruesa

 $A_{ch}$ : área chica

Calculando  $S<sub>o</sub>$  para las columna se tiene:

 $p_s = 0.45(35*35/31*31 - 1)(210/2810)O.85 = 0.036$ Suponiendo un estribo #3 Av = 0.71 cm<sup>2</sup> se tiene:  $S_0 = (2 \times 0.71)/(0.036^*24) = 1.64$  cm.

Entonces colocar estribo #3 @ 0.02 m. en la longitud de confinamiento.

El primer amarre debe estar situado a una distancia no mayor de So/2 = 17.5/2 = 8.75 cm. a partir de la cara de la junta. Según reglamento ACI 318-99 sección 21.10.5.2

El espaciamiento no debe exceder del doble del espaciamiento So; So\*2 = 35 cm. Según reglamento ACI 318-99 sección 21.10.5.4.

Longitud de confinamiento  $l_0$ :

La longitud  $l_0$  no debe ser menor que los siguientes valores:

- o una sexta parte del claro libre del elemento; claro libre del elemento 450 cm. Entonces  $\ell_0 = 450/6 = 75$  cm.
- $\circ$  la mayor dimensión de la sección transversal del elemento,  $\ell_0 = 35$  cm
- $\circ$  50 cm.

Entonces la longitud de confinamiento es de 75 cm.

### 2.9.4 Cálculo y diseño de cimientos

a) Datos: los antecedentes a tomar para el diseño de las zapatas son las fuerzas y los momentos del análisis estructural, figura 12 y 14 respectivamente, y principios de mecánica de suelos de lugar, conforme los resultados de laboratorio para obtener el valor soporte del suelo. Los datos a utilizar para el diseño de zapata tipo 1 son:

 $P_u = 43,085.00$  Kg.  $F_y = 2,810$  Kg/cm<sup>2</sup>

 $M_{ux} = 6,650.00$  Kg-m  $f'_{c}$  = 210 Kg/cm<sup>2</sup>

 $M_{uy} = 5025.00$  Kg-m  $C.U = 1.56$ 

 $V_s = 20,000 \text{ Kg/m}^2$ Sección de columna 0.35\*0.35 m.

$$
W_c = 2,400 \text{ Kg/m}^3
$$
  $W_s = 1,500 \text{ Kg/m}^3$ 

b) **Área de zapata:** las zapatas deben dimensionarse para soportar las cargas de servicio y las reacciones inducidas. Para lograrlo, los cálculos a desarrollar son:

• Cálculo de cargas de trabajo:

 $P' = P_u / Fcu = 43,085./1.56 = 27,618.60$  kg.

 $M_{tx} = M_{ux} / Fcu = 6,650/1.56 = 4,262.82$  kg-m/m

 $M_{xy} = M_{uy} / Fcu = 5,025/1.52 = 3,221.16$  kg-m/m

• Predimensionamiento del área de la zapata:

 $Az = 1.5^{\circ}P^{\prime}/Vs = 1.5^{\circ}27,618.60/20,000 = 2.08 m^2$ 

Iterando dimensiones, se propone usar un  $Az = 1.80*1.80$  m

• Chequeo de presión sobre el suelo: una vez determinada el área de zapata, se debe de calcular la carga admisible  $(q_{max})$ , la cual debe ser menor que el valor soporte (Vs). Si se supone que las presiones resultantes están linealmente distribuidas. Siempre que la excentricidad e =  $M/p$  no supere la distancia k del núcleo de la zapata, es decir, (e< k = L/6), cuyo valor se define por la fórmula:

q 
$$
\frac{\text{max}}{\text{min}} = \frac{P}{A_z} + \frac{M_{tx}}{S_x} + \frac{M_{ty}}{S_y}
$$
; S =  $\frac{1}{6} * b * h^2$ 

 Permitiendo la determinación de las presiones en los bordes extremos. La superficie necesaria de la zapata se halla teniendo en cuenta que  $q_{max}$  < Vs. Si la excentricidad es superior al núcleo,  $(e \ge L/6)$ , la

ecuación da un valor de q<sub>min</sub> < 0 el cual no es posible para los suelos.  $S_x = S_y = (1/6)1.75^*(1.75)^2 = 0.97$ 

$$
P = P' + Ps + Pcol + Pcim
$$

 $= 27,618.60+(3.24*1.5*1500)+(0.35*0.35*4.5*2,400)+(3.24*0.35*2,400)$ 

 $= 38,953.2$  kg.

 $q_{max/min} = 38,953.2 / 3.24 \pm 4,262.82 / 0.97 \pm 3,221.16 / 0.97 =$  $q_{max}$  = 19,738.01 kg/m<sup>2</sup> cumple, no excede el Vs = valor soporte  $q_{min}$  = 4,307.17 kg/m<sup>2</sup> Cumple, solo compresiones en el suelo

• Presión última: tomando en cuenta que la presión debajo de la zapatas en un punto, es distinta localizada en cualquier otro, por motivos de diseño se trabaja con una presión constante debajo de la zapata, la cual debe ser un valor que se encuentre entre q<sub>medio</sub> y q<sub>máx</sub>, entonces utilizamos q<sub>diseño</sub> último (qdiseño U).

 $q_{\text{diseño}} U = q_{\text{máxima}}$  Fcu = 19,738.01\*1.56 = 30,791.30 Kg/m<sup>2</sup>

• Espesor de zapata: para determinar el espesor de la zapata es necesario que resista tanto el corte simple o corte flexionante como el punzonamiento causado por la columna y las cargas actuantes.

Considerando lo anterior, se asume t =0.35 m. Y recubrimiento 0.075 m.

• Chequeo por corte simple: la falla de las zapatas por esfuerzo cortante ocurre a una distancia igual a d(peralte efectivo) del borde de la columna, por tal razón se debe comparar en ese límite si el corte resistente es mayor que el actuante, esto se hace chequeando de la siguiente forma.

 $d = t - \text{recubrimiento} - \mathcal{Q}/2 = 35 - 7.5 - 1.59/2 = 26.71 \text{cm}.$ 

Asumiendo un Ø de varilla No.5 (1.59cm.)

 $V_A = Area^*q_{diseño}U = 0.46*1.80*30,791.30 = 25,495.20$  kg.

 $V_R = 0.85 * 53 * \sqrt{f'_c * b * d} = 0.85 * 0.53 * \sqrt{210 * 180 * 2.71} = 31,387.07$  kg.

Entonces  $V_A < V_R$  si chequea

#### Figura 32. Chequeo por corte simple en zapata

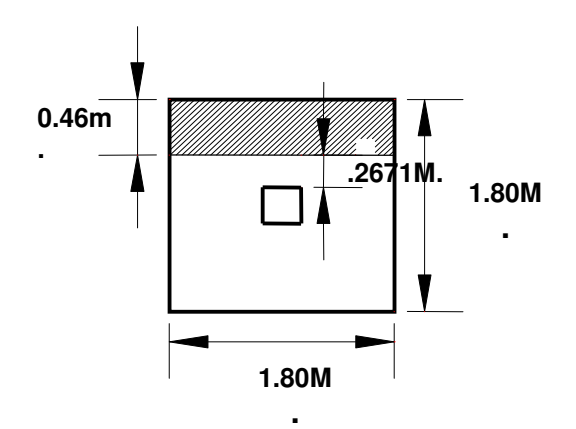

• Chequeo por corte punzonante: la columna tiende a punzonar la zapata debido a los esfuerzos de corte que se producen en ella alrededor del perímetro de la columna; el límite donde ocurre la falla se encuentra a una distancia igual a d/2 del perímetro de la columna. Chequeando punzonamiento:

 $d = 26.71$  cm

 $V_{A} = \text{Área}^*$   $q_{\text{diseño}}U = (1.80^*1.80 - 0.56^*0.56)^*$  30,791.30 = 90,107.66 kg.  $V_{\text{R}} = 0.85^*1.06^*$ fc<sup>1/2\*</sup>bo\*d = 0.85\*1.06\*210<sup>1/2\*</sup>226.84\*26.71 = 79,109.38 kg.  $V_A$ . >  $V_R$ . no chequea, aumentar t

Segundo predimensionamiento  $t = 40$  cm. Entonces  $d = 31.71$  cm. V  $_{A}$ . = Área\*  $q_{\text{diseño}}U = (1.80*1.80 - 0.61*0.61)*30,791.30 = 81,606.30$  Kg.  $V_{\text{R}}$ . = 0.85\*1.06\*fc<sup>1/2\*</sup>bo\*d = 0.85\*1.06\*210<sup>1/2\*</sup>246.84\*31.71 = 102,198.9 Kg.  $V_A. < V_B.$  si chequea. Entonces utilizar un peralte efectivo de d = 40 cm.

#### Figura 33. Chequeo por corte punzonante en zapata

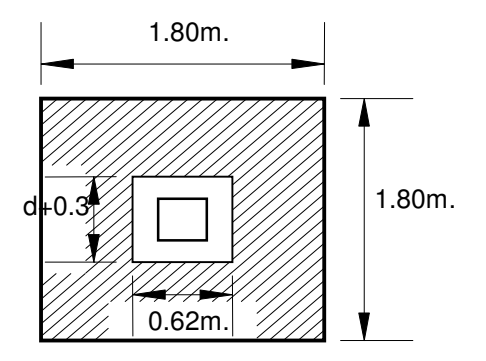

a) Diseño de refuerzo por flexión: el empuje hacia arriba del suelo produce momento flector en la zapata, por tal razón, es necesario reforzarla con acero para resistir los esfuerzos inducidos. Se calcula de la siguiente manera:

#### Sentido X

• Momento último: se define como una losa en voladizo y su Mu =  $qu^*L^2/2$ 

Mu =  $(30,791.30 \text{ * } 0.725^2)/2 = 8,092.34 \text{ kg-m/m}$ 

Donde L es la distancia medida del rostro de columna al final de la zapata.

• Área de acero: el área de acero se define por la fórmula:

$$
\mathbf{A}_s = \left(\mathbf{b} \cdot \mathbf{d} - \sqrt{(b \cdot d)^2 - \frac{Mu \cdot b}{0.03825 \cdot f \cdot c}}\right) \frac{0.85 \cdot f \cdot c}{f_y}; = As \text{ min} = 0.002 \cdot B \cdot d
$$
  

$$
As = 10.34 \text{ cm}^2 \quad ; \quad As \text{ min} = 6.34 \text{ cm}^2
$$

• Espaciamiento entre varillas: se define por la fórmula S =Av/As

utilizando un Av =1.98 cm<sup>2</sup> (No. 5), entonces S = 1.98/10.34 = 0.19 m. Colocar varillas No. 5 @ 0.19 m. en el sentido X.

#### Sentido Y

- Momento último: Mu =  $(30,791.30 * .725^2)/2 = 8,706.30$  Kg-m/m
- Área de acero: As =  $11.16 \text{ cm}^2$ , As min =  $6.34 \text{ cm}^2$ Donde peralte en el sentido Y cambia, dy =  $dx - \varnothing x/2 - \varnothing y/2 = 30.99$  cm. utilizando Øx, Øy = 1.59 cm. (No. 5)
- **•** Espaciamiento entre varillas: utilizando Av = 1.98 cm<sup>2</sup> (No. 5)

S = 1.98/11.16 = 0.177 m, colocar varillas No. 5 @ 0.18m. en el sentido Y

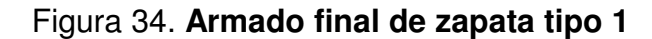

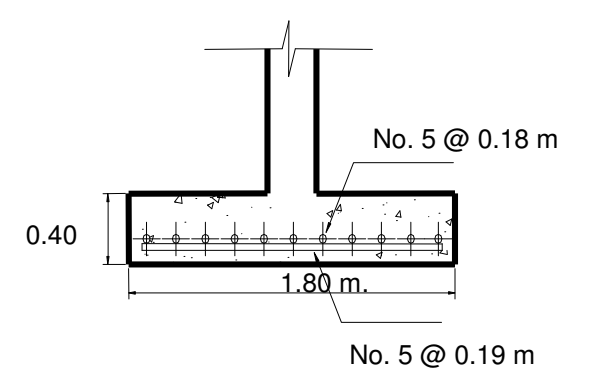

### 2.9.5 Cálculo y diseño de vigas sísmicas

La viga sísmica que recibe más carga axial es la VA<sub>1-2</sub>. Ver detalles de resto en apéndice respectivo. Aplicando la teoría de los incisos de la sección 2.6.4 se tiene.

## 2.9.5.1 Refuerzo As, viga sísmica  $VA<sub>1-2</sub>$

 $P_u$  (kg) = 43085.61 kg

Pu (kg)\*10% = 4308.57 kg, es lo que debe soportar la viga sísmica.

$$
P_{rs} = 0.85 f' c A_g + A_{st} f_y, \quad \text{(Ec. 5.39)}
$$
\n
$$
\mathbf{A}_{\text{stmin}} \left( \text{cm}^{2} \right)^{=} \quad 0.01 < A_g \text{ As}_{\text{max}} < 0.06 \text{ A}_g
$$
\n
$$
\mathbf{A}_{\text{stmin}} \left( \text{cm}^{2} \right)^{=} \quad 0.01^*(25^*25) = 6.25 \text{ cm}^2
$$
\n
$$
\mathbf{A}_{\text{stpro}} \left( \text{cm}^{2} \right)^{=} \quad 0.015^*(25^*25) = 9.38 \text{ cm}^2
$$
\n
$$
\mathbf{Prs} = 0.85^*210^*25^*25 + 9.38^*4, 200.00 = 150,958.5 \text{ kg}
$$

#### ${\sf P}_\mathsf{u} \left(\mathsf{k}\mathsf{g} \right) \qquad \mathsf{A}_\mathsf{stmin} \left( \mathsf{cm}^2 \right) \;\; \mathsf{A}_\mathsf{stpro} \left( \mathsf{cm}^2 \right)$  $\rho_{\rm u}$  $P'_{ua}$  (kg) 43085.61 kg 6.25 cm² 9.38 cm² 4308.57 150,958.5 Usar 4 Nº 5 corridas 2.9.5.2 Armado de As a corte, viga sísmica  $VA<sub>1-2</sub>$

a) Cálculo del acero transversal (estribos): el objetivo del refuerzo transversal es para resistir los esfuerzos de corte, y en algunos casos sólo por armado. Por requisitos sísmicos las vigas sismicas deben confinarse para aumentar la capacidad de carga axial, de corte y la ductilidad, debe ser en forma de anillos (estribos) o de refuerzo en espiral continua (zunchos).

Se usó el siguiente procedimiento para calcular el refuerzo transversal:

- Se calcula el corte resistente =  $V_{\scriptscriptstyle R}$  =  $0.85$  \*  $0.53$  \*  $\sqrt{{f'}_{\scriptscriptstyle C}}$  \*  $b$  \*  $d$ 

 $VR = 0.85 * 0.53 * \sqrt{210 * 30 * 30} = 5,875.53$  Kg.

Como VR > Va (4,308.57 > 2742.72), entonces se colocan estribos con un espaciamiento  $S = d / 2 = 26 / 2 = 13$  cm, en caso contrario se diseñan los estribos por corte.

**b)** Confinamiento: para la longitud de confinamiento  $(l_o)$ , debe tomarse el mayor de los siguientes criterios:

$$
L_o = \begin{cases} L/6 = 6.25/6 = 1.04m \\ \text{Lado mayor de viga} = 0.30 m; \text{ usar } L_o = 1.04 m \\ 0.45 m \end{cases}
$$

El espaciamiento de los estribos  $(S_1)$  en zonas confinadas de las vigas debe encontrarse entre  $3 \text{ cm} < S_1 < 10 \text{ cm}$ . Para estribos usar como mínimo varillas No. 3 (área varilla (Av) No. 3 = 0.71 cm<sup>2</sup>).

#### c) Cálculo de la relación volumétrica:

$$
\rho_{s} = 0.45((A_{g}/A_{ch}) - 1)(0.85 * f'_{c}/f_{y})
$$
  

$$
A_{ch} = d_{x} * d_{y} = 22 * 22 = 484 \text{ cm}^{2}
$$
  

$$
\rho_{s} = 0.45((30 * 30 / 484) - 1)(0.85 * 210 / 4200) = 0.016
$$

- d) Cálculo de espaciamiento de estribos en zona confinada:
- $S_1 = 2 A_v / (p_s * L_e);$   $L_e = d_x$  ó  $d_y$ , tomar el mayor  $S_1 = 2 * 0.71/(0.016 * 22) = 4.03$  cm
- $S_1$  = Estribos No.3 @ 0.04 m a una longitud de 1.04 m
- $S_2$  = Estribos No.3 @ 0.13 m a una longitud de 4.17 m

1 est. Nº 3 a 0.02; 26 a/c 0,04; resto a/c 0.13

#### 2.9.6 Cálculo y diseño de escaleras

Como ya hemos aclarado diseñaremos las escaleras del edificio como vigas empotradas en un extremo y simplemente apoyadas en el otro, por lo que se procede a tabular:

Tabla XXIII. Relaciones de comodidad que debe cumplir la escalera

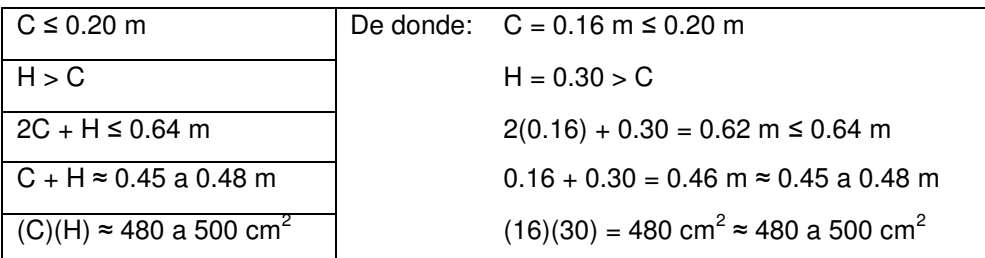

De la ecuación 5.51, tenemos:  $t = 6.18/24 = 0.2575$ 

 Con lo cual se puede integrar las cargas sobre la escalera para después proceder a calcula los momentos actuantes, con ellos el  $A_s$  de acero y su armado.

Calculando el área de la grada:

 $A_1 = 0.5(0.30m + 0.165) = 0.02475 m^2$  $C = \sqrt{0.165^2 + 0.30^2} = 0.3423$  m.  $A_2 = 0.26*0.3423 = 0.09$  m<sup>2</sup> A total =  $0.12 m^2$ Volumen de grada =  $0.12m^{2*}$  2.25 m =  $0.27 m^{3}$ Peso de grada =  $0.27m^{3*}2,400 \text{ kg/m}^3$  = 648 kg Peso total de gradas =  $648 \text{ kg}^*$ 19 = 12,312.00 kg

Carga muerta por grada

 $C_m = 819.13$  kg/m

Carga viva, en este caso sólo se toma el valor de la sobrecarga:

 $C_v = 500 \text{ kg} / \text{m}$ , (Ec. 5.54)

Carga última, esta dada por:

$$
C_U = 1.4CM + 1.7CV
$$
, (Ec. 5.55)

 $C_u = 1.4(819.13) + 1.7(500) = 1998.00$  kg/m

El momento máximo (Mmáx), esta dado por:

$$
M_{\text{max}} = \frac{C_U l^2}{8}, \quad \text{(Ec. 5.56)}
$$

 $M$  máx = 1996.78\* (6.18)<sup>2</sup> / 8 = 9532.74 kg – m

El momento positivo (M+), esta dado por:

$$
M_{+} = \frac{9}{128} C_U l^2, \quad \text{(Ec. 5.57)}
$$

 $M_{+}$  = 9/128  $*$  1996.78 $*(6.18)^{2}$  = 5,362.16 kg-m

El cortante en el apoyo  $(V_1)$ , esta dado por:

$$
V_1 = \frac{3}{8} C_U l \; , \quad \text{(Ec. 5.58)}
$$

 $V_1$  = 3/8  $*$  1996.78 $*$ 6.18 = 4,627.54 kg

El cortante en el empotramiento  $(V_{max})$ , esta dado por:

$$
V_{\text{max}} = \frac{5}{8} C_U l \,, \quad \text{(Ec. 5.59)}
$$

 $V_1 = 5/8$  \* 1996.78\*6.18 = 7,712.56 kg

Cálculo área de acero.

 $b = 2.25 m$ 

 $h = 0.26$  m

 $f'_{c}$  = 210 kg/cm<sup>2</sup>  $f_{y}$  = 2810 kg/cm<sup>2</sup>
Fórmula: 
$$
As = \left[ bd - \sqrt{(bd)^2 - \frac{M_u b}{0.003825 f'c}} \right] 0.85 \frac{f'c}{f_y}
$$
, (Ec. 2.15)

As = 14.79 cm² para momento máximo

 $As = 8.24$  cm<sup>2</sup> para momento positivo

Utilizando el corte máxima, 
$$
V_{\text{max}} = 7,712.56 \text{ Kg.}
$$

Corte máximo del concreto  $(V_c)$  =  $\Phi$  \*  $0.53$  \*  $\sqrt{f'}_c$  \*  $b$  \*  $d$ 

 $V_c = 0.85*0.53* \sqrt{210} *225*26 = 38,190.94$  Kg.

Comparando  $V_{\text{max}} < V_c \Rightarrow$ . utilizando estribos # 3 @ d/2 por requisito.

### Tabla XXIV. **Armado de Asen gradas**

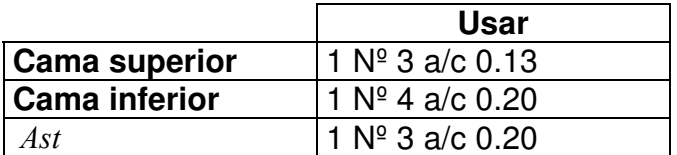

### 2.9.7 Planos constructivos

Después de realizar los procedimientos descritos en las secciones anteriores, es necesario plasmar los resultados en planos. Estas son las representaciones gráficas que detallan y especifican, todas las partes y los trabajos a realizar en el proyecto, que sirven para presupuestar, contratar y construir los diferentes trabajos del mismo.

Los planos para el edificio de aulas de la aldea San Francisco se pueden ver en el apéndice 2.

### 2.9.8 Costos y presupuesto

Los costos y presupuesto son documentos que permiten a la municipalidad, establecer prioridades y evaluar las consecuencias de sus objetivos. Estos deben incluirse en la planificación de cualquier proyecto de ingeniería, ya que da a conocer la factibilidad del mismo.

Las distintas formas de realizar un presupuesto, varían según el uso o aplicación del mismo. Para la planificación de este proyecto, se elabora un presupuesto desglosado por renglones de trabajo, de la siguiente forma.

a) Desglose del proyecto por renglones de trabajo: aquí se separan cada uno de los componentes por unidades de ejecución y se enumera por renglones, tratando de ordenarlos siguiendo la secuencia lógica de ejecución.

b) Cuantificación de los renglones de trabajo: desglosado el proyecto, se procede a asignarle a cada renglón una unidad de medida, luego se calculan todas las cantidades de trabajo de cada renglón.

c) Precio unitario: el precio por unidad de medida o unidad de pago se obtiene por medio de la integración del costo directo y el costo indirecto.

• Costo directo: en este costo se incluyen los precios de los materiales y mano de obra necesarios en cada unidad de ejecución, precios que se tomaron de los comercios aledaños al lugar de ejecución.

• Costo indirecto: el costo indirecto se valoriza como un porcentaje del costo directo, porcentaje que se basa en la experiencia de obras similares, y éste oscila entre el 30 y 45% dependiendo del renglón considerado.

d) Costo total por renglón: el costo total de cada renglón se obtiene multiplicando la cantidad de trabajo por el precio unitario en cada renglón.

e) Costo total del proyecto: este costo es la sumatoria de todos los costos totales por renglones del proyecto.

# Tabla XXV. Presupuesto edificio de aulas San Francisco

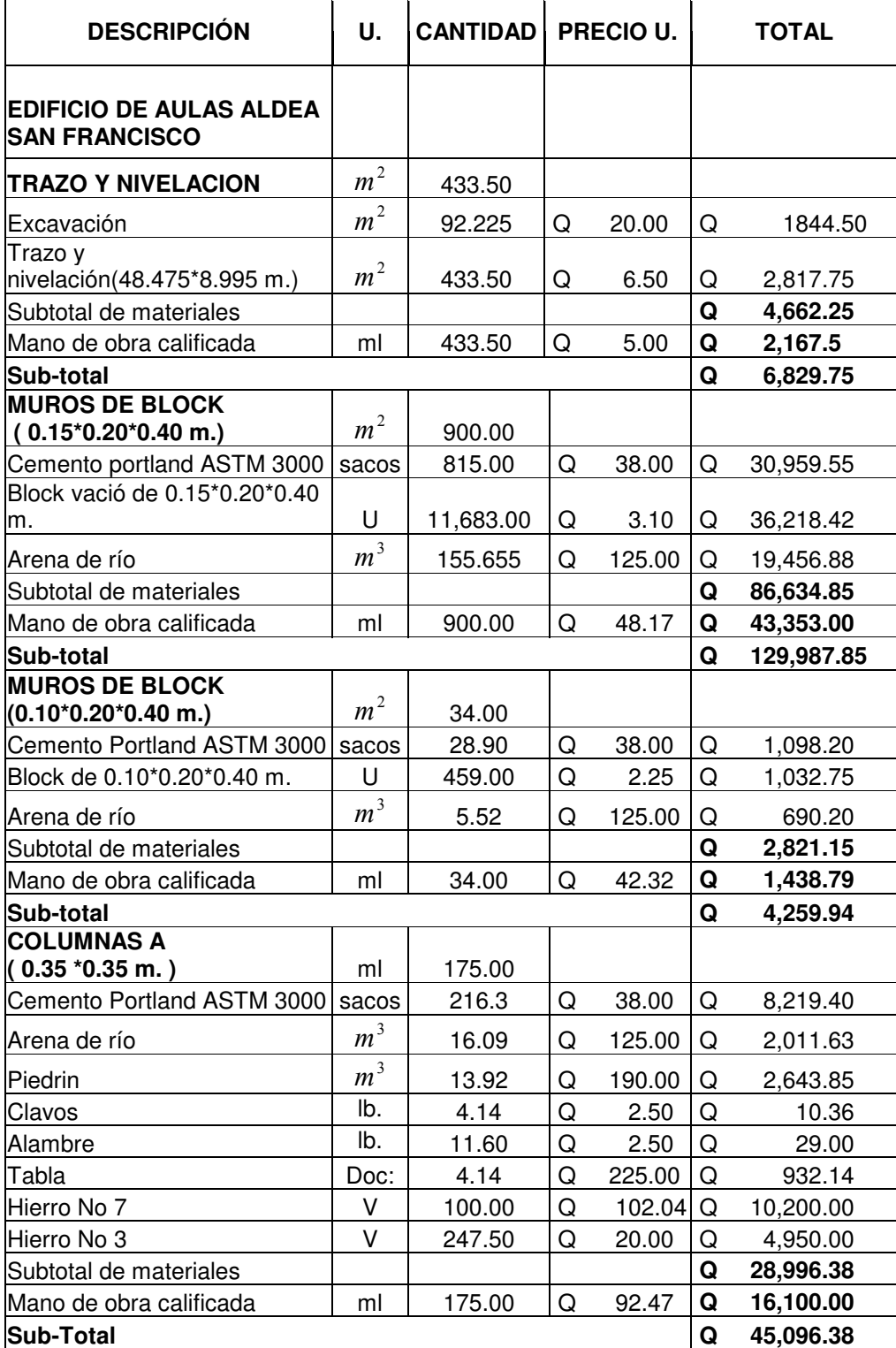

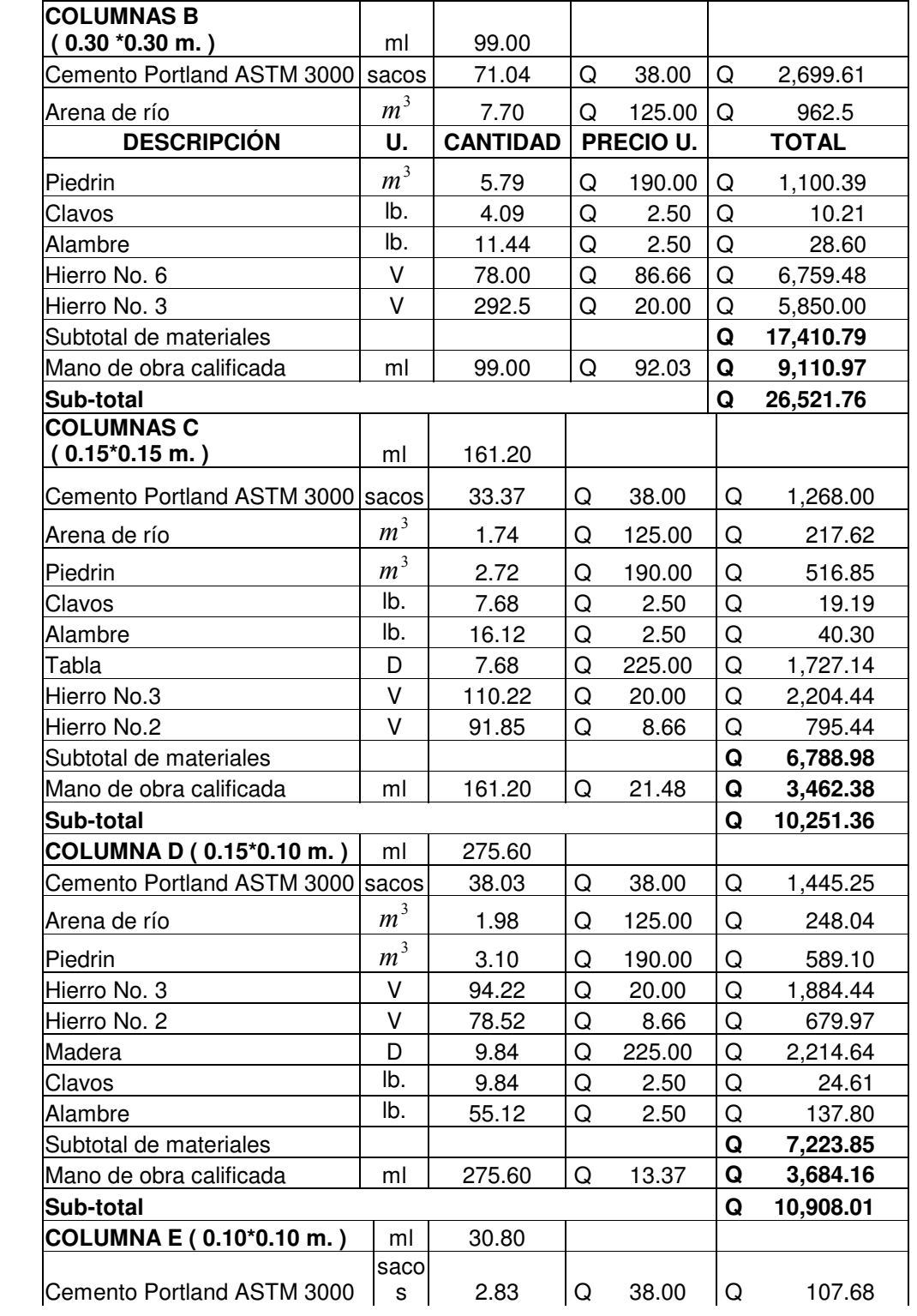

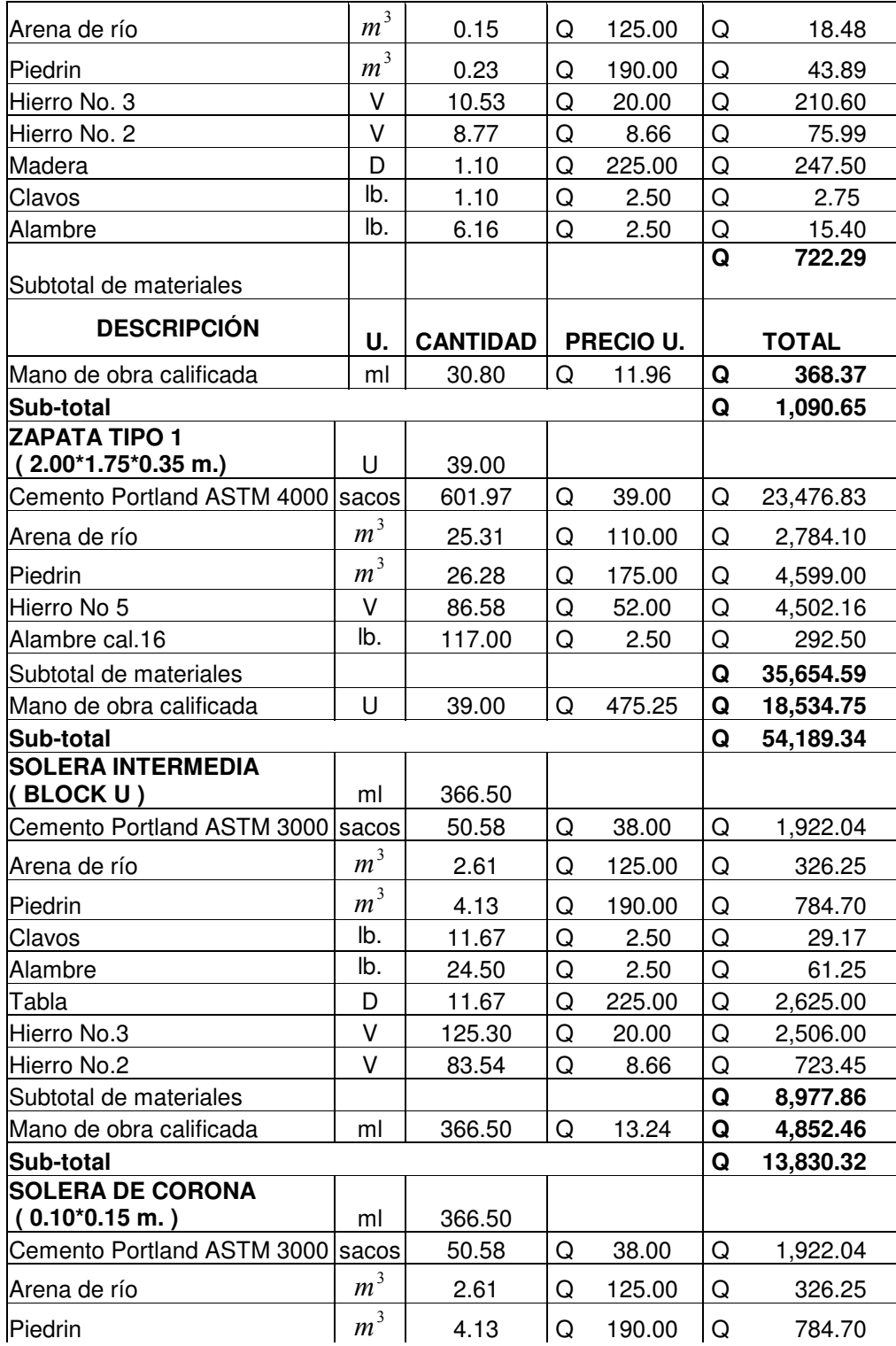

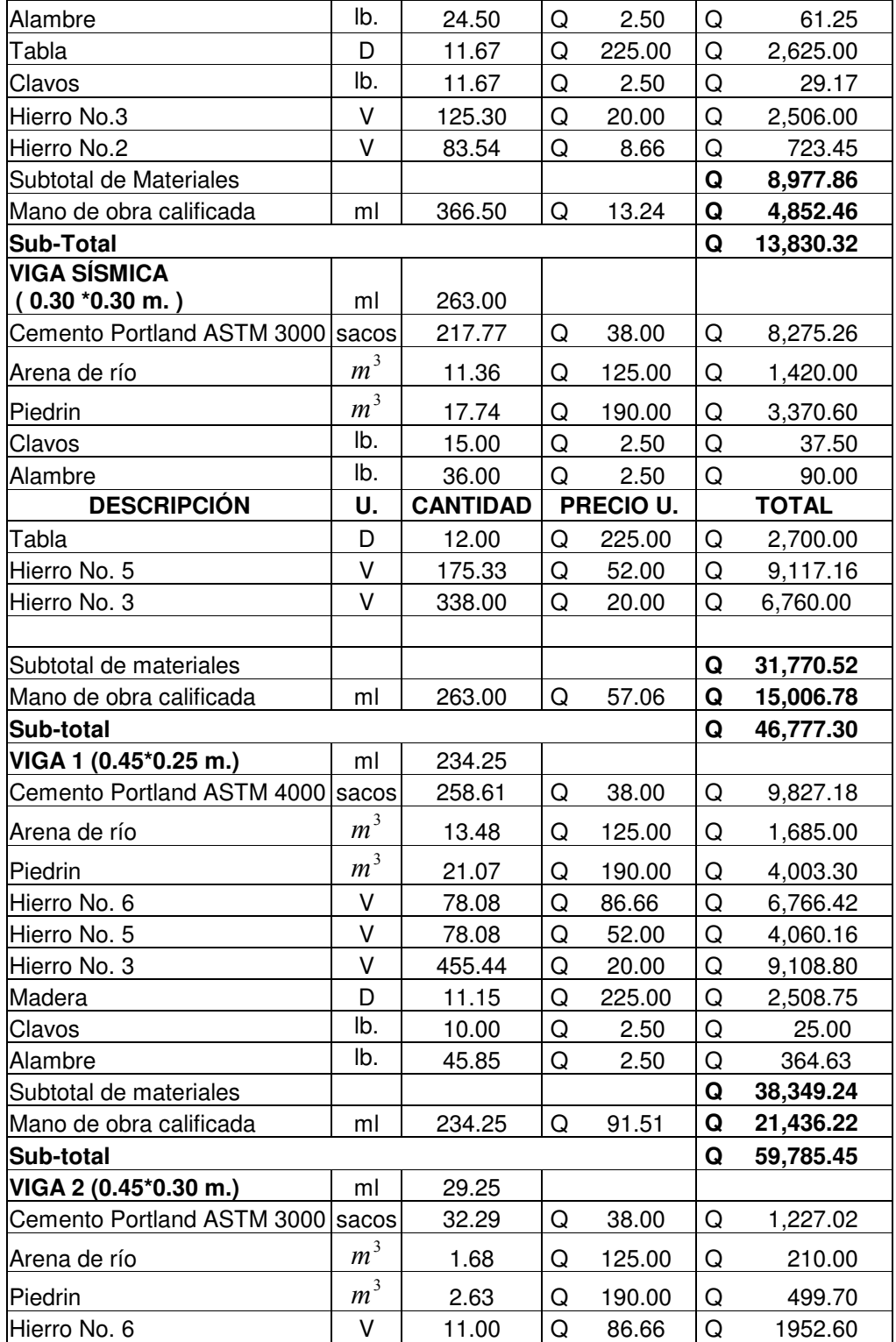

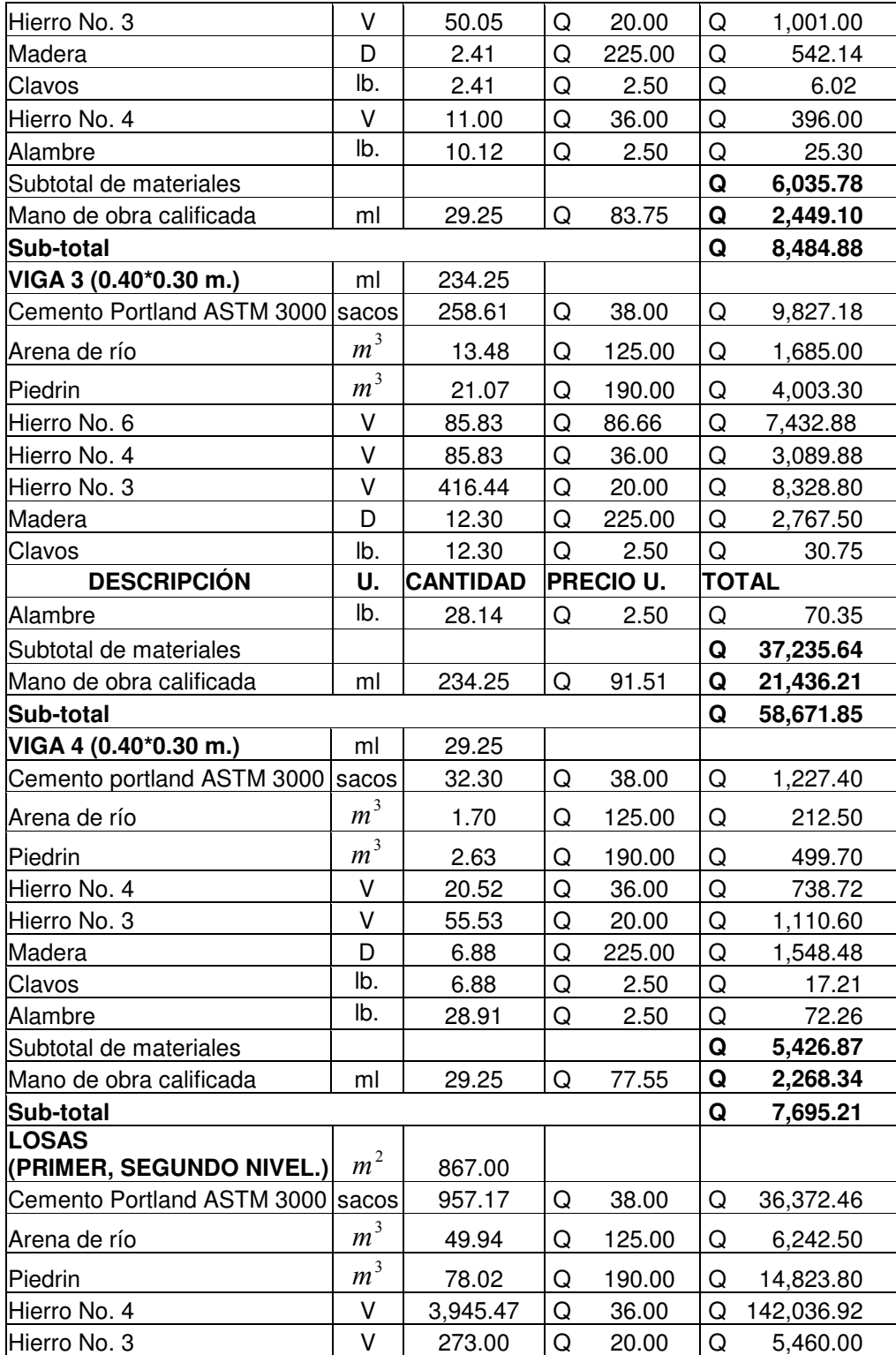

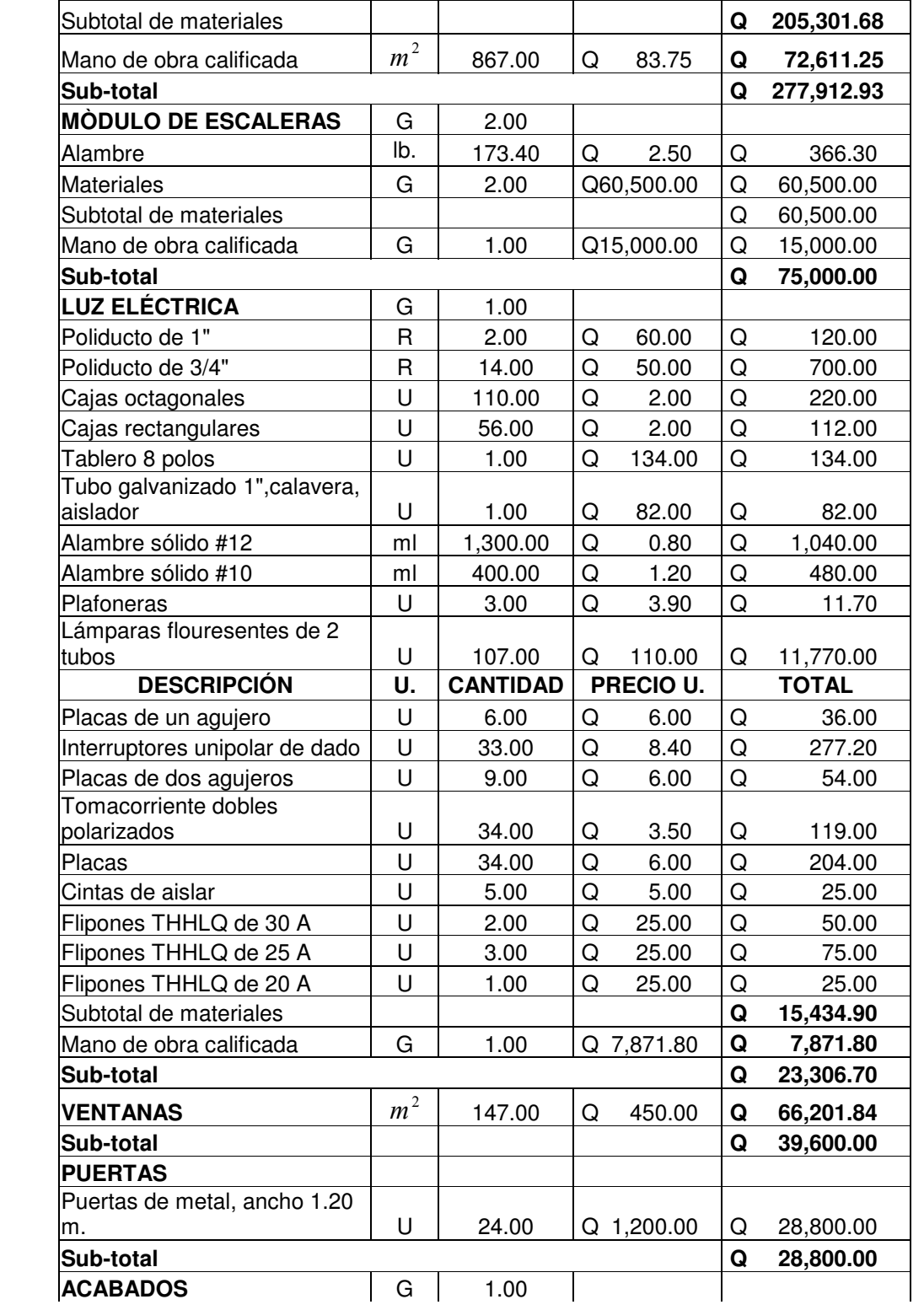

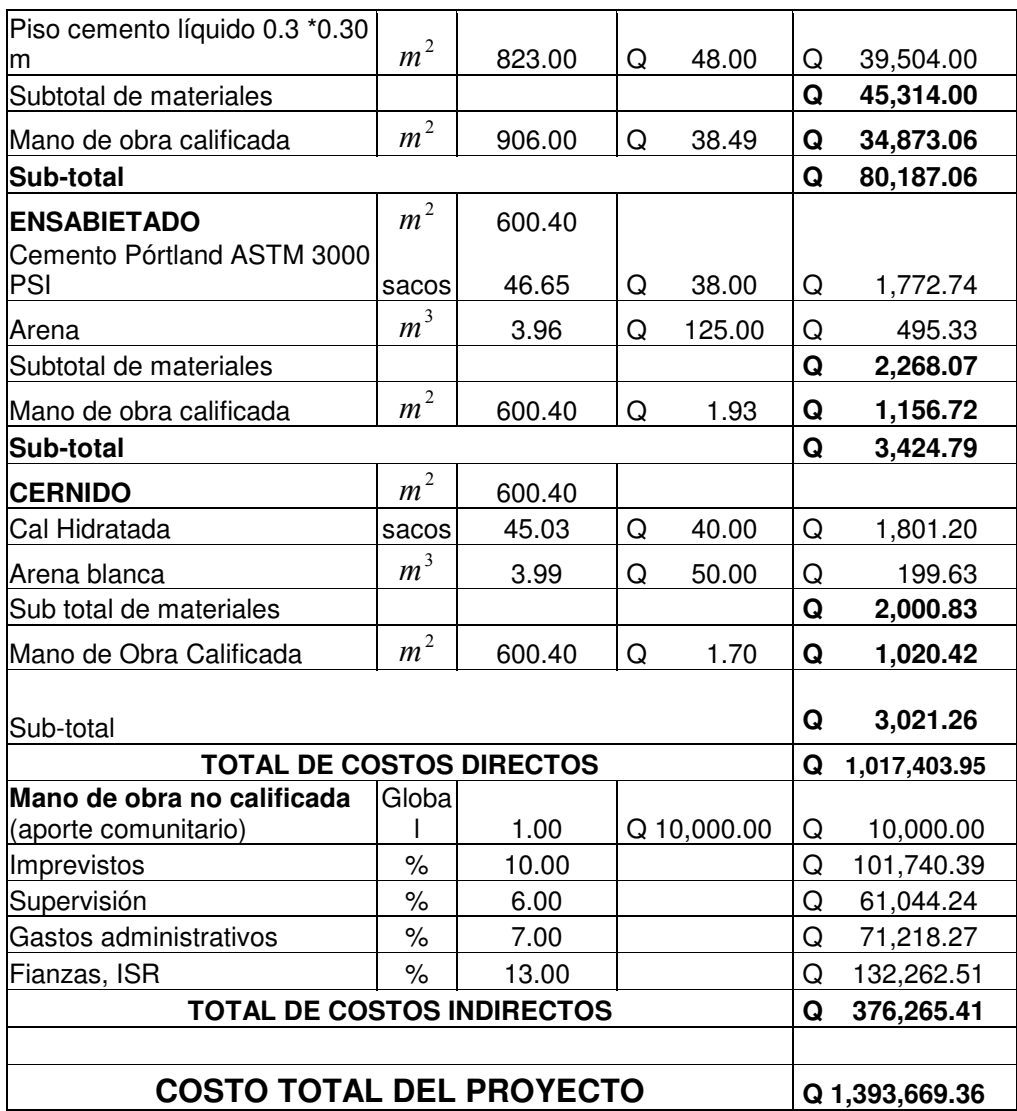

## 3. PAVIMENTACIÓN

## 3.1 Descripción del proyecto

En lo referente a los aspectos relacionados con pavimentos, se describen las propiedades del suelo, de subrasante y los métodos de diseño de espesores tanto para pavimento rígido como para flexible. Asimismo, se presenta el diseño de pavimento rígido del proyecto por medio de la PCA (Asociación del Concreto Pórtland).

## 3.2 Documentación bibliográfica

## 3.2.1 Definición de pavimentos

Es una estructura cuya función fundamental es distribuir suficientemente las cargas concentradas de las ruedas de los vehículos, de manera que el suelo subyacente pueda soportarla sin falla o deformación excesiva. Las condiciones que debe reunir un pavimento son una superficie lisa, no resbaladiza, que resista la intemperie y finalmente debe proteger al suelo de la pérdida de sus propiedades, por efecto del sol, las lluvias y el frío.

#### 3.2.2 Tipos de pavimentos

Atendiendo a la forma de como se distribuyen las cargas sobre la subrasante, se definen dos tipos de pavimento; los pavimentos rígidos, que están formados por losas de concreto, los que debido a su consistencia y alto módulo de elasticidad, utilizan la acción de viga para distribuir la carga en un área de suelo relativamente grande. En este tipo de pavimento, la mayor parte de capacidad estructura es proporcionada por la losa de concreto. Además, existen los pavimentos flexibles, los que están constituidos por asfaltos, y en los cuales, la carpeta de rodadura produce una mínima distribución de cargas, las cuales se distribuyen por el contacto de partícula a partícula en todo el espesor del pavimento.

Además de esta clasificación, existe el pavimento de adoquín, que por la forma de como se distribuyen las cargas en las capas inferiores a la superficie de rodadura, se le considera un pavimento semiflelxible.

#### 3.2.3. Elementos estructurales de los pavimentos

#### 3.2.3.1 Subrasante

El espesor del pavimento dependerá en gran parte en la calidad de la subrasante, sea éste rígido o flexible. Los materiales que forman la subrasante deberán cumplir con ciertos requisitos para producir un pavimento de buena calidad; dichos requisitos dependen de las propiedades materiales que se determinan por ensayos debidamente normalizados por la *American Society for* Testing Materials A.S.T.M. y por la American Association of State Highways Officials A.A.S.H.O. Los siguientes requisitos deben cumplirse en una profundidad de al menos cincuenta centímetros para calles y carreteras.

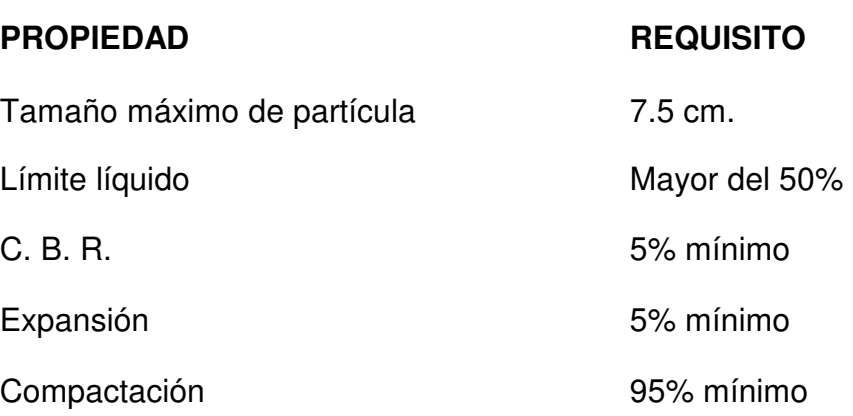

Los suelos que no cumplan con estas condiciones, deberán ser sustituidos por un material adecuado o bien ser estabilizados.

#### 3.2.3.2 Subbase

Es la capa de material que se coloca entre la subrasante y la capa de base. Esta puede construirse con una gran variedad de suelos, ya sea en su estado natural o mejorado por un tratamiento adecuado.

## 3.2.3.2.1 Funciones y características de la subbase

- a. Transmitir y distribuir las cargas provenientes de la base.
- b. Servir de material de transición entre el suelo de subrasante y la base.
- c. Romper la capilaridad de la terracería y drenar el agua proveniente de la base.
- d. Ser susceptible de compactación, es decir, que la comprensión o vibración conduzcan fácilmente a una disposición estable de las partículas correspondientes a una cantidad de vacíos reducida y a una gran densidad seca.
- e. Ser poco sensibles el agua, para lo cual, es preciso que la proporción de finos arcillosos, sea pequeña. Son ideales los suelos cuyo índice de plasticidad sea nulo o menor a cinco.
- f. Conservar en las condiciones higroscópicas más desfavorables una consistencia suficiente.
- g. El material no deberá tener un hinchamiento mayor del 1%.
- h. El agregado grueso retenido en el tamiz No. 10 deberá tener un porcentaje de desgaste no mayor de 50 a 100 revoluciones, determinado por el método de los Angéles.
- i. El material debe ser seleccionado y tener mayor capacidad de soporte que el terreno de fundación compactado. Este material puede ser: arena, grava, granzón, residuos de cantera, etc. Debe de tener las características de un suelo A-1 o A –II de cuerdo a la clasificación de la A. A. S. H. O. Su valor soporte de California o C. B. R. no podrá ser menor de 20, a 95% de compactación, para una penetración 0.1. pulgada.

#### 3.2.3.3 Base

Es la capa de la estructura destinada a trasmitir y distribuir las cargas originadas por el tránsito a las capas adyacentes y sobre las cuales se coloca la superficie de rodadura.

## 3.2.3.3.1 Funciones y características de la base

- a. Trasmitir y distribuir las cargas provenientes de las superficies de rodadura.
- b. Servir de material de transición entre las subbases y las carpetas de rodadura.
- c. Drenar el agua que se filtre a través de las carpetas y hombros hacia las cunetas.
- d. Ser resistente a los cambios de temperatura, humedad y desintegración por abrasión producida por el tránsito.
- e. El material deberá tener una relación de valor soporte de California o C. B. R. no menor de 90% a un porcentaje de compactación de 95%; para una penetración de 0.1. pulgada.
- f. El material no deberá tener un hinchamiento de 0.5%.
- g. Evitar el bombeo (pavimentos rígidos).

## 3.2.3.3.2 Tipos de bases

## a. Bases de grava o piedra triturada

 Son bases de materiales provenientes de la explotación de minas, de roca o de pedreras naturales.

## b. Bases de grava y suelo

 Los materiales utilizados en este tipo de bases pueden encontrarse en estado natural o provenir de la mezcla de gravas con suelos.

### c. Bases de arena arcilla

 Estas bases son mezclas que debidamente proporcionadas tienen considerable resistencia a la desintegración cuando han sido compactadas con la humedad óptima a su máxima densidad. En estas condiciones llegan a tener alto valor soporte arriba del 80% de C. B. R.

#### d. Bases de suelo cemento

 Las mezclas de determinados suelos con cemento Pórtland, forman las bases de suelo cemento.

 Las bases de suelo cemento son altamente resistentes a la desintegración, llegando a tener un valor soporte o C. B. R. arriba del 80% posteriormente se les puede colocar la carpeta de rodadura.

 Las bases de suelo cemento, no deben dejarse como superficie de rodadura, porque no son capaces de resistir la acción directa del tránsito, aunque su aparente textura así lo represente.

## e. Superficies de rodadura

 Es la capa sobre la cual se aplican directamente las cargas del tránsito; se coloca encima de la base y está formada por una mezcla bituminosa, si el pavimento es flexible; por una losa de concreto de cemento Pórtland, si es pavimento rígido o por adoquines si es un pavimento semiflexible.

#### 3.2.4 Pavimentos flexibles

Los materiales bituminosos empleados en la construcción de pavimentos, son el asfalto y el alquitrán. En estos pavimentos las cargas del tránsito se distribuyen a través de las diferentes capas, en tal forma que los esfuerzos en el suelo de la subrasante sean los mínimos aceptables. A continuación se definen los distintos materiales bituminosos que se emplean en la construcción y mantenimiento de pavimentos flexibles.

#### 3.2.4.1 Asfaltos

 Los asfaltos se obtienen de la destilación del petróleo crudo, la destilación puede hacerse por vapor y por aire. La destilación por vapor da excelentes asfaltos para pavimentos, mientras que la destilación por aire da asfaltos oxidados.

Los principales asfaltos empleados en la construcción o mantenimiento de carreteras son los siguientes:

#### a. Asfaltos líquidos de fraguado lento (s.c.) o road oils

Estos son aceites residuales asfálticos con poco o ningún elemento volátil; pueden ser fabricados de la mezcla de un cemento asfáltico con un aceite residual, variando sus propiedades desde un material de características ligantes pobres hasta un material viscoso de excelentes características. Para su uso en trabajos de carretera, estos asfaltos deben de llenar las especificaciones dadas por el Instituto de Asfalto de los Estados Unidos de Norte América.

### b. Asfaltos líquidos de fraguado medio (m.c.)

Estos se obtienen de la mezcla de un cemento asfáltico con un producto altamente volátil, en este caso con kerosina. Estos tipos de asfaltos son fácilmente trabajables a bajas temperaturas, evaporándose el volátil al ser expuestos al aire o al calor. Para su fabricación se emplean cementos asfálticos de mayor penetración que en los de fraguado lento y para utilizarlos en las carreteras deben llenar las especificaciones dadas por el Instituto de Asfalto.

#### 3.2.5 Pavimentos rígidos

 Los factores que afectan al espesor de un pavimento rígido son principalmente el nivel de carga que ha de soportar (tipo de vehículos y número), el módulo de reacción del suelo de apoyo y las propiedades mecánicas del concreto.

Los pavimentos rígidos están constituidos generalmente por las dos capas siguientes:

- a. Base: es una capa relativamente delgada de materiales seleccionados o especificados de un espesor prescrito, colocado entre la subrasante y el pavimento rígido para los propósitos de mejorar el drenaje, reducir los daños por las heladas, prevenir el bombeo del pavimento o controlar la humedad del suelo para subrasante de altos cambios volumétricos.
- b. Losa: es una capa de concreto hidráulico la cual constituye el elemento fundamental del pavimento. Por la naturaleza del concreto hidráulico es necesario interrumpir la continuidad del pavimento por me dio de juntas, cuyo espaciamiento es un punto muy importante para su diseño.

## 3.3 Diseño de pavimento rígido del barrio San Juan, San Gabriel Pantzuj, San Miguel Chicaj, Baja Verapaz

## 3.3.1 Trabajos previstos a realizar antes del dimensionamiento de un pavimento

 Inicialmente se hizo un levantamiento topográfico de las avenidas, la calle principal como función de un periférico, dicho levantamiento consistió en una poligonal abierta, con estacionamiento numerado en kilómetros y metros. La poligonal fue nivelada y se obtuvieron secciones transversales, en estaciones a cada 20 metros.

 Seguidamente, se calcularon los niveles de la línea central y con ellos se ploteó en el programa de Softdesk, el perfil longitudinal a dos escalas, la horizontal que contiene el caminamiento a escala 1:500 y la vertical que contienen las elevaciones 1:100

 Una vez trazado el perfil longitudinal, se procedió al diseño de la rasante final, tomando en consideración las especificaciones y criterios de diseño.

### 3.3.1.1 Topografía

La planimetría y altimetría son fundamentales en todo proyecto de ingeniería civil, tales como, proyectos viales, abastecimientos de agua potable, drenajes, construcción, etc. El fin principal es obtener libretas de campo que posteriormente reflejarán las condiciones topográficas del lugar donde se ejecutará el proyecto.

133

#### 3.3.1.1.1 Planimetría

Conjunto de trabajos, para la obtención de todos los datos necesarios para representar gráficamente la superficie de la tierra y que toma un punto de referencia, para su orientación, el norte magnético o astronómico. El método planimétrico utilizado en la pavimentación fue de conservación del Azimut. En el levantamiento topográfico se utilizó el siguiente equipo: un teodolito Sokisha digital , una cinta métrica de 50 metros, una plomada, una estadía, 1 almádana, pintura y clavos.

## 3.3.1.1.2 Altimetría

Son los trabajos necesarios para representar sobre el plano horizontal la tercera dimensión sobre el terreno, definiendo las diferencias de nivel existentes entre puntos de un terreno o construcción, para ello es necesario medir distancias verticales ya sea directa o indirectamente, a todo este procedimiento se le llama nivelación. Para la nivelación de la pavimentación se utilizó el mismo teodolito, ya que este marcaba el cenital en la pantalla. En la nivelación se utilizó el equipo siguiente: un teodolito marca Sokisha digital, un estadal, estacas, una cinta métrica de 50 metros. Las libretas de campo se encuentran en el apéndice 1.

## 4. DISEÑO GEOMÉTRICO Y GABARITO

 En el diseño, se deben tomar en cuenta los criterios mínimos para pendientes, curvas verticales, curvas horizontales, longitudes, tangentes de intersección, distancias mínimas de visibilidad y frenado, pendientes gobernadoras; todo de acuerdo a las especificaciones mínimas de vías terrestres. Sin embargo, cabe señalar que el diseño se hará sobre una ruta ya trazada y construida, tomando en cuenta las restricciones que establece una situación como ésta.

 El gabarito se fijó como se muestra en el plano, por razones de comodidad, ya que una calada de este tipo necesita dos carriles para cada dirección, porque transita mucho vehículo de carga, pasajeros y automóviles pequeños. El gabarito queda definido así:

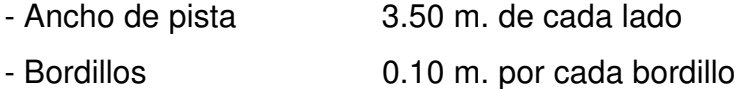

 No se considera ancho de banqueta, debido a que existen en su mayoría viviendas a orillas en donde se fijo el bordillo.

## 5. TRABAJOS INICIALES

 Como en todo trabajo de pavimentación, es necesario efectuar un reconocimiento del lugar. El objetivo es observar la topografía del terreno y evaluar el tiempo de duración del proyecto, tentativamente, aunque para esto se necesita experiencia en este tipo de trabajos. Posteriormente se hace un levantamiento topográfico sobre el terreno a pavimentar. Este levantamiento consiste en una poligonal abierta con estacionamientos numerados en kilómetros y metros. Posteriormente se nivela dicha poligonal, es decir, el eje central de la carretera y se secciona en múltiplos de 20 metros, los que se nivelan hacia ambos lados.

 Teniendo la topografía, se procede al cálculo de las curvas verticales y horizontales, para lo cual se plotean las elevaciones de la línea central en hojas de planta-perfil, con las escalas indicadas. Luego se procede al diseño de la rasante final, tomando en cuenta las especificaciones y criterios de diseño existentes para este tipo de trabajos.

## 6. EVALUACIÓN DE LAS CARACTERISTÍCAS DEL SUELO

 En todo trabajo de pavimentos, es necesario conocer las características del suelo. El diseño del pavimento, se basa en los resultados de los ensayos de laboratorio, que se realizan a las muestras de suelo, las cuales se extraen del lugar donde se construirá el pavimento.

 Esta evaluación consiste específicamente, en pruebas normalizadas por la AASHO (American Association of State Highway Officials) y la ASTM (American Society for Testin Materials). Las pruebas más comunes que se realizan a los suelos que soportarán un pavimento son: granulometría, límites de consistencia, próctor o compactación, CBR o valor soporte y equivalente de arena.

### 6.1. Toma de muestras

El muestreo se llevó a cabo a lo largo de la calzada, tomando muestras de 0.90 x 0.90 x 0.90. Estas perforaciones fueron realizadas a cada 100 metros. Al observar detenidamente las muestras, se llegó a la conclusión que era el mismo material por lo que se seleccionó una muestra representativa.

#### 6.2. Ensayos de laboratorio

La muestra representativa, se analizó en el laboratorio de suelos del Centro de Investigaciones de Ingeniería de la Universidad de San Carlos, con el objetivo básico de conocer sus características y observar si cumple con los requisitos para tomarse como base.

A continuación, se da una breve descripción de los ensayos realizados a la muestra.

#### 6.2.1 Granulometría

El análisis granulométrico de un suelo consiste en separar y clasificar por tamaños los granos que lo componen. Para el análisis granulométrico se toman unos 3 kilogramos de muestra aproximadamente, se somete a una temperatura constate de 110º. C durante 24 horas, para eliminar toda la humedad. La muestra, libre de humedad, se pesa y se obtiene el peso bruto seco (PBS). Luego, sumergir la muestra en agua durante 24 horas, calculando que en este tiempo esté completamente saturada. Se lava el material, pasándolo por el tamiz 200, hasta que el agua salga clara. Todo material con diámetro mayor al tamiz 200, se mete al horno hasta que esté seco, es decir, cuando presente peso constante. Luego se pasa la muestra por el juego de tamices, que generalmente son: 1 ½, ¾, No. 4, No. 10, No. 80 y No. 200. Lo que pasa del tamiz 200 debe desecharse, entonces se procede a calcular los porcentajes que pasan los tamices en forma acumulada. El porcentaje de finos es igual a lo que pasó el tamiz 200. El porcentaje de arena es igual al porcentaje que pasa la malla 10 menos el porcentaje que pasa la malla 200. El porcentaje de grava es igual al 100% menos el porcentaje que pasa la malla 10.

Con los datos anteriores, se grafica la curca granulométrica en un papel semilogarítmico: en las ordenadas con escala aritmética, se anotan los porcentajes del material que pasa por las distintas mallas y en las abscisas con escala logarítmica, se anotan las aberturas de las mallas, las cuales hipotéticamente corresponden al diámetro de las partículas.

La curva granulométrica obtenida se muestra en el apéndice 1. Con la curva obtenida, se calculan los siguientes coeficientes.

$$
C_u = \frac{D 60}{D 10} = \frac{4.50}{0.075} = 60
$$

 $C_u$  = Coeficiente de uniformidad

D 60 = tamaño correspondiente al 60%, obtenido de la curva

D 10 = tamaño correspondiente al 10%, obtenido de la curva

El coeficiente de uniformidad indica la variación del tamaño de los granos. Un valor grande de este coeficiente, indica que los diámetros D 10 y D 60 difieren bastante. Sin embargo, no indica que haya un vacío de graduación entre ellos.

 2 2  $C_s = (D \ 30) = (1.25) = 4.63$ D 10 x D 60 0.075 x 4.50

 $C_{g}$  = Coeficiente de graduación.

D 30 = tamaño correspondiente al 30%, obtenido de la curva.

El coeficiente de graduación, indica una medida de la forma de la curva entre D 60 y D 10. Valores de  $C_g$  muy diferentes de 1, indican que falta una serie de diámetros entre D 10 y D 60.

#### 6.2.2. Límites de consistencia

Para este ensayo se utilizan aproximadamente unos 3 Kg. de material, los cuales deben ponerse en saturación durante 24 horas. El propósito de hacer este ensayo, con material lavado, es para que todas las partículas finas, que están adheridas a las grandes, se desprendan de ellas. Después de las 24 horas de saturación, se lava el material, se pasa por el tamiz, se elimina el agua cuidadosamente, hasta que quede una pasta, con la cual se calcularán los límites.

El límite líquido es el porcentaje de humedad de una muestra, respecto al peso seco de la muestra, colocada en la copa de Casagrande, la cual después de hacerse pasar el ranurador al centro, debe cerrarse la ranura aproximadamente con 25 golpes. Si el número de golpes es diferente de 25, el límite líquido se calcula con la siguiente fórmula:

$$
L.L = \%H (N/25) 0.121
$$

 $L.L = L$ ímite Liquido

- %  $H =$  Porcentaje de humedad
- N = Número de golpes

El límite plástico se calcula rodando una muestra de forma cilíndrica de 2 cm. de diámetro sobre una superficie lisa (vidrio preferentemente) hasta que alcance un diámetro aproximado de 3 mm. La muestra se sigue amasando y rodando hasta que empiece a agrietarse. El límite plástico es el contenido de humedad expresado en porcentaje de su peso secado al horno, que tiene el material en el momento que empieza a agrietarse.

### 6.2.2.1 Índice de plasticidad

El índice de plasticidad ( I. P) es la diferencia entre el límite líquido y el límite plástico.

$$
I.P = L.L - L.P
$$

Este representa la variación de humedad que puede tener un suelo que se conserva en estado plástico. Tanto el límite líquido como el límite plástico dependen de la calidad y del tipo de arcilla; sin embargo, el índice de plasticidad depende, generalmente, de la cantidad de arcilla en el suelo. Según Atterberg, la plasticidad de los suelos se clasifica de la siguiente forma:

I. P. = 0 suelo no plástico

- I. P. entre 0 y 7, es un suelo que tiene baja plasticidad
- I. P. entre 7 y 17, es un suelo de mediana plasticidad

L. P. L. L.

I. P. mayor de 17, es un suelo altamente plástico

Un suelo que se utiliza como base de un pavimento, debe tener un I.P. menor de 6, siendo al máximo permitido de 9.

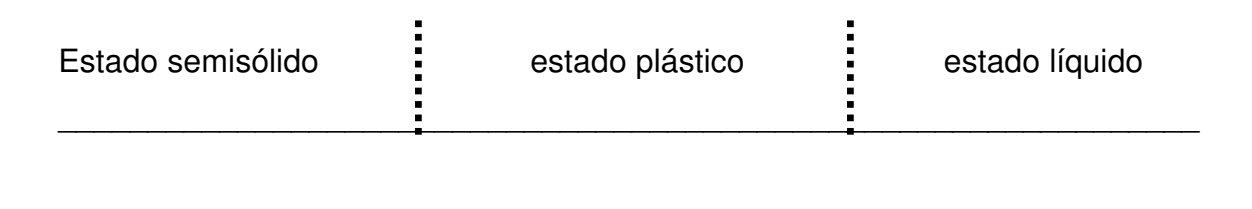

- El límite líquido indica el límite entre el estado plástico y el estado líquido.
- El límite plástico indica el límite entre el estado semisólido y el estado plástico.

## 6.2.3 Ensayo de compactación o proctor modificado

Consiste en compactar una muestra de material, en un cilindro con un volumen de 1/30 de pie cúbico. Se compacta por capas (5 en total), a cada una se le aplican 25 golpes, con un martillo de 10 lbs. de peso y 18" de caída. La muestra resultante se pesa, obteniéndose el peso unitario húmedo de la siguiente forma:

| $PUH = \frac{PNH}{Vol}$                            | $PUH = P$ eso unitario húmedo en lbs/pie <sup>3</sup> |
|----------------------------------------------------|-------------------------------------------------------|
| $PNH = P$ eso neto húmero en lbs.                  |                                                       |
| $Vol. = V$ olumen del cilindro en pie <sup>3</sup> |                                                       |

Luego se calcula el porcentaje de humedad, para calcular el peso unitario seco.

$$
\%H = \frac{PNH - PNS * 100}{PNS}
$$
 PNH = Peso neto húmedo  
PNS = Peso neto seco  
\n% H = Porcentaje de humedad

| $PUS = \frac{PUH}{100 + %H}$ * 100 | PUS = Peso unitario seco       |
|------------------------------------|--------------------------------|
| $PUH = Peso unitario húmedo$       | $\% H = Porcentaje de humedad$ |

El ensayo se repite con muestras que tengan diferentes humedades, hasta encontrar la densidad máxima. La humedad que contenga, la muestra con la densidad máximo, es la humedad óptima.

#### 6.2.4. Ensayo de valor soporte ( C.B.R.)

Con la humedad óptima, encontrada en el ensayo de compactación, se compacta una muestra de material en 5 capas, con un martillo de 10 lbs. de peso y 18 plg. de caída, en un cilindro con un volumen de 0.075 pie³. Se compacta el material a diferentes energías, es decir, variando la cantidad de golpes. Lo común es hacerlo en tres cilindros, uno con 10, otro con 30 y otro con 65 golpes.

El motivo de variar la energía es para obtener diferentes porcentajes de compactación, los que también se puede dar en campo, para compararlos con su correspondiente valor soporte.

Luego de compactado el material en los cilindros, se sumergen éstos en agua durante 72 horas, tomando lecturas cada 24 horas, para obtener los diferentes hinchamientos. Después de las 72 horas, se somete el material a una carga ocasionada por un pistón de área igual a 3 plg², se calculan los esfuerzos correspondientes a 0.1 y 0.2 pulgadas de penetración.

El C.B.R. se expresa como un porcentaje del esfuerzo necesario para hacer penetrar el pistón hasta 0.1 y 0.2 pulgadas en un material patrón (piedra triturada). El esfuerzo patrón es:

1000 lbs / plg² para 0.1 pulgadas de penetración 1500 lbs / plg² para 0.2 pulgadas de penetración 1900 lbs / plg² para 0.3 pulgadas de penetración

#### 6.2.5 Ensayo equivalente de arena

Se toman, aproximadamente 100 gr., de materiales que pasa la malla No. 4. en la probeta, para este ensayo se hecha hasta 4 plg. de solución (especial para el ensayo de equivalente de arena). Luego se vacía el material en la probeta con solución, se deja reposar por 10 minutos. Después de los 10 minutos, se agita la probeta 90 veces en un aparato especial. Después se llena la probeta con solución hasta una altura de 15 cm. se deja reposar durante 20 minutos. Después de los 20 minutos, se toman las lecturas de arena y arcilla (esta última debe ser la mayor). Para tomar las lecturas, se introduce una varilla que se asiente sobre la arena y se puede ver dentro de la probeta.

Este ensayo sirve para determinar el porcentaje de arena con respecto al porcentaje de finos que tiene la muestra.

#### 6.3 Análisis de resultados

Los resultados obtenidos, de los ensayos realizados a la muestra representativa, así como las gráficas, pueden observarse en el apéndice 1. De estos resultados dependen los espesores de las diferentes capas que conforman el pavimento.

Se cuenta entonces, en este caso, con un material con las siguientes características:

Clasificación P. R. A =  $A - 2 - 6$ Descripción = Grava y arena arcillosa  $L.L. = 31$  $I. P. = 11$ Peso unitario seco máximo = 122.94 lbs/pie3. Humedad óptima =  $9.0\%$ C. B. R. = 100% a un 95% de compactación

Como se puede observar, este material cumple con los requisitos para utilizarse como base, por lo que se permitirá que siga funcionando como un material de base.

# 7. DISEÑO Y DIMENSINAMIENTO DEL ESPESOR DEL PAVIMENTO

### 7.1 Selección de la mejor opción entre pavimento rígido y flexible

Existen varios tipos de pavimentos entre los cuales hubo que elegir el más conveniente, para escoger la mejor solución se consideraron varios aspectos como los siguientes:

- Costo de cada uno de los posibles pavimentos.
- Tipo de tránsito que pasará sobre el pavimento.
- Accesibilidad de los materiales a usar en la construcción del pavimento.

Esta última, es la que influyó en mayor grado, al decidir por un pavimento rígido, ya que el acceso de los agregados para concreto fue más fácil, que para un pavimento flexible. En esta parte del país, no hay ninguna planta cercana de materiales asfálticos, por lo que resultaría muy caro el transporte de materiales para hacer un pavimento flexible.

Además, en esta calzada transitará gran número de camiones y buses de pasajeros, los que son considerados como transporte pesado. Este criterio también influyó en tomar la decisión de construir un pavimento rígido.

#### 7.2 Método y procedimiento de diseño para pavimentos rígidos

La Asociación del Cemento Pórtland (PCA), ha desarrollado dos métodos, para determinar el espesor de las diferentes capas de un pavimento que resista las cargas que ocasiona el tránsito. Estos métodos son:

#### a) Método de capacidad

Este método se utiliza, cuando es posible obtener datos exactos de carga de tránsito.

#### b) Método simplificado

Se utiliza cuando no es posible obtener datos de carga por eje.

Para el diseño del pavimento rígido de este proyecto, se utilizó el método simplificado.

Para este método la PCA ha elaborado tablas, basadas en distribuciones de carga eje, para diferentes categorías de calles y carreteras. Estas tablas están diseñadas para un período de diseño de 20 años y contemplan un factor de seguridad de carga. Este factor es de 1.0, 1.1, 1.2 y 1.3 para las categorías 1, 2, 3 y 4 respectivamente. Las diferentes categorías se muestran en la tabla XXVI.

Para determinar el espesor de la losa, es necesario conocer los esfuerzos combinados de la subrasante y la subbase (ver tabla XXVII ya que mejoran la estructura del pavimento.
Valores aproximados del módulo de reacción Ks, cuando se usan bases granulares y bases de suelo cemento se muestran en las tablas XXVIII y XXIX respectivamente.

#### 7.2.1 Etapas o pasos del método simplificado

Los pasos para el cálculo del espesor de un pavimento por medio de este método son:

- Estimar el tránsito promedio diario de camiones (TPDC) en ambas direcciones, no incluyendo camiones de dos ejes y cuatro llantas.
- Determinar la categoría de carga por eje según la tabla XXVI
- Determinar el espesor de la losa requerida, por medio de la tabla correspondiente (ver tabla XXX a la XXXVI).

Conociendo el CBR de la subrasante, se busca su correspondiente módulo de reacción en la figura 25 Se determina el espesor de la subbase, el módulo de reacción se incrementa según las tablas XXVII y XXIX . Con este valor, se clasifican la resistencia de la combinación subrasante subbase según tabla XXVII

Con la información anterior, conociendo el módulo de ruptura del concreto y el tipo de juntas, buscan el espesor de la losa en la tabla correspondiente.

## 8. TRÁNSITO

El principal factor en la determinación del espesor de un pavimento, es el tránsito que pasará sobre él. Por eso es necesario conocer datos como:

- TPD: Tránsito promedio diario en ambas direcciones de todos los vehículos.
- TPDC: Tránsito promedio diario de camiones en ambas direcciones, carga por eje de camiones.

El TPDC puede ser expresado como un porcentaje del TPD. El dato del TPD se obtiene de contadores especiales de tránsito o por cualquier otro método de conteo.

Las tablas del método simplificado, están especificadas para un período de diseño de 20 años, con su respectivo tránsito promedio de camiones en ambas direcciones (TPDC). Si el período de diseño fuera diferente de 20 años, se multiplica el TPDC por un factor adecuado. Por ejemplo, si fueran 25 años, entonces se multiplica por 25/20.

### 9. CÁLCULO DEL ESPESOR DEL PAVIMENTO

Para el diseño de este pavimento, no fue posible obtener un conteo de tránsito, por lo que se basó únicamente en la categoría correspondiente.

Según el tipo de tránsito que pasará sobre este pavimento y siendo una calzada principal, se llegó a la conclusión de que le corresponde una categoría 3 con un rango de TPD de 3000 a 12000 vehículos y un 8 a 30% de TPDC.

Considerando el valor más bajo de TPD (3,000 vehículos) con un 25% de vehículos pesados, se obtiene un TPDC de 750 en ambos sentidos, es decir, 375 en un sentido.

Para este pavimento se estimó un módulo de ruptura del concreto de 600 PSI; que es equivalente a un  $f'_c$  de 4000 PSI (281 kg/cm<sup>2</sup>), a los 28 días de curado. Las losas de concreto se construirán con bordillo integrado y juntas por trabe con agregados (sin doveles).

Según los resultados obtenidos en laboratorio, de los ensayos hechos a la base, se cuenta con una base con valor soporte alto.

Con los datos anteriores, según la tabla XXXIV, se obtiene un espesor de la losa de7.5" (19.5 cm.) Por comodidad se trabajará una losa de 20 cm., de espesor. La base existente tiene un espesor de 15 cm., por lo que el pavimento tendrá un espesor de 35 cm.

Las juntas transversales serán construidas a cada 4 metros y la junta longitudinal a cada 3.00 metros. La pendiente de bombeo será de 2.5% como se indica en los planos, en el apéndice 2.

## Tabla XXVI. Categoría de carga por eje

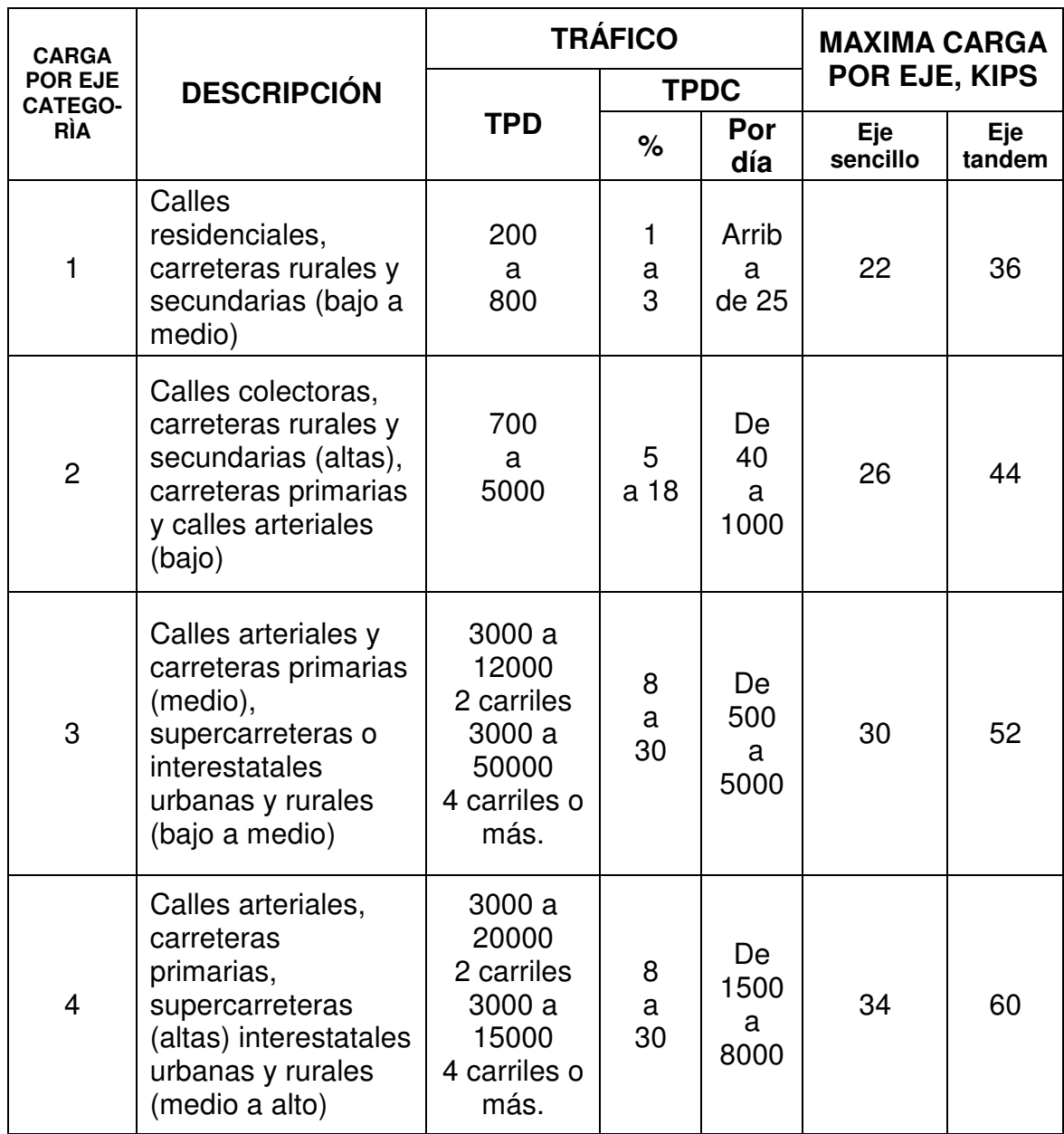

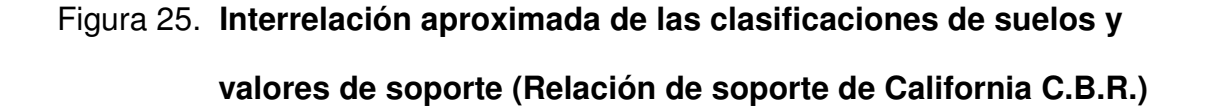

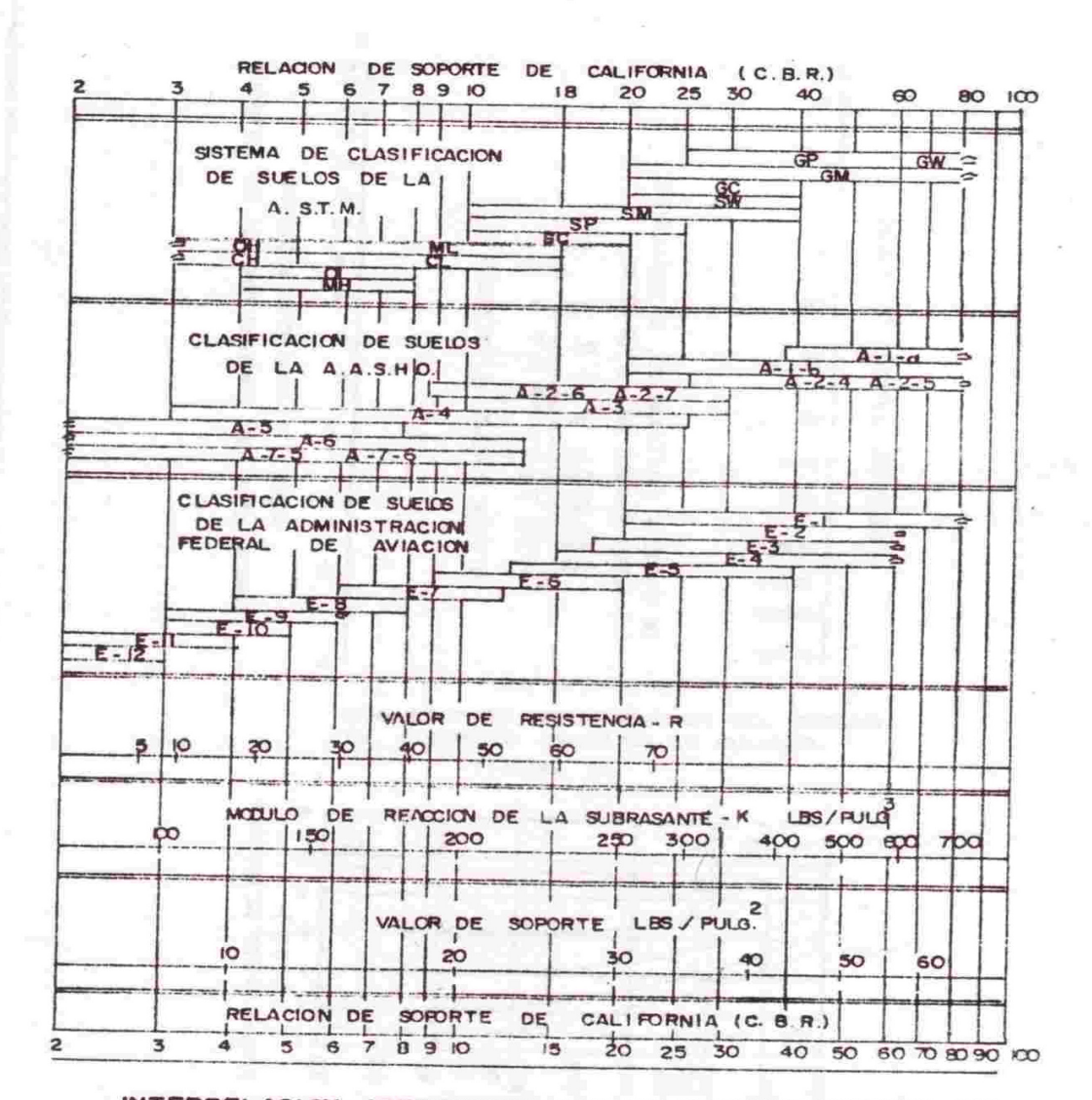

INTERRELACION APROXIMADA DE LAS CLASIFICACIONES DE SUELOS Y LOS VALORES DE SOPORTE

### Tabla XXVII. Tipos de suelos de subrasante y valores aproximados de K

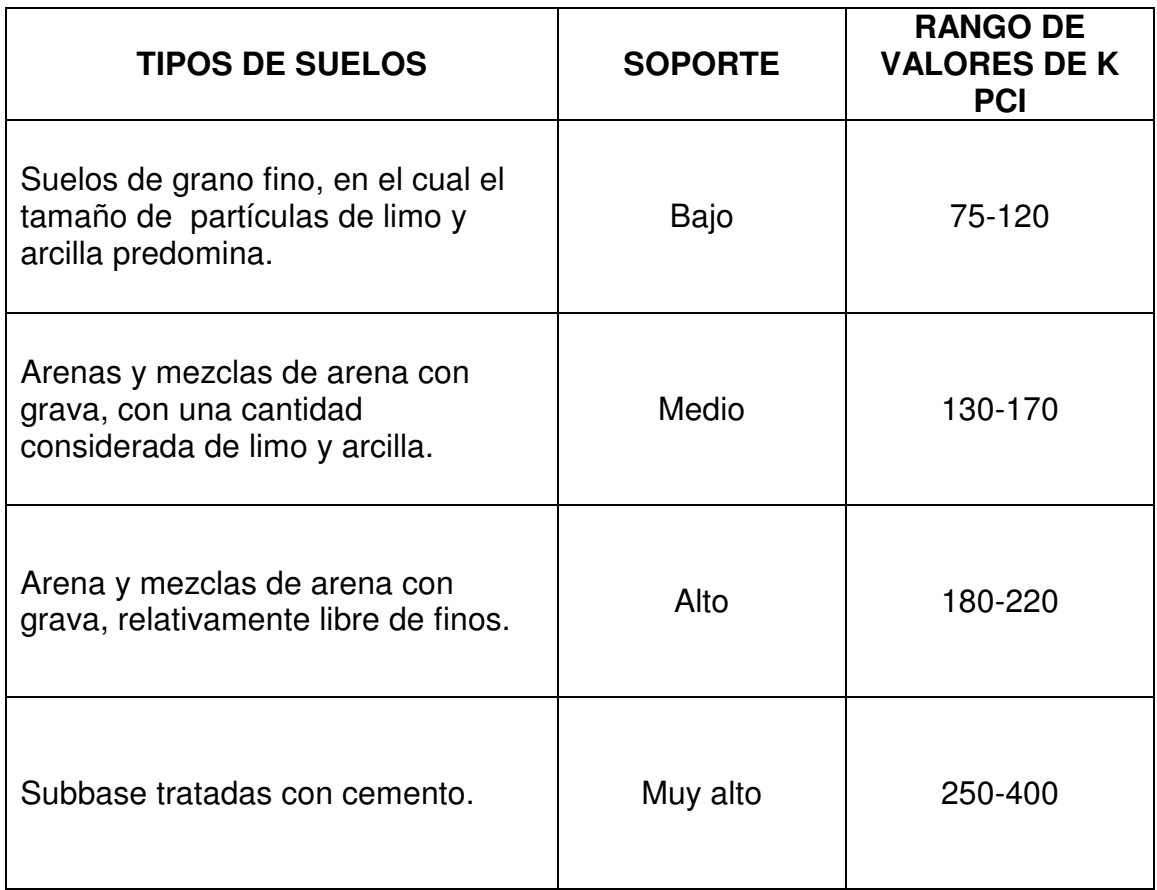

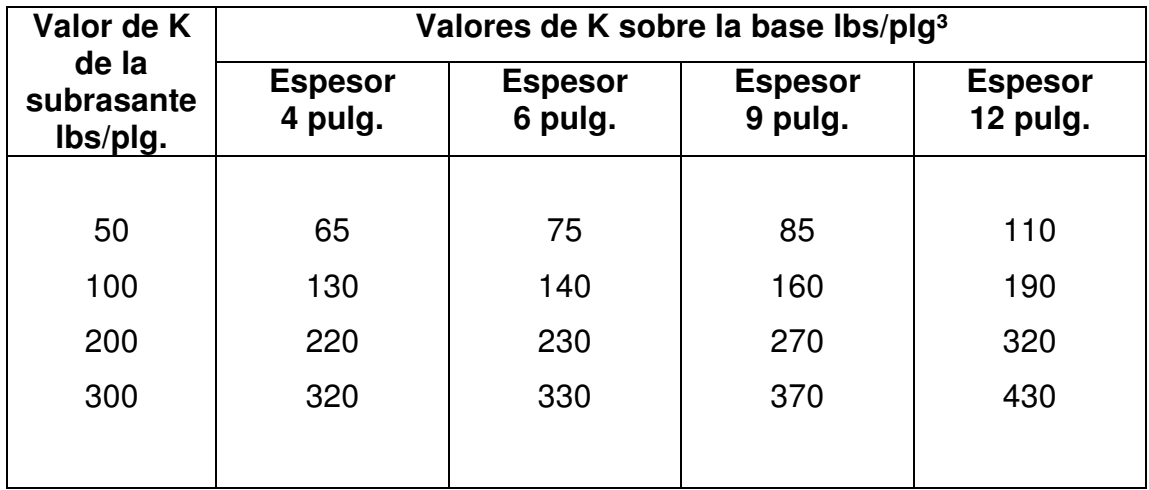

Tabla XXVIII Valores de K para diseño sobre bases granulares (de PCA)

Tabla XXIX Valores de K para diseño sobre bases de suelo cemento

(de PCA)

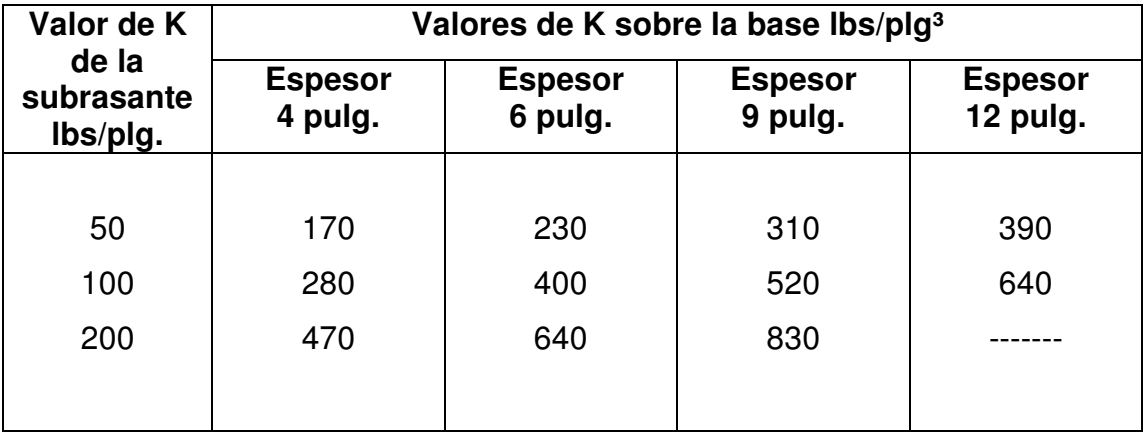

# Tabla XXX TPDC permisible, carga por eje categoría 1 pavimentos con juntas de trabe por agregados (no necesita dovelas)

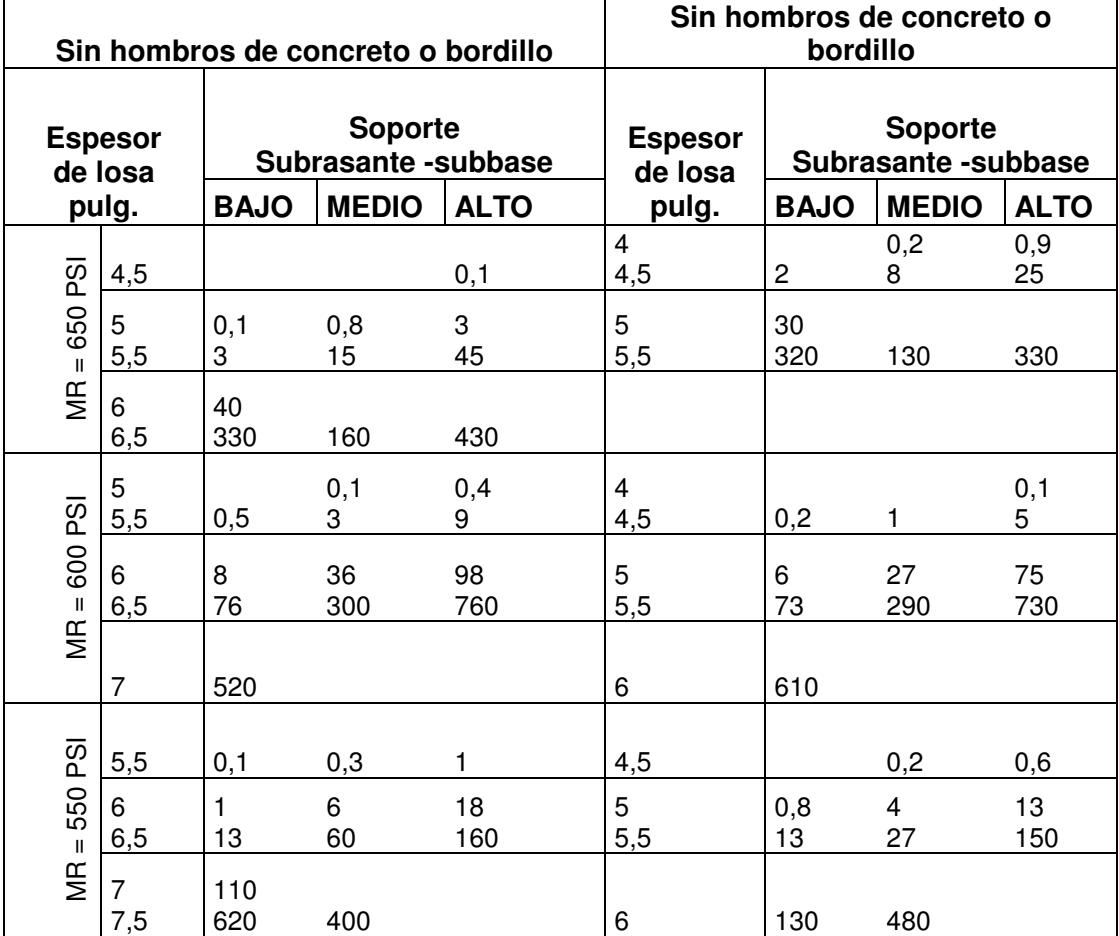

Nota: El análisis de fatiga controla el diseño.

El presente TPDC excluye a camiones de cuatro llantas dos ejes, por lo que el número de camiones permitidos puede ser grande.

Nota: Una fracción de TPDC, indica que el pavimento puede transportar un número ilimitado de vehículos pequeños y camiones, son dos ejes y cuatro llantas. Pero únicamente pocos camiones pesados por semana (TPDC de 0.3 x 7 días indica dos camiones pesados por semana)

# Tabla XXXI TPDC permisible, carga por eje categoría 2 pavimentos con

juntas doveladas

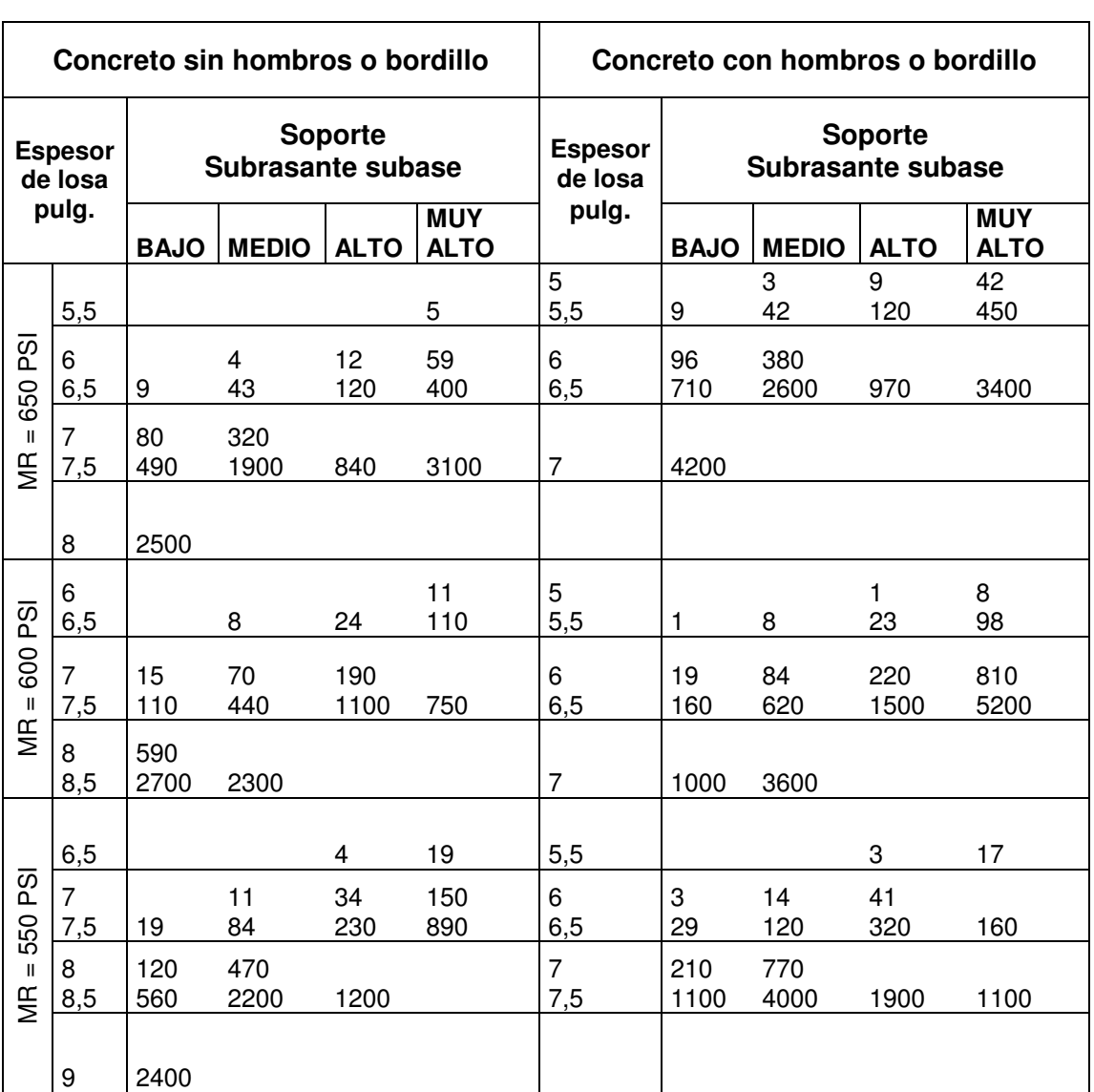

El análisis de fatiga controla el diseño.

# Tabla XXXII TPDC permisible, carga por eje categoría 2 pavimentos con juntas con agregados de trabe

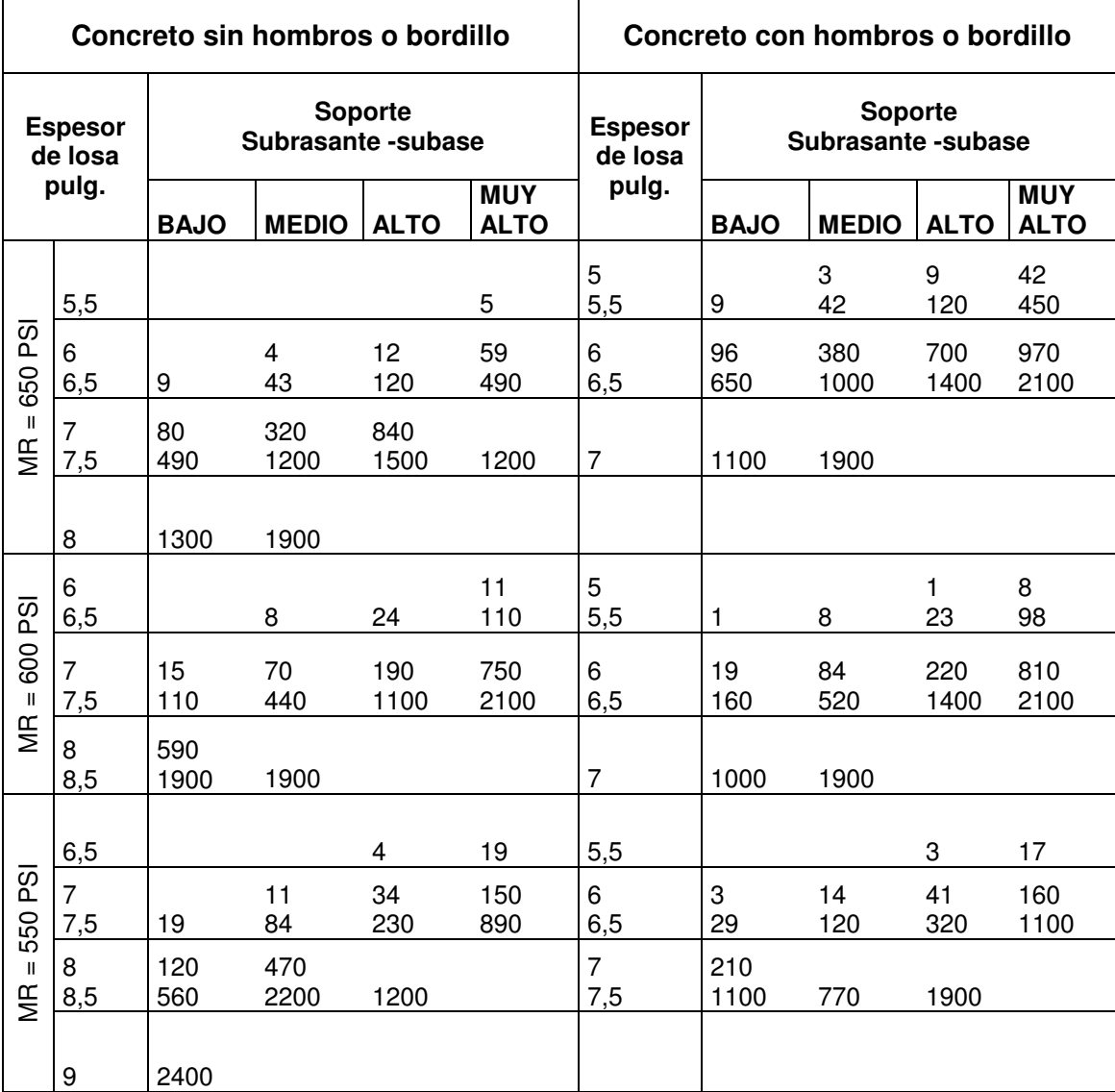

Análisis de erosión controla el diseño; de otro modo el análisis de fatiga controla.

#### Tabla XXXIII TPDC permisible, carga por eje categoría 3 pavimentos con juntas doveladas

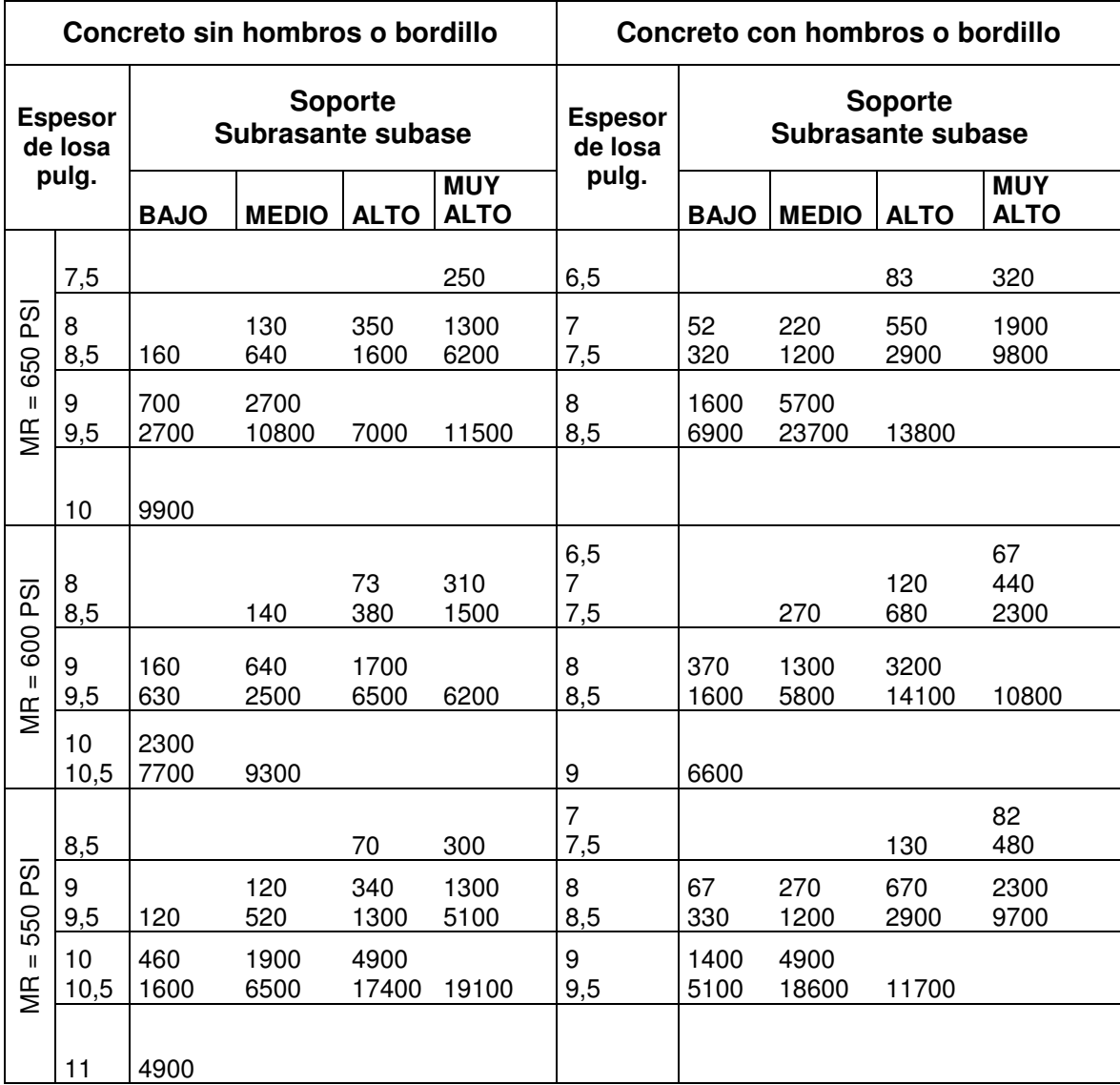

Análisis de erosión controlada el diseño; de otro modo el análisis de fatiga controla.

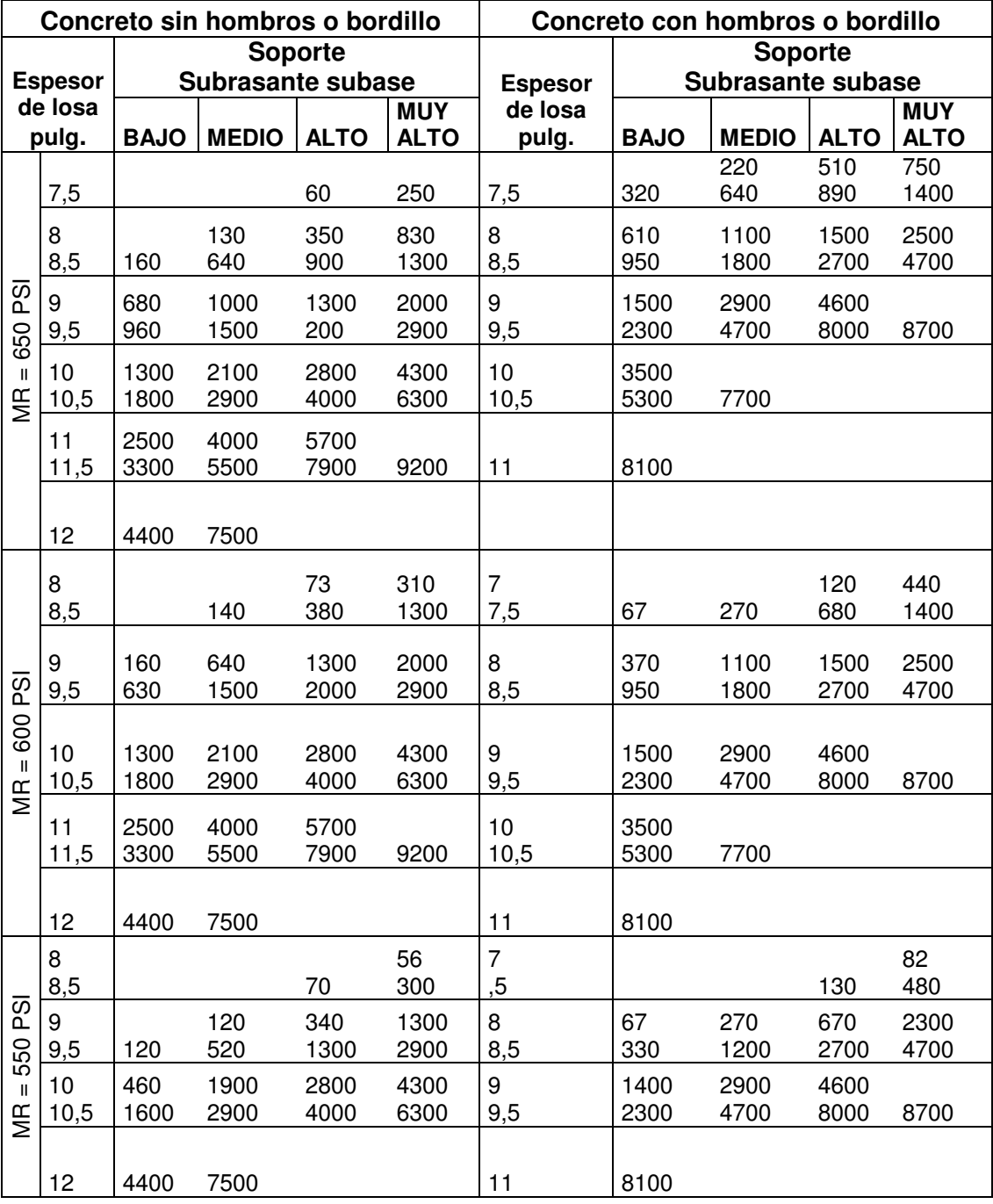

#### Tabla XXXIV TPDC permisible, carga por eje categoría 3 pavimentos con juntas con agregados de trabe

Análisis de erosión controla el diseño, de otro modo el de fatiga controla.

## Tabla XXXV TPDC permisible, carga por eje categoría 4 pavimentos con

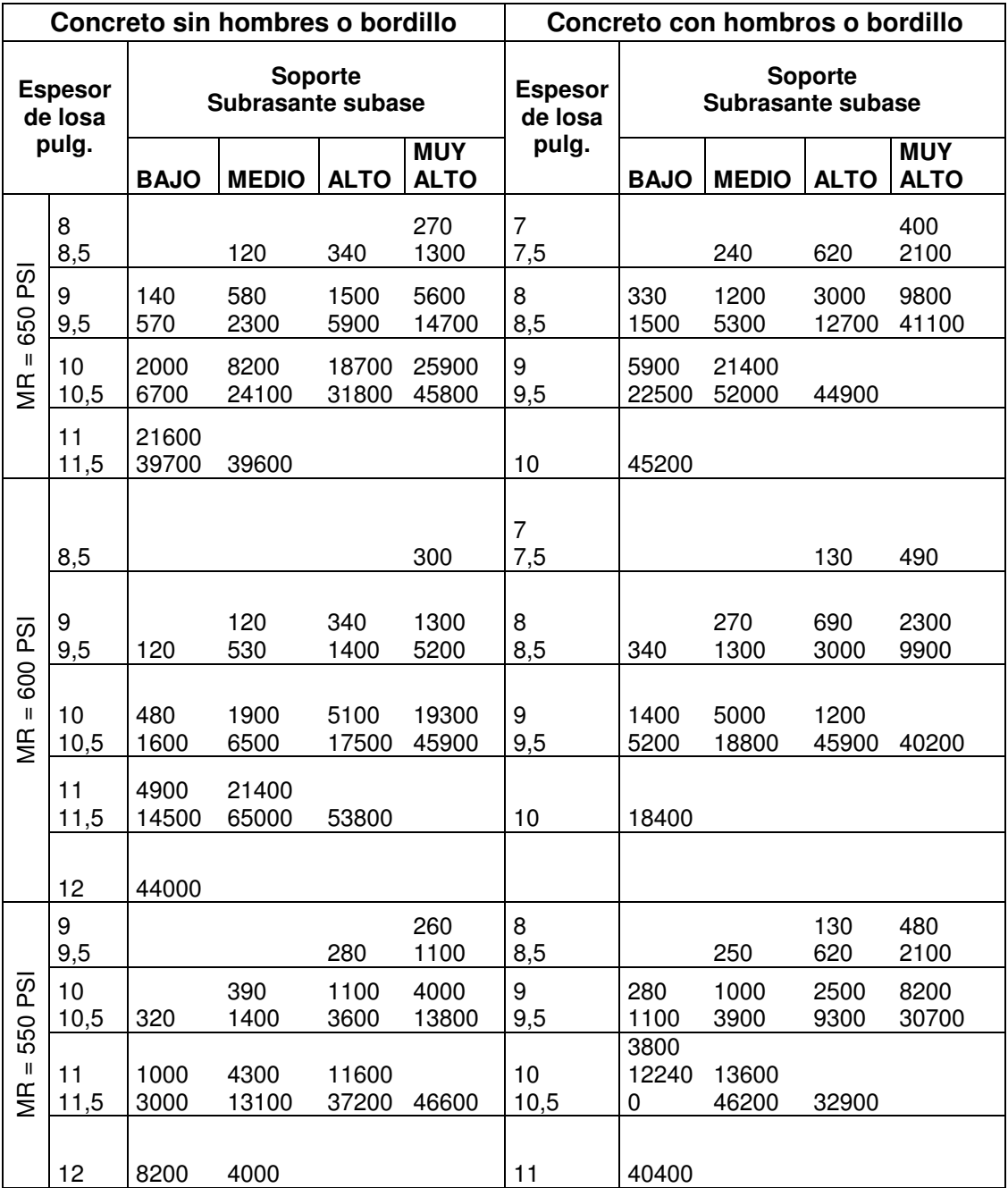

### juntas doveladas

Análisis de erosión controla el diseño, de otro modo el de fatiga controla.

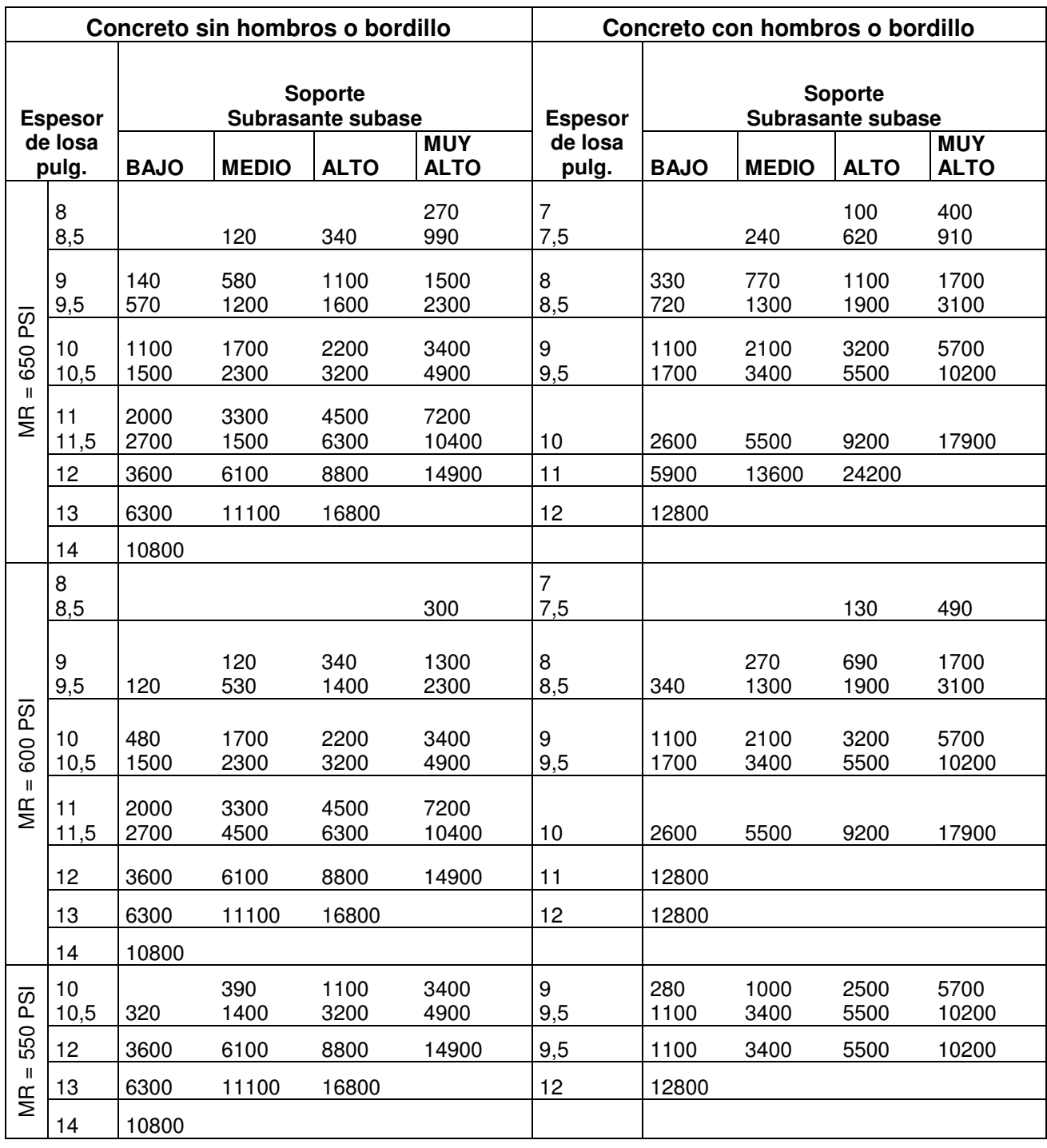

#### Tabla XXXVI TPDC permisible, carga por eje categoría 4 pavimentos con juntas agregados de trabe

#### 10. DISEÑO DE LA MEZCLA DE CONCRETO

En el diseño de la mezcla de concreto, se utilizaron tablas, que son resultado de numerosos ensayos de laboratorio y que ayudan a obtener mezclas con las características deseadas (ver tablas de la XXVI a la XXXVI).

Al requerir un concreto con una resistencia a la compresión de 4000 lbs/plg² (281 kg/cm²) a los 28 días de curado, la tabla XXXVII indica un revenimiento máximo de 8 cm., la tabla XXXVIII da una relación agua cemento de 0.44. Conociendo el revenimiento máximo de la mezcla, se obtiene de la tabla XXXIX, la cantidad de agua por metro cúbico de concreto, que para este caso es de 195 lts/ $m^3$  utilizando un tamaño máximo del agregado grueso de 1 pulgada. El porcentaje de arena sobre el agregado total, se obtiene de la tabla XL, al conocer el tamaño máximo del agregado grueso. Para este caso es de 42%.

#### 10.1 Pasos para el diseño de la mezcla

a. Calcular la cantidad de cemento, dividiendo la cantidad de agua por metro cúbico por la relación agua cemento.

Cemento =  $195$  lts  $/m<sup>3</sup>$  Cemento = 443.18 kg./ $m<sup>3</sup>$ 0.44

Tomando en consideración que un litro de agua pesa un kilogramo.

b. Calcular la cantidad de agregado, restando el peso del agua y cemento del peso total de un metro cúbico de concreto:

Agregado = 2400 - 443.18 - 195 Agregado = 1761.82 kg./ $m^3$ 

c. La cantidad de arena, se obtiene multiplicando el peso total de agregado por el porcentaje de arena correspondiente:

> Arena =  $1761.86 \times 42\%$ Arena = 739.96 kg/ $m^3$

d. La cantidad de piedrín será, el agregado total menos la cantidad de arena:

 $Pi = 1761.82 - 739.96$ Piedrín = 1021.86 kg/ $m^3$ 

Se concluye entonces que la proporción final será:

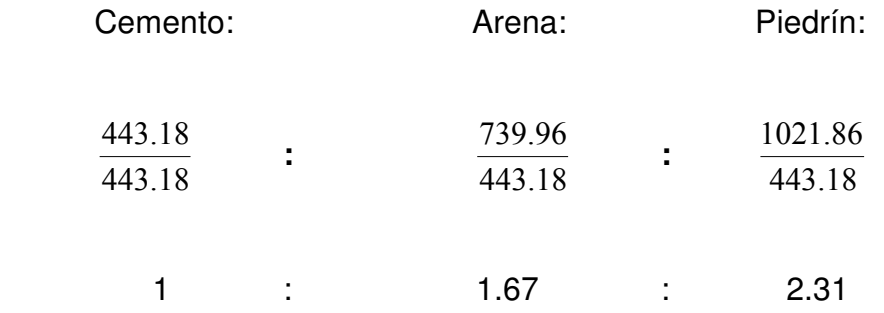

Tomando en cuenta que en obra es muy difícil trabajar con fracciones, se adopta una proporción de 1: 2: 3 con la condición de tener una estricta supervisión, para asegurar la calidad de la mezcla.

### Tabla XXXVII Asentamientos en estructuras

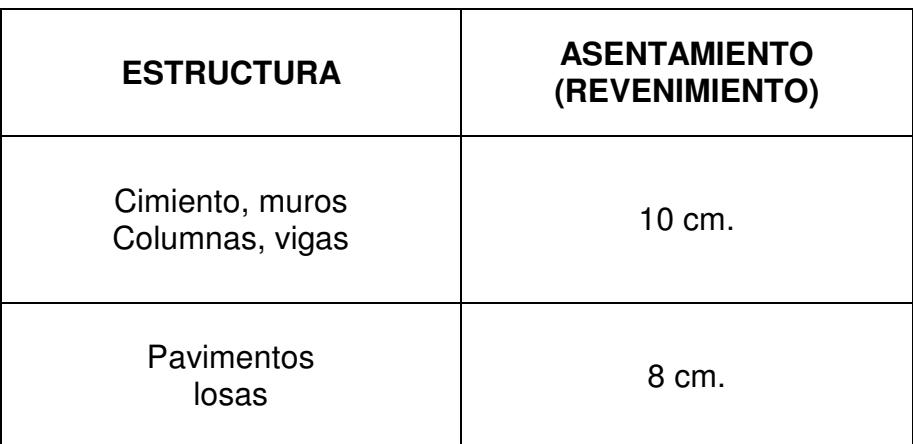

### Tabla XXXVIII Relación agua cemento en resistencia

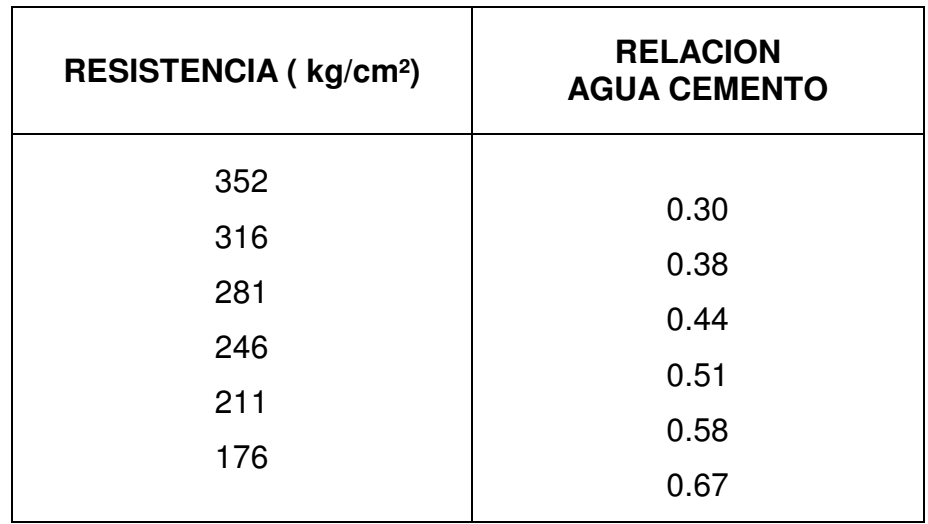

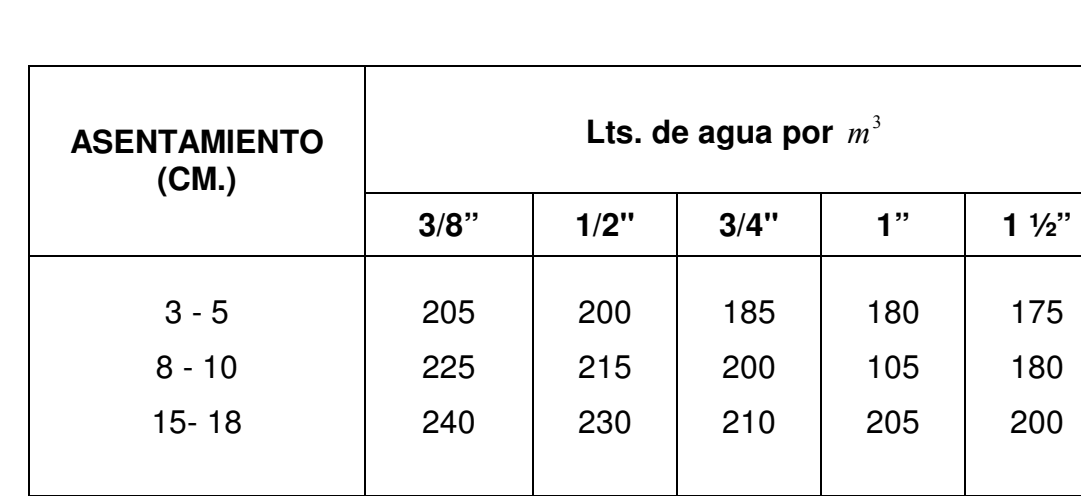

### Tabla XXXIX Relación agua cemento en asentamiento

Tabla XL Relación de tamaño máximo de agregado grueso

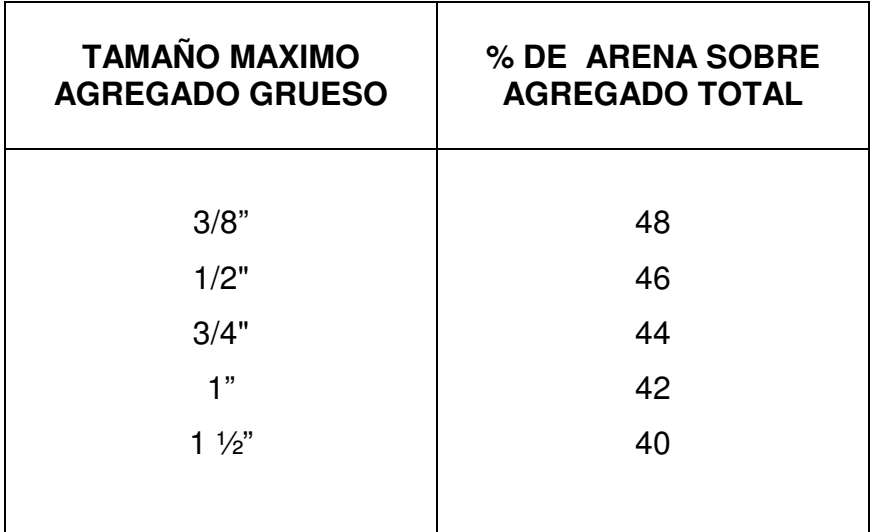

### 11. COSTOS

En todo proyecto de ingeniería es necesario conocer su costo, para determinar si el beneficio esperado es lo suficientemente grande como para que el gasto se considere mínimo.

A continuación se presenta el presupuesto estimado para este proyecto de pavimentación.

El costo unitario de los materiales, fue proporcionado por la tesorería de la municipalidad, la cual hizo una cotización y optó por adquirir los materiales, en los lugares donde el precio fuera menor.

El costo de alquiler de la maquinaria, también fue obtenido al hacer una cotización en diferentes compañías y optar por la más conveniente.

El costo de la mano de obra se calculó de la siguiente forma:

Se trabajará con 3 cuadrillas, cada una de 2 albañiles y 4 ayudantes. Un albañil gana 75 quetzales diarios, un ayudante gana 40 quetzales diarios, lo que hace un total por cuadrilla de 310 quetzales diarios.

Para esto proyecto, se estima un tiempo de duración de 6 meses.

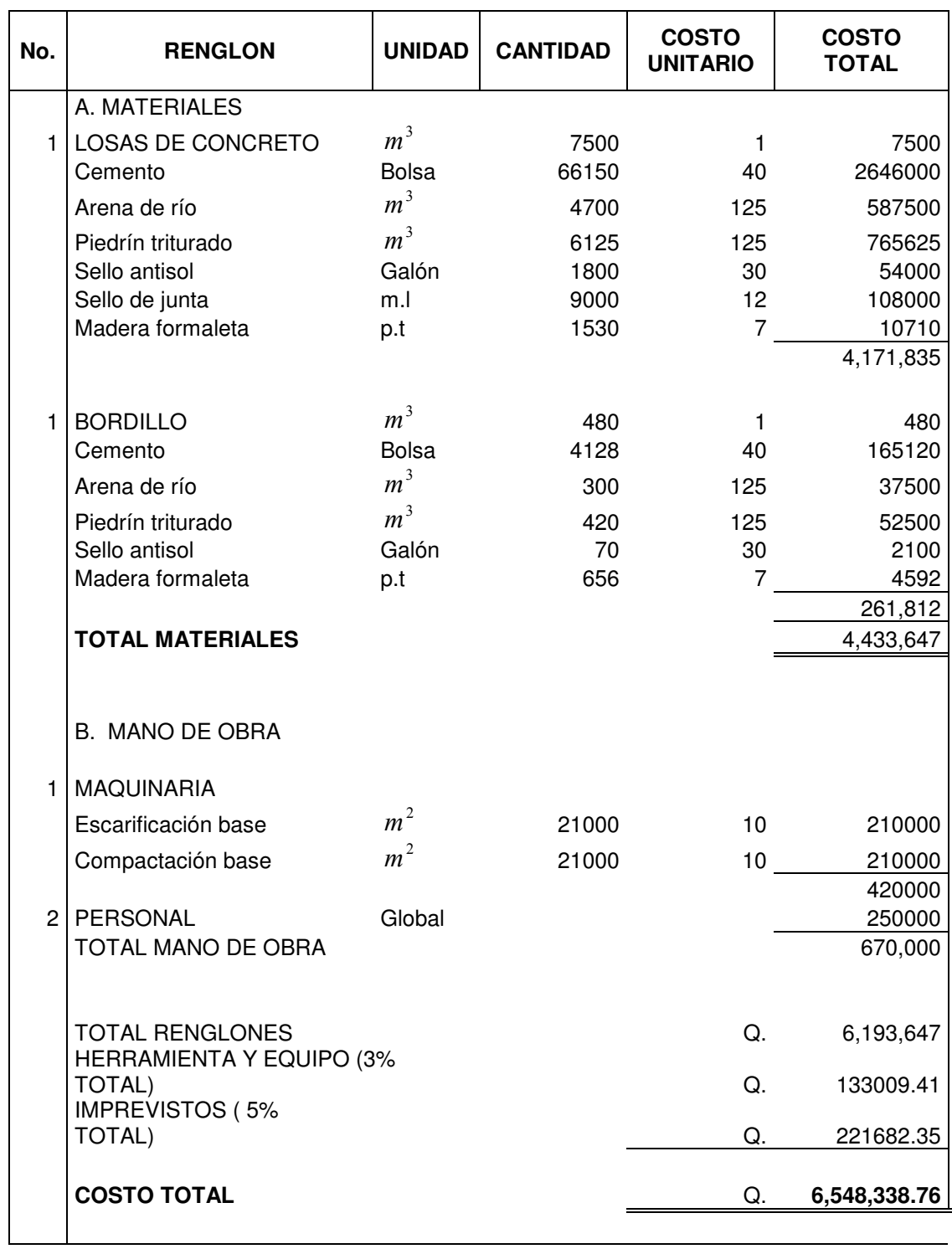

## Tabla XLI Costos del proyecto pavimentación barrio San Juan

Siendo 34,500 metros cuadrados de pavimento, resulta un costo por metro cuadrado de Q 189.81

## **CONCLUSIONES**

- 1. Con la construcción del edificio de aulas, los estudiantes gozarán de instalaciones amplias y agradables, con suficiente iluminación natural y ventilación y un espacio óptimo para el desarrollo estudiantil de cada alumno.
- 2. A través del Ejercicio Profesional Supervisado, el estudiante de Ingeniería Civil tiene la oportunidad de aplicar los conocimientos técnicos especializados y procedimientos de diseño, pero no son completamente suficientes para una exitosa práctica profesional. Por lo tanto, el E.P.S. es una buena opción para complementar los conocimientos de todo futuro ingeniero civil.
- 3. Para determinar la seguridad de una estructura, como los esfuerzos de trabajo bajo las cargas de servicio supuestas en el diseño, no deben ser mayores que los esfuerzos permisibles en toda la estructura.
- 4. Con relación al costo del pavimento del Barrio San Juan, comunidad San Gabriel Pantzuj, San Miguel Chicaj, Baja Verapaz, se eligió un pavimento rígido, en la actualidad este es un 10% más alto que el flexible, pero esta diferencia se compensa a largo plazo, debido a que el mantenimiento del pavimento flexible es mayor que el rígido y en consecuencia el costo de los dos pavimentos es similar.

# RECOMENDACIONES

- 1. Debido a la región sísmica en que se encuentra Guatemala, es necesario realizar un análisis sísmico en el que se tomen en cuenta todas las normas estructurales de diseño y construcción recomendados, dependiendo del sistema constructivo a utilizar.
- 2. Proveer el mantenimiento adecuado y permanente a la estructura del edificio de aulas y evitar un deterioro continuo en la misma.
- 3. El concreto y el refuerzo deberán ser sometidos a una serie de acciones y cuidados para que finalmente sean los materiales especificado por el proyectista para un buen diseño estructural, y así soportar cualquier tipo de carga aplicada al servicio. Por tanto, se recomienda la supervisión de un ingeniero civil, para cumplir con lo establecido en los planos.
- 4. Se recomienda a la municipalidad de San Miguel Chicaj, Baja Verapaz previo a la construcción de la pavimentación del Barrio San Juan, San Gabriel Pantzuj, se haga una revisión minuciosa de las viviendas que todavía no cuentan con servicios de drenaje y agua potable, para evitar problemas de construcción de la pavimentación.

# BIBLIOGRAFÍA

- 1. Ambrose, James. Análisis y diseño de estructuras. 2° ed. México: Editorial Limusa, 1998. 844 pp.
- 2. Asociación guatemalteca de ingeniería estructural y sísmica AGIES. " Normas estructurales de diseño y construcción recomendadas para la república de Guatemala". s.e., 2000.
- 3. Cabrera Seis, Jadenon V. Guía teórica y práctica del curso de cimentaciones I. Tesis de Ingeniero Civil. Guatemala, universidad de San Carlos de Guatemala, Facultad de Ingeniería, 1994. 178 pp.
- 4. Código de diseño de hormigón armado basado en el ACI 318-99. Chile: Comisión de diseño estructural en hormigón armado y albañilería perteneciente a la corporación de desarrollo tecnológico de la cámara chilena de la construcción (CDEHAA-CCC). 2000. 576 pp.
- 5. Crespo Villalaz, Carlos. Mecánica de suelos y cimentaciones. 4ª ed. México: Editorial Limusa, 1977. 110 pp.
- 6. Diseño de estructuras de concreto conforme al reglamento ACI 318. México: s.e. Instituto mexicano del cemento y del concreto (IMCYC), 1995. 832 pp.
- 7. Dowrick, D. J. Diseño de estructuras resistentes a sismos para ingenieros y arquitectos. Mexico: Editorial Limusa, 1984. 410 pp.
- 8. Escobar Ortiz, Jorge. Sistemas estructurales en arquitectura. Guatemala: Editorial Universitaria. 1975. 79 pp.
- 9. García Nájera, César Abigail. Diseño del pavimento colonia Saravia zona 5 y análisis de Tránsito en vías urbanas. Guatemala:s.e., 1989.
- 10. Hurtarte Estrada, Gustavo Adolfo. Manual de cuantificación de materiales para urbanizaciones y edificaciones. Tesis Ingeniero Civil. Guatemala,

universidad de San Carlos de Guatemala, Facultad de Ingeniería, 1990. 205 pp.

- 11. Merritt, Frederick S. Manual del ingeniero civil. 3° ed. (Tomo I) México: Editorial McGraw-Hill, 1992. 477 pp.
- 12. Nawy, Edward S. Concreto reforzado: un enfoque básico. México: Editorial Prentice-Hall Hispanoamérica, S.A. 1989. 743 pp.
- 13. Neufert, Ernest. Arte de proyectar en arquitectura. 14° ed. Barcelona, España: Editorial Gustavo Gili, S.A. 1995. 580 pp.
- 14. Paredes Ruiz, Paola Anaite. Guía teórica y práctica del curso de diseño estructural. Tesis de Ingeniero Civil. Guatemala, universidad de San Carlos de Guatemala, Facultad de Ingeniería, 1995. 109 pp.
- 15. Pórtland Cement Association (PCA). Desing of Concrete Pavemente for city streets USA. s.l.:e., 1974.
- 16. Sic García, Angel Roberto. Guía teórica y práctica del curso de concreto 2. Tesis de Ingeniero Civil. Guatemala, universidad de San Carlos de Guatemala, Facultad de Ingeniería, 1988. 325 pp.
- 17. Rudy Armando Flores Córdova. Diseño estructural del albergue San Miguel Febrés Cordero ubicado en la colonia Venezuela zona 21 de Guatemala. Tesis de Ingeniero Civil. Guatemala, universidad de San Carlos de Guatemala, Facultad de ingeniería, 2004.
- 18. Vides Tobar, Armando. Análisis y control de costos de ingeniería. 2° ed. (Tomo I) Guatemala: Editorial Piedra Santa, 1978. 595 pp.

# APÉNDICE 1

Ensayo de laboratorio de suelos Libreta topográfica (planimetría y altimetría)

### Figura 36. Ensayo de compresión triaxial, diagrama de Mohr, edificio educativo San Francisco

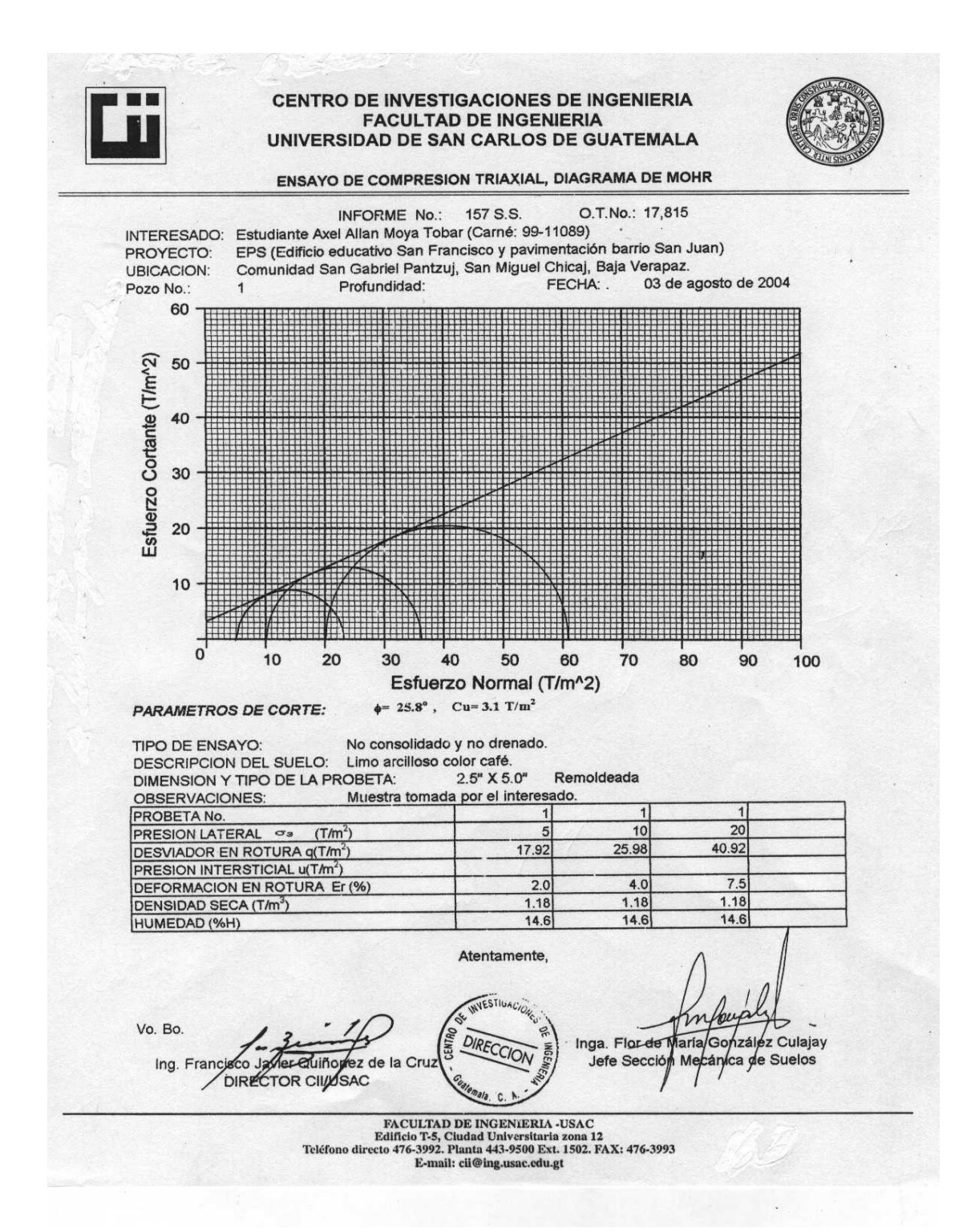

#### Figura 37. Ensayos de límites de Atterberg

**CENTRO DE INVESTIGACIONES DE INGENIERIA FACULTAD DE INGENIERIA** UNIVERSIDAD DE SAN CARLOS DE GUATEMALA INFORME No. 155 S.S. O.T. No. 17815 Interesado: Estudiante Axel Allan Moya Tobar (Carné: 99-11089) Proyecto: EPS (Edificio educativo San Francisco y pavimentación barrio San Juan) Asunto: ENSAYO DE LIMITES DE ATTERBERG Norma: AASHTO T-89 Y T-90 Ubicación: Comunidad San Gabriel Pantzuj, San Miguel Chicaj, Baja Verapaz. FECHA: 03 de agosto de 2004 **RESULTADOS: ENSAYO MUESTRA**  $LL$  $LP.$  $C.S.U.$ **DESCRIPCION DEL SUELO**  $(%)$ No. No.  $(%)$  $\overline{1}$ **MATERIAL NO PLASTICO** Limo arenoso color beige. (\*) C.S.U. = CLASIFICACION SISTEMA UNIFICADO Observaciones: Muestra tomada por el interesado. Atentamente, Inga. Flor de Maria González Culajay Vo. Bo. Jefe Sec Suelos VESTIG, Ing. lez de la Cruz **TOR CIIDSAC DIR**  ${\small \begin{tabular}{l} \bf{FACULTAD DE INGENIERIA-USA C}\\ \bf{Edificio T-S, Ciuada University}\\ \bf{Teiffono directo 476-3992. Planta 443-9500 Ext. 1502, FAX: 476-3993\\ \bf{E-mail:} cii@ing.usc.edu.gt \end{tabular}}$ 

Figura 38. Análisis granulométrico, con tamices y lavado previo

**CENTRO DE INVESTIGACIONES DE INGENIERIA FACULTAD DE INGENIERIA** UNIVERSIDAD DE SAN CARLOS DE GUATEMALA **INFORME No.** 154 S.S. O.T. No. 17815 Interesado: Estudiante Axel Allan Moya Tobar (Carné: 99-11089) Tipo de Ensayo: Análisis Granulométrico, con tamices y lavado previo. Norma: A.A.S.H.T.O. T-27 EPS (Edificio educativo San Francisco y pavimentación barrio San Juan)<br>Comunidad San Gabriel Pantzuj, San Miguel Chicaj, Baja Verapaz.<br>Comunidad San Gabriel Pantzuj, San Miguel Chicaj, Baja Verapaz. Proyecto: Procedencia: Fecha: 03 de agosto de 2004 Muestra No. Análisis con Tamices % de Grava: Análisis por Sedimentación:<br>Diámet. mm. | % que pasa  $4.4$ <br> $40.8$ Tamiz Abertura (mm) % que pasa % de Arena: 38.10 100.00  $11/2$ % de Finos: 54.8 19.05  $3/4"$ 97.45  $\overline{A}$ 4.76 95.62  $10$ 2.00 93.59  $40$  $0.42$ Gs: 81.69 200 0.074 54.79 100 TTT TП 90 **TELL** 80 re Berli<br>In Berli  $\Box$ TII  $70$ ar en<br>Benedi H  $\mathbf{H}$  $\top$ 60  $\top \top \top$ pasa  $\overline{\phantom{a}}$ MEN. <u>Fili</u> 50  $\mathbb{R}$ que  $\Box$  $\blacksquare$ in east<br>It east **THE** 40 ×e HH **Maria** ПĦ i Tiri 30 Ħ H rasil<br>Inggrid<br>Inggrid IN EST 20 10 T TTTTT  $\top$ H  $\mathbf{0}$  $0.00$  $0.01$ 0.10 Diámetro en mm<sup>1.00</sup> 10.00 100.00 Descripción del suelo: Limo arenoso color beige Clasificación: S.C.U.: **ML**  $P.R.A.$  $A-4$ Observaciones: Muestra tomada por el interesado. Atentamente, **WVESTIGAC** Vo. Bo. Inga. Flor de Mana Gonzájez Culajay Ing. Franc WIELCHAM nes de La Cruz co Jefe Secci nica de Suelos DIRECTOR CULUSAC.  ${\bf FACTULTAD\ DE\ INGENIERIA\text{-}USAC}$  Edificio T-5, Ciudad Universitaria zona 12<br>Teléfono directo 476-3992. Planta 443-9500 Ext. 1502. FAX: 476-3993 E-mail: cii@ing.usac.edu.gt

#### Figura 39. Ensayo de razón soporte California (C.B.R.)

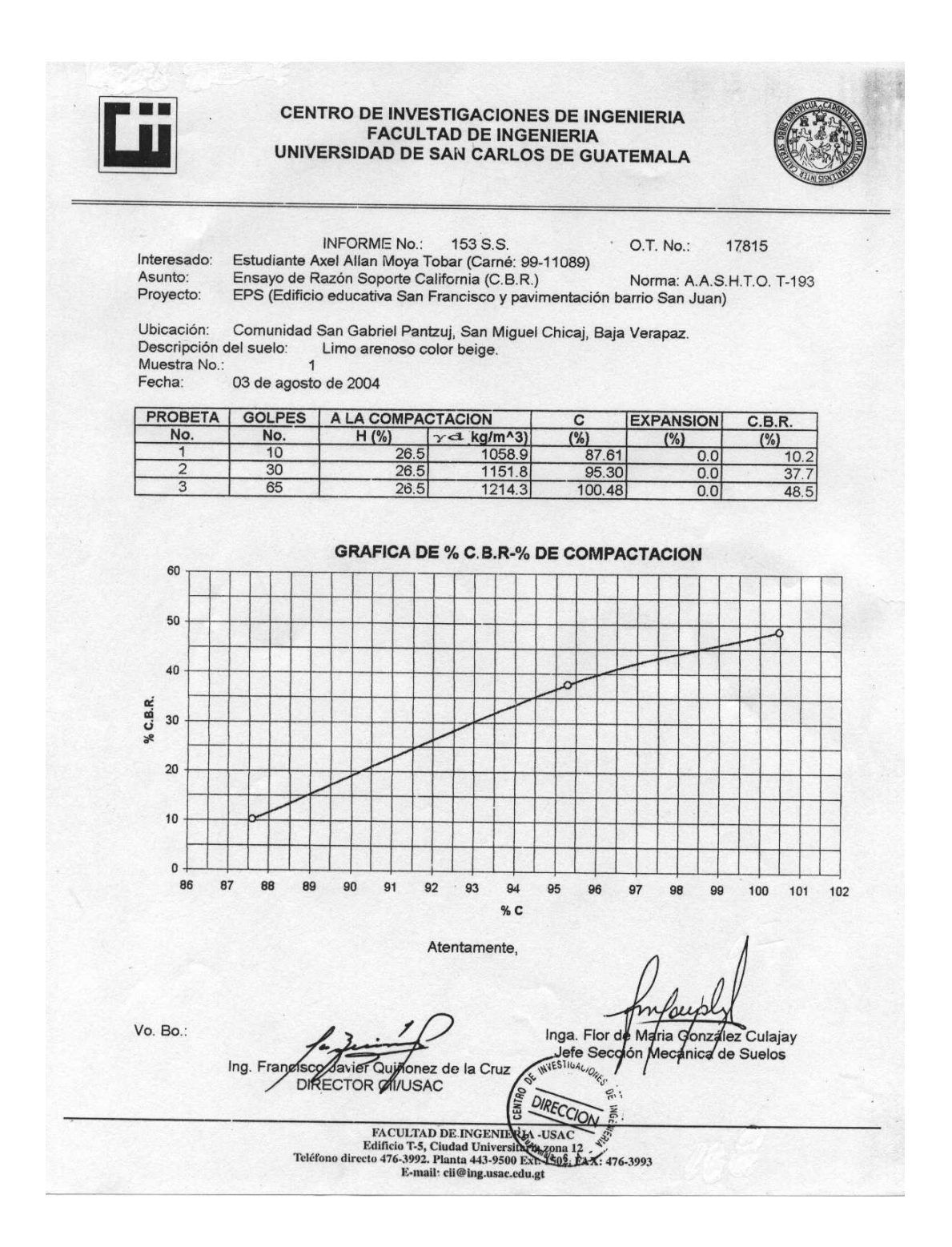

#### Figura 40. Ensayo de equivalente de arena (E.A.)

**CENTRO DE INVESTIGACIONES DE INGENIERIA FACULTAD DE INGENIERIA** UNIVERSIDAD DE SAN CARLOS DE GUATEMALA O.T. No.: 17,815 INFORME No. 156 S.S. Estudiante Axel Allan Moya Tobar (Carné: 99-11089) Interesado: Proyecto: EPS (Edificio educativo San Francisco y pavimentación barrio San Juan) Ubicación: Comunidad San Gabriel Pantzuj, San Miguel Chicaj, Baja Verapaz Asunto: Ensayo de Equivalente de Arena (E. A.) Norma: AASHTO T-176 Muestra:  $\mathbf{1}$ Descripción del suelo: Limo arenoso color beige. Fecha: 03 de agosto de 2004 **RESULTADO DEL ENSAYO:** % de E.A. = 50 OBSERVACIONES: Muestra tomada por el interesado. Atentamente,  $\gamma$ Inga. Flor de Maria Go zález Culajay Jefe Sección e Suelos M Vo. Bo. Ing. Francisco onez de la Cruz **ier Qui DIRECTOR OII/USAC**  ${\rm FACULTAD\ DE\ INGENIERIA\text{-}USAC}$  Edificio ${\rm T\text{-}S},$ Cuada Universitaria zona 12<br>Teléfono directo $476\text{-}3992.$  Planta 443-9500 Ext. 1502. FAX: 476-3993<br>E-mail: cii@ing.usac.edu.gt

#### Figura 41. Ensayo de compactación (Proctor modificado)

**CENTRO DE INVESTIGACIONES DE INGENIERIA FACULTAD DE INGENIERIA** UNIVERSIDAD DE SAN CARLOS DE GUATEMALA INFORME No.: 152 S.S. 17815 O.T. No.: Interesado: Estudiante Axel Allan Moya Tobar (Carné: 99-11089) EXECUTIVE AND TRIVIAL TRIVIAL SUBSECTIVITY OF THE PROCESS PROCESS (CALC) NORMS.<br>The Process Process Research (Calcular Process (CALC) Norma: A.A.S.T.H.O. T-180<br>EPS (Edificio educativo San Francisco y pavimentación barrio S Asunto: ENSAYO DE COMPACTACIÓN. Proyecto: Ubicación: Comunidad San Gabriel Pantzuj, San Miguel Chicaj, Baja Verapaz. Fecha: 03 de agosto de 2004 GRAFICA DE DENSIDAD SECA-HUMEDAD RELATIVA 76 75 P.U.S. Ib/pie^3 74  $\Omega$ 73 72 16 18  $20$ 22 24  $\frac{26}{96}$ H 28 30 32 34 36 Muestra No.:  $\overline{1}$ Descripción del suelo: Limo arenoso color beige. Densidad seca máxima 1.208 t/m<sup>4</sup>3 75.4 lb/pie^3  $-1$ Humedad óptima Hop.: 28.5 %<br>Observaciones: Muestra tomada por el interesado. Atentamente, Vo. Bo.: Inga. Flor ez Culajay onz **NVESTIGA** Jefe Se de Suelos Ing. Fra **VEP Quinghez** de la Cruz DARE CTOR CIINUSAC DIRECC FACULTAD DE INGENIERIA -USAC reaction presented to Edition T-5, Ciudad Universitaria zona 12<br>Teléfono directo 476-3992. Planta 443-9500 Ext. 1502. FAX: 476-3993<br>E-mail: cii@ing.usac.edu.gt
## Tabla XLII Libreta topográfica pavimentación barrio San Juan

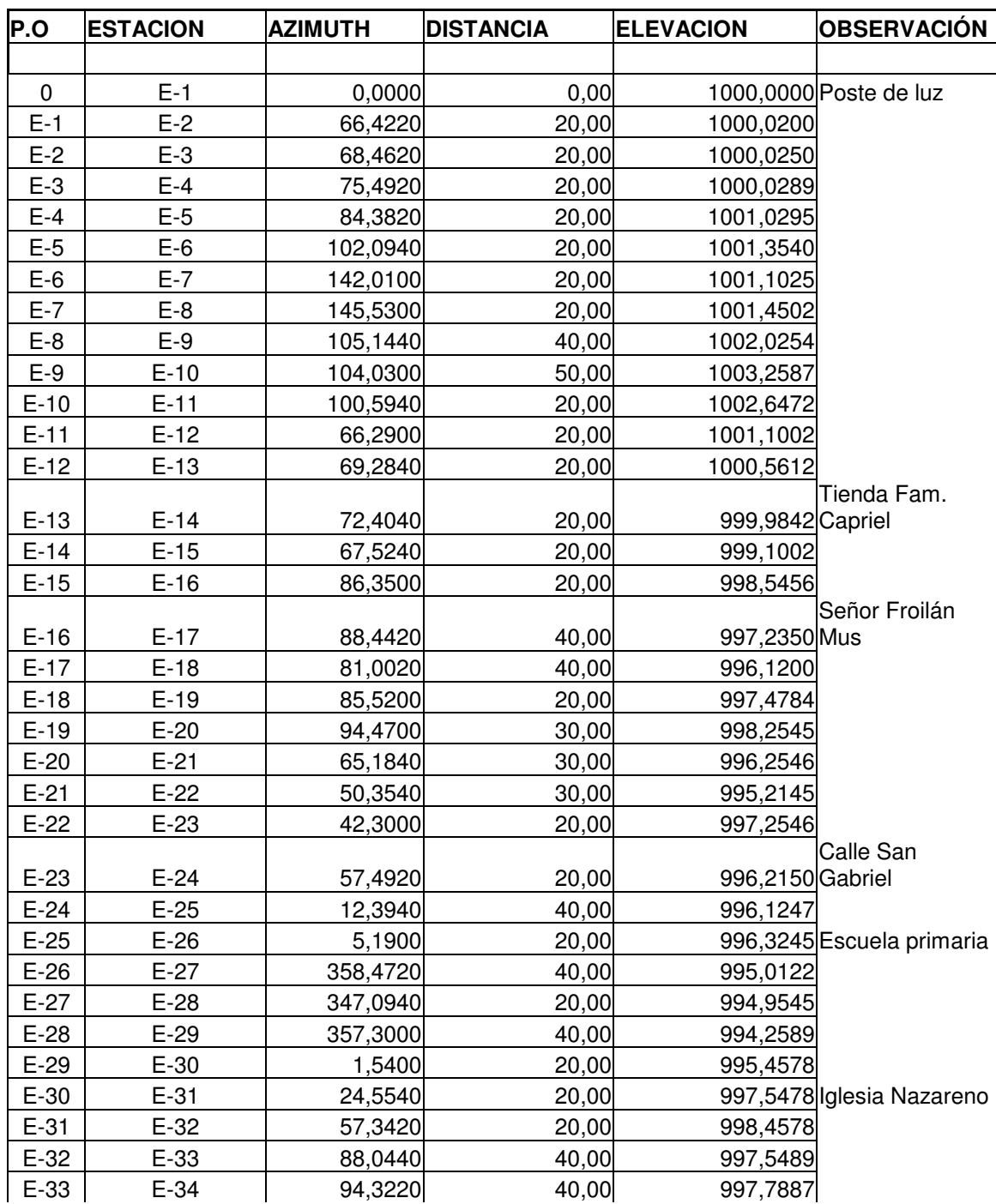

## Planimetría y altimetría

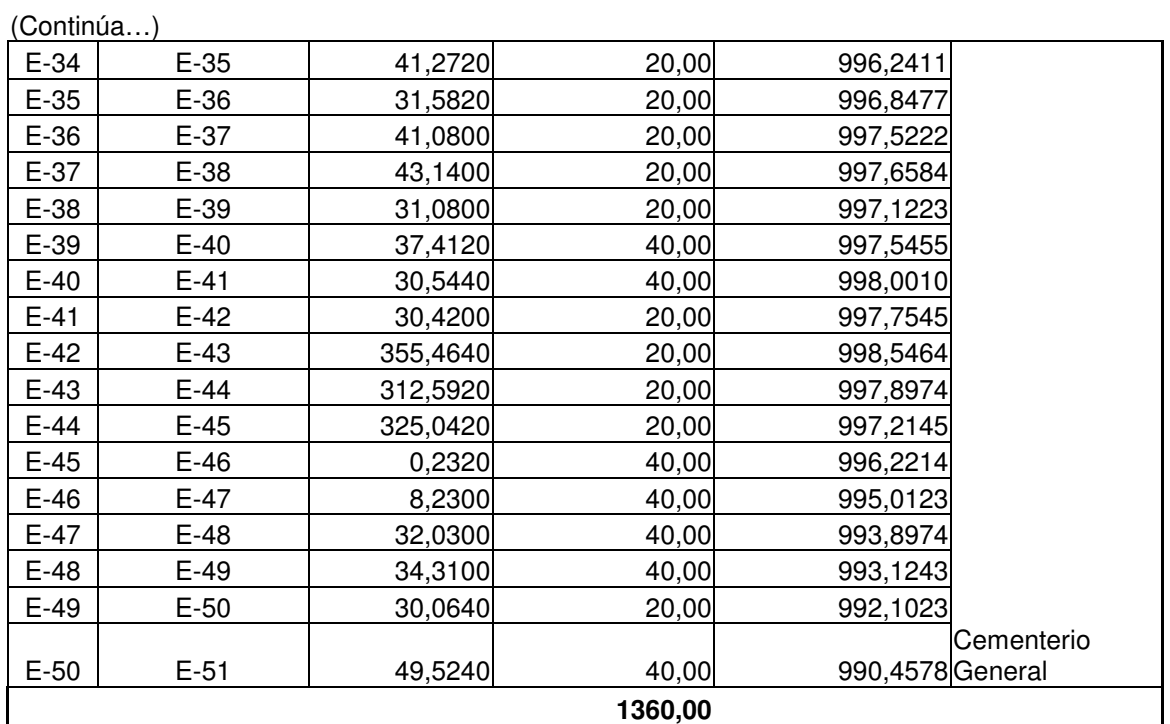

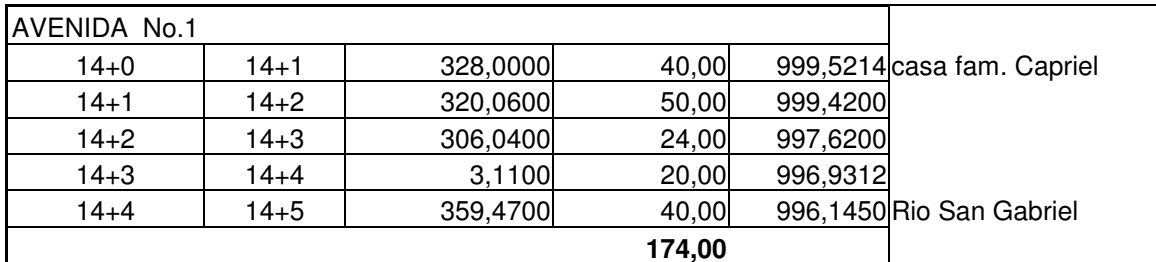

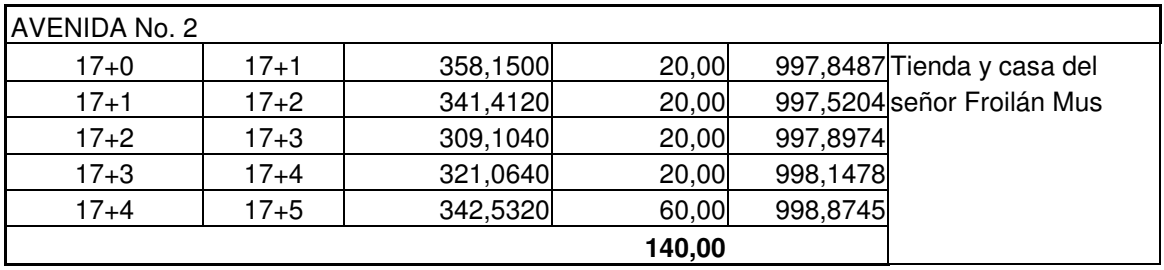

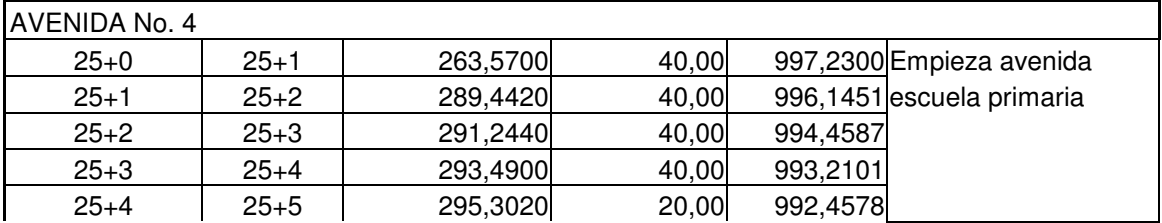

## Continúa...)

 $\mathbf{r}$ 

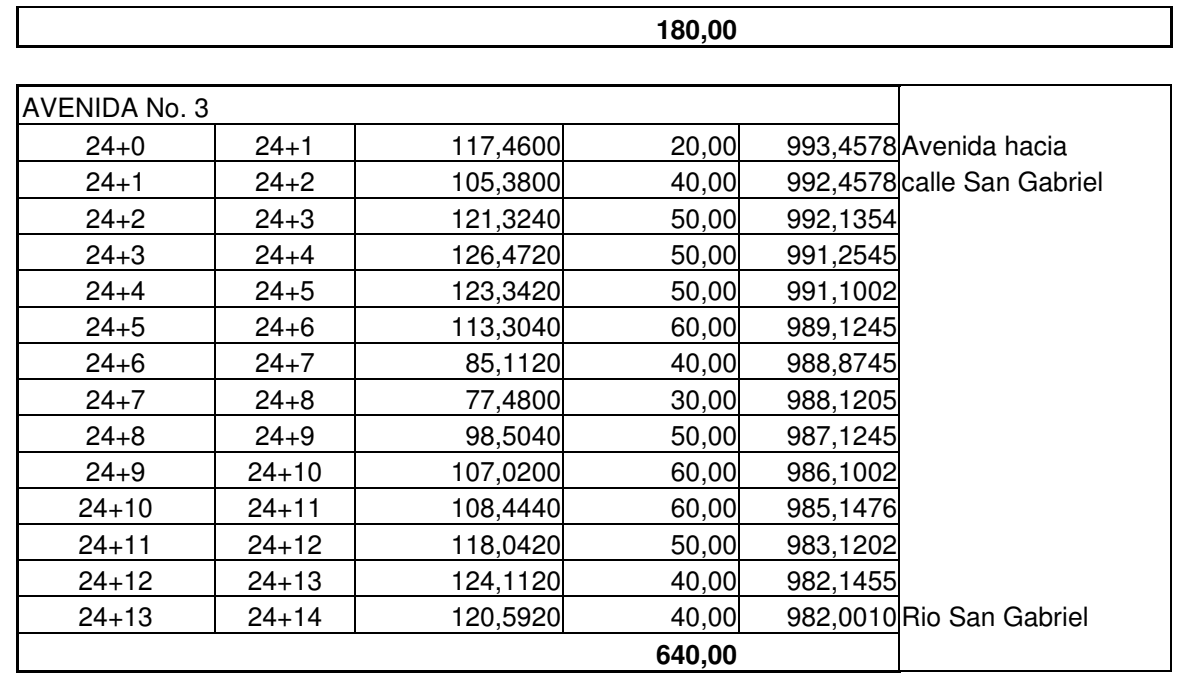

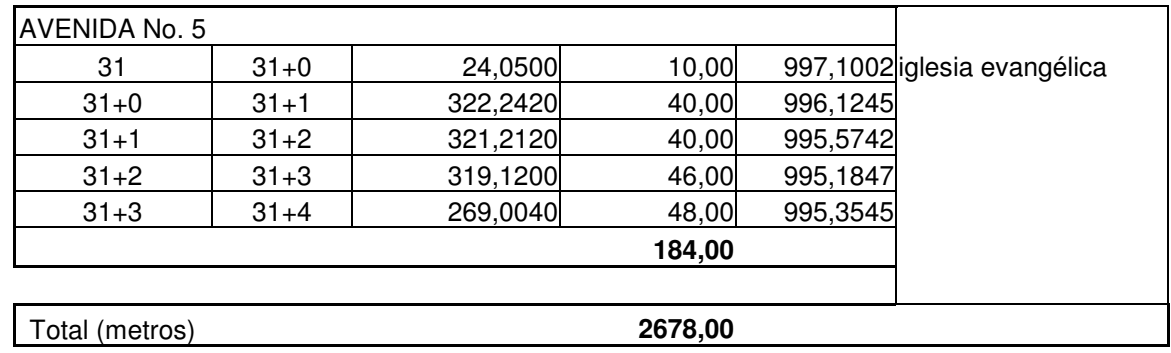

## APÉNDICE 2

Planos constructivos - edificios de aulas Planos constructivos - carretera pavimentada

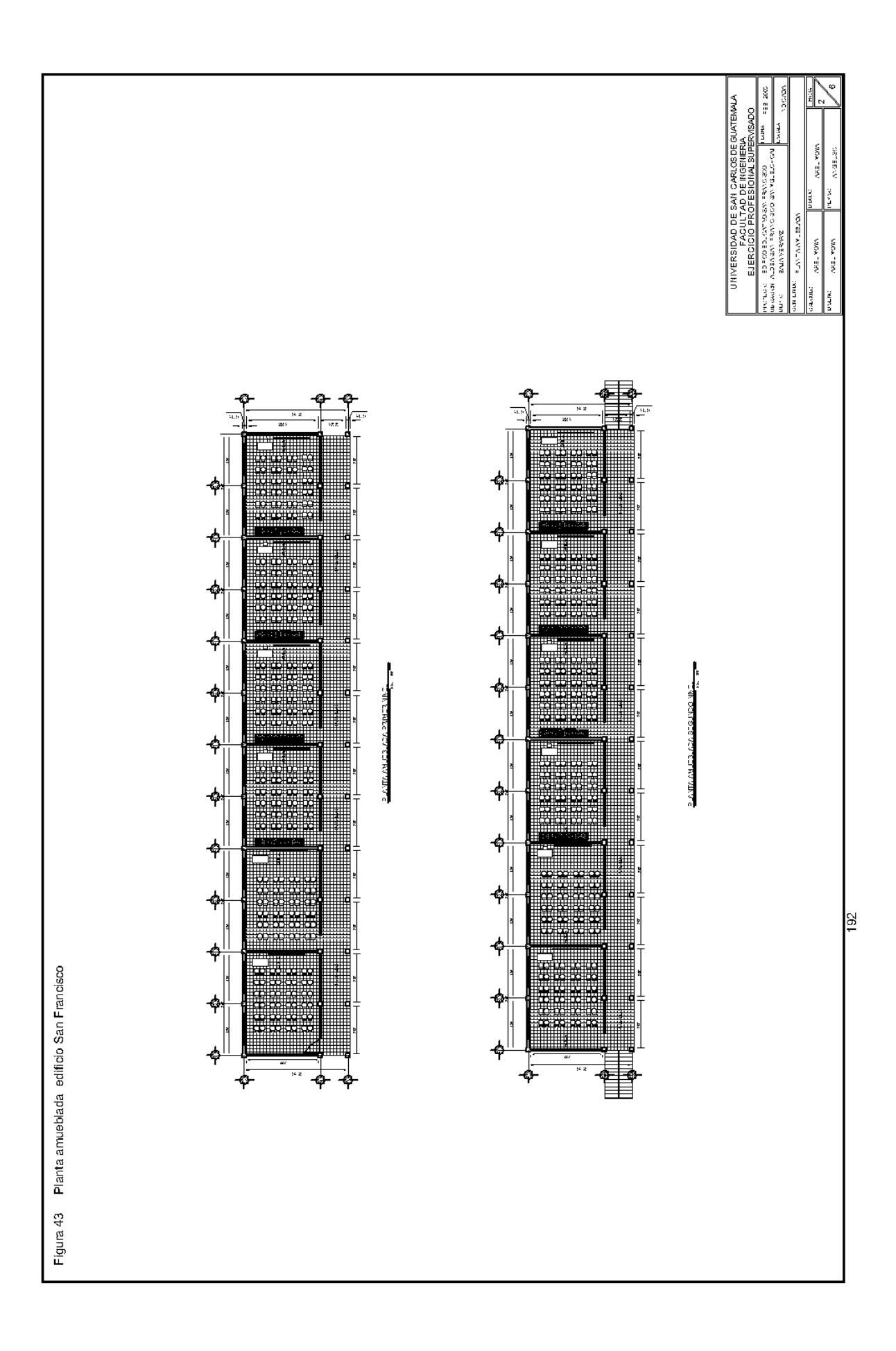

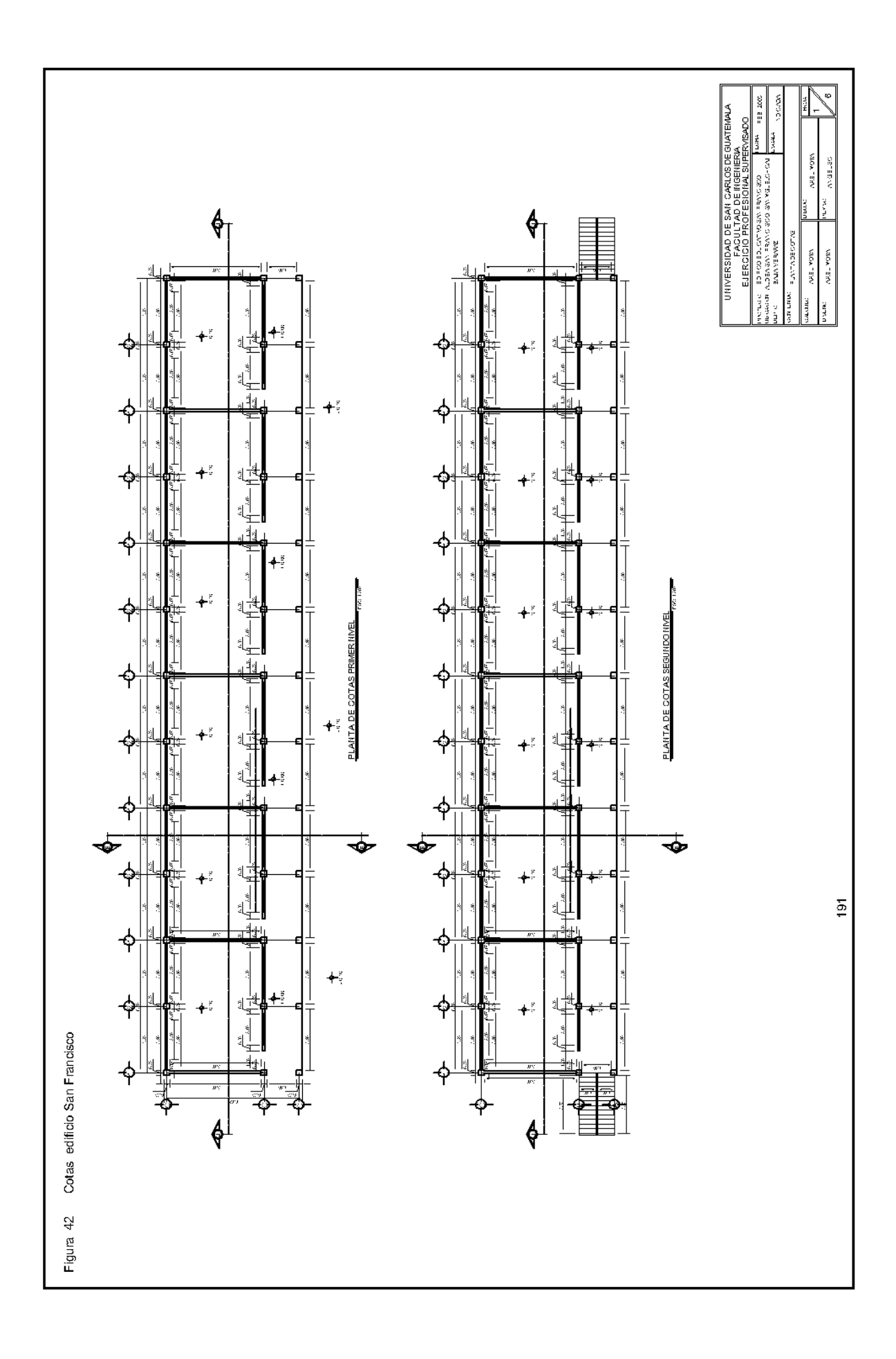

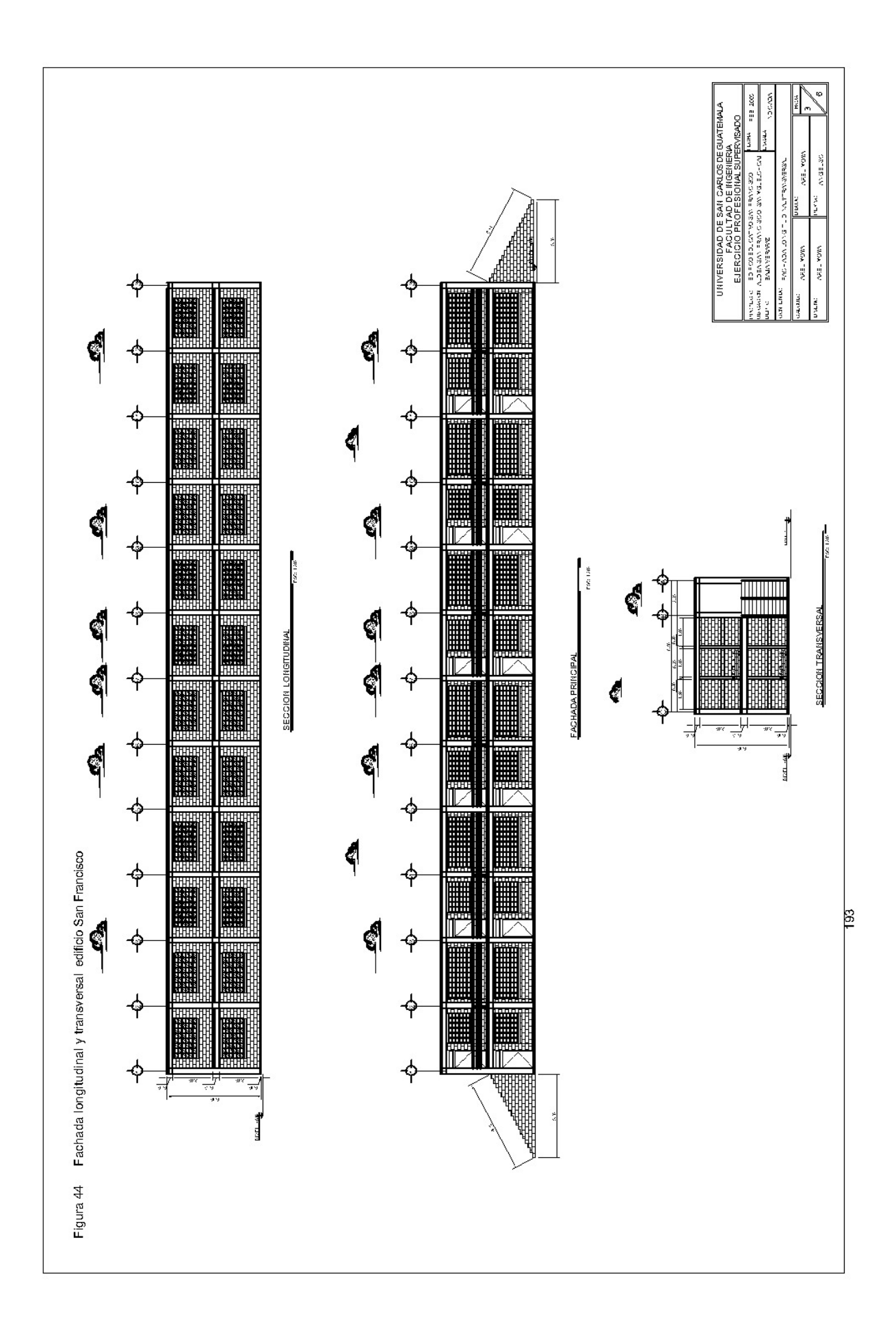

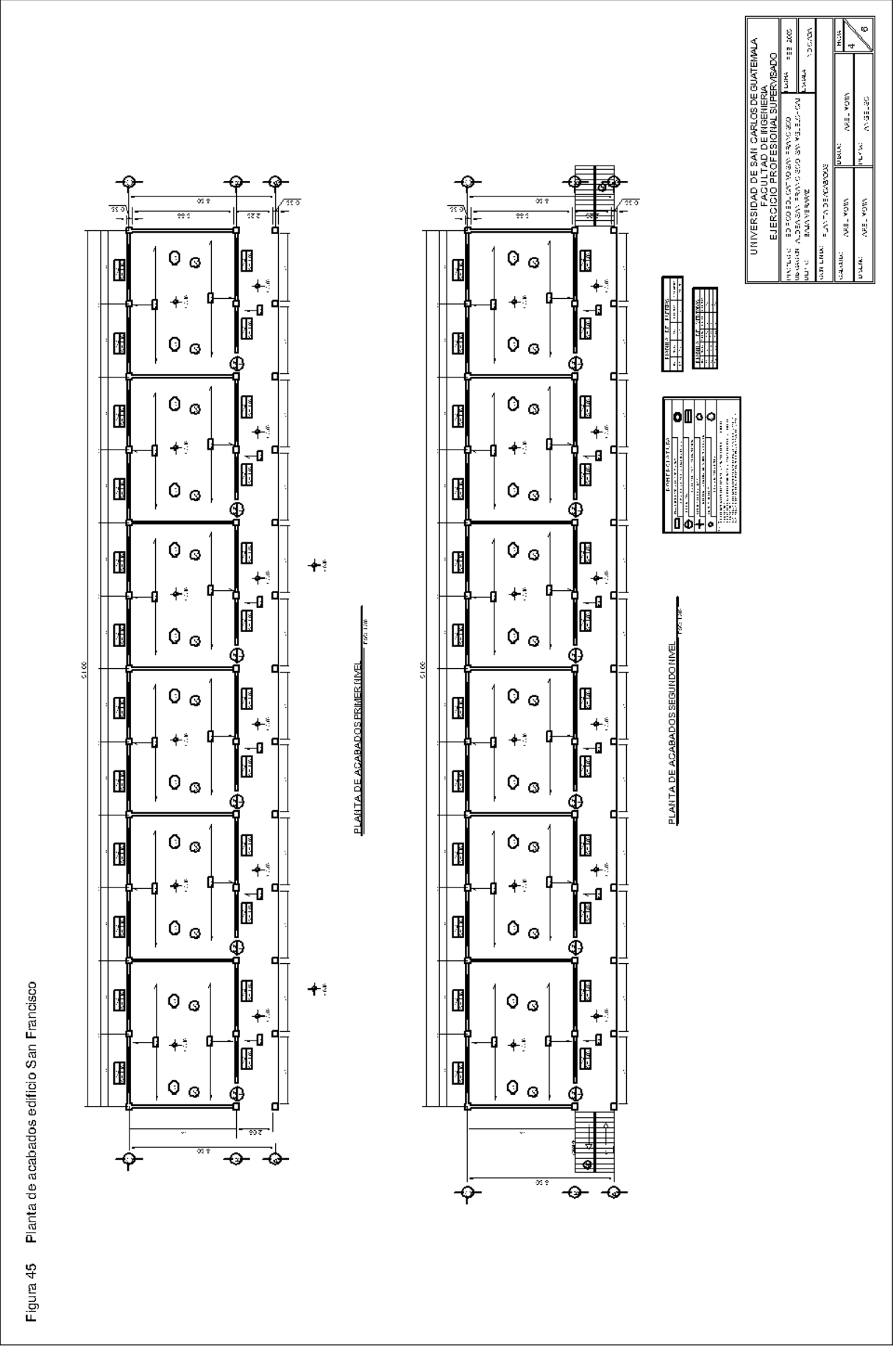

 $\frac{1}{3}$ 

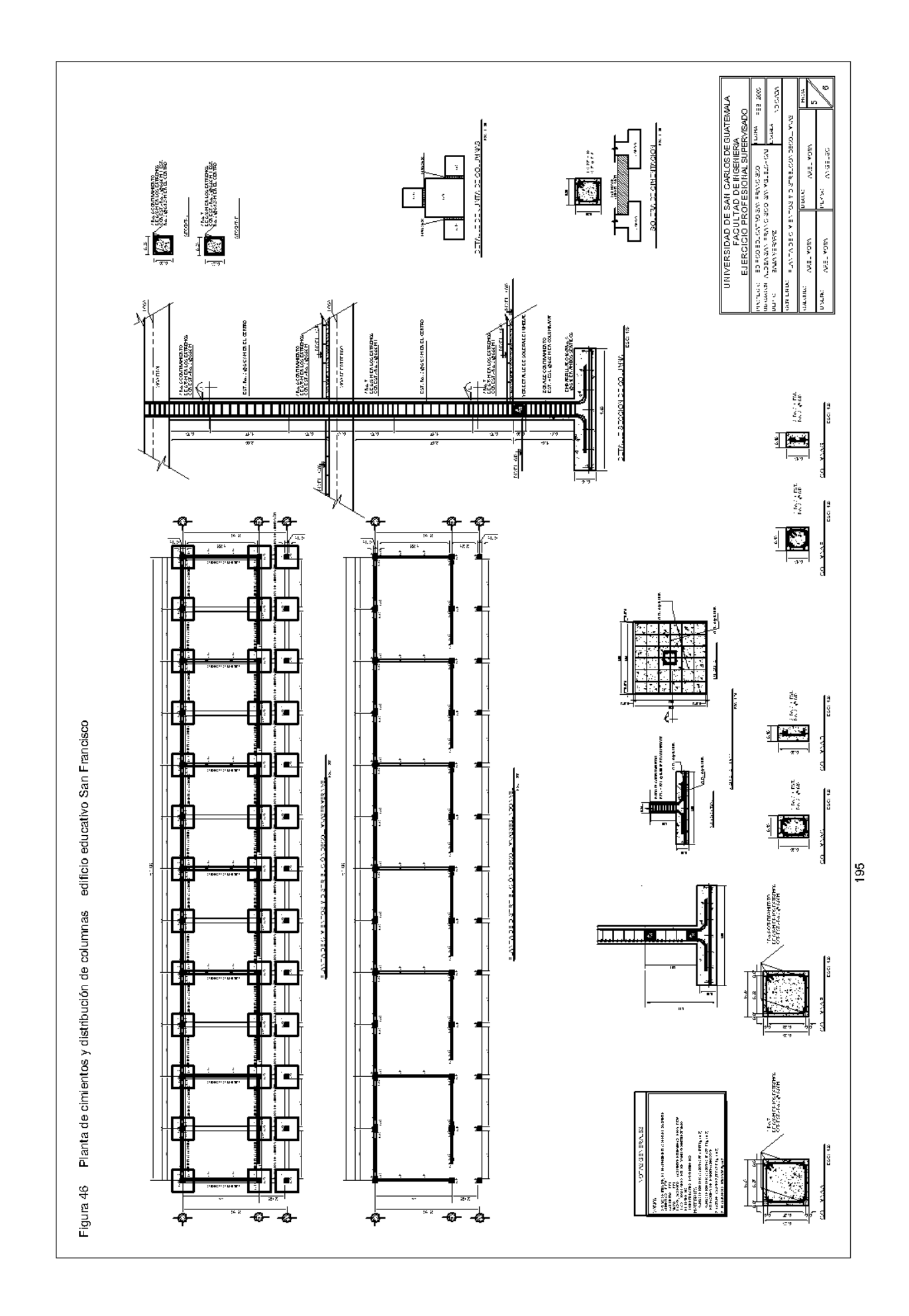

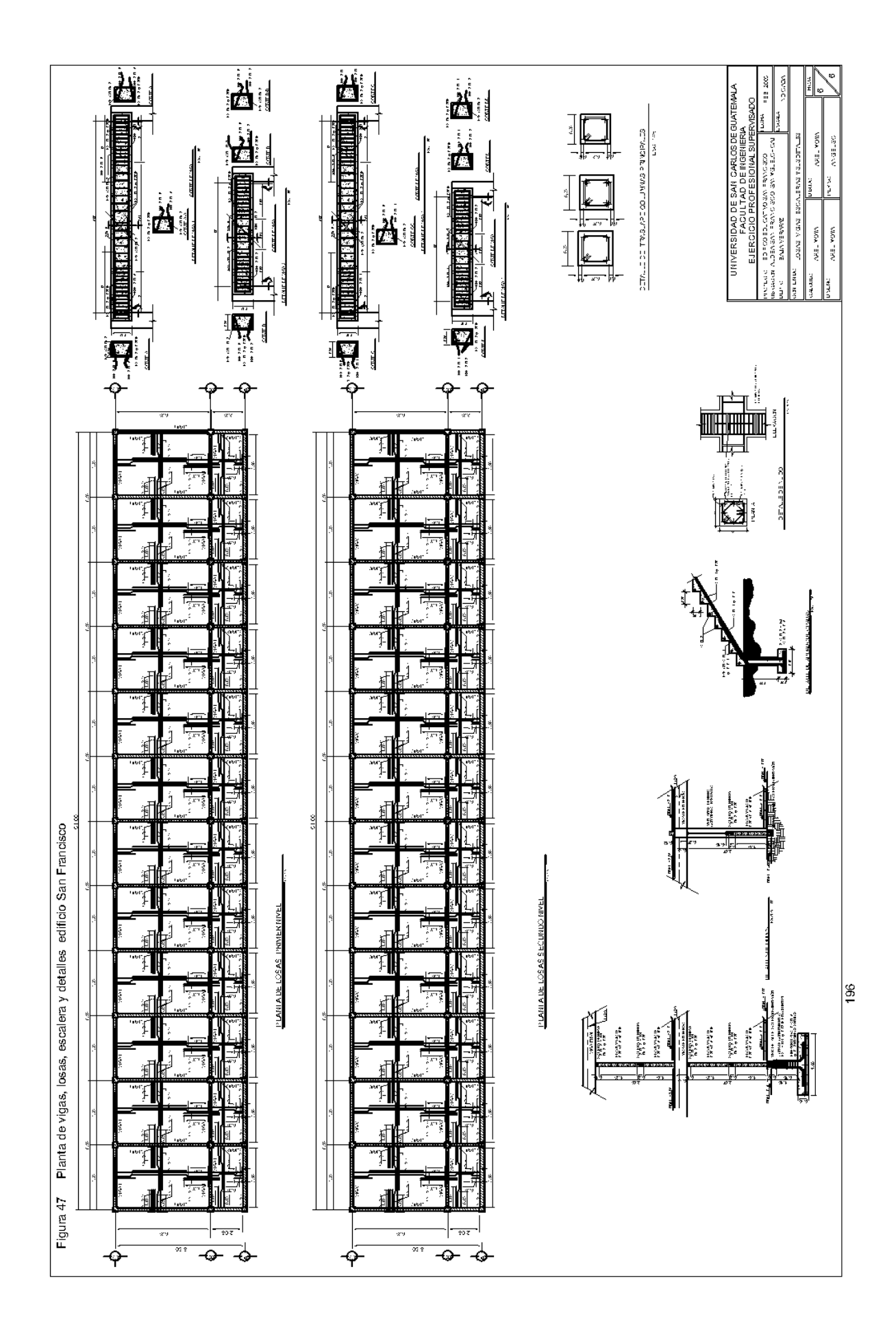

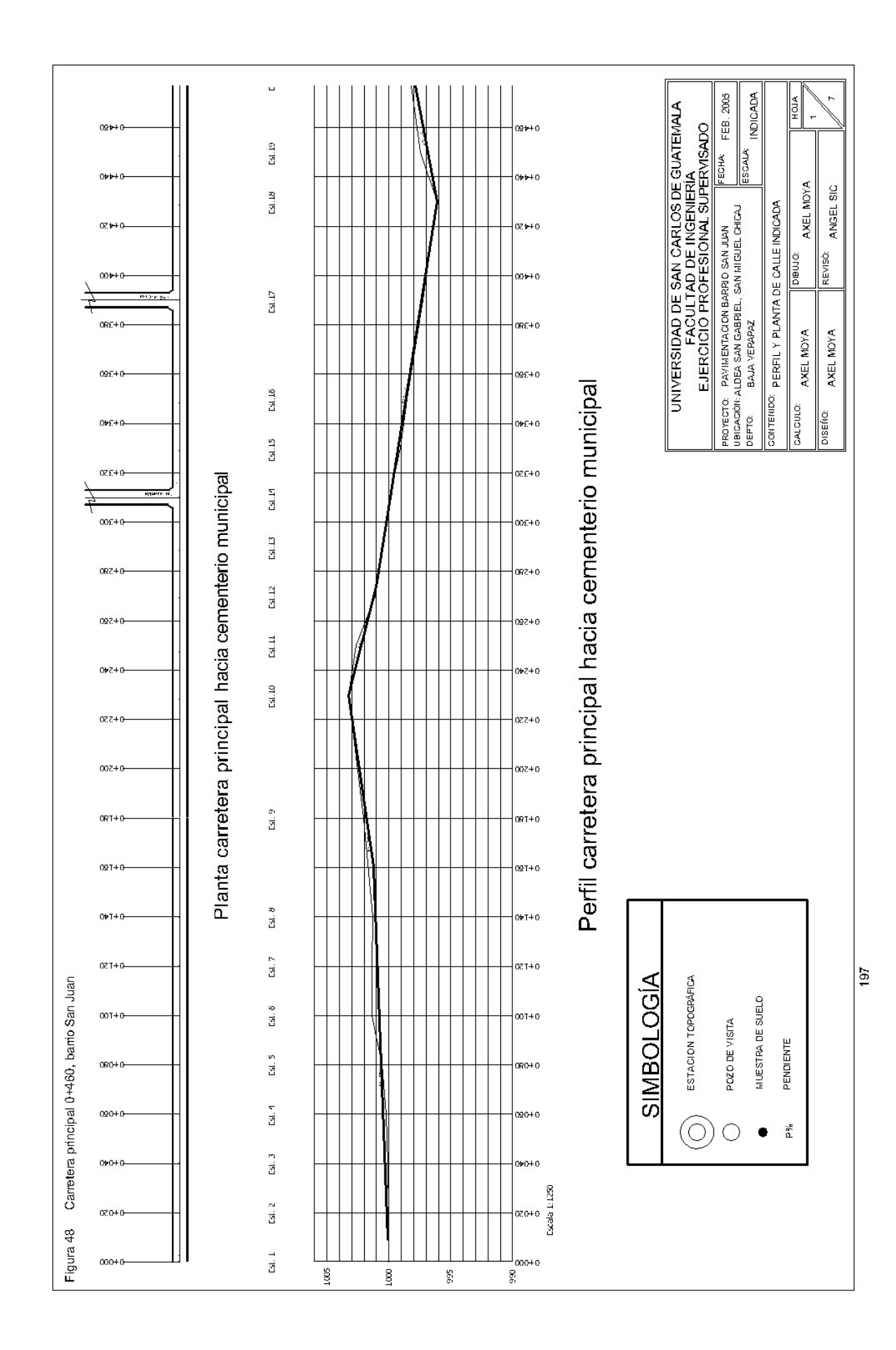

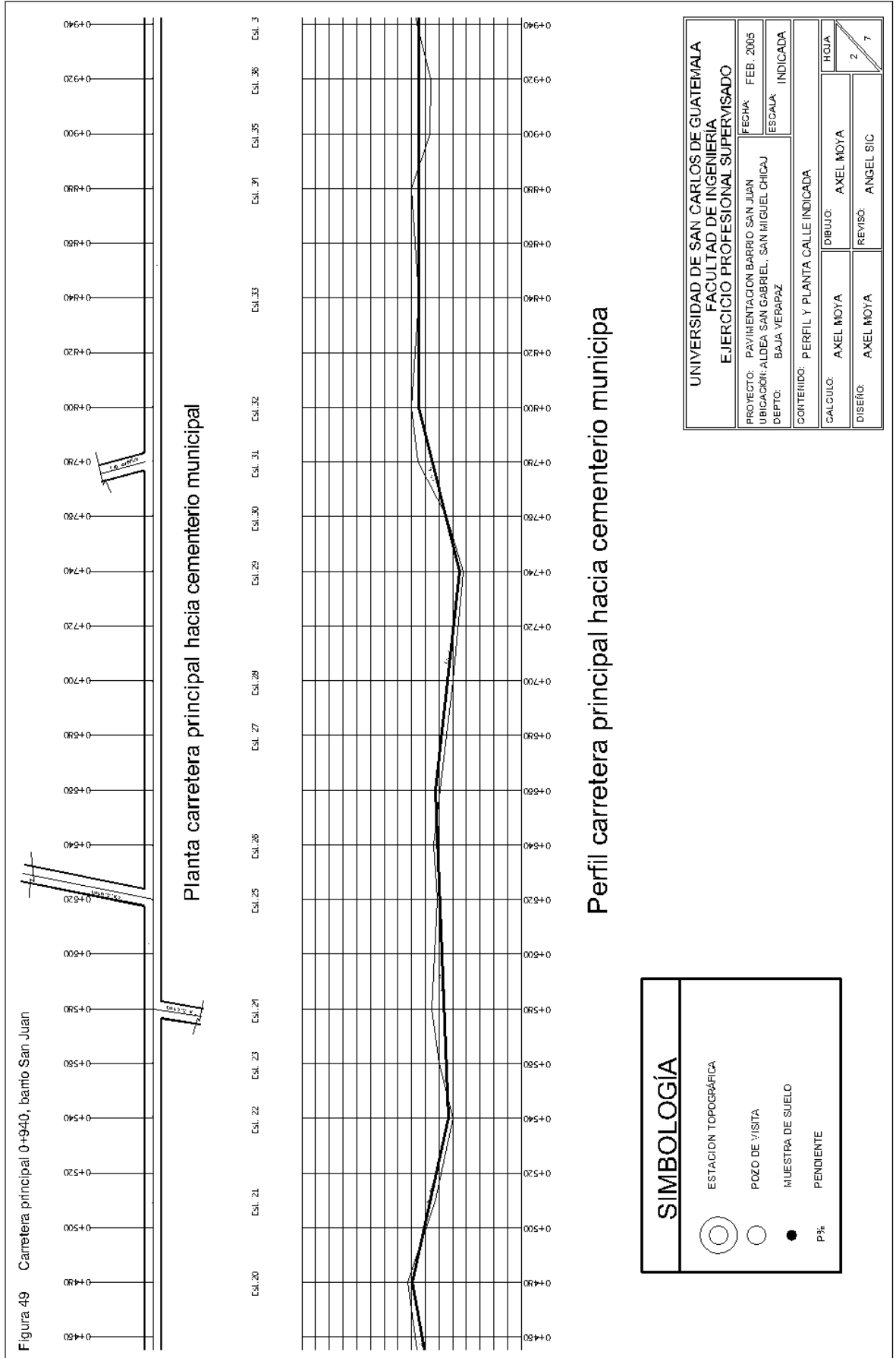

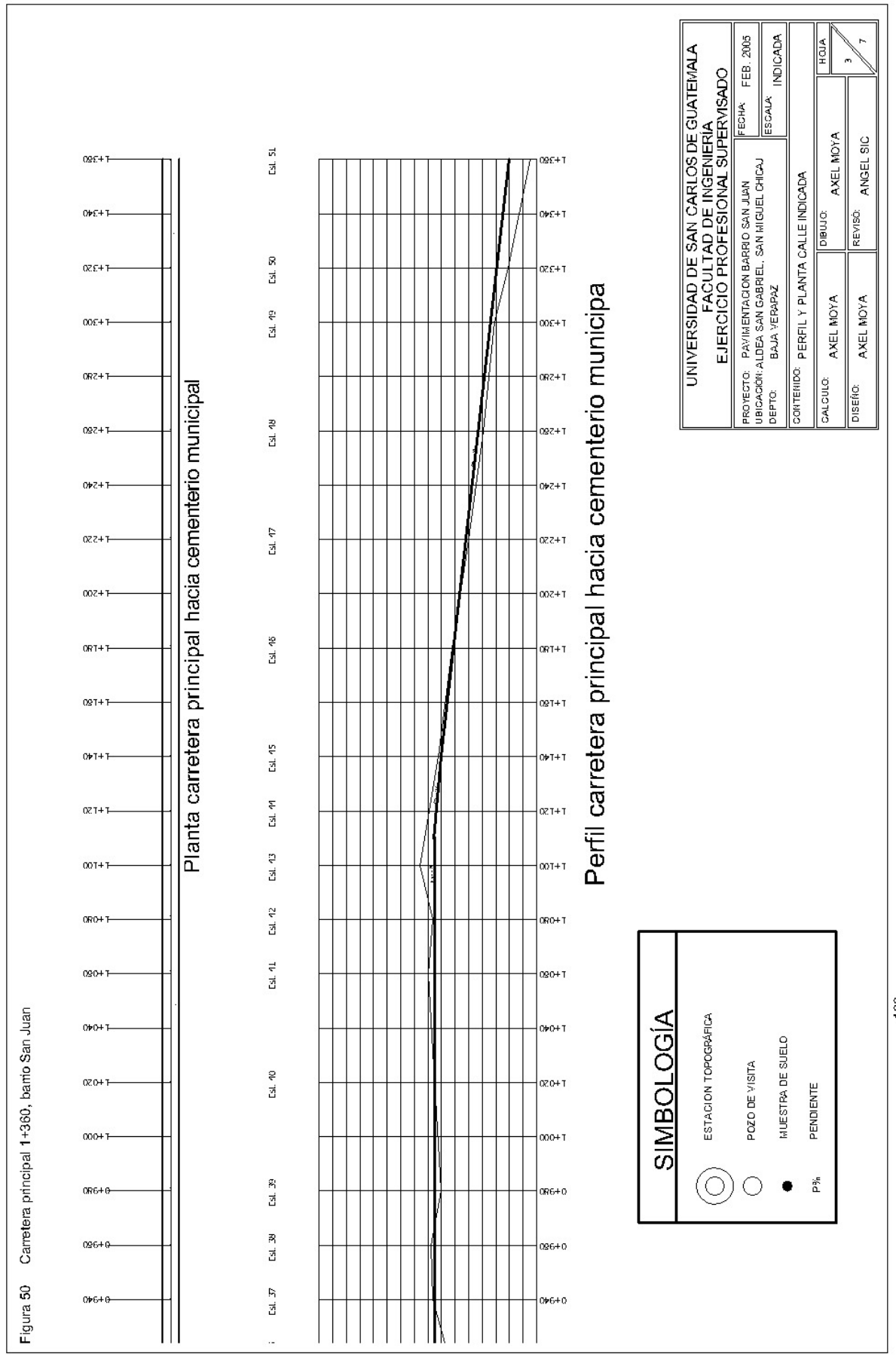

 $\frac{99}{2}$ 

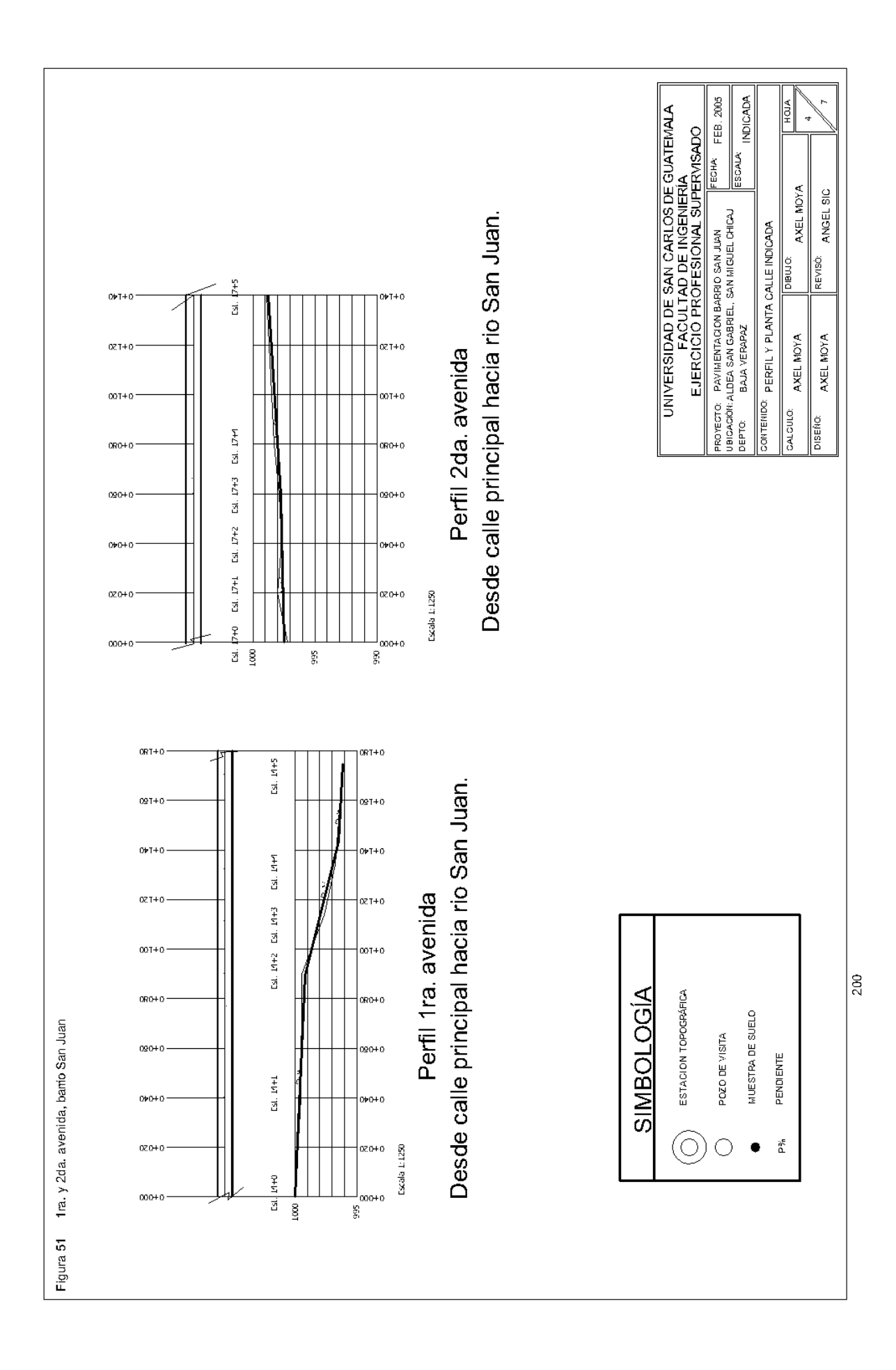

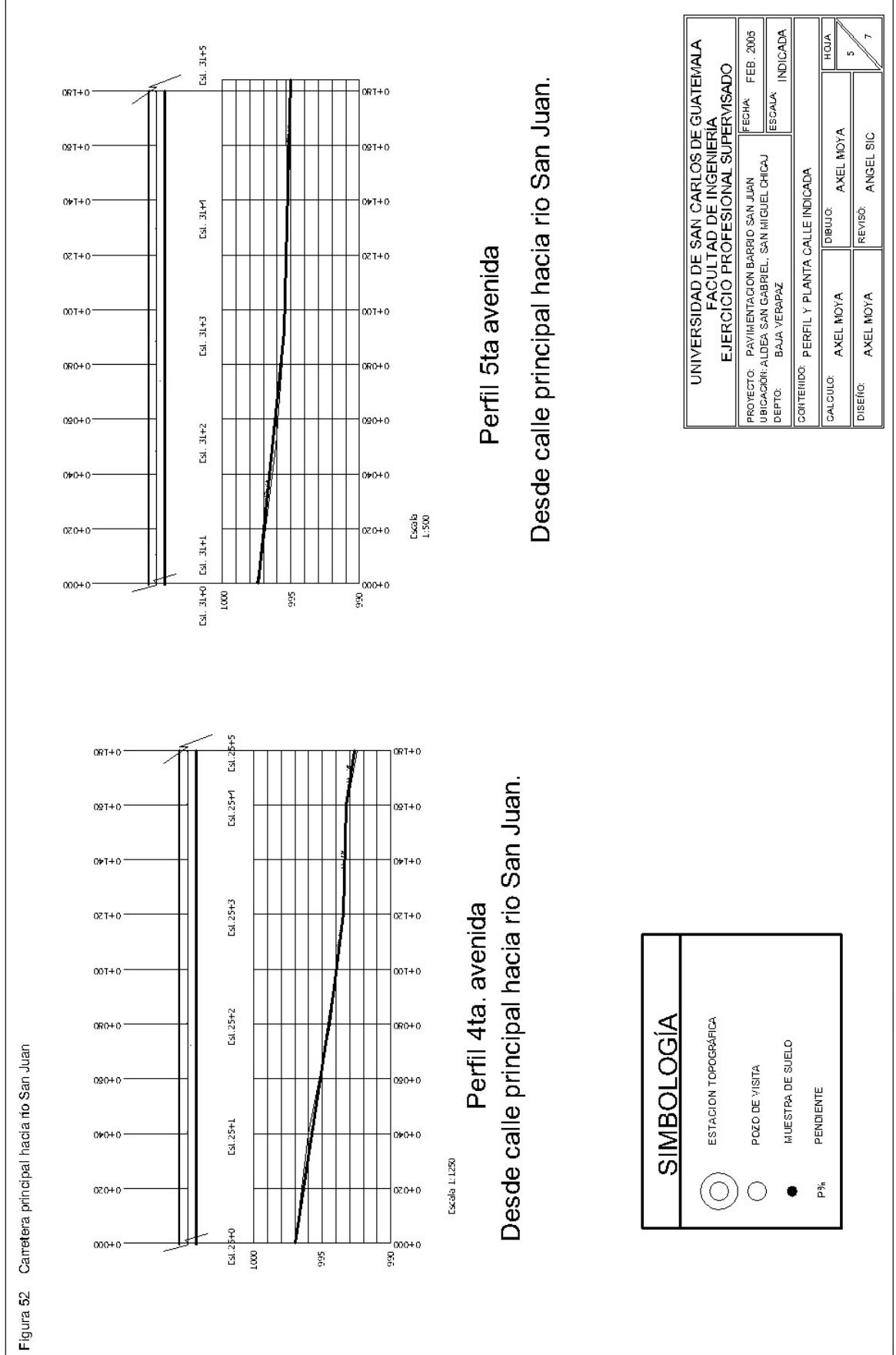

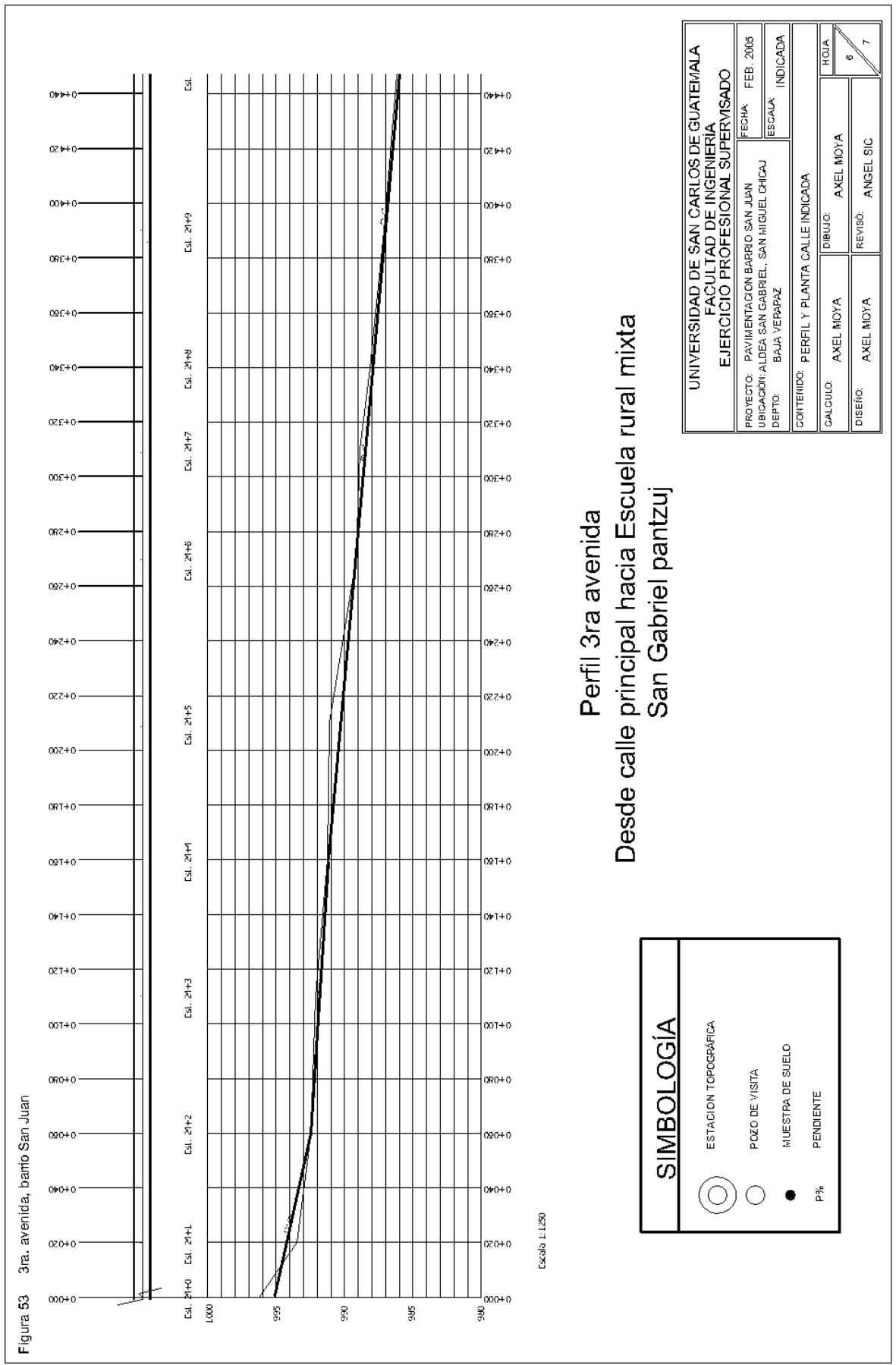

 $202\,$ 

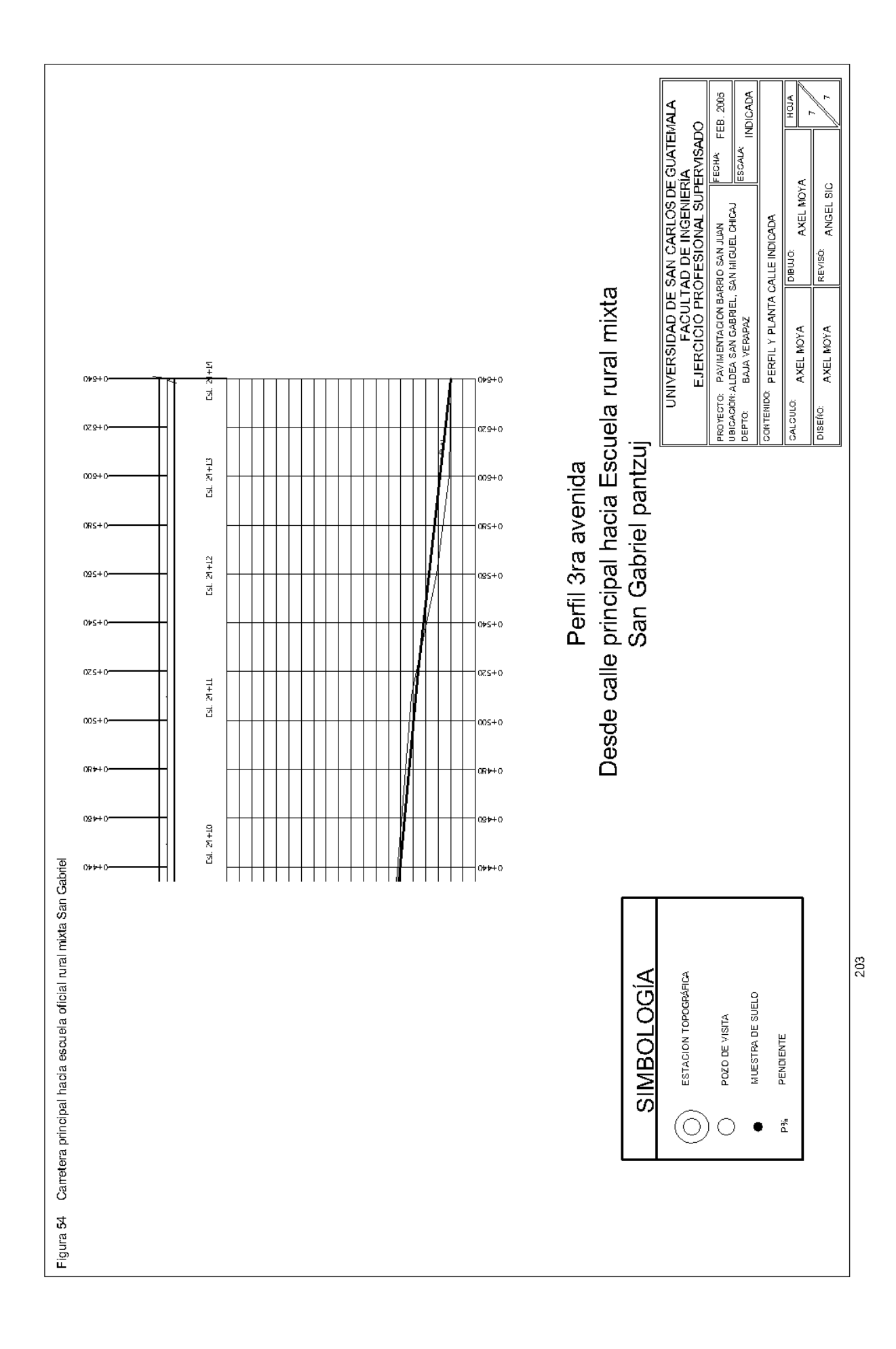